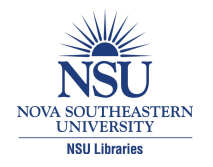

**Nova Southeastern University [NSUWorks](http://nsuworks.nova.edu?utm_source=nsuworks.nova.edu%2Fgscis_etd%2F867&utm_medium=PDF&utm_campaign=PDFCoverPages)**

[CEC Theses and Dissertations](http://nsuworks.nova.edu/gscis_etd?utm_source=nsuworks.nova.edu%2Fgscis_etd%2F867&utm_medium=PDF&utm_campaign=PDFCoverPages) [College of Engineering and Computing](http://nsuworks.nova.edu/cec?utm_source=nsuworks.nova.edu%2Fgscis_etd%2F867&utm_medium=PDF&utm_campaign=PDFCoverPages)

1991

# Dissertation Report IS 8995 Using Dialog CIP At Winona State University To Educate End-Users

Kathryn Sullivan *Nova University*, mcgyver6@hotmail.com

This document is a product of extensive research conducted at the Nova Southeastern University [College of](http://cec.nova.edu/index.html) [Engineering and Computing](http://cec.nova.edu/index.html). For more information on research and degree programs at the NSU College of Engineering and Computing, please click [here.](http://cec.nova.edu/index.html)

Follow this and additional works at: [http://nsuworks.nova.edu/gscis\\_etd](http://nsuworks.nova.edu/gscis_etd?utm_source=nsuworks.nova.edu%2Fgscis_etd%2F867&utm_medium=PDF&utm_campaign=PDFCoverPages) **Part of the [Computer Sciences Commons](http://network.bepress.com/hgg/discipline/142?utm_source=nsuworks.nova.edu%2Fgscis_etd%2F867&utm_medium=PDF&utm_campaign=PDFCoverPages)** 

## [Share Feedback About This Item](http://nsuworks.nova.edu/user_survey.html)

#### NSUWorks Citation

Kathryn Sullivan. 1991. *Dissertation Report IS 8995 Using Dialog CIP At Winona State University To Educate End-Users.* Doctoral dissertation. Nova Southeastern University. Retrieved from NSUWorks, Center for Computer and Information Sciences. (867) http://nsuworks.nova.edu/gscis\_etd/867.

This Dissertation is brought to you by the College of Engineering and Computing at NSUWorks. It has been accepted for inclusion in CEC Theses and Dissertations by an authorized administrator of NSUWorks. For more information, please contact [nsuworks@nova.edu.](mailto:nsuworks@nova.edu)

Dialog CIP

1

#### DISSERTATION

#### REPORT

## IS 8995

USING DIALOG CIP AT WINONA STATE UNIVERSITY TO EDUCATE END-USERS

by

## Kathryn Sullivan

Nova University

July 24, 1991

A Dissertation Presented to the Center for Computer and Information Science for the Degree of Doctor of Science in Information Science

Usercode: sullivan

#### Acknowledgments

I wish to thank the committe head, Marlyn Kemper-Littman, and committee members, Thomas MacFarland and Patricia Labbe, for their patience and comments. I would also like to thank Frank Rocco and Carol Blumberg for their suggestions and assistance, Elizabeth Lange for allowing the study to proceed, and Vernon Leighton for volunteering to proofread. I would also like to thank the Fall Quarter 1990 graduate students from Research Design 561, Education of Exceptional Children 400G, Student Management Systems 405G and Special Education Administrative Procedures 420G.

Abstract

Graduate students need to know the resources of their university library in order to do research and cannot be expected to remember any library training they may have received as undergraduates. A class offered by the library on how to search databases available through DIALOG/s Classroom Instruction Program (CIP) was proposed, in cooperation with existing research classes in the student/s field. A study was conducted at Winona State University, Winona, MN, with research classes offered by two professors in the field of special education. The study was to determine whether the information presented in an instruction session based on six learning objectives --choosing a database, choosing search terms and connectors, using search commands, modifying the search online, printing search results, and logging out--would enable graduate students to conduct an online search. Eighteen graduate students were provided with an hour's free searching on DIALOG in order to locate citations on their own choice of topic as part of an assignment from their instructor. Questionnaires were used to gather student assessments of their skills before and after their DIALOG search, while observation of the student during the search and examination of the actual printout of the search were used in conjunction with performance indicators to rate the actual skill in using DIALOG. All of the students were able to search DIALOG and print out citations but, based on performance indicators, none had the skill to be fully independent searchers.

#### Table of Contents

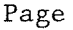

4

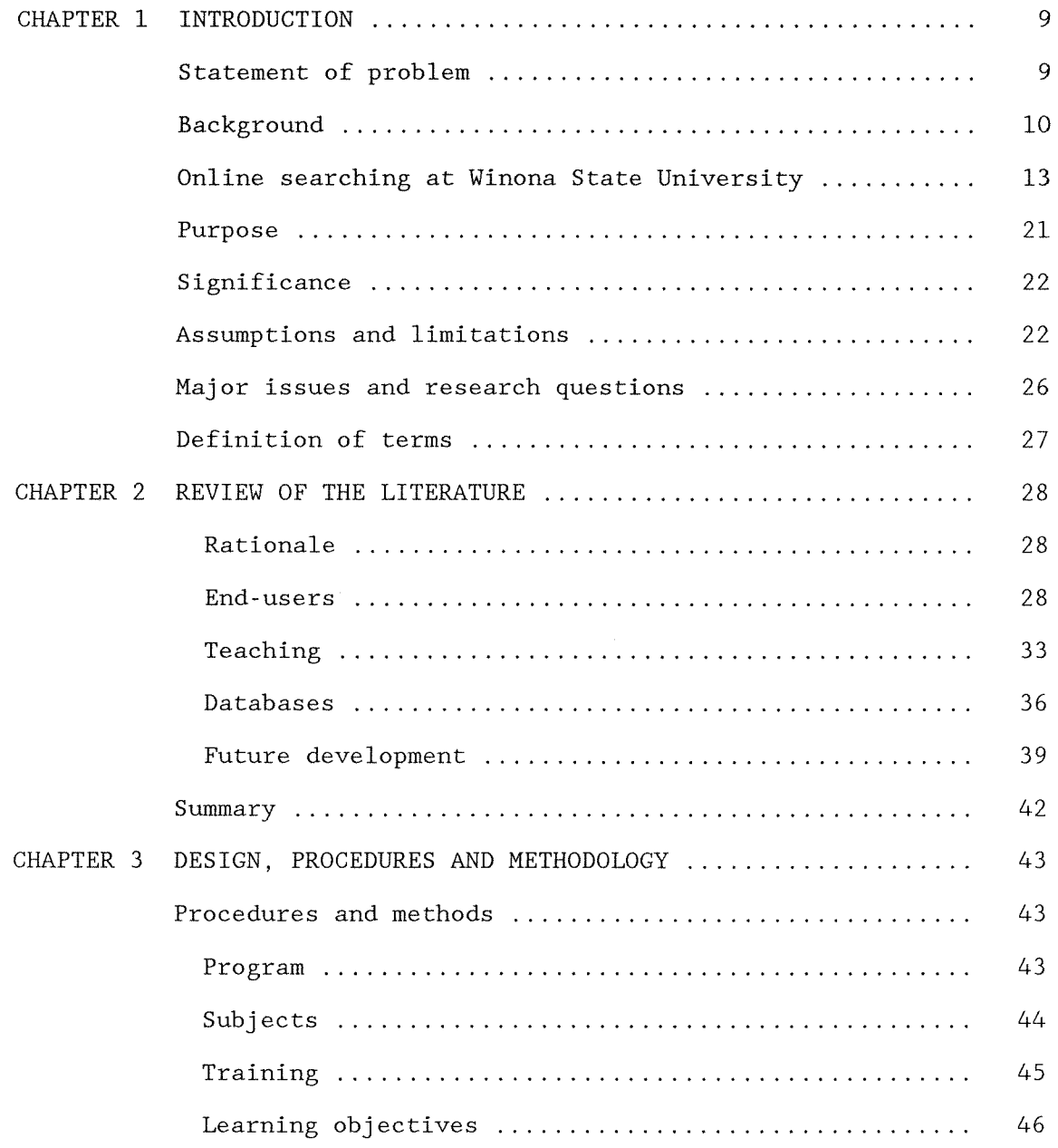

 $\sim 10^{-1}$ 

## Table of Contents

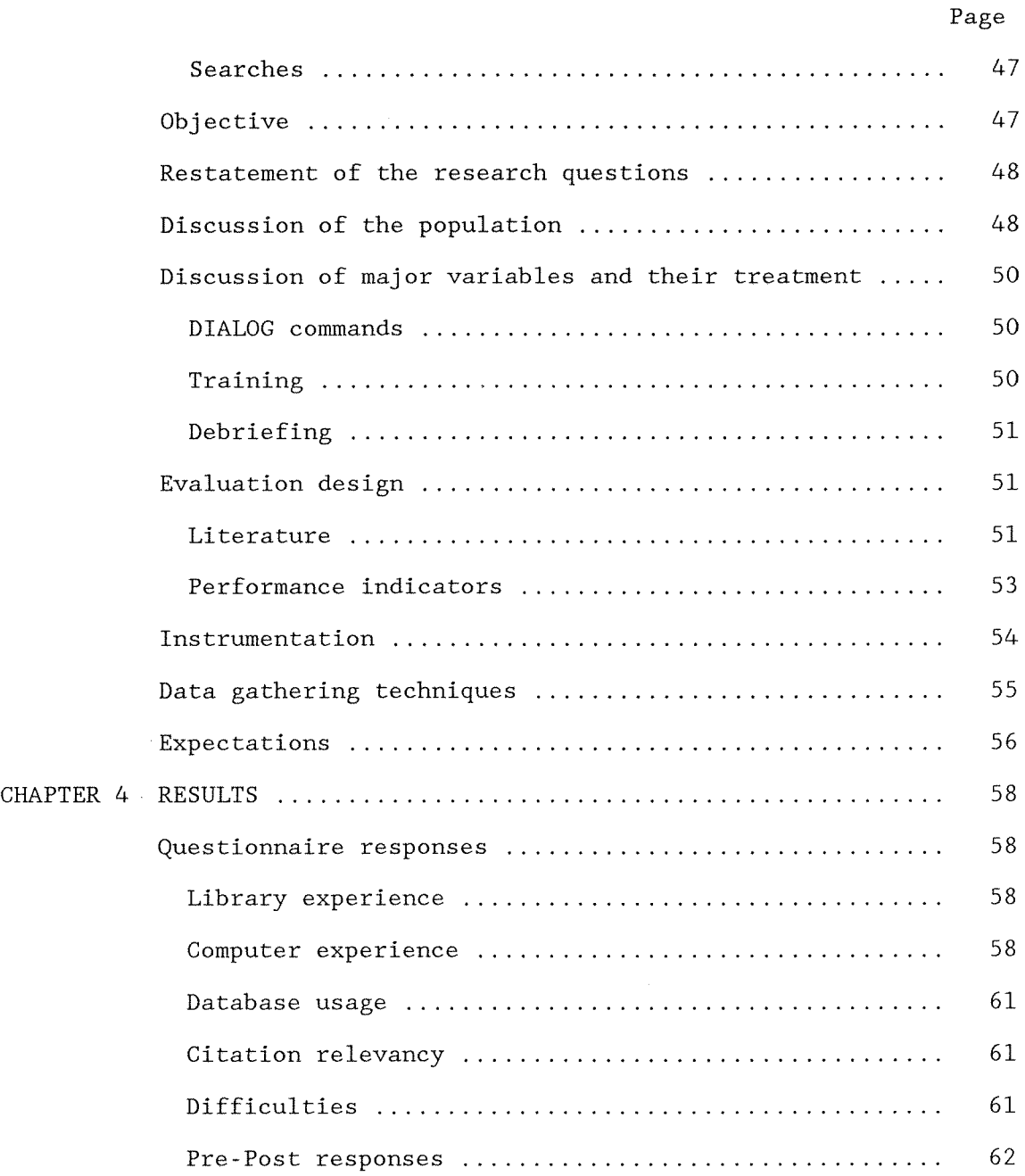

## Table of Contents

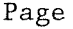

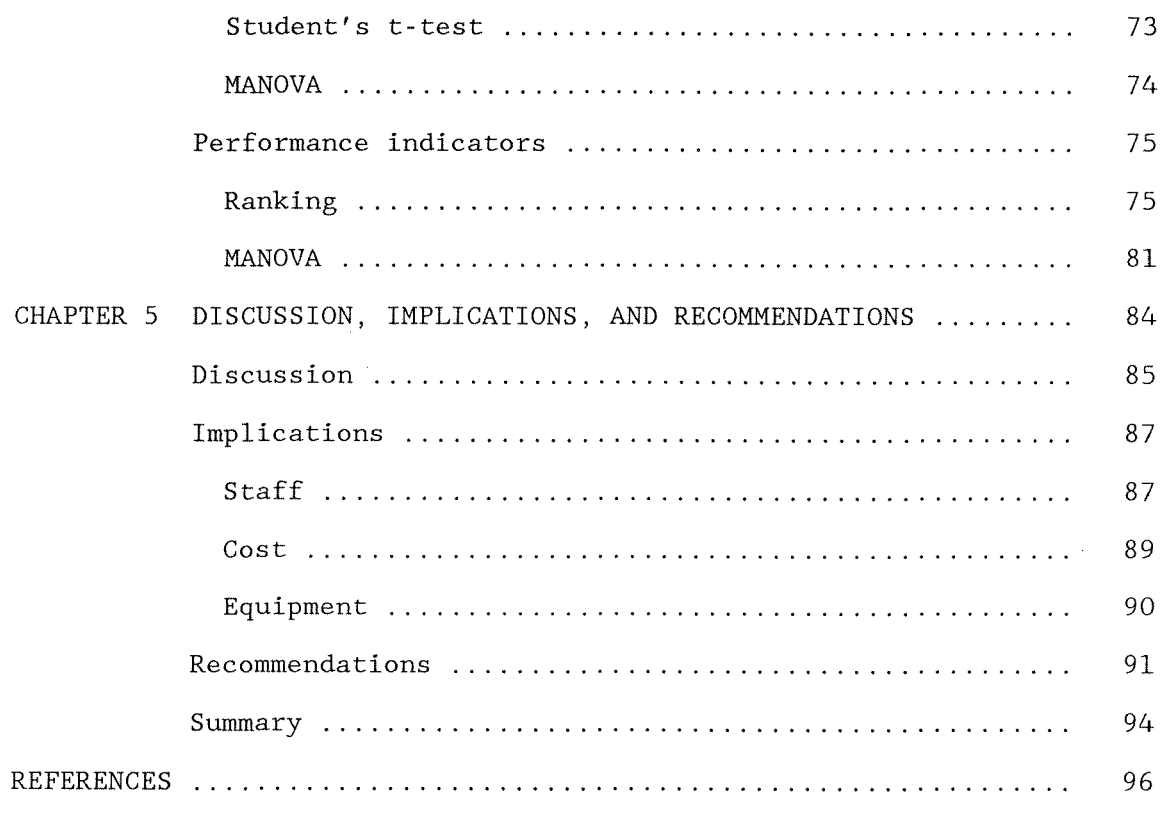

 $\sim$   $\lambda$ 

## TABLES

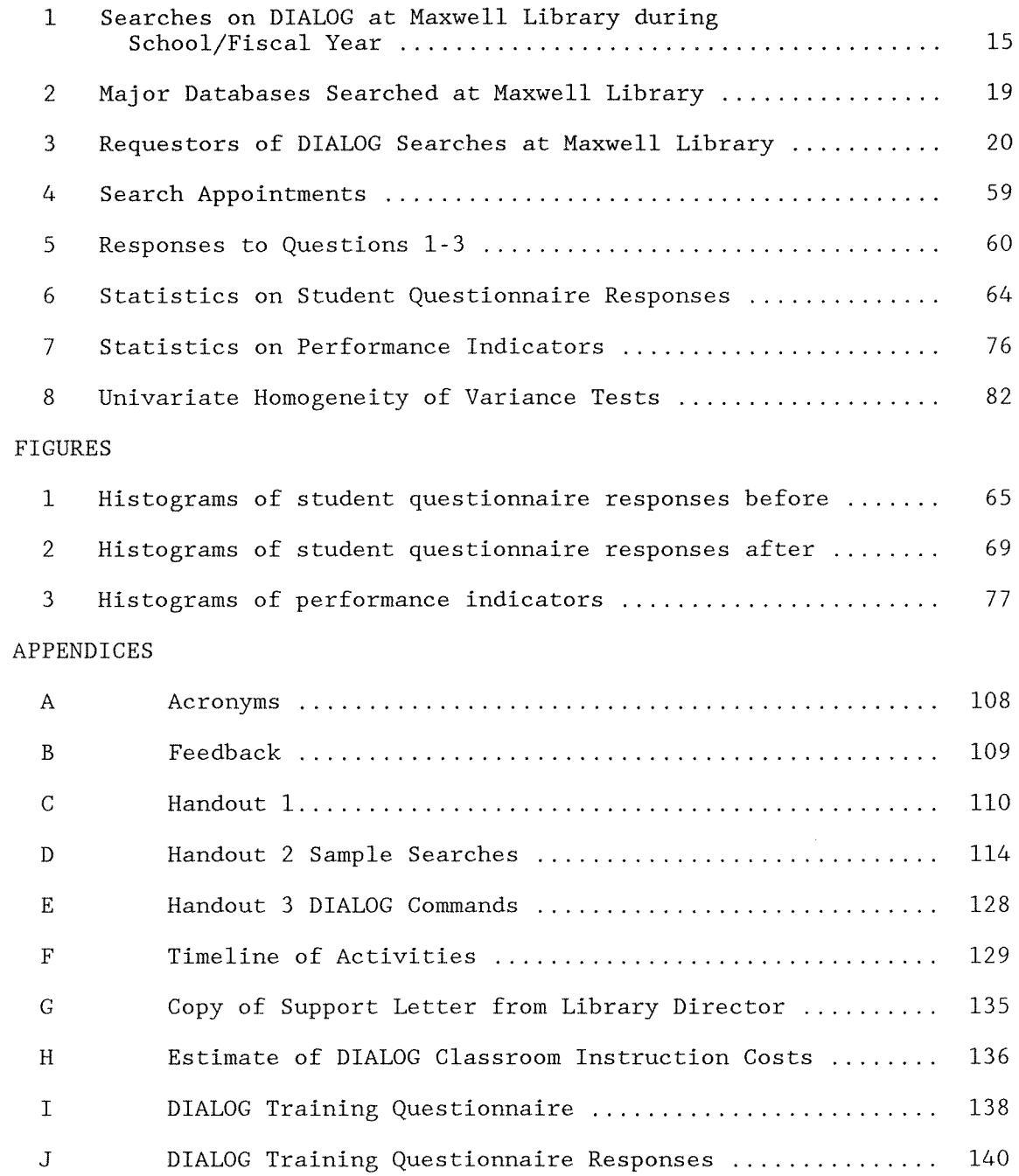

#### APPENDICES

 $\sim$ 

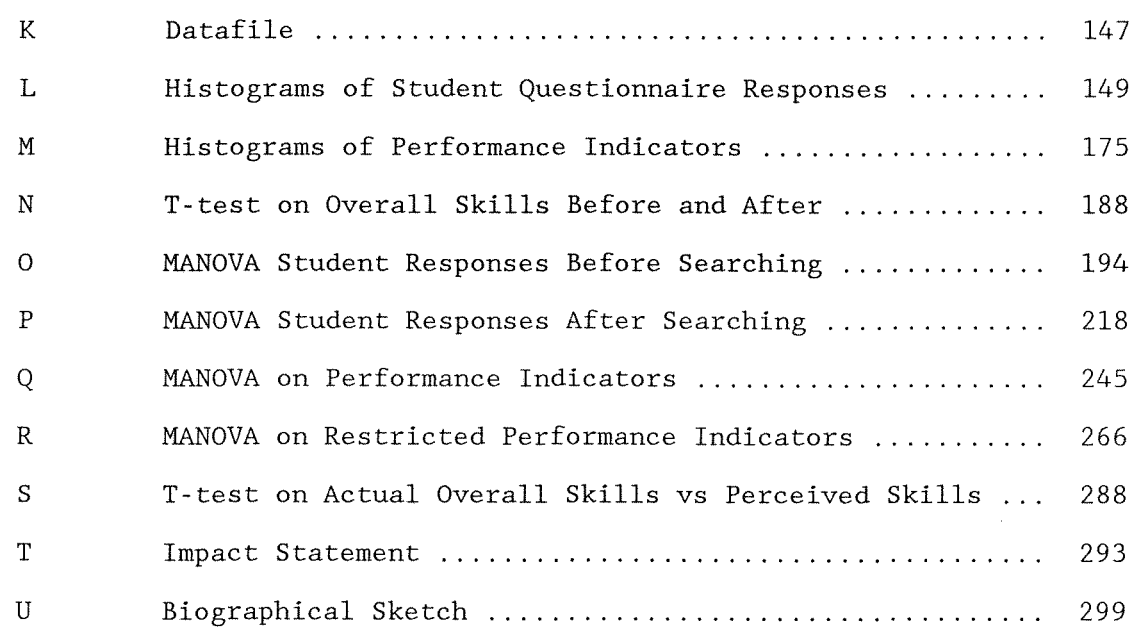

#### Chapter 1

#### Introduction

#### Statement of Problem

The investigator has observed that graduate students attending Winona State University in Winona, Minnesota, do not appear to be aware of library resources available in their field of study. Research cannot be done in a vacuum. The work of others published in the literature of a particular field supports additional investigations. However, for some students, finding articles in the professional literature is the most time-consuming part of a research study. The student's library skills and previous use of the library are often a factor. Often a student only comes into contact with general indexes such as Reader's Guide to Periodical Literature and does not realize that more specialized indexes, such as Psychological Abstracts, exist. Other students only use paper indexes and have yet to discover the availability of those sources on CD-ROM or online services such as DIALOG. The instructors have no way of knowing the level of library skills within the class and often assume that students have learned about library resources from freshman English courses, but the freshman English courses never cover the resources needed for graduate research. For nontraditional students, freshman English may have been taken many years before the advent of CD-ROM or online sources.

#### Background

Database searching was once a service offered by only the most prestigious of libraries, whether academic or public. In recent years, however, database searching has joined the list of services commonly offered by university libraries and even now has become as important and essential as interlibrary loan. The databases searched are as varied as the libraries: from the indispensable OCLC from the Online Computer Library Center (formerly the Ohio Center for Library Cataloging) once used only by cataloging librarians, or other single specialized services such as WESTLAW, to services accessing numerous databases, such as DIALOG.

DIALOG has become an increasingly popular reference tool in many areas; libraries, hospitals, and businesses all benefit in many ways from its existence. Serious searchers can obtain access from their home micro-computers (Tenopir, 1983); public libraries use DIALOG as part of their reference service (Golomb and Reisman, 1984); and even high school students learn DIALOG searching as part of their basic library skills (Tenopir, 1986; Waddle, 1990).

Winona State University is one of eight universities in the Minnesota State University System. With current enrollment of 7,514 (Dawson, 1990), Winona State University was the first state normal school west of the Mississippi and still graduates a large proportion of students in the field of education--177 out of 761 graduating in 1990 ("l30th Commencement," 1990). The 235-student paralegal

program at Winona State University is among the small number in the nation offering an American Bar Association-approved four-year degree (Dawson, 1990). Winona State's graduate and undergraduate programs continue to grow. Winona State University became the first undergraduate school in the nation to offer an engineering degree in composite materials--high strength, plastic materials developed for businesses and industry (Dawson, 1990)--and three new master's degrees are now offered in composites engineering, nursing and special education. An engineering center specializing in composite technologies is planned to open in the spring of 1992 (Beal, 1991).

 $\tilde{g}$ 

Although the library at Winona State University has been said to "highlight" the university's educational facilities (Winona State University Undergraduate Catalog, 1989-91, p. 9), the physical facilities at Winona State University's Maxwell Library were reviewed at the last legislative session for a proposed bonding bill for a new building. According to the Library Project Detail (1990),

Maxwell Library was originally constructed in 1938 with 35,276 total gross square footage and served a student body of 450. Currently, 40 percent of the collection and five of the library's seven departments are housed in that facility, which is shared with University Archives, Student Health Services, and faculty offices.

An addition, completed in 1968 to accommodate a student body of 3,844, provides gross square footage of 59,218 for 60 percent of the book collection, all microfilm services and 85 percent of the library's reader space.

Total space for library service today, which includes a government documents depository, is 87,567 gross square feet, serving a student body of 7,634, of whom 6,457 are on the main campus. An additional 7,000 square feet are devoted to University Archives and Student Health Services.

The existing library facility is unable to meet the study needs of students, and the electrical, acoustical, climatic, ventilation, and flexible space requirements of the electronic, telecommunication, and computer activities of a "smart" library are impossible to achieve. (p. 2)

According to the Undergraduate Catalog (1989-91), the library contains over 180,000 volumes, 632,026 units of microfilm documents, "and a wealth of public documents and periodicals" (p. 9).

Winona State is one of the seven universities in the state university system with access to PALS, Project for Automated Library Systems (plans are for the eighth university, the Akita campus in Japan, to eventually be linked into the system). The PALS system shares online public access catalogs, circulation control, interlibrary loan and serials control among the system libraries and online public access catalogs with several of the private colleges and community colleges in the state of Minnesota and a few state universities in North Dakota.

#### Online Searching at Winona State University

In November 1985, Maxwell Library of Winona State University began subscribing to DIALOG Information Services. The Government Documents librarian was assigned the responsibility of searching DIALOG along with regular duties. Only two other librarians were trained as backup.

The demand for DIALOG searches grew slowly, since the service initially was offered only to faculty and graduate students (by 1987, seniors and juniors were allowed to search). November and December 1985 had only 17 requests for searches. But the availability of the service was well-publicized, and word-of-mouth brought in more students with search requests. By the end of the 1985-86 school/fiscal year, 66 searches had been requested (see Table 1).

Then, in March 1987, as the result of reorganization, the job of searching DIALOG fell to the Curriculum Librarian (one of the two backups) as her area was near Government Documents. (The terminal was later moved further from both areas, into Cataloging Department.) DIALOG searching was done only when the Curriculum Librarian could spare time from her other duties, and the availability of the service was only known by word-of-mouth. The existence of the service was no longer publicized, except by instructors and students who had used it.

Three academic departments at Winona State University expressed great interest in the DIALOG service long before Maxwell Library

obtained a modem. The College of Nursing and Health Sciences in school year 1988-89 had 433 majors attending classes at both the main campus and the WSU Rochester Center in Rochester, MN (a 55-mile drive from main campus). In the College of Education, the Educational Administration department had 313 undergraduate majors and 56 students studying for the specialist degree or certificate. The Special Education department in the 1988-89 school year was attempting to institute a major and had 160 undergraduate minors at both the main and the regional campus and 12 students studying for specialist degrees. Both the Special Education department and Educational Administration department relied heavily on ERIC and their students spent a great deal of time doing manual searches of the ERIC indexes.

All three departments from 1985 to 1988 expressed an interest in the possibility of their students doing their own online DIALOG searching. The students in these programs ranged from students familiar with search strategies through usage of Maxwell Library's PALS online catalog for the book collection to nontraditional students unfamiliar with the idea of computer databases. Numerous complaints were made by nursing students to the DIALOG Librarian and backup searcher in the 1987-88 school year to the effect that they had signed up for a particular class under the assumption that they would be doing online searching themselves, rather than filling out requests for searches to be done (M. Youngck, personal communication, 1987 88).

#### Table 1

Searches on DIALOG at Maxwell Library during School/Fiscal Year

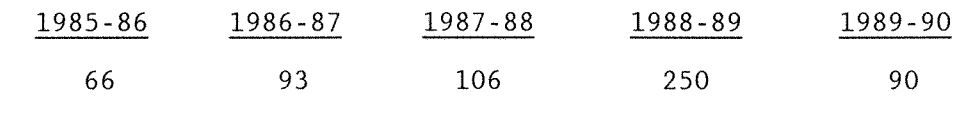

. . . . . . . . . . . . . . . .

Note: Cost recovery charging went into effect Spring Quarter 1989 (beginning February 1989)

> InfoTrac Reference Workstation, containing the General Periodicals Index and SilverPlatter ERIC, arrived October 1989

Although there were numerous guides to DIALOG searching available (Elia, 1984; Kesselman, 1987), many presupposed two important details: that the library involved has many modem-linked terminals available for public use, and that the library has the funds to purchase the additional service. Maxwell Library had neither. Moreover, at that time the library did not have the staff, equipment, or classroom space to train students to be end-users on DIALOG. An additional difficulty was (and still is) in the arrangement of the main and regional campuses. Materials available at one campus are often lacking at the other. The WSU Rochester Center, which once had a small library of journals and indexes (including a few volumes of Resources in Education), is now at the Rochester Community College, and the Special Education department must borrow volumes of Resources In Education from Maxwell Library to

take to Rochester to demonstrate manual searches of the index. The Community College Library offers DIALOG service, but, during that time period, only to community college students.

Responding to these complaints as back-up searcher on DIALOG, the investigator allowed students to sit by the terminal (then located in the Cataloging Department) while their searches were conducted. Students were then able to offer interactive comments "on-the-spot" to broaden or narrow the searches, resulting in more successful searching. But, the crowded conditions in Cataloging did not allow for much explanation of DIALOG commands and search strategies. And, given the numbers of students in the programs, one-to-one instruction of this kind was seen by the library department to take more time than the DIALOG librarians could spare from their assigned duties. For a cognitive research project a computer program was designed using UTAH Pilot authoring language to simulate DIALOG responses to a search in the ERIC and biomedical databases. As both the main campus and the Rochester campus have computer labs, the computer disk containing the program could be used by students at their leisure. A computer assisted instruction (CAl) program, using the PILOT programming language (specifically UTAH PILOT for DOS-PCs), seemed the best way of conveying basic information about DIALOG in a manner that permitted the student at the same time to get a limited understanding of how DIALOG worked. Because the Special Education and the Educational Administration departments and the College of

Nursing and Health Sciences were the heaviest users of DIALOG, the PILOT program was designed to demonstrate to those patrons how to do simple DIALOG searches in the ERIC and some of the medical databases. With both ERIC and the biomedical databases on one disk, the user had more options with which to experiment.

Disks containing the program were given to faculty in the College of Nursing and Health Sciences and the Special Education and Educational Administration departments (see Appendix B). A further arrangement was worked out with the DIALOG/Curriculum Librarian to allow those students who went through the CAl simulation the opportunity to attempt a DIALOG search by themselves under librarian supervision. However, despite previous complaints from nursing students wishing to conduct online searches themselves, no student attempted to do so once the opportunity was given (Sullivan, 1988).

By the end of school year 1987-88, the DIALOG/Curriculum Librarian decided to withdraw from DIALOG duties, and the responsibility of handling DIALOG searching fell to the last backup searcher, the investigator of this study. Since the investigator's main area of responsibility, Periodicals, was on a different floor from where the DIALOG terminal was then located, the DIALOG terminal was moved from the Cataloging Department. Its new location behind the Periodicals counter was almost as crowded as in Cataloging, but the service was more visible to the public.

By November 1988, the amount of searching had increased to the point where Maxwell Library had to either restrict searching to databases to which the library had no paper indexes (such as Sport or ABI/lnform) or charge for the cost of the searches. Since the heaviest use of DIALOG was still in nursing, educational administration and special education (see Table 2) and the main requestors of searches graduate students (see Table 3), typically nontraditional students who lack the time to look manually through the library's entire collection of indexes, the first choice (that of restricting searching to databases to which the library had no paper indexes) was voted down by the library department. With the start of Spring Quarter 1989 (February 1989), Maxwell Library began charging cost recovery for DIALOG searches.

At the present time, the DIALOG Librarian offers instructive noncredit talks on database searching to graduate level classes on request. The instructive noncredit talks vary with the location of the class. If in the classroom, copies of actual searches (as was presented beforehand to those attending the electronic classroom session given March 10, 1990 at Nova University (ecr/SULLIVAN/dialog. 900310 in ecr library)) and explanatory handouts (see Appendix C for a recent sample handout) are distributed. If the talk is presented in the Periodicals Department, a live demonstration of DIALOG searching will usually be included.

## Table 2

## Major Databases Searched at Maxwell Library

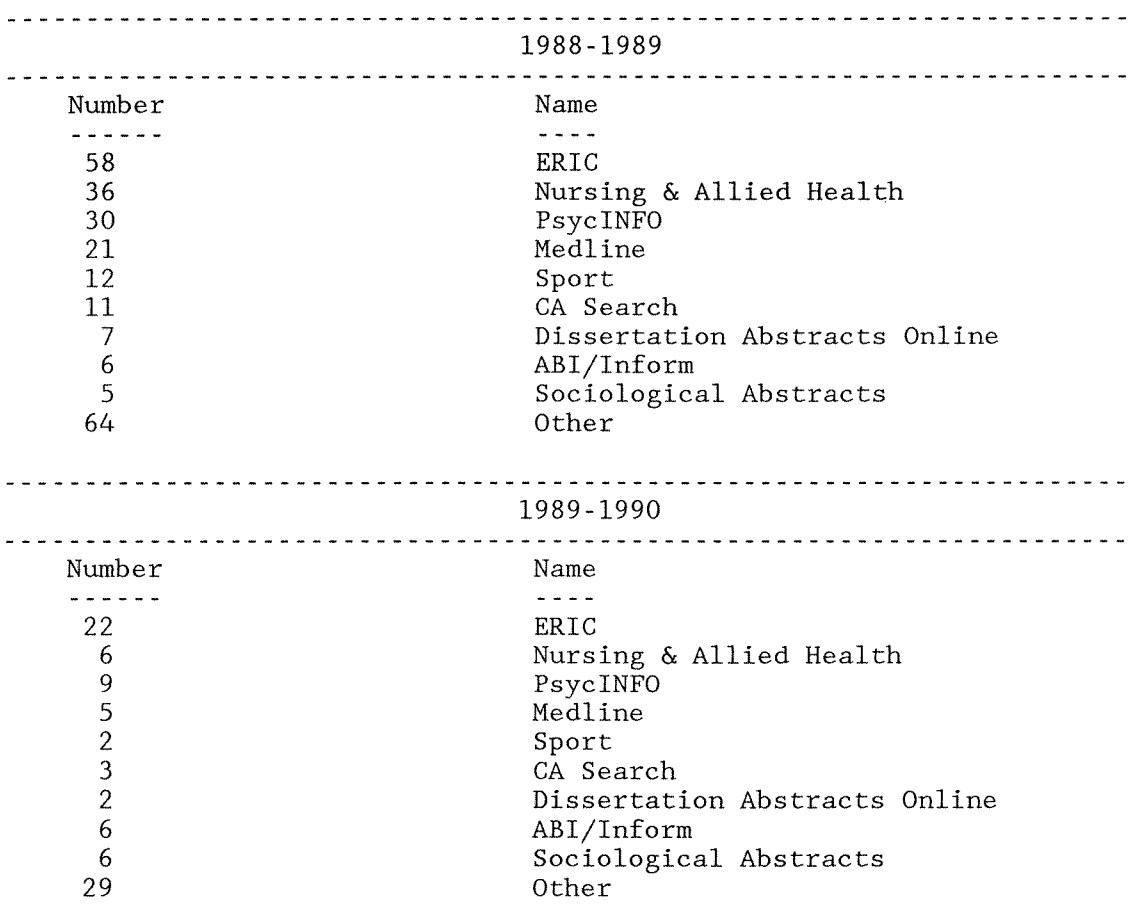

Table 3

#### Requestors of DIALOG Searches at Maxwell Library

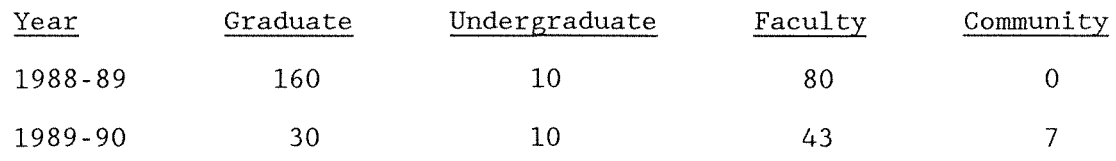

the contract of the contract of the contract of the contract of the contract of the contract of the contract of

Note: Cost recovery charging went into effect Spring Quarter 1989 (beginning February 1989) InfoTrac Reference Workstation, containing the General Periodicals Index and SilverPlatter ERIC, arrived October 1989

However, only the same three academic departments have made this talk a standard part of their courses. Faculty from those three academic departments have the computer disk containing the PILOT program on DIALOG searching available for students to review. The library also began subscribing to ERIC on CD-ROM in October 1989. The strongest evidence of this service's popularity with graduate students in the special education and the educational administration programs is the effect that the dropoff in DIALOG searching in ERIC (see Table 2) has had in the decline in total DIALOG searching between school years 1988-89 and 1989-90 (see Table 1). In 1988-89, there were 250 searches in DIALOG; in 1989-90, there were 90 searches. The ease in searching

ERIC on CD-ROM has made that database more known at the expense of other databases available (as yet) only online. More needs to be done to provide adequate information about the available resources for research.

#### Purpose

Publicity about the availability of online database searching at the library is not enough to interest people in the use of the service. Mere mention of the fact that Maxwell Library charges for DIALOG searches discourages some students. Others feel that they can find enough information through manual search of the paper indexes and never consider the time-saving factor of database searches.

A bibliographic course offered by the library would appear to be the best method of informing students about the library's resources; however, the English department offers library instruction as part of the freshman Composition course and will not consider any other option for library instruction at present. Although the library still lacks classroom space, equipment, funds, and staff to adequately handle bibliographic instruction, now is the best time to investigate the possibilities. A new president of Winona State University was inaugurated in May 1990 and has expressed support for the library, including the need for a new library building and an increase in the library budget. A new director of Maxwell Library was hired in July 1989 and has an interest in new services that the library can offer.

Online database searching by patrons is but one of many possible bibliographic outreach services, but improvement of DIALOG services has a demonstrated need. The offering of online database searching by patrons would also currently justify the need for classroom space for bibliographic instruction in the proposed new library building, along with additional equipment.

#### Significance

The idea of allowing online database searching by patrons is increasingly mentioned in library literature (Sieburth, 1988; Quint, 1990; Sanderson, 1990) and at meetings of various library associations of Minnesota. A speaker at a recent library directors meeting in Minnesota hosted by PALS (Project for Automated Library Systems) brought up the idea that librarians should be training their patrons to become end-users, not only in the usage of the online public access catalogs, but in database searching (E. Lange, personal communication, May 10, 1990). And, as PALS begins to add databases such as ERIC and Psychological Abstracts to the online public access catalogs of the Minnesota library system (presently under development--ERIC became operative online July 30, 1990, on a trial basis), the need for such training of library patrons will become apparent.

#### Assumptions and Limitations

One assumption was that the graduate students in this study would not be faced with the time constraints, unavailable databases and lack

of confidence that Cornick (1989) noted made some people prefer not to be end-users. Searchers on the SilverPlatter ERIC from the Special Education department have been observed to be uneasy using the CD-ROM whenever only a student assistant is on duty to answer questions. Since the DIALOG librarian was at hand to answer questions during end-user searches, that problem did not arise. However, the amount of times help was requested and the type of assistance requested was counted so that a measure of performance could be established.

An additional assumption was that the graduate students chosen to take part in this study would be representative of graduate students at Winona State University and therefore similarities would exist between the groups. The students were all in the special education program, all were graduate students and, as two of the classes (one from each instructor) were offered at night, the groups contained nontraditional students as well as traditional students. During the course of this study, any comparison or statistical test between the two groups was done to confirm the assumption of similarity between the two, not to emphasize any possible existing differences. Since the graduate students were in the field of special education, not library science, the assumption was that they were not competent online searchers. The guides and instructional materials were prepared with that assumption in mind.

A final assumption was that the teaching styles of the two faculty members involved in this study would not affect the similarity

between the two groups of end-users. Instructor enthusiasm could influence student response, and the study was not controlled for instructor prejudice towards the need for online searching. However, since both instructors had the same attitude towards and support for online searching, this prejudice was thought to have no effect on the responses.

The main limitations were that Maxwell Library only has one librarian performing DIALOG searches and only one terminal for DIALOG searching. This limitation meant that would-be end-users had to schedule times to do online searches or make certain in some manner that the DIALOG librarian was on duty when they planned to be in the library. This limitation also meant that end-user searching during this study could not be fully user-directed. A fully user-directed search would mean the end-user could run a search any time. However, due to the present location of the DIALOG terminal in the office of the Periodicals Librarian and the need to set the proper password for the DIALOG Classroom Instruction Program when requesting DIALOG access, this limitation was taken into consideration when the results were analyzed. This limitation, however, also meant that, with only one librarian overseeing the searches, the count of end-user searches was accurate.

Although both groups received the same overall treatment, because of constraints by the instructors, the groups received equal treatment

in different ways. Instructor One, due to the possible overlap of students in the three classes taught by this instructor, had students attend one of two hour-long sessions scheduled outside of the regular class hour to learn DIALOG searching. Instructor Two brought the class into the library for a two-hour tour, which ended with a 45-minute session on DIALOG searching. Each group was given the same background on DIALOG, handouts, DIALOG commands, and other information all based on the same learning objectives. However, as the group that attended the tour had so much other information presented at the same time as the DIALOG instruction, there might have been a limitation on the amount of information retained.

Another limitation was the lack of random placement and inability to control chance factors like the different instructors' DIALOG assignments. Campbell and Stanley stated that "the most adequate all-purpose assurance of lack of internal bias between groups is randomization." (1963, p. 25). The usual statistical tests are "appropriate only where individual students have been assigned at random to treatments." (Campbell and Stanley, 1963, p. 23) The random assignment of students, however, was not possible due to the constraints of the instructors involved in this study. Campbell and Stanley (1963) stated that the solution to the problem of randomization of the student was to "move the randomization to the classroom as a unit." (p. 22)

A further limitation was the limitation to DIALOG and its databases. Other database services exist, and several, like the BRS

Instructor (Quint, 1990, **p.** 52 & 60) and Telebase's Answer Machine- which became Direct Connect (Fayen, 1988)--may be more user friendly or less expensive.

#### Major Issues and Research Questions

The major issues and research questions for this study included the following: the feasibility of offering bibliographic instruction by library staff, the possibility of improving declining DIALOG searching by giving students the opportunity to search the databases themselves, and the capability of students to learn efficient searching tactics online. There are many questions that need to be answered before end-user searches can be offered at Maxwell Library. What will be the impact of such a service on the staff? Can the present staff take on additional duties, or would it be wiser to hire an additional librarian? What will be the impact on the equipment budget? How big a demand would such a service produce and how many additional terminals will be needed to cope with the demand? Will the offering of end-user searching increase the amount of DIALOG searches, or will the level of online anxiety, frustration and charges indicate that additional CD-ROM indexes would better serve patron need?

Other questions will be indicated by this study, such as how much instruction will suit an end-user's needs best? Can a student learn enough from information presented during a short instructional period to adequately search DIALOG, or would longer instructional periods and practice time increase a student's confidence and efficiency?

#### Definition of Terms

The terms used for the purposes of this dissertation are as follows:

Connector: used to refer both to the Boolean logic connectors ("and," "or," and "not") controlling the logical relationships between sets and the proximity connector  $("()")$  used by DIALOG to indicate phrases.

Database: usually, a set of citations, often with abstracts, to books, articles, reports, etc., stored in machine-readable form (Sullivan, Wippern, Gorgman, Weber, & MacLeod, 1985, p. 31).

End-user: a library patron searching a database directly, without an intermediary such as a librarian or other expert searcher.

Keyword: words and phrases from titles and abstracts.

Mediated searching: online database searching through a librarian or other expert searcher.

Online searching: the linking of a local terminal by telephone lines to a large remote computer with which a user can communicate and through which a user can request bibliographic citations and other information (Sullivan, Wippern, Gorgman, Weber, & MacLeod, 1985 p. 31).

Search term: a word, phrase, number, descriptor, or keyword used to locate citations within the database.

These definitions have been developed from the investigator's experience with database searching (see Appendix C) and familiarity with the literature of this branch of library and information science.

#### Chapter 2

### Review of the Literature

Rationale. As this study concerns the teaching of university student end-users using the DIALOG Classroom Instruction Program, the literature was examined for those studies pertaining to end-users, the reasons for training users to become end-users, the method of teaching and the database service used for training.

End-users. Sieburth (1988) provided the best possible summation of reasons for and against providing online searching by patrons. His list included the following:

Reasons for Offering End-user Searching

To relieve the search service of performing brief,

simple searches

To help develop the independence of library patrons To make it easy for patrons to do an online search on their topic without having to find a librarian and make an appointment

- To allow patrons to do a search and get some immediate results instead of having to explain the topic to someone else who will do the search and who may not understand the problem
- To provide a method for offering online searching for large numbers of undergraduates
- To attract students to the library and to increase their interest in information retrieval
- To use as a means of teaching information seeking skills for current work and future career applications
- To encourage patrons to learn greater appreciation for the search process and what an online search can produce
- To use as a tool to encourage patrons to learn more about indexes and other library resources
- To create more use of library materials, especially journals
- To enable the library to offer low-cost or free online searching
- To generate excellent publicity for the library.

Problems of Providing End-user Searching Only one person can use a microcomputer or terminal at a time.

Patrons may expect to find the full text of articles, and they may not realize what they are searching. Patrons may not understand when other sources will provide better or more information.

Online systems are not usually suitable for general or historical questions.

Librarians must be responsible for one more service and may have to provide more training, supervision, and maintenance of additional equipment.

May mean more scheduling, records, additional charging system.

Patrons may need help with search technique,

interpreting results ....

Additional costs for access to databases, equipment,

supplies, space, furniture, staffing. (p. 276-277)

These factors are not often taken into consideration when the initial idea of end-user searching is proposed, and, for understaffed libraries like Maxwell Library, these should be a primary consideration. Ohio State University library offers mediated searching because "the needs for instruction and counseling of end users, both pre- and postsearch, and the necessity for staff monitoring made the use of BRS/AD and Knowledge Index as end-user services an unfeasible proposition" (Ankeny, 1989, p. 507).

Rockman (1986) surveyed academic librarians offering end-user search services and found that librarians felt that the disadvantages of the service outweighed the advantages (p. 9). However, Rockman attributed that finding to the librarians' length of experience with the database systems as well as the characteristics of the

systems used (p. 9). The advantages reported included increased user satisfaction, enhanced campus image, access to current information, low cost, ease of use, reduced librarian workload, user awareness, improved access to periodicals, and bringing patrons to the reference desk (p. 16). The disadvantages reported were increased workload, unprepared users, machine malfunctions, restrictive results, less use than expected, restrictive hours, downtime, increased interlibrary loan, high cost, difficult commands, lack of training materials, poorly designed software, and "assume library owns listings" (p. 17). Juh1 and Lowry (1990) noted that "most end-user database services such as BRS After Dark or Knowledge Index limit searching to evenings and weekends. End-user searching also requires a considerable amount of librarians' time in training users, administering searching schedules, and bookkeeping" (p. 74).

Pao (1989, p. 209) agrees that most users perform simple searches, preferring convenience and speed over other capabilities of the systems. Cornick (1989) reported that this preference for speed and convenience might lead possible end-users to decide to have a librarian do their searching (p. 51-52). Friend (1985) predicted that "end-user developments will actually extend and expand the functions of the search intermediary rather than eliminate the need for such individuals" (p. 141).

Quint (1990), however, commented, "Your next online marketing program may involve training end-user searchers. Why not? It's about time. With millions of computer literates out there, it is ridiculous to have so much intermediary searching" (p. 95). Walker (1988) wrote "evidence suggests that in the future the greatest number of end-users will be outside libraries, untrained and unsupervised, using personal computers in their own homes and offices" (p. 27). Clark and Gomez (1990) found that 21 percent of the faculty at Texas A & M searched online databases directly rather than through the library (p. 242).

Wagner (1988) noted:

One of the advantages of an online search is the capability of retrieving information on subjects which are not index terms; it is difficult and time consuming to search a printed index under broad subject headings for a term which is too new or too specific to be included in the subject indexes. (p. 34)

Anders and Jackson (1988) found that the majority of end-users, when faced with a choice between using the CD-ROM version and searching online, will search a database online because the opinion was that "online is better" (p. 30). Juhl and Lowry (1990) found that "for comprehensive and retrospective searching without confusing menus, disc changes, or limited search options, the online version of a database proved more valuable" to end-users in their study (p. 73). Charles and Clark (1990) found that the majority of participants in their study agreed that conducting an online search to update a previous search done on CD-ROM outweighed the time and effort

involved (p. 328). Smith & Smith (1991) noted that users at Nazareth College of Rochester were using the CD-ROM databases "in conjunction with, rather than as a direct substitute for, librarian-mediated searches" (p. 41).

Teaching. Sanderson (1990) suggested that the end-user teaching should be in two parts:

"a. programs which emphasize the capabilities of the system and the types of information which can be obtained.

b. hands on sessions in which end-users are taught how to do basic searches." (p. 68)

Sieburth (1988) summarized, "patrons may learn how to search by experimentation, counseling, tutoring, workshops, or a course in bibiographic instruction" (p. 291). Rockman (1987) described the three most commonly used methods as "course-integrated instruction, classroombased instruction, and stand-alone instruction" (p. 11). Rockman added, "while librarians are not in agreement about the optimal instructional method for educating and training end-users, there is sentiment that personalized instruction by a librarian enhances learning" (1987, p. 14). Walker (1988) found similar reactions in a study of the literature, summarizing that "users with the best results had been taught by a librarian, as opposed to teaching themselves from system documentation or by using a computer-aided instruction program .... or even receiving instruction at a system training session" (p. 20).

Students at California State University Northridge were given a classroom demonstration and the opportunity to sign up for hands on sessions (Henry, Dodson, Magnuson, Anderson & Barrett, 1988, p. 16). Pennsylvania State University offered students in its end-user training program two training sessions before the search appointment (Friend, 1985, p. 137), then cut back to one session (Friend, 1988). At present the library also demonstrates online searching on a mobile online/CD ROM workstation in classes outside of the library (Wright & Friend, 1991, p. 75). Sheridan (1990) mentioned that collaborative learning should be preferred over "one-shot sessions in research strategy" (p. 23).

Stand-alone instruction is used by the Memphis State University Library, which furnishes end-users with documentation on BRS/After Dark (Mader & Park, 1984) and University of Ottawa, which has a step by step inhouse search manual on BRS/After Dark for users (Janke, 1983, p. 4).

A teaching guide written by Hunter and Lodish (1989) for middle school through senior high level on online searching in either BRS Instructor or DIALOG's Classroom Instruction Program contains useful instructional objectives for university students: defining the problem to be solved, identifying the information needs and potential sources of information, planning and conducting online database searches, evaluating information, analyzing and synthesizing information, applying information, and collaborating (p. 5-6). Although the activities seem too simple for graduate students, Twilde (1988) provided similar

activities at a workshop on online searching for the faculty, staff and administration at Annandale (p. 25). Participants only performed searches after their group had clarified research topics, selected appropriate data bases and planned effective search strategies.

Wright and Friend (1991) listed general knowledge and specific skills needed for searching. The general knowledge included

- 1. An understanding of what an electronic database is.
- 2. How the electronic product relates to other information sources in the same subject area (print or electronic).

(p. 74)

The specific skills needed for searching included

- 1. A knowledge of the searching conventions of the system being used (command structure, including searching and displaying results).
- 2. The ability to interpret the computer screen interface and keyboard, use function keys, and enter terms.
- 3. The ability (and the patience) to read and interpret instructions, both on the screen and from user aids or manuals.
- 4. A basic understanding of Boolean logic and how to combine terms to retrieve results.
- 5. For most systems, an understanding of the differences between free-text terms and controlled vocabulary. (p. 74)
The skills of logic and critical thinking are recommended by Callison and Daniels (1988) as necessary for high school students for searching, but those skills would be valuable for university students as well. "First, students must be challenged to think and make decisions about the merits of the information they seek and obtain. Second, students must be given time to experience this process" (p. 180).

Thomas (1986) reported on several instructional aids used by academic libraries to teach end-user searching as well as including actual evaluation/questionnaires. End-user searching workbooks were also included in the report by Sullivan, Wippern, Borgman, Weber and MacLeod (1985).

Databases. Simulated databases can be used to teach online searching strategies (LaBorie & Donnelly, 1985; Broadway, 1988; Sullivan, 1988) or for classroom demonstrations (Palincsar, 1988), but the usual manner of teaching DIALOG search techniques has been actual hands-on experience in one of the cheaper databases (Elia, 1984; Tenopir, 1986). DIALOG's Classroom Instruction Program, with a rate lower than the present cheapest database at \$15 per connect hour (\$0.25 per minute--ERIC is \$0.50 per minute) has been mentioned in the literature in reference to elementary and high school students (Aversa, 1987; Fiebert, 1987; Kesselman, 1987; Lodish, 1987; Oley, 1989). Walker (1988) commented in regard to DIALOG Classmate, BRS/lnstructor and Wilsonline that "it is notable that almost all of this searching in

schools is being done on the full versions of the online systems, since few schools appear to be making use of the "user-friendly" versions, possibly because of the limited access times" (p. 16). Very little has been mentioned about university users of DIALOG's Classroom Instruction Program. Twilde (1988) commented on the program's use on the community and junior college level for class library orientations, specialized class projects, and training individual students to conduct online searches on topics for class assignments (p. 26). CIP use at Annandale Library has now expanded enough for the library to offer a one-credit research skills class (Twilde, 1988, p. 26).

More articles about online end-user searching as part of an academic bibliographic instruction course dealt with teaching online searching in the reduced rate, evening hour database services such as BRSjAfter Dark (Friend, 1985; Janke, 1985; Penhale & Taylor, 1986; Thomas, 1986; Littlejohn, 1987; Cornick, 1989) and DIALOG's Knowledge Index (Anders & Jackson, 1988; Bell & Halperin, 1989; Turner, Kaske, & Baker, 1990; Charles & Clark, 1990). Aversa & Mancal1 (1987), however, indicated that those two services were not "user-friendly" enough for high school level. On the university level, Gilreath, Dodd, and Hutchins (1984) compared BRS/After Dark with Information Access Corporation's Search Helper, a microcomputer based system which guides the user through the formulation of a search request, then "dials DIALOG, signs onto the system, conducts the search, downloads the information retrieved, signs off, and prints out the most recent citations"  $(p. 66)$ . Unlike BRS/

After Dark, searches conducted by Search Helper cannot be modified while in progress; however, also unlike BRS/After Dark, Search Helper is available during all the hours of regular DIALOG operation (p. 66). Tenopir (1983) compared Knowledge Index and BRS/After Dark for university end-users using home computers, while the Business Library at Ohio State University Library used both systems for mediated searching.

A follow-up study of end-users after graduation by Bell and Halperin (1989) had the following results: "Of the 115 respondents who currently use online systems, about 43% said that all searching is done for them. Sixteen percent said that they did their own searching" (p. 40). The three systems that had been searched by the end-users before graduation were BRS, DIALOG, and Dow Jones. Cross-tabulation on the use of the systems after graduation had the following results: The results of the BRS crosstabulation were not statistically significant; the Dow Jones differences were statistically significant, as were those for DIALOG. "The Phi Correlations Coefficient of +.31 for the DIALOG crosstabulation shows that there is a weak positive correlation between searching DIALOG in school and later use of the system" (p. 40). The Phi Correlation Coefficient for the Dow Jones crosstabulation was +.1, indicating only a very weak correlation (p. 41).

Drexel University accesses BRS for its end-users via CompuVend equipment that works with either cash or a debit card reader (LaBorie

38

& Donnelly, 1985, p. 6). University of Ottawa Library charges by five minute "blocks" of time searched on BRS/After Dark. Governors State University Library uses mediated searching, but the requestors are not charged for online searching. Instead, a program of subsidized searching has been developed (Diodato, 1988). The Lorette Wilmot Library at Narzareth College of Rochester also uses mediated searching at no charge to requestors (Smith  $\&$  Smith, 1991). Miko (1986) went over the funding for searching costs for Bowling Green State University students to access BRS and DIALOG in a required graduate level research methods course. A grant proposal used by University of Illinois to begin an end-user service was covered by Thomas (1986). Another grant proposal to fund an end-user instruction program at California State University Northridge was presented by Henry, Dodson, Magnuson, Anderson and Barrett (1988). Mader and Park (1984) detailed Memphis State University Library's proposed charging plans for end-user searching on BRS/After Dark.

Future development. A new kind of service available for end-users is defined as "local online" by O'Leary (1990). The difference from traditional online is in terms of access. Local online "means databases available at the point of use via CD-ROMs or site licenses" (p. 16). Although users perceive the service to be free, local online is very expensive for an institution (p. 30) and thus will not suit the needs of Maxwell Library. However, since the library is part of the PALS system, when the system uses "local" online, the expense becomes more

affordable since the overall cost is shared by all the libraries in the system. As Clark and Gomez (1990) described the situation, "several libraries can share the database tapes. Tapes can be loaded at one campus and searched cooperatively by more than one university. This would help defray the tremendous costs involved" (p. 242). The PALS system has recently tested an external file, ERIC, available for searching through the online catalog, and other databases are also being tested. The agreement between PALS and CARL Systems, Inc., to establish a gateway for PALS libraries to use the UnCover database was recently announced in Library Systems Newsletter (MSUS/PALS and CARL systems, 1990).

The UnCover database is an online periodical index available through the same online public access catalog used to locate books (Keeran & Angermayr, 1991, p. 65). The CARL system does not provide the subject cataloging of online catalogs nor the abstracts of DIALOG or BRS databases, but "the system does include and index any summary which appears on the contents page of the journal" (Pitkin, 1988, p. 769). As a "table of contents index" (Potter, 1989, p. [2]), UnCover's strength is in its currency. "Contents are available on the online public access catalog as soon as the journals are checked in" (Keeran & Angermayr, 1991, p. 70), without any delay for subject cataloging. Like the ERIC database available through Maxwell Library's PALS catalog, the CARL database is only a subfile of the main catalog. Cohen (1990) writes against the "separation of journal citation files from book

information files" (p. 45). The CARL database also uses a different searching approach, unlike the ERIC database on PALS, which uses the same commands as the PALS system to search. Cohen also recommends that the same search approach be used for journal citations as for books, to avoid confusing faculty and other scholars (p. 44).

The availability of these databases on the library's mainframe, which can then be accessed with the online catalog, means that remote users can be served as well (Lewontin, 1991, p. 21). The Evans Library of Texas A & M University loaded three Wilson databases onto the University mainframe, allowing faculty remote users to search both the library catalog and the periodical indexes (Clark & Gomez, 1990, p. 246).

End-users with access to local online databases will still need instruction, as indicated by three studies of transaction logs of online catalogs (Nielsen, 1986; Peters, 1989; & Hunter, 1991). Hunter stated that, "as indicated by the results of this and other studies, people do not want to take the time to learn to use the online catalog" (p. 402). Peters commented

It is amazing that some OPAC users willingly spend hours learning the intricacies of software they want to use on their personal computers, but they grow impatient spending five minutes learning the basic commands and structure of an online catalog in the library. (p. 272)

41

Freshman at North Carolina State University during their first semester composition course are required to complete a library research workbook which contains a chapter on online catalog use (Hunter, 1991, p. 401). A brochure explaining the basic commands used on the online catalog is available at all terminals at the University of Missouri-Kansas City library (Peters, 1989, p. 267). Nielsen concluded from a study that students who first receive online catalog training in a classroom presentation make fewer errors than those who first receive instruction from a printed brochure (1986, p.32).

# Summary

Although DIALOG has claimed to have offered its Classroom Instruction Program on the college and university level for some time (DIALOG Marketing, personal communication, April 5, 1990), the only mention of the program in library and information science literature was on the community college level. End-user searching is being taught primarily in a "hands-on" manner using one of the many database services available. The DIALOG Classroom Instruction Program was, in comparison, the cheapest database in which to teach end-users to search, and its availability during daytime hours allows greater access by students. Skills needed for database searching will need to be taught to online catalog users as more libraries add local databases to the online public access catalogs.

## Chapter 3

# Design, Procedures and Methodology

# Procedures and Methods

Program. DIALOG CLASSMATE program, once only for high school students to learn database searching, has now been expanded for university and graduate students. DIALOG CIP, or Classroom Instruction Program, allows access to over 300 Dialog databases at one low cost rate. The hands-on experience gives students an awareness of the volume and variety of information sources available.

For the dissertation, the investigator proposed to design a class and/or classes to supplement the research classes in the various graduate programs at Winona State University and introduce database searching. This class (or classes) could someday be offered as a one-credit course that would cover several programs and would be part of a bibliographic outreach program offered by the library. With the resources presently available to Maxwell Library, however, this instruction was offered as part of established courses in research. For the purposes of this study (and the resources of Maxwell Library), the instruction was also limited to graduate students and the instructors of the research courses. This study was seen by the library as a local experiment to study the impact on the library's staff, physical resources and financial resources from a bibliographic outreach service (E. Lange, personal communication, July 3, 1990).

The results are synthesized for Maxwell Library into a six page impact statement which is included with the final report.

Subjects. Four classes offered by the Special Education Department in Fall Quarter 1990 by two different instructors were chosen to participate in this study: Research Design 561, Education of Exceptional Children *400G,* Student Management Systems *405G* and Special Education Administrative Procedures *420G.* The reason behind this amount was the structure of the 400 level courses in Special Education. The courses have an undergraduate section and a graduate section but the classes combine both sections, with graduate students having similar but more complex assignments than the undergraduates. Therefore, the undergraduate students were given assignments that required searches on SilverPlatter ERIC on CD-ROM only while the graduate students needed to use DIALOG. Only graduate students were observed during this study.

Research Design for Fall Quarter 1990 consisted of five graduate students, Education of Exceptional Children had eight graduate students, while Student Management Systems and Special Education Administrative Procedure contained four graduate students each. Three of the graduate students were registered for another of the classes offered by the same instructor, thus the actual count of graduate students in the study was eighteen rather than twenty-one.

Training. For the introduction to DIALOG searching, the graduate students from the classes met in the Periodicals Department for a live demonstration of DIALOG searching. As Bell (1990) commented,

A combination of computer projection technology and appropriate demonstration technique promotes dynamic interaction. Both students and instructors will benefit from an online training program that integrates a live demonstration of online searching. (p. 38)

This demonstration was improved over regular talks about DIALOG searching, as this year DIALOG has begun offering demonstration passwords (DIALOG Chronolog, 1990). The use of a demonstration password allowing free searching allowed more freedom in the demonstrated search where previously the knowledge that the library or the academic department was being charged for online time tended to restrict the demonstration in time and search terms. The planned use of the projector from the Academic Computing Department of Winona State University to display the search had to be abandoned when a cable to match the connector on the DIALOG terminal could not be found. Since the possibility existed that students in the back of the class could not see the characters on the regular terminal screen, each example demonstrated was printed and sent around the class during the course of the demonstration.

Students were provided with a handout which presented a general overview of how to prepare for a search and the use of Boolean connectors. A printout of a sample search in the five databases related to special education--ERIC, Exceptional Child Education Resources, PsycInfo, Dissertation Abstracts Online and GPO--with the uses of the various commands marked and explained was supplied to each student for later study. Students were also provided with a prompt list of DIALOG commands and, depending upon their access to an IBM-compatible computer, a copy of the PILOT disk on Basic DIALOG Searching. Turner, Kaske, and Baker (1990) recommend offline practice opportunities for online databases, as "even a brief acclimatization can result in significantly enhanced results" (p. 41), and the PILOT disk would provide that offline practice. The SilverPlatter ERIC provides offline practice, but the commands on the CD-ROM bear no similarity to those online. Thus, any practice on the CD-ROM might tend to confuse those students later searching online.

Learning objectives. The following learning objectives (Gagne, Briggs & Wager, 1988) were addressed during the demonstration:

Given access to DIALOG databases for an hour

- 1. classifies subject coverage of individual databases by selecting those which include proposed topic and executes logging into chosen databases.
- 2. adopts a search strategy by selecting search terms and using Boolean connectors (OR, AND, NOT).
- 3. demonstrates by entering into DIALOG the basic search commands and use of proximity operators and truncation.
- 4. executes modifying search results online and manipulating sets to narrow or broaden retrieval.
- 5. executes printing out search results.
- 6. executes logging out of DIALOG.

Searches. Each student then scheduled a time with the investigator when the student would be able to conduct a search in DIALOG. The investigator needed to be present in order to log the student into DIALOG using the Classroom Instruction Program password, but left the room after that point. Each student was limited to an hour of searching but did not have to use the complete hour at one time. Students had from September 17th to the end of the quarter (November 20th) in which to schedule a search, but, as the citations found in the search could be used in other class assignments, the last search was done October 30, 1990.

The timeline of activities for this dissertation is in Appendix E. Objective

The research objective of this study was as follows:

At the completion of the project, the students in the test classes will be able to conduct online searches.

A performance indicator scale, derived from the lesson objectives and the basic skills required by other end-user programs (Sullivan, Wippern, Borgman, Weber & MacLeod, 1985; Thomas, 1986), was used

to measure how well the online search was conducted based on the technique of the actual search stored in permanent product.

## Restatement of the Research Questions

DIALOG should not be viewed as "an exotic gourmet treat designed just for special people with special problems" (Quint, 1988, p. 69) but as one of many services that a library offers. End-user searching services, where offered, "have become mainstays of academic libraries, rather than mere novelties" (Rockman, 1986, p. 11). The DIALOG CIP will allow more students to learn about DIALOG service and will do so in a manner that will allow students to learn firsthand the variety of resources available as well as fostering understanding of why some searches do not always provide the results they would wish.

The amount and variety of resources that can be covered by the DIALOG Classroom Instruction Program might discourage the belief held by some faculty members of Winona State University that library resources can be covered adequately in the space of a one- or twohour library tour. While a library tour may be sufficient to point out the most valuable indexes and resources, learning how to use an index such as Psychological Abstracts or a database service such as DIALOG takes much more time.

## Discussion of Population

Of the 7,514 students enrolled at Winona State University in 1989-1990 (Dawson, 1990) on campus graduate enrollment was 287, while undergraduate enrollment was 6,084. Off campus graduate enrollment

Dialog CIP

49

was roughly 88 to 137 undergraduates, and Rochester enrollment had 262 graduate students to 656 undergraduates (D. Martin, personal communication, June 25, 1990). Yet, graduate students still outnumber undergraduates in the requesting of DIALOG searches (see Table 3).

Sieburth (1988) noted that undergraduates are often impatient. "If they have to sign up for a time on the computer or sit through a training session first, there are many who will choose the more familiar printed index" (p. 279). To graduate students, however, the newest developments are usually very important and online access to the latest database updates would be a critical need (p. 280).

Charles and Clark (1990) broke down the end-user population at Texas A & M University as 59% graduate students, 35.5% undergraduates, and 5.5% university faculty or staff (p. 322). A previous study at Texas A & M University studied end-users by database. Graduate students made the greatest end-user use of Agricola and Dissertation Abstracts, 52.9% and 68.4% respectively, while undergraduates used the end-user program to search Psychological Abstracts 52% as contrasted with 46.8% for graduate students (Anders & Jackson, 1988, p. 29). Graduate students were also the largest user group of online database searching at University of North Carolina (Cornick, 1989, p. 50-51).

The students involved in this study were all graduate students in the field of special education. For this reason, they had certain commonalities, even though their backgrounds and experiences may seem at first glance to be dissimilar. Graduate students at

Winona State University range from those continuing directly after completion of their bachelor degrees to nontraditional students re-entering school for additional degrees after many years in the field. Familiarity with the resources available in Maxwell Library or other libraries in the Minnesota State University System therefore varied. However, as special education students, they are interested in the same databases and use similar search terms. The initial target end-users in Janke's (1983) study were also special education students (p. 5).

# Discussion of Major Variables and Their Treatment

DIALOG commands. Using the March 1985 issue of DIALOG BASICS as a starting point for the development of the CAl disk, the investigator found that the list of basic commands that a user needs to know in order to use DIALOG was very brief. Those students learning end-user searching were also not overwhelmed by directions in the various ways of searching DIALOG by descriptor, author, etc. Free-text searching has always produced the fastest results, as DIALOG searches all fields of the records. Other searchers have had similar experiences (Roose, 1986; Jack, 1988).

Training. Graduate students from Instructor l's classes attended one of two demonstration/instruction periods. Graduate students from Instructor 2's class received an overview and brief demonstration of DIALOG searching as part of two-hour library tour. However, when students from that class scheduled a DIALOG searching time period, that time period also included instructions covered in Instructor l's demonstration/instruction period.

Debriefing. Students attending the test classes were debriefed at the end of the study by their instructor and informed that this was a test run of end-user searching at Winona State University. Those who wished not to participate had the option to have their results withdrawn from the study. In this manner, the requirements of human subject testings in the state of Minnesota was fulfilled *(C.* Blumberg, personal communication, July 17, 1990). None of the students requested to have results withdrawn.

## Evaluation Design

Literature. One issue of concern was presented by Sanderson (1990): "Do end-users understand what they are searching, how they are searching, and what else is available?" (p.64) As Sweetland (1988) commented,

The difficulty in evaluating these new systems stems from their very nature: they are directly accessed by end-users with little or no involvement or assistance from institutional staff. "Traditional" online searching tends to require a mediator, a fact which gives some access to information about the user. Current evaluation methods rely on a post-search interview, or questionnaire, given to known users of the service. The discussion of evaluation has revolved around what and how

many questions to ask, and when and how to ask them, and not who and how to ask....the important problem in evaluation of these systems is the lack of control over the user, and subsequent lack of information about how the system was used. (p. 28)

Su (1989), in evaluating mediated online searches, determined that "user satisfaction with completeness of search results or value of search results as a whole appear to be the best single measure of successful IR [information retrieval] performance for all users under study" (p. 17). Ankeny (1991), however, determined that satisfaction with an end-user service was not a clear indicator of success in using the service (p. 356). For this reason, user satisfaction with the end-user searches was determined along with relevancy of retrieved citations.

The designers of Mann Library/s program of online searching instruction at Cornell University (Thomas, 1986) identified nine basic skills as "the core of skills underlying use of any computerized information system" (p. 108). The program/s instruction had to enable a student to:

> identify a data base divide a topic into concepts select appropriate vocabulary read a menu online relate concepts using Boolean operators

input search strategy manipulate sets modify searches online

print out search results (p. 108) The evaluation process for the program had to provide evidence that the student had acquired those skills and was able to use them.

Performance indicators. The investigator, based on prior searching experience, further research of the literature, and consultation with other librarian-searchers (H. V. Leighton, personal communication, October 4, 1990), narrowed the above list to the following basic skills or performance indicators:

> identify a database select appropriate vocabulary relate concepts using Boolean operators input search strategy manipulate sets modify searches online

print out search results

These performance indicators were examined in both the training questionnaires given to the graduate students as part of their debriefing and in the actual searches stored on hard disk.

Since the evaluation had to take into account all effects associated with this project, the evaluation needed to be goal-free.

#### Instrumentation

Two forms of data were collected during the course of this study. Since feedback from the student end-users was needed to modify the class for the future, a questionnaire to gauge end-user reactions was designed using a Likert scale to measure the varying degrees of intensity. According to Isaac and Michael (1981), summated behavior scales are most useful in behavioral research (p. 142). The questionnaire was not used to analyze the instruction but as a means to gather student opinion. An end-user questionnaire based on the one developed by Texas A & M University (Thomas, 1986, p. 123) was developed and modified to examine the performance indicators of this study (Appendix I). The questionnaire was pre-tested on a sample group of the students and further modified as a result of their comments to increase clarity. One question, which was not from the Texas A  $\&$  M version, was how many of the students had used DIALOG before, since prior experience with the service may have an influence on determination of search terms, use of connectors, etc. A blank for the student name was left off to avoid contamination of the data by students wishing to please the instructor or the investigator. Instead, a blank was left for the date and time listed on the student/s printout of the search. This allowed the questionnaire to be linked back to the search printout. Student names were listed only on the investigator's calendar for the appointment, not on the actual search.

#### Data gathering techniques

Another form of data, to test the value of the initial demonstration, was the searches themselves. Instructor l's classes in the past submitted lists of the subject terms used to locate articles in the paper indexes of Resources in Education, CIJE, Exceptional Child and now the CD-ROM ERIC. As the DIALOG terminal is equipped with its communications software on hard disk, the ability to keep a disk copy of searches run for later study existed (Witiak, 1988, **p.** 10). Therefore, as each student logged on to search DIALOG, a file containing an actual copy of the search was set up on the hard disk for later study. In this unobtrusive manner it was possible to determine from the actual search which databases were used, what search terms were used, how many basic or advanced commands were used, etc., without influencing or intimidating the student by the investigator's physical presence. It was also possible to determine how often the same student returned. As both instructors only expected the students to find a set number of articles available in Maxwell Library (Instructor 2 requested five; Instructor 1 requested seven (Appendix F)) as a result of DIALOG searching, repeat searches were not expected to be needed.

The investigator also kept count of how often within a time period help with searching on DIALOG was requested and the types of problems encountered. This count was assessed with the performance indicators when the search results were compared with the completed questionnaires.

The investigator filled out a questionnaire for each search, assessing a rank for each searcher based upon the performance indicators used in the actual search. This rank was then compared with the pre- and post-search rankings the students assigned themselves. To avoid any possible bias or contamination, the student questionnaires were sealed and not opened until after rankings were assigned for the performance indicators of the actual searches.

# Expectations

One of the expectations of this study was that the use of DIALOG, which has dropped slightly since Maxwell Library obtained ERIC on CD-ROM (see Table 2), will increase as students learn the benefits of searching online databases and the amount and variety of databases available for searching. Henry, Dodson, Magnuson, Anderson, and Barrett (1988) found that, due to the end-user instruction program offered by California State University Northridge, the online ERIC was heavily used even after a CD-ROM ERIC version was acquired by the library (p. 19). In this way, DIALOG searching at Maxwell Library might stay stable when PALS begins to offer database searching on the public access terminals.

Another expectation would be the development of this class into a course offered by the library. This development would be the beginnings of and support for bibliographic instruction courses offered by the library rather than academic departments. The present situation, with freshman English classes covering some parts of the

library and a few instructors of graduate level courses bringing their classes into the library for brief tours, has heavy emphasis on some areas of the library and little information on other resources available. A demonstrated need for bibliographic instruction courses would indicate a need for classrooms for the new library building now under consideration and a need for additional terminals for database searching. A need for an additional librarian to be in charge of bibliographic instruction would also be demonstrated by a favorable response to the DIALOG class.

Another possible expectation would be an increase in DIALOG searching but no apparent desire on the part of the students to become end-users and search DIALOG for themselves. A previous study done when DIALOG searching was free at Maxwell Library demonstrating DIALOG searching techniques using a PILOT CAl program resulted in an increase in DIALOG searching, but no students coming forward to run their own searches on DIALOG (Sullivan, 1988). However, with the addition of a CD-ROM database (not available at the library when the previous study was done), more students are learning that computerized searching is not too difficult. Anders and Jackson (1988) observed that "users introduced to CD-ROM databases frequently are interested in trying their new skills in an online environment" (p. 32).

#### Chapter 4

## Results

From September 17, 1990, to October 30, 1990, 19 appointments were made to search on DIALOG (see Table 4). Five of the appointments were repeat sessions. Five students doubled up in searching during the same appointment session, each taking a turn on the terminal and logging into databases separately, and one of those five had two different partners over two sessions.

#### Questionnaire Responses

The responses to the DIALOG training questionnaires, both from students and from the investigator, are presented in Appendix J and in a different format in Appendix K.

Library experience. Of the 18 students, all but one had had some previous experience in using the resources of Maxwell Library (see Table 5 or Appendix J).

Computer experience. Of the 18 students, three had no previous computer experience: two from Instructor l's class and one from Instructor 2's class (see Appendix J). Nine students from Instructor l's class had had experience with microcomputers, as did four of the five from Instructor 2's class. Four students from Instructor l's class had had experience with mainframes, but none of the students from Instructor 2's had used mainframes. Three students from Instructor

# Table 4

Search Appointments

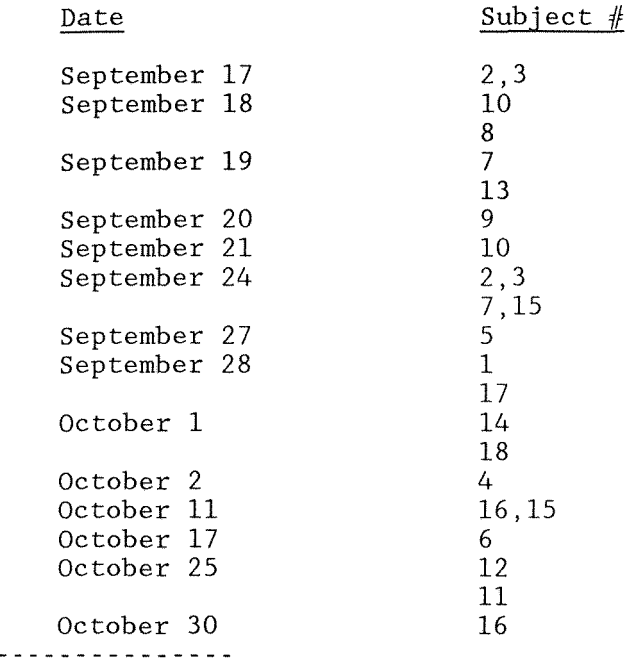

Note: Subjects listed on the same line searched during the same appointment.

Table 5

Responses to Questions 1-3

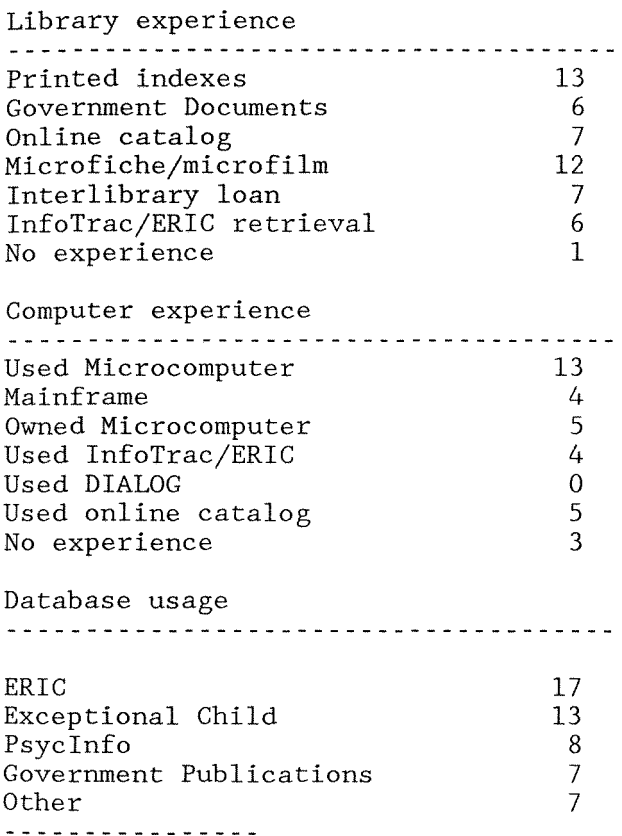

Note: one of the three who left Question 2 blank had marked

the usage of the online catalog in Question 1

l's and two from Instructor 2's class owned their own computers. Six from Instructor l's class and 1 from Instructor 2's class had used the online catalog of the library. None had previously used DIALOG.

Database usage. Of the databases available for use by the students, ERIC was used by 17 students, Exceptional Child by 13, Psyclnfo by eight, and Government Publications by seven (see Table 5). Seven students also experimented with databases not on the suggested list: Dissertation Abstracts Online (five uses), Federal Register, and Facts On File. The five students from Instructor 2's class only searched ERIC and Exceptional Child while the students from Instructor l's class used additional databases (see Appendix J).

Citation relevancy. Fifteen students reported on the relevancy of the articles found by the searches, with 30.8 percent claiming that 75-100 percent were relevant to their topic; 15.4 percent claiming 50-75 percent were relevant; 38.5 claiming 25-50 percent were relevant; and 15.4 claiming that fewer than 25 percent were relevant.

Difficulties. End users reported encountering problems with entering databases 5.5 percent of the time, with error messages from the system 5.5 percent of the time, with system prompts 16.6 percent of the time, with entering terms 22.2 percent of the time, with connecting terms 22.2 percent of the time, and with printing citations 16.6 percent of the time. 33.3 percent reported that they had no problems.

Pre-Post Responses. Borg (1987) stated that although the single-group pre-post design is appropriate for action research

projects,

its main weakness is that since no control group is used, it is subject to most of the threats to internal validity. That is, it is not possible to determine how much of the difference between the pre- and posttest scores on the dependent variable is due to the treatment and how much is due to extraneous variables. (p. 287)

Campbell (1963) noted that in the retrospective pretest the "probable direction of memory bias is to distort the past attitudes into agreement with present ones" (p. 66).

The results of an SPSS-X test on the student responses to questions 7-17 before and after searching are listed in Appendix L. The ranking available were as follows:

0 No Experience

1 Beginner

2 Capable with much assistance

3 Capable with some assistance

4 Capable with almost no assistance

5 Independent

Student ranking of overall skills prior to DIALOG training had a mean score of  $.667$  (SD = 1.328). Student ranking of overall skills

62

after DIALOG training had a mean score of  $3.500$  (SD = .985). (see Table 6) Histograms on responses to questions 7-17 are in Figures 1-2.

Student ranking on the physical skills of using the DIALOG terminal before the training had a mean score of  $1.889$  (SD =  $1.451$ ). Student ranking after the training had a mean score of  $3.611$  (SD = .916). Student ranking on database choice before the training had a mean score of  $1.556$  (SD = 1.423), while after training the mean score was  $3.556$  (SD = 1.042). Student ranking on the choice of subject terms before the training had a mean score of  $2.000$  (SD = 1.879), but after training the student ranking had a mean score of 4.056 (SD = .873). Student ranking on the use of the search commands before training had a mean score of  $1.222$  (SD = 1.865) and after training the student ranking had a mean score of  $3.333$  (SD = 1.237). Student ranking on use of the proximity and logic connectors before training had a mean score of  $1.222$  (SD = 1.665) and after training had a mean score of  $3.611$  (SD = 1.037). Student ranking on the print command had a mean score of  $1.222$  (SD = 1.665) before the searches were conducted and a mean score of  $3.778$  (SD = 1.309) afterwards.

Not all of the students assigned a ranking on the advanced commands dealing with truncation. Student ranking on the truncation commands before training had a mean score of .647 (SD = 1.272, N = 17) and after training the student ranking had a mean score of  $3.294$  (SD = .772,  $N = 17$ ). Student ranking on the commands limiting the search by publication year had a mean score of  $.833$  (SD = 1.249, N = 18) before the training and after training the mean score was  $3.611$  (SD =  $1.461$ ). Student ranking on the commands limiting the search by language had a mean score of 1.000 (SD = 1.372) before training and a mean of 3.444 (SD = 1.097) after training.

Student ranking before training on the command to log out of DIALOG had a mean score of  $.667$  (SD = 1.572). Student ranking after training on the logout command had a mean score of  $3.278$  (SD = 1.638).

Table 6

## Statistics on Questionnaire Responses

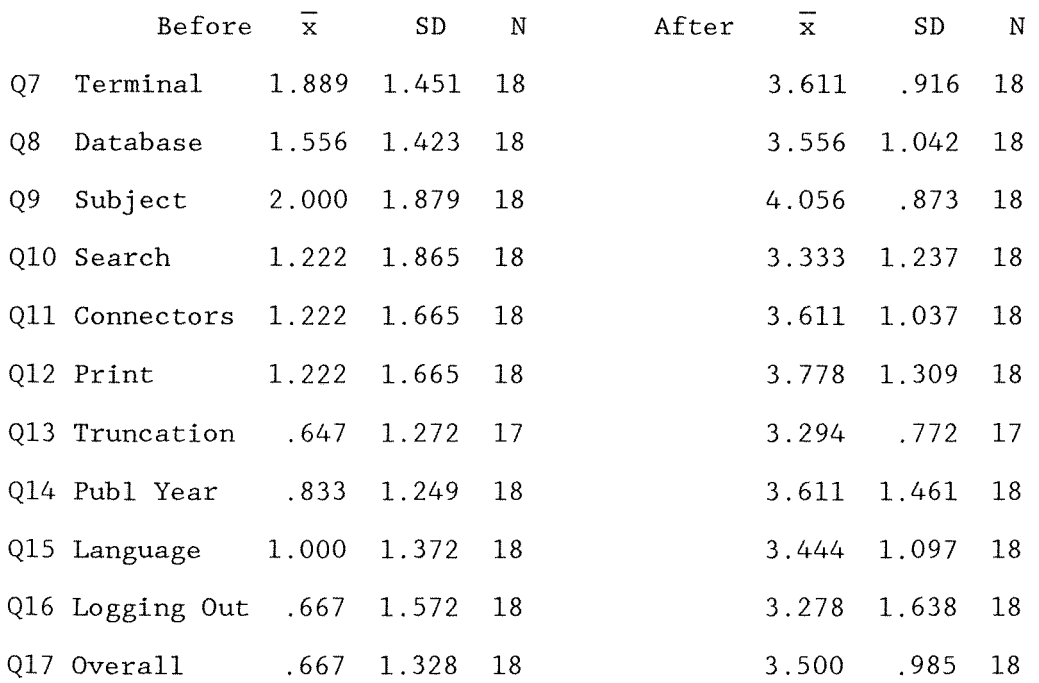

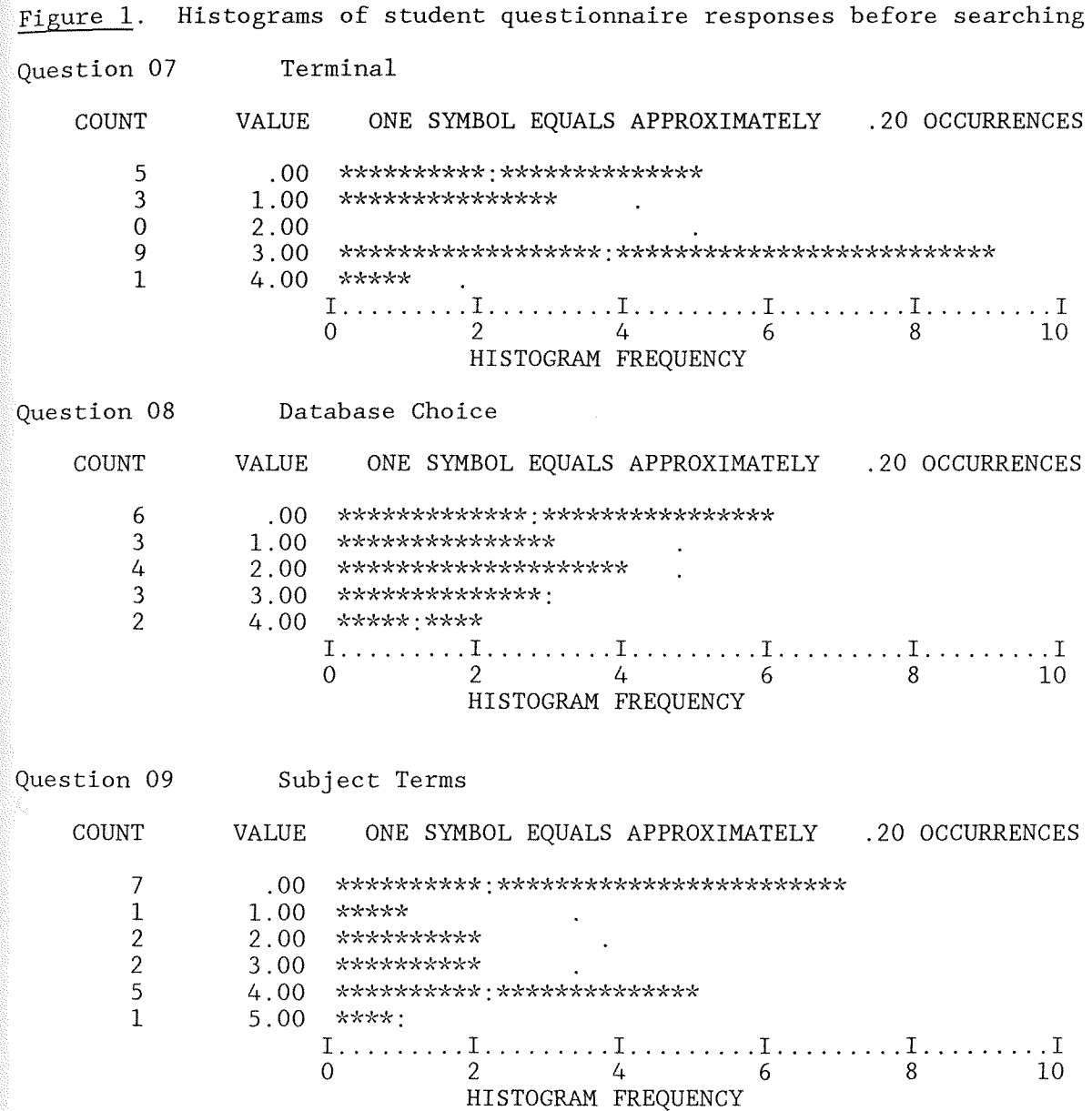

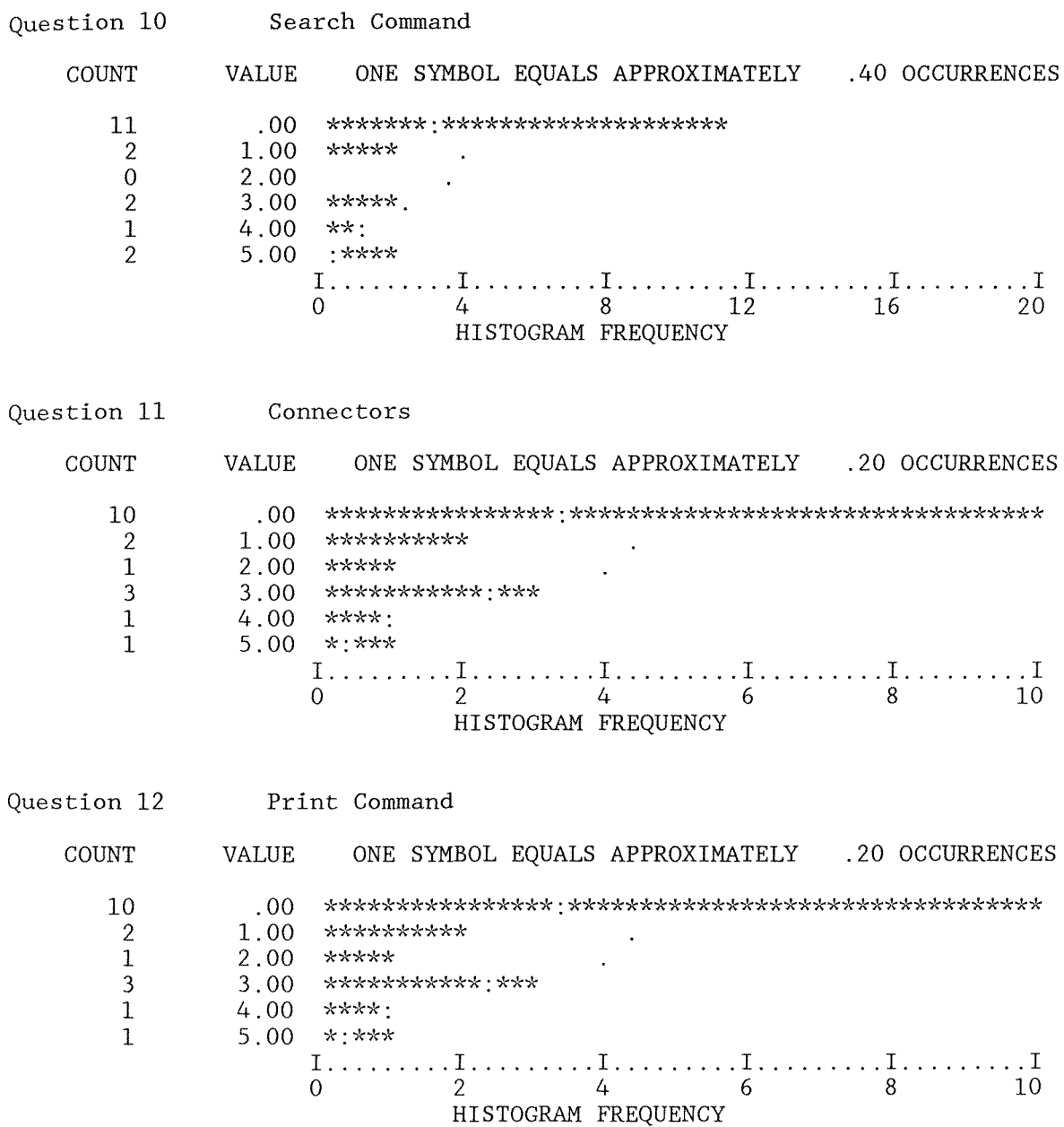

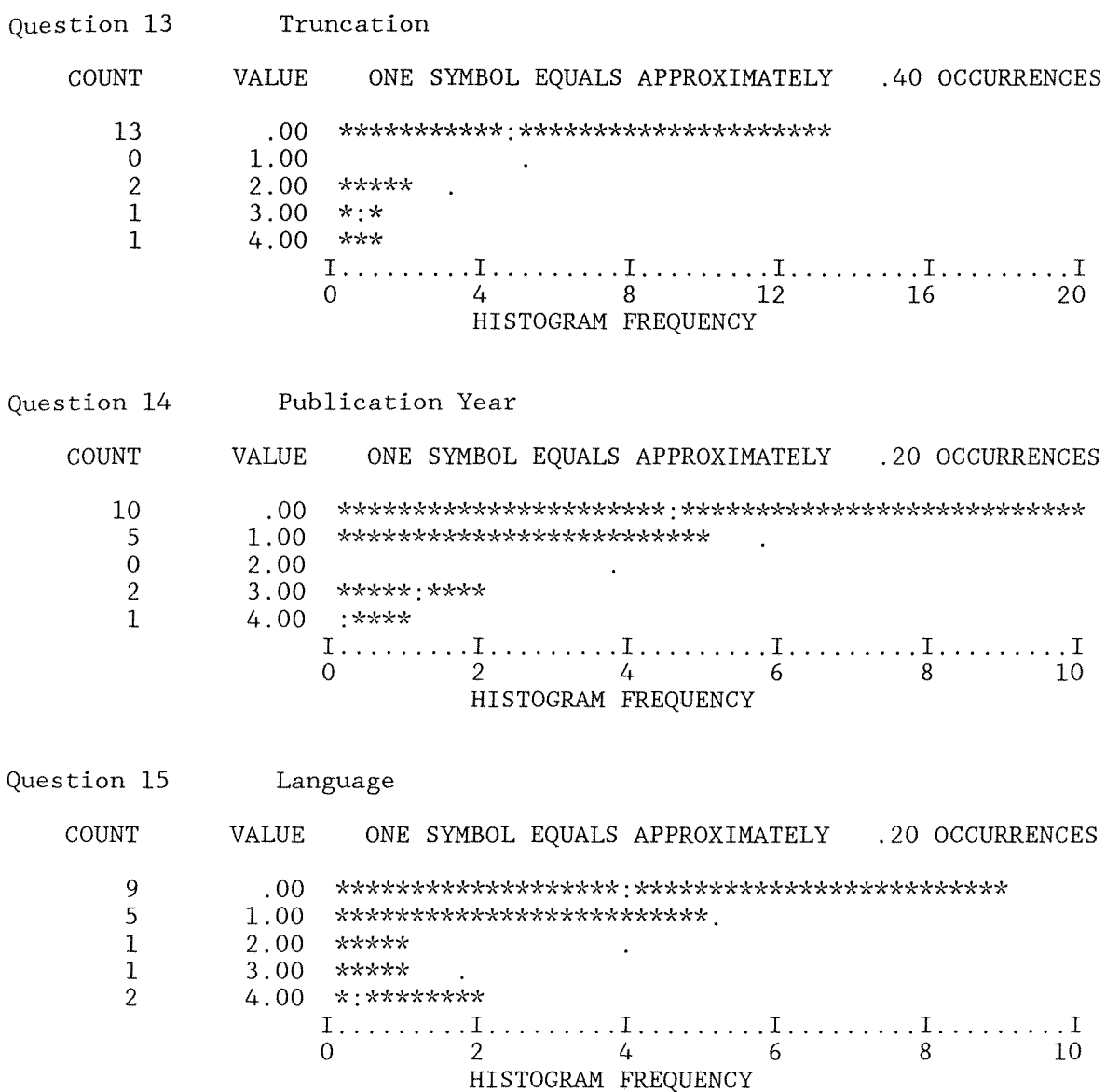

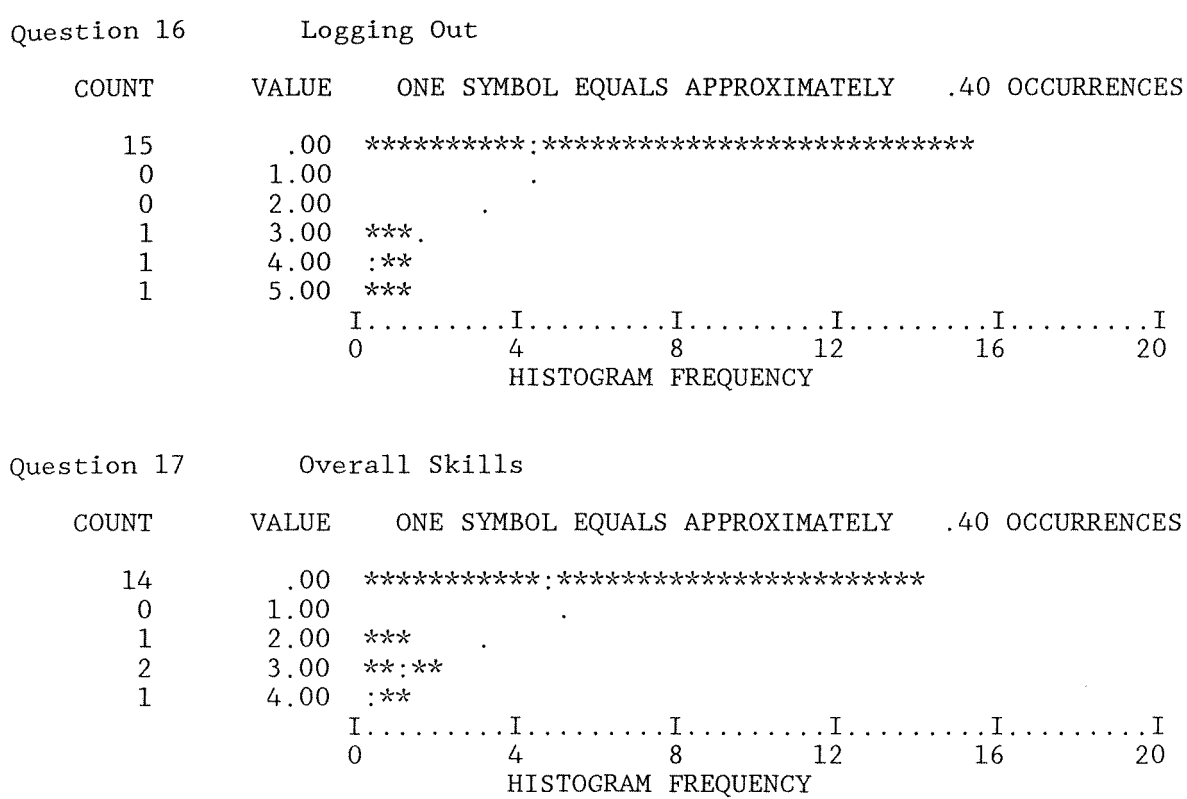

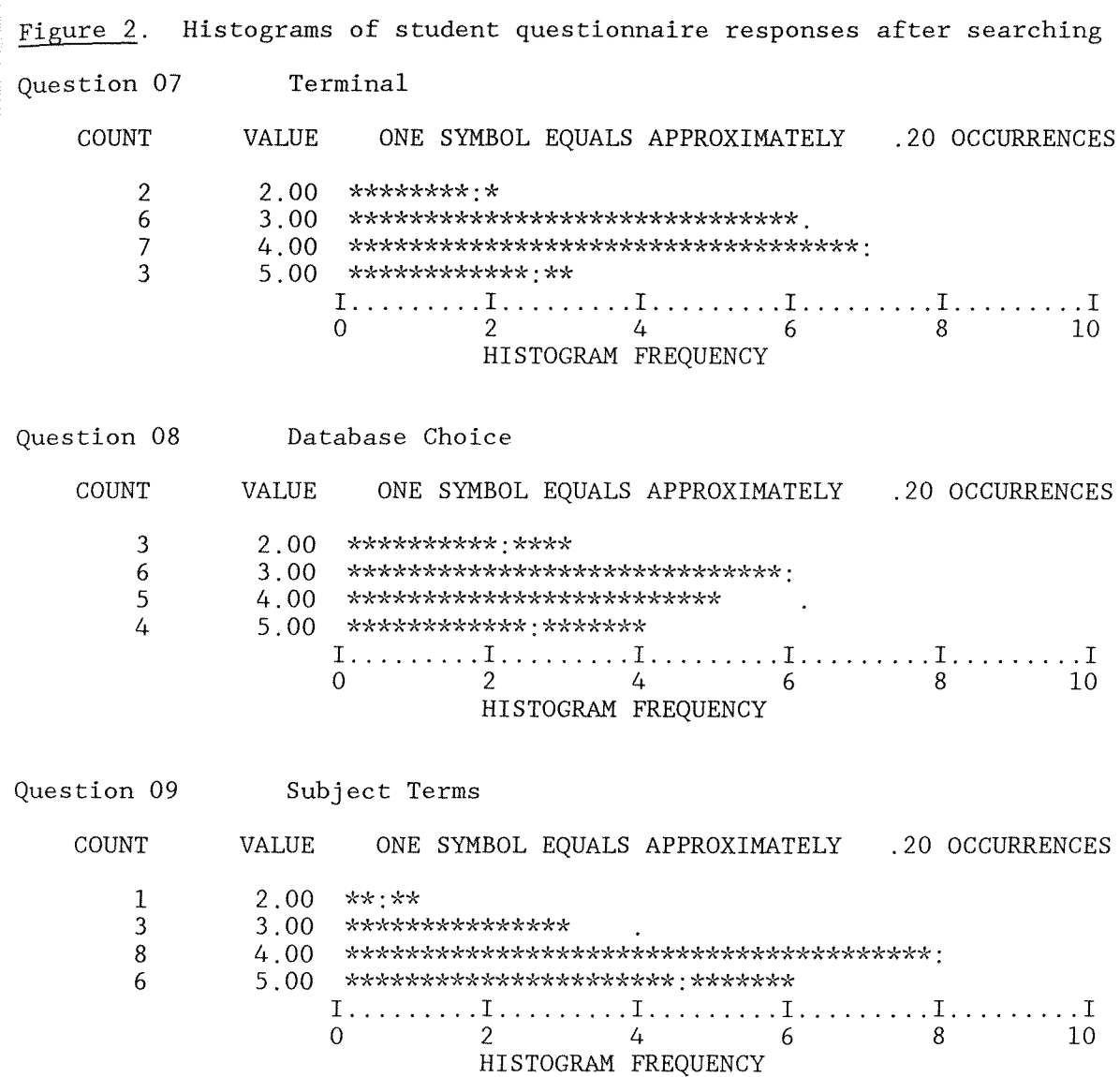

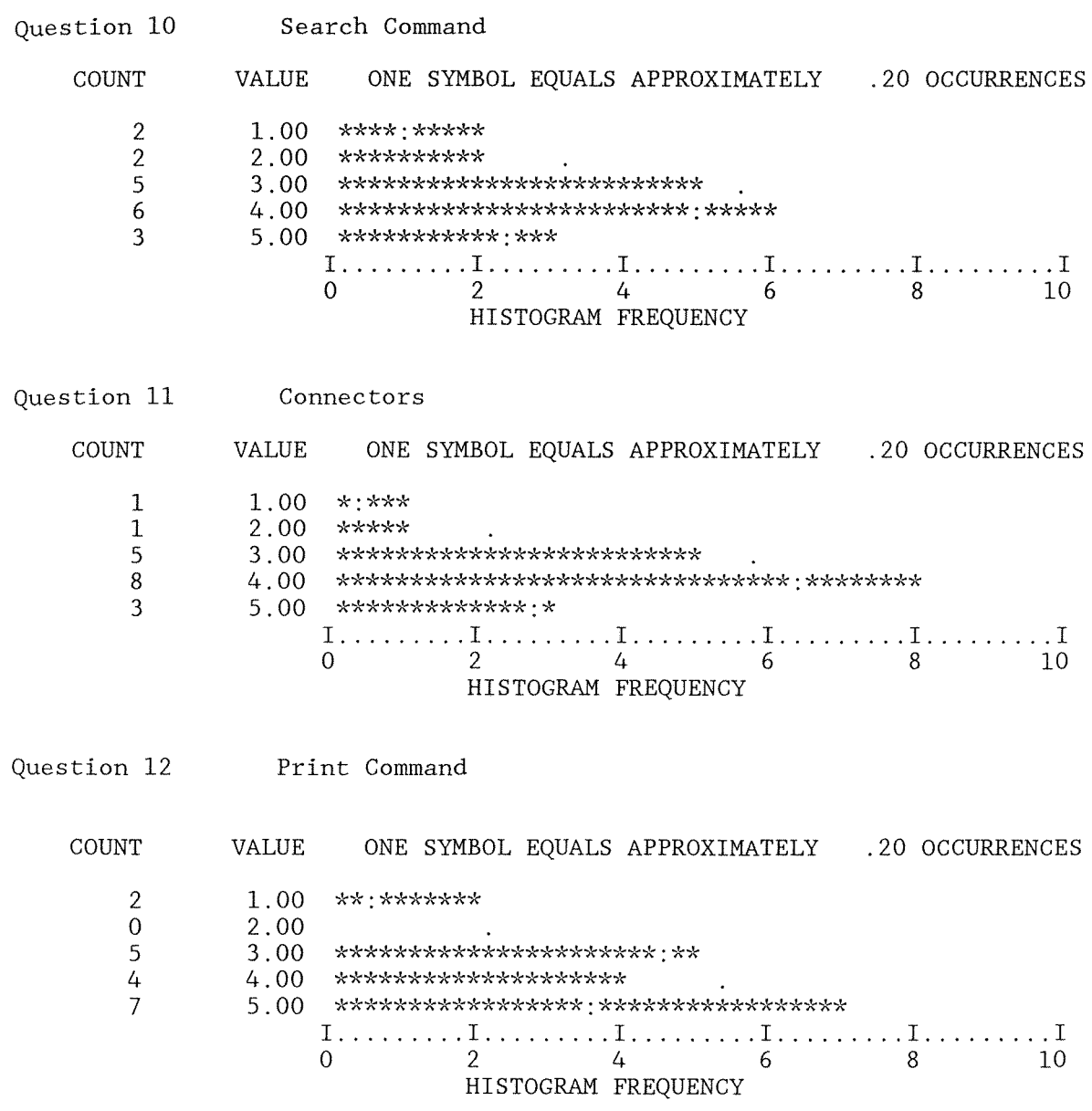

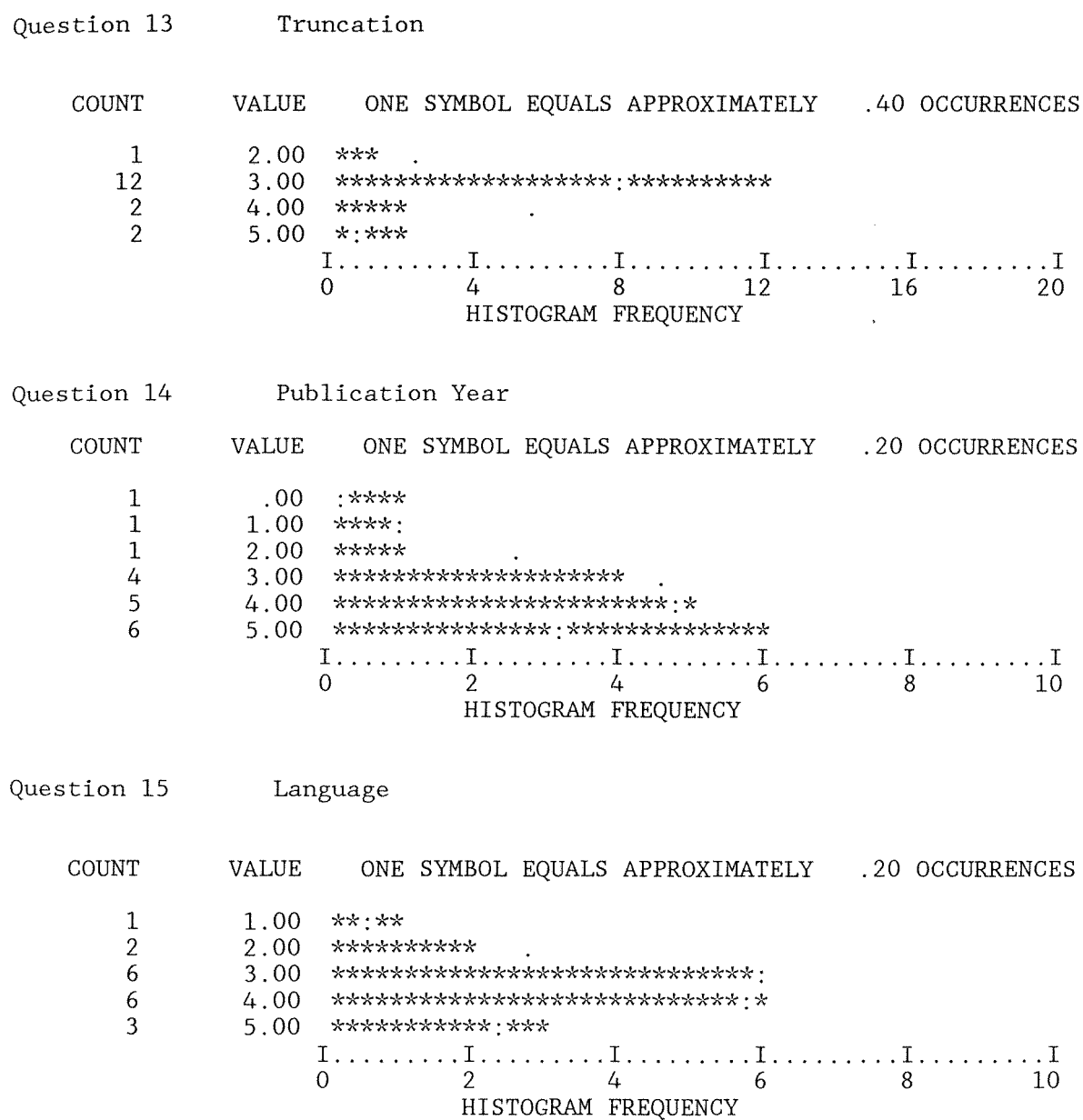
Question 16 Logging Out

COUNT 1 3 1 3 5 5 Question 17 VALUE .00 l.00 2.00 3.00 4.00 5.00 ONE SYMBOL EQUALS APPROXIMATELY .10 OCCURRENCES \*\*\*\*\*:\*\*\*\* \*\*\*\*\*\*\*\*\*\*\*\*\*\*\*:\*\*\*\*\*\*\*\*\*\*\*\*\*\* \*\*\*\*\*\*\*\*\*\* \*\*\*\*\*\*\*\*\*\*\*\*\*\*\*\*\*\*\*\*\*\*\*\*\*\*\*\*\*\* \*\*\*\*\*\*\*\*\*\*\*\*\*\*\*\*\*\*\*\*\*\*\*\*\*\*\*\*\*\*\*\*\*\*\*\*\*\*\*:\*\*\*\*\*\*\*\*\*\* \*\*\*\*\*\*\*\*\*\*\*\*\*\*\*\*\*\*\*\*\*\*\*\*:\*\*\*\*\*\*\*\*\*\*\*\*\*\*\*\*\*\*\*\*\*\*\*\*\* 012 **I ......... 1 ......... 1 ......... 1 ......... 1 ......... 1**  345 HISTOGRAM FREQUENCY Overall Skills

COUNT VALUE ONE SYMBOL EQUALS APPROXIMATELY .20 OCCURRENCES  $\begin{array}{ccccc}\n1 & 1.00 & * : * * * \\
0 & 2.00 & \n\end{array}$  $\begin{array}{ccc} 0 & 2.00 \\ 9 & 3.00 \end{array}$ 9 3.00 \*\*\*\*\*\*\*\*\*\*\*\*\*\*\*\*\*\*\*\*\*\*\*\*\*\*\*\*\*\*\*:\*\*\*\*\*\*\*\*\*\*\*\*\*  $5.00$  \*\*\*\*\*\*\*\*\*\*\*\*\*\*\*\*\*\*\*\*\*\*\*\*\*\*\*<br>3 5.00 \*\*\*\*\*\*\*\*\*\*\*\*\*\*\*\*\* \*\*\*\*\*\*\*\*\*\*\*\*\*\*\* **I ......... 1 ......... 1 ......... 1 ......... 1 ......... 1**   $\frac{1}{2}$  4 6 8 10 HISTOGRAM FREQUENCY

Student's t-test. The results of a paired t-test on the responses to question 17, overall skill at using DIALOG, for the student-assigned ranking before DIALOG training and after DIALOG training had been received are listed in Appendix L. Although the other measures are important, the overall skill results were deemed the most important and thus were the only measures used in the paired t-test. Student rating of skills prior to DIALOG training had a mean score of .667 (SD = 1.328). A zero ranking was given for no experience, while a ranking of 1 was given for a beginner. Student rating of skills after DIALOG training had a mean score of  $3,500$  (SD = .985). A ranking of 3 was given to signify "Capable with Some Assistance," while a ranking of 4 was assigned to "Capable with Almost No Assistance."

According to Borg (1987), "most researchers use either the .05 or .01 level as the point at which they will reject their null hypothesis" (p. 139). He then stated,

In educational research we rarely study random samples and thus cannot be sure that our error estimates are correct. To compensate for sampling errors that may be larger than we would obtain if we used random sampling, we can ... use a more rigorous probability level to reject the null hypothesis, such as .01 instead of .05. (p. 144)

The .01 level was used for this study.

It was demonstrated by the results of the t-test that the difference between the before and after rankings on the questionnaire was not due to chance, computed  $t = -8.97$  > criterion  $t = +2.898$  $\alpha$  (alpha = .01, df = 17) (Isaac and Michael, 1981, p. 228; Sprinthall, 1982, p. 167).

MANOVA. The results of the SPSS-X Multivariate Analysis of Variance and Covariance on the questionnaire responses between the classes of the two instructors are listed in Appendices Nand O. The assumption had been made earlier that no differences existed between the two classes. A MANOVA analysis was done to confirm this assumption. Chatfield and Collins (1980) state that the calculation of a MANOVA is similar to the calculation of a univariate analysis of variance (ANOVA) but that the amount of calculation from a MANOVA is much greater (p. 142). The analysis reports results for both Cochran's C and Bartlett-Box F for homogeneity of variance. Winer (1971), however, does not recommend Barlett's test "as a preliminary test on the model underlying the analysis of variance" (p. 208). For this reason, the results of Cochran's C was used instead.

The p values obtained from Cochran's C for before students began searching were .942 for question 7 (terminal usage), .913 for question 8 (database choice), .804 for question 9 (subject terms), .156 for question 10 (search command), .936 for question 11 (connectors), .936 for question 12 (print command), .724 for question 13 (truncation), .739 for question 14 (publication year), .983 for question 15 (language), .841 for question 16 (logging out), and .338 for question 17 (overall skill). The p values obtained from

Cochran's C for after students had completed a DIALOG search were .883 for question 7, .315 for question 8, .841 for question 9, .294 for question 10, .719 for question 11, .663 for question 12, .163 for question 13, .689 for question 14, .099 for question 15, .171 for question 16, and .768 for question 17.

Since none of these meet the declared alpha level,  $(alpha = .01)$ , the evidence shows no difference in responses between the two groups, either before or after searching DIALOG, and a null hypothesis is accepted.

### Performance indicators

Ranking. The results of an SPSS-X test on the performance indicators summarized by questions 7-17 are listed in Appendix M. The rankings assigned were as follows:

- 0 No Experience
- 1 Beginner
- 2 Capable with much assistance
- 3 Capable with some assistance
- 4 Capable with almost no assistance

5 Independent

The performance indicator ranking of overall student skills derived from the printouts obtained from students' DIALOG searches had a mean score of  $3.722$  (SD = .575) (see Table 7). Histograms of the performance indicators are given in Figure 3.

Dialog CIP

76

Performance indicator-derived ranking on the physical skills of using the DIALOG terminal had a mean score of  $3.944$  (SD = .725). The performance indicator ranking for database had a mean of 3.944 (SD = .938). On the performance indicators for subject terms, the mean was  $3.944$  (SD = .873). On the performance indicator-derived ranking for search command, the mean was 3.722 (SD = .958). For the performance indicator ranking for connectors, the mean was 3.611  $(SD = .698)$ . On the performance indicator for print command, the mean was  $3.778$  (SD = 1.060). On the performance indicator-derived ranking for logging out of DIALOG, the mean was  $3.611$  (SD = 1.037).

Not all of the students used the advanced commands dealing with truncation, publication year, and language. On the performance indicator for truncation, the mean was  $3.700$  (SD = 1.337, N = 10). On the performance indicator-derived ranking for publication year, the mean was  $3.750$  (SD = .886, N = 8). On the performance indicator for limiting a search by language, the mean was  $4.000$  (SD =  $1.414$ ,  $N = 4$ .

Table 7

# Statistics on Performance Indicators

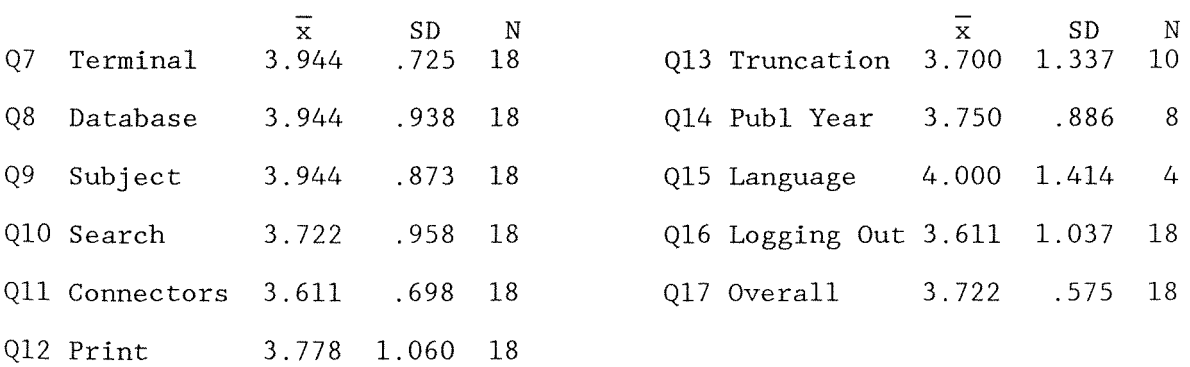

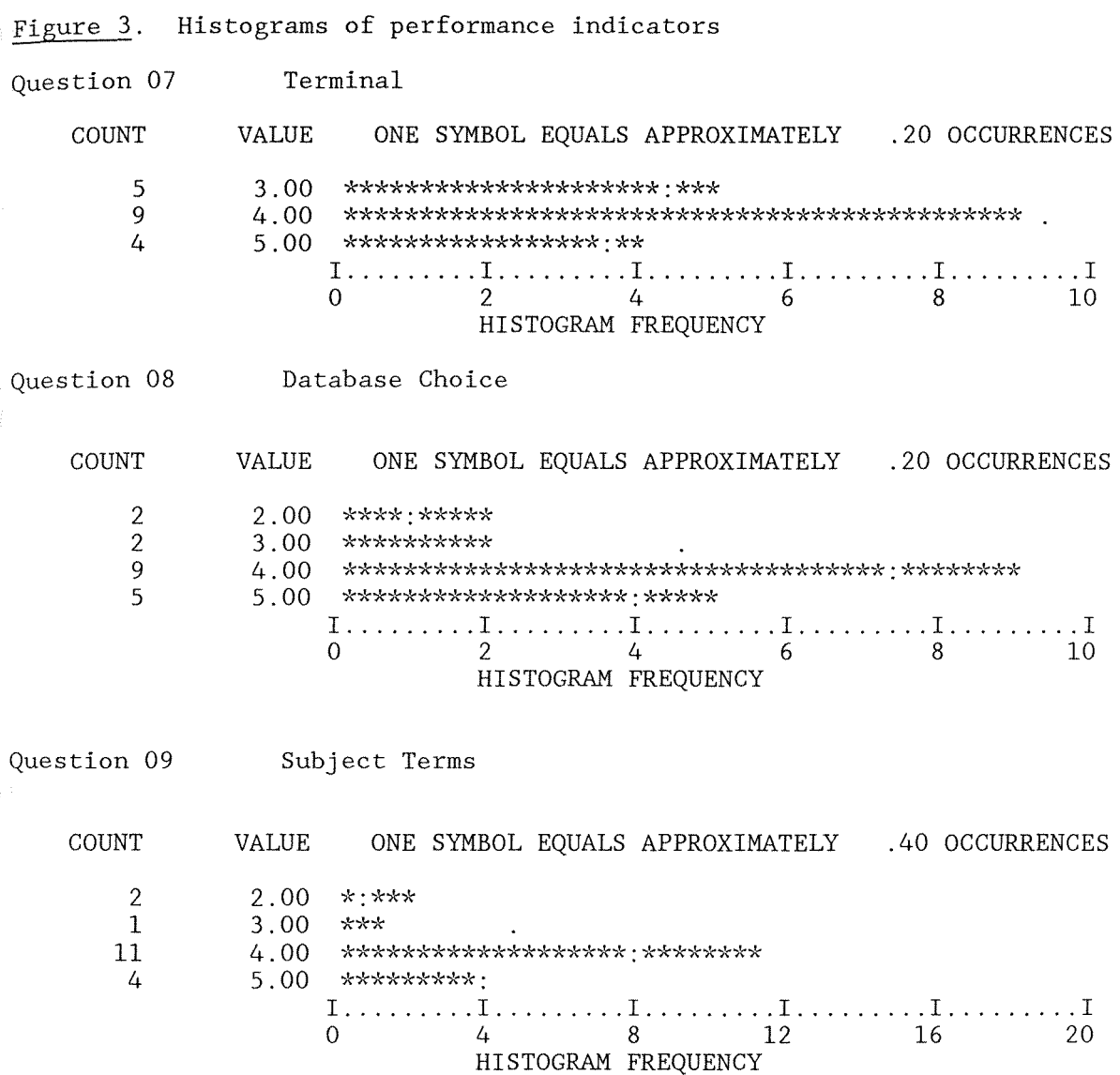

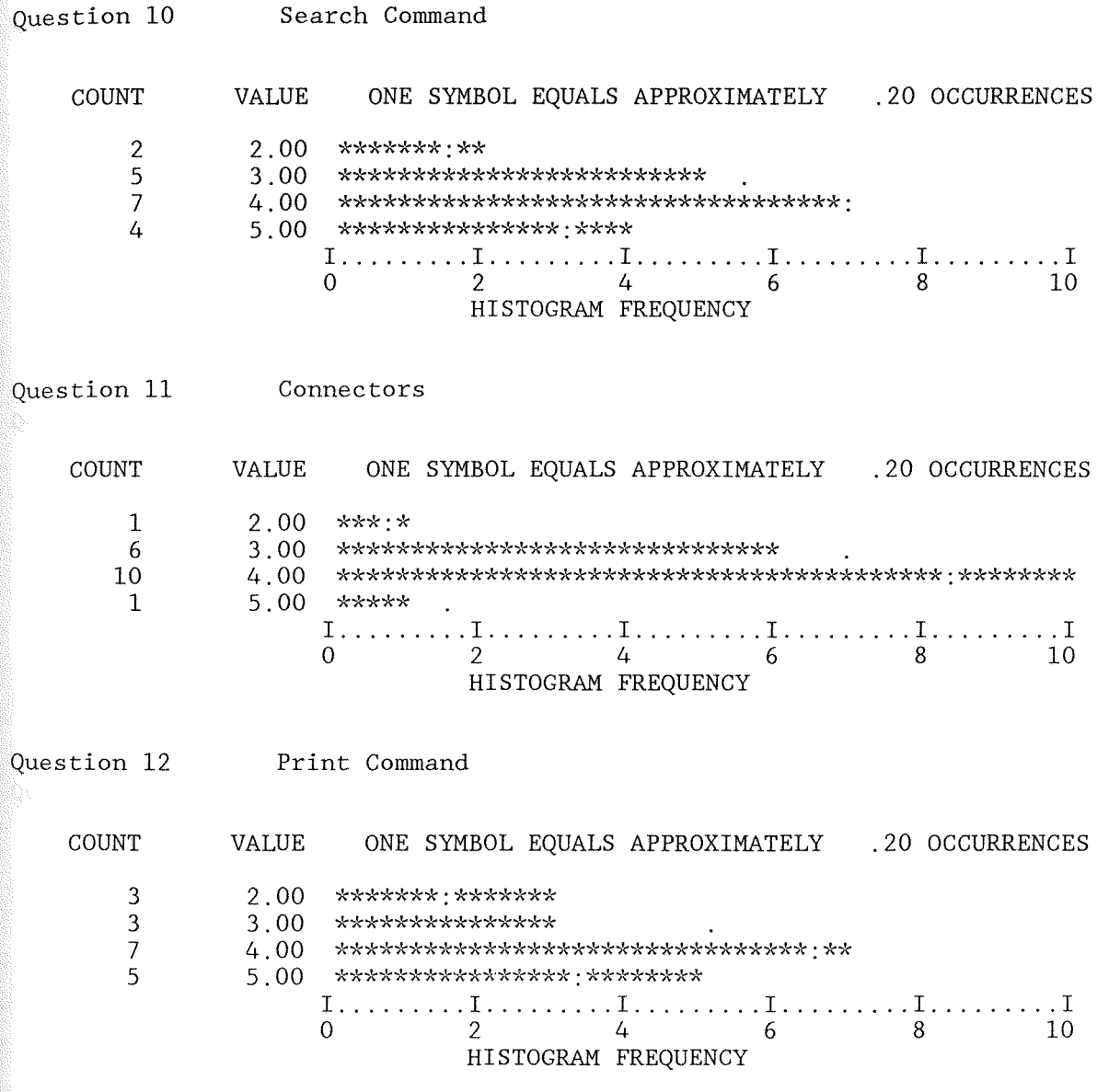

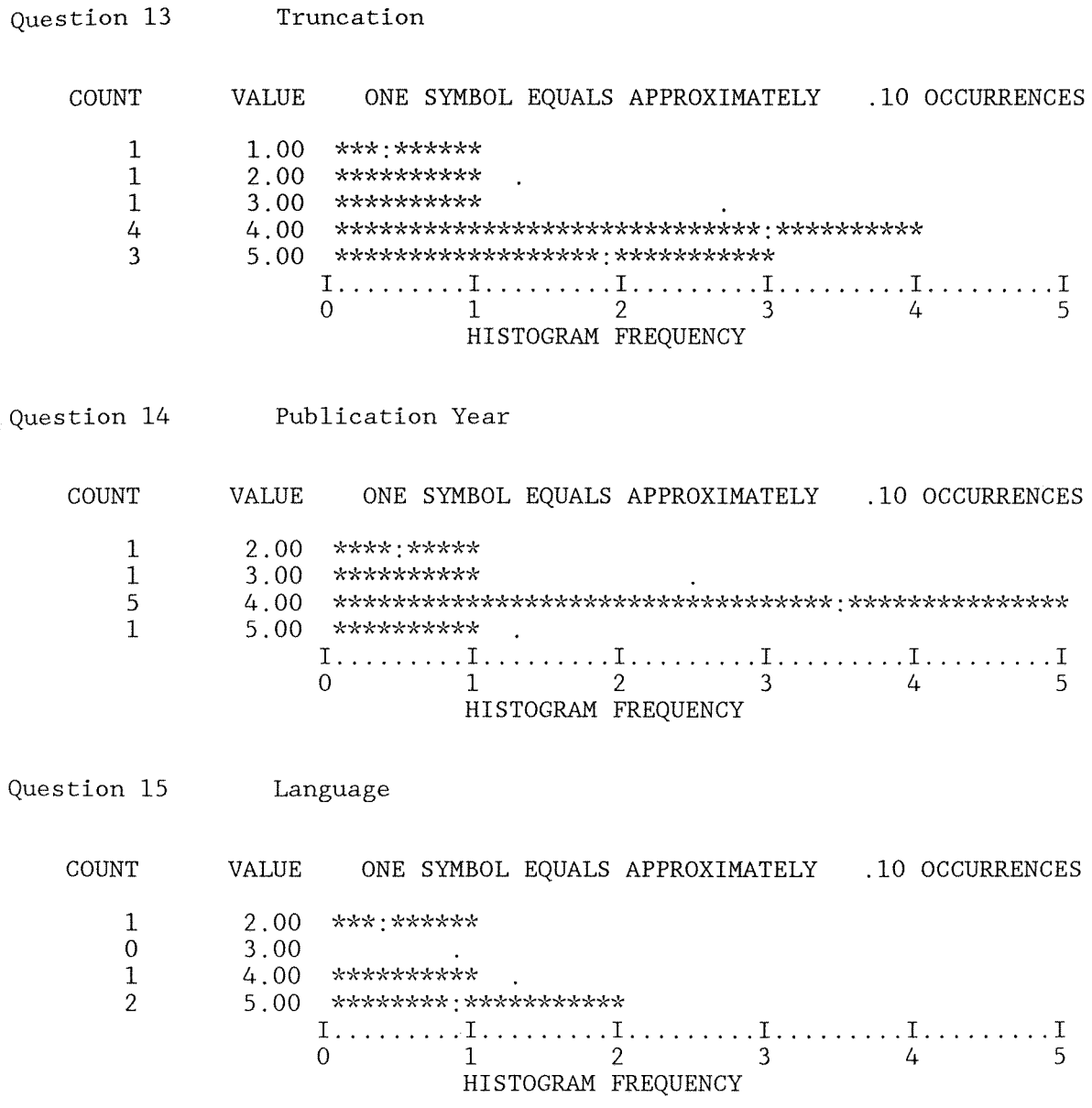

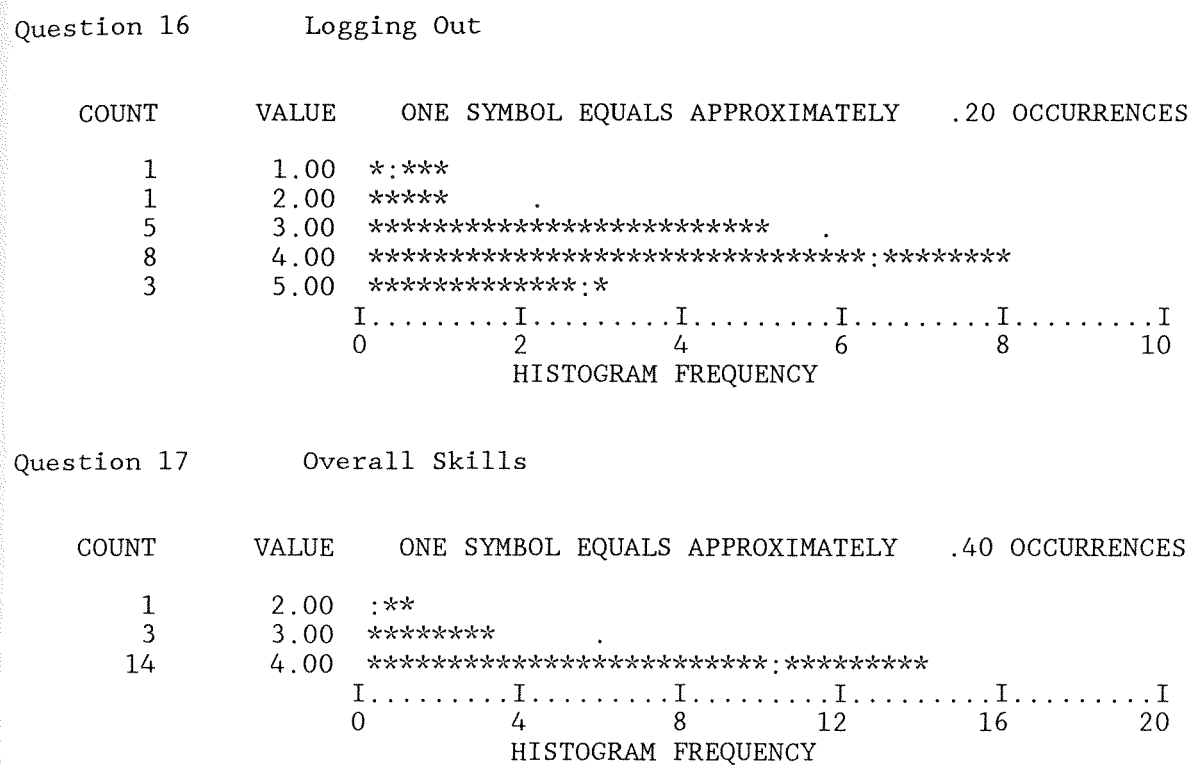

MANOVA. The previous Multivariate Analysis of Variance was done on students' perceptions of their skills at using DIALOG. In order to discern any difference between the two group's actual performance while using DIALOG, a MANOVA analysis was done on the performance indicators derived from the printouts obtained from students' DIALOG searches. The results of the MANOVA analyses are listed in Appendix Q. Two MANOVA analyses were done. Both were done without the results to question 15 (language), since none of the students from Instructor 2's class had demonstrated the use of the command limiting searches by language, or the results to question 14 (publication year), as only eight students had limited their searches by publication year.

The p values obtained from Cochran's C for student's actual performance were .208 for terminal usage, .000 for database choice, .000 for subject terms, .000 for search command, .000 for connectors, .000 for print command, .508 for truncation, .389 for logging out, and 1.00 for overall skills. These values are also listed in Table 8.

Since five of the p values are less than the alpha level (alpha <sup>=</sup> .01), the evidence shows difference in performance indicators between the two groups while searching DIALOG.

The MANOVA was run again without those subjects who searched together. Subject 16 was left in because that subject reported on a search that was run alone. The p values for the five indicators that had a value of .000 in the previous MANOVA were again .000 in this MANOVA (see Table  $8$ ). Since five of the p values are less than the

# Table 8

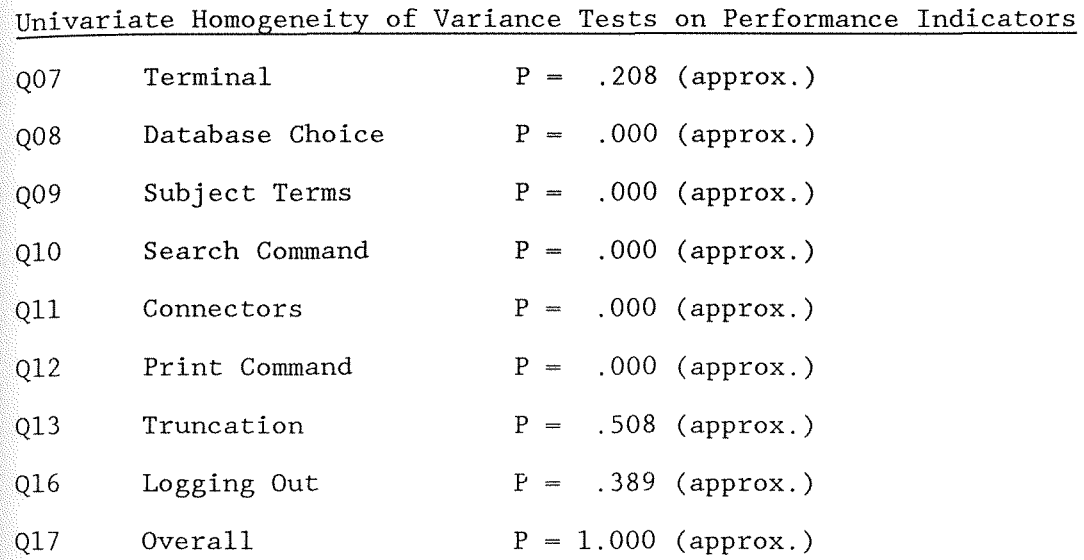

# Univariate Homogeneity of Variance Tests on Restricted Performance Indicators

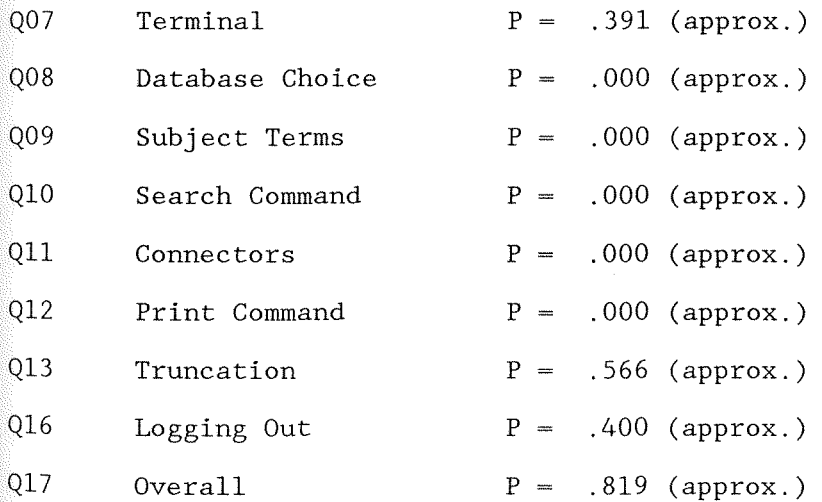

alpha level (alpha = .01), the evidence shows difference in performance between the two groups while searching DIALOG.

As listed in the performance indicators given in Appendix J, 14 students demonstrated an overall DIALOG searching ability at ranking 4, "Capable with almost no assistance"; three students demonstrated a DIALOG searching ability at ranking 3, "Capable with some assistance"; and one student demonstrated a DIALOG searching ability at ranking 2, "Capable with much assistance."

## Chapter 5

# Discussion, Implications, and

#### Recommendations

The major issues and research questions for this study included the following: the feasibility of offering bibliographic instruction by library staff, the possibility of improving declining DIALOG searching by giving students the opportunity to search the databases themselves and the capability of students to learn efficient searching tactics online. There are many questions that needed to be answered before end-user searching could be offered at Maxwell Library. What would be the impact of such a service on the staff? Can the present staff take on additional duties, or would it be wiser to hire an additional librarian? What might be the impact on the equipment budget? Is there a demand for such a service and how many additional terminals might be needed to cope with the demand? Would the offering of end-user searching increase the amount of DIALOG searches, or would the level of online anxiety, frustration and charges indicate that additional CD-ROM indexes would better serve patron need? How much instruction would suit an end-user's needs best? Could a student learn enough from information presented during a short instructional period to adequately search DIALOG, or would longer instructional periods and practice time increase a student's confidence and efficiency? The possible answers to these and other questions

suggested by this study, as well as the implications of those answers, are discussed throughout this chapter.

#### Discussion

Student rankings of searching skills did not always correspond to the performance recorded in the searches. This comparison was not included among the statistics already covered in Chapter 4 since the student rankings were perceived whereas the performances were measured. This comparison, however, does serve to indicate that student confidence may be a factor in the performance of a search. An examination of the responses from Appendix J would show that although three students ranked themselves in terms of overall skills after DIALOG training as capable of independent searching on the DIALOG databases, in terms of overall performance, none had achieved that rank. Six students perceived themselves as "Capable with almost no assistance" where performance indicators during the searches indicated 14 had reached that level. Nine students saw themselves as "Capable with some assistance" where performance indicators indicated three at that level. None saw themselves as "Capable with much assistance", although one's performance ranked at that level. However, one student did perceive overall skill as at beginner level, even though actual performance demonstrated a much higher ranking (4).

University of Ottawa librarians were reported to observe: Some people have great difficulty, both with searching hardware (terminal, modem access, etc.,) and with the system

itself (commands, Boolean logic, etc. ,); others manage reasonably well, while a few learn very quickly, even mastering with relative ease the essentials of Boolean logic.

(Littlejohn, 1987, p. 461)

Their observations are consistent with the findings of the study.

On individual performance indicators, thirteen subjects earned at least one rating of independent (5) ability. Higher performance ranking did not appear to be dependent upon prior computer experience. The listing of subject responses in Appendix J within the two classes was by amount of computer experience in order to determine if such a connection existed. If there is a connection between prior computer experience and performance on DIALOG searching, only the negative aspect--that supplied directions are not followed--is apparent. An example of this is in the printout. SilverPlatter ERIC, as previously mentioned, was not used as an example to the students in the study because the commands on the CD-ROM ERIC had little similarity to those on the online ERIC and it was felt that any practice on the CD-ROM might confuse those students searching online. Tenopir (1984) stated "almost anyone who knows more than one system's query language gets confused at times" (p. 636). Four of the students who had checked SilverPlatter ERIC experience on their questionnaires did indeed experience confusion with the online commands and tried to enter SilverPlatter commands instead.

One student with previous computer experience misspelled one term in the search, was fortunate enough to find three records in the database with the same misspelling, logged into a second database and continued to misspell the search term. The misspelling was not caught during the search and the student did not ask the investigator why so few records had been found on what was normally a topic with many citations. This may have been an instance in which the student's prior skill was a handicap. As Tenopir (1984) commented, "The tendency at first is to accept the computer's word that there is no information on a subject, rather than to examine their search strategy for flaws" (p. 636).

Despite such minor problems, the objective of this study was obtained. Students did learn to search DIALOG and were able to print out citations on subject terms they had chosen and entered.

# Implications

Staff. The implementation of a DIALOG Classroom Instruction Program at Winona State University will mean the involvement of library staff in training. As Sanderson (1990) commented on a DIALOG end-user experiment at the University of Florida, "Our experience at Florida suggests that the idea that someone can sit in front of a terminal or personal computer and search a system with no training is ludicrous. The end-user's time is wasted without some training and direction" (p. 65).

The question becomes, how much training is enough? If training is limited to the amount given in this study, then the library must be prepared to have staff members available to help answer questions during the searches. This study has demonstrated that students can learn to search after a limited amount of training, but, in general the students range in capability from those able to search with very little assistance to those requiring much assistance. Tenopir (1984) noted, "Learning to do online searching is in most cases not particularly difficult, but it involves memorizing a query language and sometimes learning to think in new patterns" (p. 635).

Outside of teaching responsibilities, Gilreath, Dodd, & Hutchins (1984) found that the reference staff, both professional and non-professional, performed three functions: traffic controllers, technicians--logging patrons on to the system, maintaining session statistics and resolving any equipment problems--and consultants (p. 71). Friend (1985, p. 141; 1988, p. 101) and Lewontin (1991, p. 22) also point out the need for librarians as consultants for end-users.

Mader and Park (1984), in recommending that Memphis State University continue its BRS/After Dark end-user search service, presented the staffing needs for both full scale service and minimum service. Both versions listed a professional librarian and a student worker assigned to the service (p. 11-12). Sieburth (1988) mentioned "If patron fees are collected, there is additional management

88

responsibility for handling the money, figuring charges , and keeping records" (p. 296). Gilbreath, Dodd and Hutchins (1984) noted that due to the physical arrangement of the equipment and the heavy patron load

., .staff assignments were adjusted in order to have one person stationed in the computer terminal area on evenings when the services were made available. This arrangement proved to be much more satisfactory both in reducing staff frustration and in providing timely assistance to patrons. (p. 71) Sieburth (1988) commented,

Staff time will be required to assist patrons with the database systems. Even simple procedures will often generate some questions. Setting up for the day, putting away at night, assisting with online or offline procedures, hiring and training students to oversee the operation will be added responsibilities. (p. 294)

Diodato (1988) commented that an increase in online searches caused more interlibrary loan requests (p. 149), which will also have an impact on Maxwell Library's staff. Rockman (1986) reported a similar increase in interlibrary loan requests (p. 17).

Cost. The cost of the program depends upon how many students are involved. The estimate in Appendix H listed a possible maximum cost of \$465.00 for 31 students limited to one hour of searching (\$15) each. The actual cost of the program came to \$215.72, which was less

than the total amount of students involved in the program (18) times the cost of one hour of searching  $(x \t{515} = \t{5270})$ .

One performance indicator not examined during this study was the amount of time spent online. Students were limited to an hour of searching, but professional searchers seldom need that much time in order to perform an effective search. This factor may have an bearing in future classes. An end-user study at Pennsylvania State University had limited student participants to a 40-minute search. Students averaged 30 minutes online, with a range between 4.32 to 58.14 minutes (Friend, 1985, p. 138).

DIALOG eIP can only be used in conjunction with formal, supervised programs to teach online searching (DIALOG Marketing, personal communication, September 4, 1990). Once end-users have been trained, they will have to use the full version of DIALOG or Knowledge Index, and Maxwell Library currently charges for online searching. Sieburth (1988) commented,

Online systems that will charge to credit cards provide one method of collecting fees. A vending system that automatically logs on and off and allows a defined period of search time is another. Otherwise, monitoring time, printing and collecting cash can require a great deal of time. (p.292-293)

Equipment. Additional terminals will be needed to provide more access, both for the eIP students and for trained end-users, which in turn means more phone lines and space for workstations. Several

librarians involved in end-user training (Batista & Einhorn, 1988; Bell, 1990; Wright & Friend, 1991) also recommend using computer workstations with video projectors for more successful instruction in a group setting. The workstation used by Penn State (Wright & Friend, 1991) consists of a single unit housing the computer and monitor, overhead projector, modem, CD-ROM drive and printer, as well as containing modest work space and storage, and is mobile enough to be taken out of the building as part of a "road show" demonstrating online and CD-ROM searches in classroom buildings or faculty offices (p. 75). After the failure of Winona State University's Computer Services to provide cables compatible with the terminal for the DIALOG system, Maxwell Library should consider obtaining its own workstation or video projector.

#### Recommendations

The comments of the students involved in the DIALOG Classroom Program, both at the end of the questionnaire and given verbally at the end of DIALOG searches, indicate that having the DIALOG Classroom Instruction Program available would be beneficial for Winona State University students. As Rockman (1987) stated, the traditional teaching role of the library has changed. The goal today is to teach patrons how to tap into any information source (p. 10). Mader and Park (1984) commented, "increasingly, some information will be available only online" (p. 13). Maxwell Library needs to establish

itself as a provider of online information sources and as a consultant and training resource for users who wish to access such sources.

The instructor of an engineering class at Winona State has already inquired about the possibility of DIALOG CIP being available for that class. At other libraries, the growth in end-user searching has had a positive impact on the library's public image and the relationship between library staff and researchers (Burris & Molinke, 1991, p. 39). Sieburth (1988) listed as reasons to offer end-user searching "...To attract students to the library and to increase their interest in information retrieval ... [and] ... To generate excellent publicity for the library" (p. 276-277).

Whether or not to continue the DIALOG Classroom Instruction Program would be dependent on the library department's perception of this service. Should this service be taught individually to those who wish to learn? At the Lippincott Library of the Wharton School, University of Pennsylvania (Littlejohn, 1987), "the library staff invariably walked first- and second-time users through their searches. Because of the high number of first-time users ... this amounted to a considerable expediture of time" (p. 462).

Should the library department teach its own courses? Before 1976, when Winona State University discontinued a Library Science minor, librarians taught courses at Winona State University (E. Jacobsen, personal communication, July 1978). Librarians at Winona State University in recent years have taught classes in other

92

Dialog CIP

departments of the university outside of the library department (R. Dennison, personal communication, June 28, 1991). To add a class to the university curriculum, the library would have to first submit the class proposal to the university's Academic Affairs Curriculum Committee for review and approval. Or the library department could offer a class for one quarter on a trial basis, to first establish the amount of demand, before the proposal is sent to the committee (S. Bennett, personal communication, April 13, 1990).

Should this service be linked instead to existing research courses? Until a better indication of demand for this service is established, and until the library has classrooms (i.e., in a new building), the best manner of presentation will be as part of an existing course. At that point, the question of who pays for the program could be dependent upon how much individual academic departments would be willing to contribute. As White (1991) noted, "Because they don't have the budgeted funds to pay for them, academic libraries have begun passing on the cost of online searches to their user departments" (p. 268). With the current budget shortfalls in education in Minnesota, the library should not have to bear the complete financial cost.

The next question, that of how much training is enough, would be dependent upon what the individual instructor will be requiring of the students. If the students only need to find a small amount of articles, then the amount of training given in this study may be

enough. If, however, students will be required to search DIALOG as part of a major research project or thesis, then training should be more extensive and additional time for online practice should be provided. Sanderson (1990) also found "hands-on" training valuable for the students at the University of Florida (p. 65). Juh1 and Lowry (1990) found that, after training sessions, "most users needed some online time in order to begin to grasp the logic [emphasis theirs] of searching and to formulate search strategies" (p. 74). Two students involved in this study commented that additional time would be helpful (see Appendix J).

## Summary

This study served as an initial inquiry on the impact on the library's staff, physical resources and financial resources from a bibliographic outreach service, using DIALOG's Classroom Instruction Program to teach end-users to search on DIALOG. The study was designed to address the following research objective:

At the completion of the project, the students in the test classes will be able to conduct online searches.

Review of the work of other librarians who teach end-user searching on the university and high school level resulted in the observation that use of DIALOG CIP has been reported on the high school and community college level, but not the university level. Yet DIALOG CIP is one of the lowest priced databases.

A study was conducted with research classes offered by two professors in the field of special education on whether the information presented in an instruction session based on six learning objectives- choosing a database, choosing search terms and connectors, using search commands, modifying the search online, printing search results, and logging out--would enable graduate students to conduct an online search. Rockman (1987) stated that the advantage of course-integrated instruction is that users are motivated to learn retrieval skills when the focus is on a specific information need within the context of an already established class assignment (p. 12). The students involved in the study did learn to search DIALOG databases and print out citations on their topics. Student responses on a questionnaire were favorable towards the service.

### References

- Anders, V. A., & Jackson, K. M. (1988). Online vs CD-ROM--The impact of CD-ROM databases upon a large online searching program. Online, 12(6), 24-32.
- Ankeny, M. (1989). Mediated searching on end-user systems: An inexpensive online resource. RQ, 28, 506-516.
- Ankeny, M. L. (1991). Evaluating end-user services: Success or satisfaction? Journal of Academic Librarianship, 16, 352-356. Atkinson, S. (1988). Zero result searches ... how to minimize them.

In Database search strategies & tips. Reprints from the best of "Online" and "Database" (pp. 38-45). Weston, CT: Online, Inc. (ERIC Document Reproduction Service No. ED 302 241)

- Aversa, E. S., & Mancall, J. C. (1987). Online users in schools: A status report. Online, ll(3), 15-19.
- Batista, E. *M.,* & Einhorn, D. A. (1988). Putting on a show: Using computer graphics to train end-users. In End-users/Public access. Reprints from the best of "ONLINE" [and) "DATABASE" (pp. 129-133). Weston, CT: Online, Inc. (ERIC Document Reproduction Service No. ED 302 238)
- Beal, D. (1991, May 13). 'Composite Valley' firms keep climbing the peak. St. Paul Pioneer Press, p. lD.
- Bell, S. J. (1990). Using the "live demo" in online instruction. Online, 14(3), 38-42.
- 97
- Bell, S. J., & Halperin, M. (1989). Making end-users: Does student online searching make a difference? Online, 13(6), 37-42.
- Borg, W. R. (1987). Applying educational research: A practical guide for teachers (2nd ed.). New York: Longman.
- Burris, R. A., & Molinek, F. R. Establishing and managing a successful end-user search service in a large special library. Online, 15(2), 36-39.
- Callison, D., & Daniels, A. (1988). Introducing end-user software for enhancing student online searching. School Library Media Quarterly, 16, 173-181.
- Campbell, D. T., & Stanley, J. C. (1969). Experimental and guasiexperimental designs for research. Chicago: Rand McNally & Company.
- Charles, S. K., & Clark, K. E. (1990). Enhancing CD-ROM searches with online updates: An examination of end-user needs, strategies, and problems. College & Research Libraries, 51, 321-328.
- Chatfield, *C.,* & Collins, A. J. (1980). Introduction to multivariate analysis. London: Chapman and Hall.
- Clark, K. E., & Gomez, J. (1990). Faculty use of databases at Texas A&M University. RQ, 30, 241-248.
- Cohen, D. J. (1990). Scholarly communication and the role of libraries: Problems and possibilities for accessing journal articles. Serials Librarian, 17(3/4), 43-48.
- Cornick, D. (1989). Being an end-user is not for everyone. Online, l3(2), 49-54.
- Dawson, G. (1990, June 18). State University System proves its worth. Saint Paul Pioneer Press, p. 2B.
- Dennis, N., & Stadthaus, A. (1990). New technologies: A 3-credit course for undergraduates [Summary]. Proceedings of the 5th Computers in Libraries, 5, 35-36.
- Dialog Hotline. (1990). Dialog Chronolog, 18, 229-230.
- DIALOG BASICS: A brief introductory guide to searching. (1985). Palo Alto, CA: DIALOG Information Services.
- Diodato, V. (1988). Eliminating fees for online search services in a university library. In End-users/Public access. Reprints from the best of "ONLINE" [and] "DATABASE" (pp. 144-150). Weston, CT: Online, Inc. (ERIC Document Reproduction Service No. ED 302 238) Elia, J. J., Jr.  $(1984)$ . In-Search. Popular Computing, 4, 149-152. Fayen, E. G. (1988). The Answer Machine and Direct Connect: Do-it-

yourself searching in libraries. Online, 12(5), 13-21.

- Feinberg, R., & King, C. (1988). Short-term library skill competencies: Arguing for the achievable. College & Research Libraries, 49(1), 24-28.
- Fiebert, E. E. (1987). Online at Radnor High: A pattern of change. Online, 11(3), 19-21.
- Friend, L. (1985). Independence at the terminal: Training student end users to do online literature searching. Journal of Academic Librarianship, 11, 136-141.
- Friend, L. (1988). Identifying and informing the potential end-user: Online information seminars. In End-users/Public access. Reprints from the best of "ONLINE" [and] "DATABASE" (pp. 98-107). Weston, CT: Online, Inc. (ERIC Document Reproduction Service No. ED 302 238)
- Gagne, R. M., Briggs, L. J., & Wager, W. W. (1988). Principles of instructional design. Fort Worth: Holt, Rinehart and Winston, Inc.
- Gilreath, *C.,* Dodd, J., & Hutchins, G. (1984). A comparison of two end user operated search systems. In Public services in research libraries. Preliminary reports from the public services research projects: University of Arizona, Cornell University, University of Illinois, Michigan State University, New York University, Pennsylvania State University, and Texas A & M University (pp. 64-73). Washington, DC: Association of Research Libraries. (ERIC Document Reproduction Service No. ED 249 991)
- Golomb, K. A., & Reisman, S. S. (1984). Using DIALOG for ready reference. Library Journal, 109, 786-788.
- Henry, M., Dodson, S., Magnuson, B., Anderson, K., & Barrett, M. (1988). Electronic library instruction program. Northridge, CA: California State University Northridge. (ERIC Document Reproduction Service No. ED 302 260)
- Hubbard, A., & Wilson, B. (1986). An integrated information management education program ... Defining a new role for librarians in helping end-users. Online, 10(1), 15-23.
- Hunter, B., & Lodish, E. K. (1989). Online searching in the classroom: A teaching guide for library/media specialists and teachers. Santa Barbara: ABC-Clio, Inc.
- Hunter, J. A. (1984). When your patrons want to search--The library as advisor to endusers ... A compendium of advice and tips. Online, §.(3), 36-4l.
- Hunter, R. N. (1991). Successes and failures of patrons searching the online catalog at a large academic library: A transaction log analysis. RQ, 30, 395-402.
- Isaac, S., & Michael, W. B. (1981). Handbook in research and evaluation. San Diego, CA: EdITS Publishers.
- Jack, R. F. (1988). "Meatball searching": The adversarial approach to online information retrieval. In Database search strategies & tips. Reprints from the best of "Online" and "Database" (pp. 60-67). Weston, CT: Online, Inc. (ERIC Document Reproduction Service No. ED 302 241)

Janke, R. V. (1983). Online after six: The University of Ottawa's experience with BRS/After Dark. Boston, MA: Annual Users Meeting of Bibliographic Retrieval Services, Inc. (ERIC Document Reproduction Service No. ED 241 027)

- Juhl, B., & Lowry, A. (1990). The CD-ROM "revolution" at Columbia: Year one. Serials Librarian, 17(3/4), 69-80.
- Keeran, P., & Angemayr, G. (1991). The impact of UnCover on the use of current periodicals at the University of Denver's Penrose Library. Serials Librarian, 20(1), 65-73.
- Kent, A., & Lancour, H. (Eds.) (1977). Encyclopedia of library and information science (Vol. 20). New York: Marcel Dekker, Inc.
- Kesselman, M. (1987). Online Update. Wilson Library Bulletin, 61(10), 53-54.
- LaBorie, T., & Donnelly, L. (1985). Planning for end-user database searching: Drexel and the Mac: A user-consistent interface (Report No. MWPS-A-85-l). Philadelphia, PA: Drexel University (ERIC Document Reproduction Service No. ED 264 877)
- Lambert, M., & Brody, F. (1988). Tailoring search strategy for a highly specialized topic ... Proof once again of the necessity of using file documentation to the fullest. In Database search strategies & tips. Reprints from the best of "Online" and "Database" (pp. 96-99). Weston, CT: Online, Inc. (ERIC Document Reproduction Service No. ED 302 241)

Lewontin, A. (1991). Providing online services to end users outside the library. College & Research Libraries News, 51(1), 21-22. Littlejohn, A. C. (1987). End-user searching in an academic library

 $-$ The students' view. RQ, 26, 460-466.

- Lodish, E. K. (1987). Classmate to 2100: DIALOG at Montgomery Blair. Online, 11(3), 27-31.
- Lucas, A. (Ed.) (1990). Encyclopedia of information systems and

services (Vol. 1) (10th ed.). Detroit: Gale Research Inc.

- Mader, S., & Park, E. H. (1984). Recommendation to continue the BRS/ After Dark end user search service. Memphis, TN: Memphis State University. (ERIC Document Reproduction Service No. ED 252 215) Meyer, D., & Ruiz, D. (1991). How often do searchers really fail? Database, 14(3), 63-64.
- Michalak, J. A. (1990). Observations on the use of CD-ROM in academic libraries. Serials Librarian, 17(3/4), 63-67.
- Miko, C. J. (1986). Introducing end-user searching through course syllabi. Mount Pleasant, MI: Michigan Academy of Science, Arts, and Letters. (ERIC Document Reproduction Service No. ED 311 938) MSUS/PALS and CARL systems to establish UnCover gateway. (1990).

Library Systems Newsletter, 10, 82.

Nielsen, B. (1986). What they say they do and what they do: Assessing online catalog use instruction through transaction log monitoring. Information Technology and Libraries, 5, 28-34.

- O'Leary, M. (1990). Local online: The genie is out of the bottle. Part 1. Online, 14(1), 15-18.
- O'Leary, M. (1990). Local online: The genie is out of the bottle. Part 2. Online, 14(2), 27-33.
- Oley, E. (1989). Information retrieval in the classroom. Journal of Reading, 32, 590-597.
- l30th commencement. (1990, Summer). Inside Winona State, p. 11.
- Pao, M. L. (1989). Concepts of information retrieval. Englewood, CO: Libraries Unlimited, Inc.
- Penhale, S. J., & Taylor, N. (1986). Integrating end-user searching into a bibliographic instruction program. RQ, 26, 212-220.
- Peters, T. A. (1989). When smart people fail: An analysis of the transaction log of an online public access catalog. Journal of Academic Librarianship, 15, 267-273.
- Pitkin, G. M. (1988). Access to articles through the online catalog. American Libraries, 19, 769-770.
- Potter, W. G. (1989). Beyond the online catalog: Steps toward creating an online library. Journal of Academic Librarianship, 14, center insert.
- Quint, B.  $(1988)$ . Connect time. Wilson Library Bulletin,  $62(9)$ , 68-69.
- Quint, B. (1990). Connect time. Wilson Library Bulletin, 64(10), 94-95.
- Quint, B. (1990). Connect time: Up the learning curve. Wilson Library Bulletin, 64(8), 51-52, 60.
- Quint, B. (1991). Inside a searcher's mind: The seven stages of an online search--part 1. Online, 15(3), 13-18.
- Rockman, I. F. (1986). An examination of end-user search services in academic libraries. San Luis Obispo, CA: California Polytechnic State University. (ERIC Document Reproduction Service No. ED 277 404)
- Rockman, I. F. (1987). End-user bibliographic instruction: A new approach to retrieving knowledge. Innovative Higher Education, 12, 10-15.
- Roose, T. (1986). Free-text searching is easier. Library Journal, Ill, 136-137.
- Sanderson, R. M. (1990). The continuing saga of professional end-users: Law students search Dialog at the University of Florida. Online, 14(6), 64-69.
- Sheridan, J. (1990). The reflective librarian: Some observations on bibliographic instruction in the academic library. Journal of Academic Librarianship, 16, 22-26.
- Sieburth, J. F. (1988). Online search services in the academic library: Planning, management, and operation. Chicago: American Library Association.
- Silverman, K. S. (1990). CD-ROM in libraries: Access, trends and challenges. Serials Librarian, 17(3/4), 49-62.

Smith, S., & Smith, J. B. (1991). Online searching in the small college library--ten years later. Online,  $15(1)$ ,  $37-38$ ,  $41-42$ .

Sprinthall, R. C. (1982). Basic statistical analysis. Reading: Addison-Wesley.

- Su, L. (1989). An investigation to find appropriate measures for evaluating interactive information retrieval. In J. Katzer & G. B. Newby (Eds.), Proceedings of the 52nd Annual Meeting of the American Society for Information Science, 26, 13-23.
- Sullivan, K. (1988). Using UTAH Pilot to teach basic DIALOG searching. (ERIC Document Reproduction Service No. ED 310 772)
- Sullivan, M. V., Wippern, D., Borgman, C., Weber, D., & MacLeod, S. (1985). Direct access to bibliographic databases by end-users: Menu facilitation versus native command language. Washington, D.C.: Council on Library Resources, Inc. (ERIC Document Reproduction Service No. ED 277 388)
- Sweetland, J. H. (1988). Beta tests and end-user surveys: Are they valid? Database, 11(1), 27-32.
- Tenopir, C. (1983). Dialog's Knowledge Index and BRS/After Dark: Database searching on personal computers. Library Journal, 108 471-474.
- Tenopir, C. (1984). To err is human: Seven common searching mistakes. Library Journal, 109, 635-636.
- Tenopir, C. (1985). Systems for end users: Are there end users for the systems? Library Journal, 110, 40-41.
- Tenopir, C. (1986). Online searching in schools. Library Journal, 111, 60-61.
- Tenopir, C. (1991). Online databases: The most popular databases. Library Journal, 116, 96, 98.
- Thomas, S. E. (1986). End-user searching services. SPEC Kit 122. Washington, D. *C.:* Association of Research Libraries. (ERIC Reproduction Service No. ED 269 022)
- Turner, P. M., Kaske, N. K., & Baker, G. S. (1990). The effects of baud rate, performance anxiety, and experience on online bibliographic searches. Information Technology and Libraries, 2, 34-42.
- Twilde, P. (1988). Promotion of online and end-user searching at NVCC's Annandale Campus. Community & Junior College Libraries,  $5(2)$ ,  $23-28$ .
- Waddle, L. (1990). School Media Matters. Wilson Library Bulletin, 64(8), 84-85.
- Wagner, E. (1988). False drops: How they arise...how to avoid them. In Database search strategies & tips. Reprints from the best of "Online" and "Database" (pp. 34-37). Weston, CT: Online, Inc.

(ERIC Document Reproduction Service No. ED 302 241)

Walker, G. (1988). End-user searching: A selection of the literature for 1983-1988. An ERIC synthesis paper. Syracuse, NY: ERIC Clearinghouse on Information Resources. (ERIC Document Reproduction Service No. ED 308 877)

- White, H. S. (1985). Academic libraries, online searching, and turf: A symposium. Journal of Academic Librarianship, 11, 268-274.
- Wiberley, S. E., Jr., & Daugherty, R. A. (1988). Users' persistence in scanning lists of references. College & Research Libraries, 49, 149-156.
- Winer, B. J. (1971). Statistical principles in experimental design. (2nd ed.). New York: McGraw-Hill.
- Winona State University (1989-91). Undergraduate Catalog. Winona, MN: Winona State University.
- Winona State University (1990). Library Project Detail. Winona, MN: Winona State University.
- Witiak, J. (1987). DIALOGLINK: A review of DIALOG's search assistance software. In Library micro-computing, vol. 2. Reprints from the best of "Online" and "Database" (pp. 10-13). Weston, CT: Online,
- Inc. (ERIC Document Reproduction Service No. ED 302 240) Wright, *C.,* & Friend, L. (1991). A mobile online/CD-ROM workstation for demos and instruction. Online, 15(3), 74-76.
### Appendix A

# Full Names of Acronyms

BRS - Bibliographic Retrieval Services CARL - Colorado Alliance of Research Libraries CD-ROM - Compact Disk - Read Only Memory CIJE - Current Index to Journals in Education DIALOG CIP - DIALOG Classroom Instruction Program ERIC - Educational Resource Information Center MANOVA - Multivariate Analysis of Variance and Covariance MSUS/PALS - Minnesota State University System's Project for Automated Library Systems (MSUS/PALS and CARL Systems,

1990, p. 82)

Ì.

OCLC - (depending upon time period)

Ohio College Library Center (Kent & Lancour, 1977, p. 346-347) Ohio Center for Library Cataloging

Online Computer Library Center

OCLC Online Computer Library Center (Lucas, 1990, p. 907-908)

OPAC - Online Public Access Catalog

PALS - Project for Automated Library Systems

PILOT - Programmed Inquiry, Learning Or Teaching

RIE - Resources In Education

Appendix B

#### Feedback

#### MESSAGE DISPLAY

TO KATHRYN SULLIVAN:WIN

From: JOANN ISDER:ROC **Acting for: Marj Smith** postmark: Oct 19,88 12:31 PM Subject: Reply to: Dialog program Reply text: From JOANN ISDER: Yes, Marj would like a smaller disk. Also could use small disks in Winona Nursing Lab and 5 1/2" disk for RCC library. Marj will be calling you on Friday or Monday to discuss this further with you.

TO: Kathy Sullivan FROM: Barb Hammes

DATE: 12-12-88

Kathy,

Thank-you for coming to our N475-Nursing Research class last Friday. The knowledge you had & the manner in which you presented it was invaluable to the students. By actually bringing samples of various indexes & abstracts, we could all begin learning how to carry through a review of the literature.

Thank-you in particular for the copy of the computer program which describes the use of "Dialog".

You have made use of your library materials appear user friendly! Be prepared to continue seeing nursing students & faculty utilizing your department!

> Appreciatively, Barb Hammes

Note: photocopy of actual memo will be delivered.

110

# Appendix C

# Handout 1

Database Searching

Database searching is a means of finding

- a) books and journals on a particular topic;
- b) corporate background;
- c) quotations from the Bible;
- d) an encyclopedia article;
- e) all of the above

Explanation of database searching

1. Databases

There is a large number of databases available for online or CDROM searching. Not only are there the electronic equivalents of journal indexes such as THE CURRENT INDEX TO JOURNALS IN EDUCATION (CIJE), BUSINESS PERIODICALS INDEX, or PSYCHOLOGICAL ABSTRACTS, but there are also databases indexing patents, trademarks and logos, census figures, grants, or associations, to name but a few. Even the Bible and several encyclopedias have their own databases.

2. Vendors

Not only are there many types of databases, but there are also many ways of accessing those databases. Some individual databases can be searched directly, but often you will hear of searching databases through a service, like Dialog, BRS, or ORBIT.

Dialog is available at Maxwell Library. Dialog has over 300 databases available for searching, including ERIC (education), PsycINFO (psychology), Exceptional Child Education Resources, Dissertation Abstracts Online, and GPO (government publications). Charges for database searching depends upon the particular database, how long the search runs, and how many records are displayed.

The Library also has a CDROM version of InfoTrac's General Periodicals Index and ERIC. There is no charge for CDROM searches.

#### Database Searching, cont.

#### Preparation for searching

The best beginning to preparing for a database search is to have a clear idea of what your topic is. There are a few ways of doing so for a search.

1. Descriptors

This term refers basically to the subject headings used by the paper indexes. If you have access to the paper version of the database you wish to search, it helps to see what subject headings are used for your topic. That way, you know whether "hyperactive" or "hyperactivity" is the more commonly used term.

But what do you do when there are no paper copies of the index?

#### 2. Keywords

A "keyword" is any word that the articles you search for MUST contain. Searching by keyword, unlike searching with descriptors, searches the entire record in the database: title, author, abstract, descriptors, and full text (if you are in one of the full text databases).

Keyword searching has some disadvantages, though. For example, if you were looking for articles on attention deficit disorders under "attention disorders", any article that mentioned attention deficit disorders but didn't shorten the phrase would not be picked up.

Likewise, using "attention deficit disorders" by itself might not pick up the older articles that only used the term "hyperactivity".

Which brings us to....

#### 3. Connectors

The main "connectors" used in database searching are

OR AND NOT

There are others, but these are the important ones. Database searching uses Boolean logic to create and combine sets of records.

Database Searching, cont.

Boolean logic deals with the linkage of sets

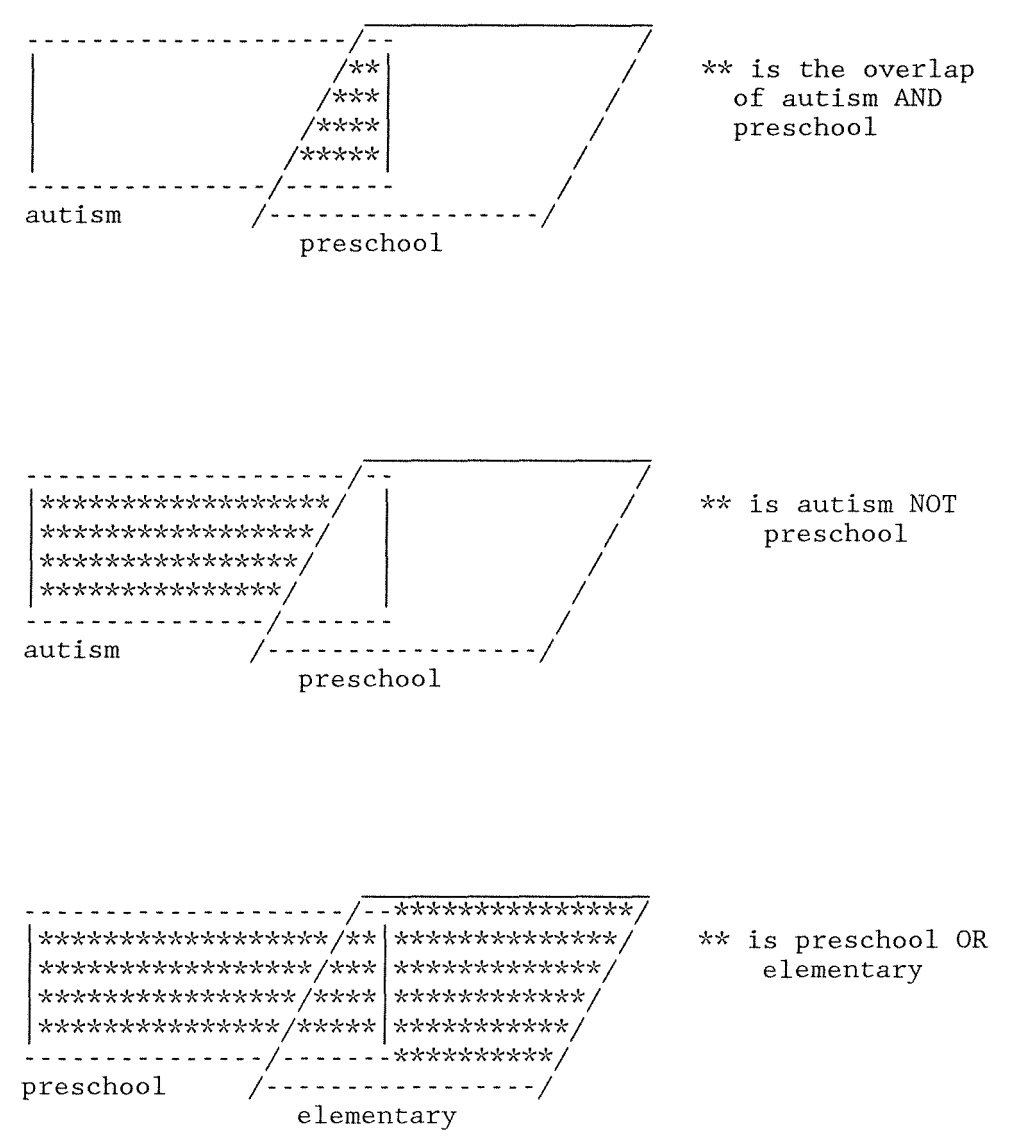

#### Database Searching, cont.

So, for example, we have searched under the keywords "attention deficit disorders" and created one set of records. But we also want the older records that only use the term "hyperactivity". To put both sets together and not lose anything, the terminology would be

attention deficit disorders OR hyperactivity

If instead you wanted only those records that mentioned both terms, it would be

attention deficit disorders AND hyperactivity

#### preschool OR elementary

is a large set of records that also includes secondary school. If you didn't want articles on secondary school, the NOT connector could be used to eliminate those articles.

#### NOT secondary

Other connectors vary between vendors, such as () indicating a phrase (i.e., attention()deficit()disorders).

# 4. Results

What type of results do you need? A bibliography? Citations plus abstracts? Do you want the results on paper? On disk? How many articles do you need to find and do you have alternate keywords in case your main ones do not result in enough articles? What language (if you are searching in an international database) do you want the articles in? Did you need articles from only a particular span of years?

It may sound odd to say that you prepare for a search by planning for the results, but this should be considered as well.

Appendix D

# Handout 2

Welcome to DIALOG Dialog level 24.01.4A

Last logoff 17ju190 11:41:23 Logon file001 23aug90 15:48:46 COPR. (c) DIALOG INFORMATION SERVICES, INC. ALL RIGHTS RESERVED. NO CLAIM TO ORIG. U.S. GOVT. WORKS.

New: ROCKY MOUNTAIN NEWS (PAPERS) (File 641) New: JOURNAL OF COMMERCE (File 637) New: QUOTATIONS DATABASE (File 175) Reload: AMERICAN LIBRARY DIRECTORY (File 460)

>>> Enter BEGIN HOMEBASE for Dialog Announcements <<< >>> of new databases, price changes, etc. <<<< >>> Announcements last updated 20aug90 <<<

File l:ERIC 66-90/AUG.

Set Items Description  $\omega$  and  $\omega$  $\frac{1}{2}$ <u>-----------</u>

?

? ss mainstreaming  $[ss (select set) command]$ 

Sl 5308 MAINSTREAMING (PROGRESSIVELY INCLUDING AND MAINTAINING  $EXCE$ ... ? ss elementary and secondary [ 'and' narrows set]

S2 147879 ELEMENTARY S3 161148 SECONDARY

S4 92373 ELEMENTARY AND SECONDARY

? s s2 or s3 [ 'or' broadens set] 147879 S2

161148 S3 S5 216654 S2 OR S3

? s sl and s4

5308 Sl

92373 S4 S6 1912 Sl AND S4 ? s sl and s5 5308 S1<br>6654 S5 216654<br>3228 S7 3228 Sl AND S5  $\frac{1}{2}$  s py=1987:1990 S8 86137 PY=1987:1990  $2$  s s6 and s8 1912 S6<br>6137 S8 86137 S9 354 S6 AND S8 ? ss s9 and attention()disorders S9 15878 ATTENTION 4768 DISORDERS ATTENTION(W)DISORDERS [select publication year= beginning year:ending year] [combine subject set with year set] [use () between words of a phrase]  $S10$ Sl1 S12 S13 354 9 o S9 AND ATTENTION()DISORDERS ?  $t9/7/1-3$ 89/7/1<br>EJ406350 TM514962 ['type' or display command: tsetnumber/format/recordnumbers] Research on Cooperative Learning: An International Perspective. Slavin, Robert E. Scandinavian Journal of Educational Research, v33 n4 p231-43 1989 Available from: UMI Language: English Document Type: JOURNAL ARTICLE (080); REVIEW LITERATURE (070); EVALUATIVE REPORT (142) Journal Announcement: CIJAUG90 Research is reviewed concerning the cooperative learning methods most widely researched in studies comparing cooperative and traditional methods. Several cooperative learning methods are described. Outcomes reviewed include academic achievement, intergroup relations, mainstreaming, and self - es teem. (TJH) 9/7/2 EJ405312 EC222792 Parent Checklist for Placement of a Hearing-Impaired Child in a Mainstreamed Classroom. Goldberg, Donald; And Others Volta Review, v91 n7 p327-32 Dec 1989 Available from: UMI

Language: English Document Type: JOURNAL ARTICLE (080); TEST, QUESTIONNAIRE (160) Journal Announcement: CIJAUG90 Target Audience: Parents The Parent Checklist was developed for parents of hearing-impaired children to use when evaluating prospective mainstreamed classrooms. Areas  $\overline{0}$  assessment include: physical environment, teacher, attitude of school, information regarding the student, and special services. (Author/PB) 9/7/3 EJ405246 EC222676 Addressing Individual Differences in the Classroom: Are We up to the Job? A Discussion of the Issues. Kavale, Kenneth A. Teacher Education and Special Education, v12 n4 p179-82 Fall 1989 Available from: UMI Language: English Document Type: JOURNAL ARTICLE (080); REVIEW LITERATURE (070); POSITION PAPER (120) Journal Announcement: CIJAUG90 The paper provides an overview of issues concerned with individual student differences including disabilities. Such issues concern: philosophical dilemmas in individualization, needed changes in methods instruction, effective inservice training and individualization, and state and university partnerships. (DB)<br>? b 54 [begin a new database] 23aug90 15:53:30 User09478l Session A129.l \$2.49 0.083 Hrs Filel \$0.30 3 Type(s) in Format 5 \$0.30 3 Types \$2.79 Estimated cost Filel \$0.83 Dialnet \$3.62 Estimated cost this search \$3.62 Estimated total session cost 0.083 Hrs. File 54:ECER/EXCEP CHILD - 66-90/APR Set Items Description **-----------** ? ss autism or autistic Sl 1652 AUTISM S2 1416 AUTISTIC S3 1797 AUTISM OR AUTISTIC ? ss preschool S4 4918 PRESCHOOL

Dialog CIP

116

 $2 \text{ s } 3$  and  $s4$ 1797 S3<br>4918 S4  $^{4918}_{128}$ S5 128 S3 AND S4 ? s py=1988:1990 S6 3614 PY=1988:l990  $2 s 5 and s 6$ 128 S5<br>614 S6  $\frac{3614}{17}$  $\frac{S7}{2}$  17 S5 AND S6  $\{format\ 7\ inches\ abstract\}$ 7/7/1 EC220585 ED309594 Autism. Bibliography #26. Illinois Public Health Association, Springfield. Illinois Birth to Three Clearinghouse.<br>◎ 1989-Jan 8+P. 1989-Jan 8+P.<br>SPONSORING AGENCY: SPONSORING AGENCY: Governor's Disabilities, Springfield, Ill. DOCUMENT TYPE: 131 GEOGRAPHIC SOURCE: U.S.; Illinois Planning Council on Developmental The bibliography lists books and journal articles which are available on loan (to Illinois residents only) from the Illinois Birth to Three Clearinghouse. The 79 items listed focus on many aspects of autism, such as diagnosis, possible genetic links, social and pragmatic deficits, sleep problems, developmental therapy, drug therapy, behavior management, communication training, curriculum development, and teaching methods. The references describe materials for both professionals and parents and provide the following information: author, title, journal title or book publisher, date, and call number to use in accessing the item at the Clearinghouse. (JDD) 7/7/2<br>EC220547 ED308674 Early Intervention for Children with Disabilities: The Australian Experience. Pieterse, Moira, Ed. And Others Macquarie Univ., North Ryde (Australia). Special Education Centre.<br>1988- 394+P.  $394 + P$ . REPORT NO.: ISBN-0-85837-623-7 DOCUMENT TYPE: 141; 010 GEOGRAPHIC SOURCE: Australia; New South Wales

A collection of papers on the Australian experience with early intervention for children with disabilities gives regional overviews, describes specific intervention programs, and discusses a variety of issues. Overviews are given of early intervention in Australia in general, New South Wales, Victoria, Queensland, South Australia, Western Australia, Tasmania, and the Northern Territory. Topics of program<br>descriptions include: the Down Syndrome program at Macquarie University; descriptions include: the Down Syndrome program at Macquarie University;<br>early education and integration for children with intellectual integration for children with intellectual disabilities; hearing and hearing loss; visually impaired children; a New South Wales cerebral palsy program; the Autistic Association of New South Wales; early language intervention; communication camps; a University of Western Australia program; a rural community's child/parent support initiative; a rural distance education approach; a home-based teaching program; a program for urban migrant families; services in New South Wales preschools; and a toy library. Early intervention issues addressed separately include the working relationship between parents and professionals; teaching parents to be direct instructors and child<br>advocates; integration of quality care and education; manual  $advocates$ ; integration communication for hearing-impaired and autistic children; early special education teacher training; alternative and controversial treatments of Down Syndrome; evaluating early intervention programs; and the efficacy of early intervention with Down Syndrome. (MSE)

# 7/7/3

EC220S09 ED308646

Unexpected Communication Attainments by Persons Diagnosed as Autistic and Intellectually Impaired.

Crossley, Rosemary DEAL Communication Centre, Caulfield. (Australia)<br>1988-Oct 17+P. 1988-0ct DOCUMENT TYPE: 141 GEOGRAPHIC SOURCE: Australia; Victoria

The paper describes the effects of a communication training program provided at the DEAL Communication Center in Victoria, British Columbia, 34 clients with diagnoses of autism or intellectual impairment with autistic tendencies. Client ages ranged from preschool to adult with most being between 6 and 18 years old. The treatment module consists of three  $2$ -hour sessions with most clients receiving more than one module. Assessment utilized a highly motivating voice-output computer. Training involved physical hands-on guidance by the trainer with the ultimate goal<br>of fully independent communication using any appropriate strategy of fully independent communication using any (speech, sign, communication displays, or spelling.) Nine of the group attained fluent independent communication by spelling with an additional 14 communicating well with facilitation. Some spelling clients use voice output communication aids and most use mini-typewriters or small alphabet boards. Manual signing and finger spelling is used by only one client.

The most time consuming aspect of the training was generalization to other communication partners and locations. Results have implications for the diagnosis and prognosis of persons with the neurological damage interfering with expression that is usually termed autism. (DB) 7/7/4 EC220350 Communicative Profiles of Preschool Children with Handicaps: Implications for Early Identification. Wetherby, Amy M. And Others Journal of Speech and Hearing Disorders v54 n2 p148-58 May 1989; 1989-May UMI EDRS: NOT AVAILABLE DOCUMENT TYPE: 080; 143 The study identified communicative patterns of preschool children (N=ll) with handicaps (Down syndrome, specific language impairments, and autism). Down syndrome children were like normal children of the same language stage on all parameters whereas autistic children scored outside the normal range on all but one parameter. (Author/DB) 7/7/5 EC220144 Promoting Social Interaction through Teaching Generalized Play Initiation Responses to Preschool Children with Autism. Haring, Thomas G.; Lovinger, Laurie Journal of the Association for-Persons-with-Severe Handicaps v14 nl<br>p58-67 Spr-1989; 1989-Spr-10P. 1989-Spr 10P. EDRS: NOT AVAILABLE DOCUMENT TYPE: 080; 142 Two experiments compared effects of play initiation training on subsequent social interactions between preschool/kindergarten students with severe disabilities and their nonhandicapped peers within play contexts. Training the disabled child in social initiation and play skills was more effective than providing awareness activities and rewards to nonhandicapped peers initiating interactions. (Author/DB)<br>t7/3/6-9 [format 3 gives only  $[format 3] gives only citation]$ 7/3/6 EC220060 Misleading Cues in the Diagnosis of Mental Retardation and Infantile

Autism in the Preschool Child.

Myers, Beverly A.

Mental Retardation v27 n2 p85-90 Apr 1989; 1989-Apr 6P. **IMT** EDRS: NOT AVAILABLE 7/3/7 EC212945 Language and Communication Disorders in Children. 2nd Edition. Bernstein, Deena K.; Tiegerman, Ellenmorris 1989- 492P. Merrill Publishing Co., 1300 Alum Creek Dr., Columbus, OH 43216 (\$32.95). EDRS: NOT AVAILABLE 7/3/8 EC2l2767 ED305816 Severe Behavior Disorders of Children and Youth. Volume 11. Rutherford, Robert B., Jr., Ed.; Maag, John W., Ed. Council for Children with Behavioral Disorders. Teacher Educators for Children with Behavioral Disorders. 1988- 194+P. Robert B. Rutherford, Jr., Ph.D., 305 Farmer Building, College of Education, Arizona State University, Tempe, AZ 85287 (\$12.00). Make check payable to Council for Children with Behavioral Disorders. 7/3/9 EC212152 Annual Progress in Child Psychiatry and Child Development. Chess, Stella, Ed. And Others 1989 - 686P. Brunner/Mazel Publishers, 19 Union Sq., New York, NY 10003 (\$50.00). EDRS: NOT AVAILABLE<br>? b 11  $\lceil$ begin a new database] 23aug90 15:56:28 User09478l Session A129.2 \$2.25 0.050 Hrs File54 \$0.80 4 Type(s) in Format 3 \$1.00 5 Type(s) in Format 7 \$1. 80 9 Types \$4.05 Estimated cost File54 \$0.50 Dialnet \$4.55 Estimated cost this search \$8.17 Estimated total session cost 0.133 Hrs. File 11:PSYCINFO - 67-90/SEP (COPR. AM. PSYCH. ASSOC.) Set Items Description  $\frac{1}{2} \frac{1}{2} \frac{$  $\begin{array}{ccccccccccccc} \multicolumn{2}{c}{} & \multicolumn{2}{c}{} & \$ . **. . . . . . . . . . .** 

121

? ss attention()deficit()disorder? [use () to indicate a phrase; use ? to include singular or plural] sl 19919 ATTENTION<br>s2 5345 DEFICIT S2 5345 DEFICIT<br>S3 63897 DISORDE S3 63897 DISORDER?<br>S4 839 ATTENTION ATTENTION()DEFICIT()DISORDER? ? ss elementary S5 26965 ELEMENTARY  $2$  s s4 and s5 839 S4 26965 S5<br>44 S4 S6 44 S4 AND S5 ? s s4 and children 839 106382 S7 656 ? s py=1988:1990 S8 ? s s6 and s8 S9 ? s s9/eng SlO ? s s7/eng S11 ? tlO/7/1-3 10/7/1 00745490 80880 44 80880 9 9 643 S4 CHILDREN S4 AND CHILDREN PY=1988:l990 S6 S8 S6 AND S8 S9/ENG S7/ENG 77-06481 [in international databases, limit by language] [additional demonstration] Normative data on the IOWA Conners Teacher Rating Scale. Pelham, William E.; Milich, Richard; Murphy, Debra A.; Murphy, H. Allen U Pittsburgh, Western Psychiatric Inst & Clinic, PA, US Journal of Clinical Child Psychology 1989 Sep Vol 18(3) 259-262<br>Coden: JCCPD3 ISSN Coden: JCCPD3 ISSN: 0047228X Journal Announcement: 7703 Language: English

Document Type: JOURNAL ARTICLE Composite Age: CHILD Obtained ratings on the IOWA Conners Teacher Rating Scale of J. Loney<br>and R. Milich (1982) for 293 boys and 315 girls from kindergarten through Milich (1982) for 293 boys and 315 girls from kindergarten through 5th grade in 2 elementary schools. Means, standard deviations, and suggested cutoff scores were reported by grade and sex for this sample on  $\frac{1}{200}$  Inattention/Overactivity and the Aggression (Oppositional/Defiant) subscales. Significant grade and sex effects produced lower mean scores for older children and girls. Implications for differential diagnosis of attention deficit and conduct disorders are addressed. (PsycINFO Database Copyright 1990 American Psychological Assn, all rights reserved)  $10/7/2$ <br>00734813 00734813 27-54633 in the treatment of attention-deficit hyperactivity disorder. Woltersdorf, Mitchel A. Fuller Theological Seminary, School of Psychology, CA, US Dissertation Abstracts International 1990 Jan Vol 50(7-A) 1997 ISSN: 04194209 Journal Announcement: 2708 Language: English Document Type: DISSERTATION Composite Age: CHILD<br>Subfile: DBO  $Subfile:$ 10/7/3 00706457 27-50130 A cognitive-behavioral intervention for impulsive, attention deficit disordered children. Sullivan, Kathryn A. Texas A&M U, US Dissertation Abstracts International 1989 May Vol 49(11-A) 3314 ISSN: 04194209 Journal Announcement: 2701 Language: English Document Type: DISSERTATION Composite Age: CHILD Subfile: DBO<br>?b 35 [begin a new database] 23aug90 15:59:34 User09478l Session A129.3 \$3.63 0.066 Hrs File1l \$1.05 3 Type(s) in Format 7 \$1.05 3 Types

123

Estimated cost Filell \$4.68 \$0.66 Dialnet \$5.34 Estimated cost this search Estimated total session cost 0.200 Hrs. \$13.51 File 35:DISSERTATION ABSTRACTS ONLINE l86l-SEP 90 (Copr University Microfilms) Set Items Description  $\frac{1}{2}$  ss emotional()disorder?  $\omega$  and  $\omega$  $\frac{1}{2}$ المالين البرا S1 7555 EMOTIONAL<br>S2 6051 DISORDER? 51 DISORDER?<br>59 EMOTIONAL S3 59 EMOTIONAL()DISORDER? ? ss elementary S4 23322 ELEMENTARY  $2$  s s3 and s4 59 S3<br>22 S4 23322 S5 2 S3 AND S4 ?  $t5/7/1-2$ 5/7/1<br>0993031 0993031 ORDER NO: AAD88-05829 THE EFFECT OF AN EIGHT-WEEK SUMMER SCHOOL PROGRAM ON READING PERFORMANCE OF SEVERELY EMOTIONALLY-DISTURBED STUDENTS Author: FRANKLIN, MARY ELIZABETH<br>Degree: PH.D. Degree: PH.D.<br>Year: 1987 Year: Corporate Source/Institution: SOUTHERN ILLINOIS UNIVERSITY AT CARBONDALE (0209) MAJOR PROFESSOR: JAMES A. TESKA Source: VOLUME 49/05-A OF DISSERTATION ABSTRACTS INTERNATIONAL. PAGE 1113. 97 PAGES

This investigation employed a group comparison pretest-posttest design to examine the effect of summer programming and an absence of summer programming on reading regression and/or maintenance of students with severe emotional disorders (SED). Fifty-five (55) elementary school age SED boys and girls (8-14) attended a summer special day school program within the Chicago Public School System. Summer school participation was voluntary and attendance to the program was determined at each student's IEP conference. The study sample consisted of two groups: (1) 45 students who attended summer school; and (2) 10 students who did not attend.

The interventions included both the Ginn Reading Program and the Chicago Mastery Learning Reading Program (CMLRP). Each program had detailed instructions to follow throughout the prsentation and evaluation of a lesson. Daily reading instruction consisted of two periods, forty minutes each for thirty-nine days. All instruction was individualized and conducted in a small group of four to seven students.

In late spring, a pretest was administered to all groups. Reading Recognition and Reading Comprehension, two subtests of the Peabody Individual Achievement Test (PlAT) were administered to each student by the classroom teacher.

The Pearson Correlation, Analysis of Variance, and chi-square were used as data analyses. The central finding revealed no significant changes or gains occurred between the groups over the summer months. That is, neither group regressed or acquired new reading skills, but rather maintained the same skills from the preceding year. The level of days in attendance was also insignificant.

#### 5/7/2

946317 ORDER NO: AAD87-06230

VALIDATION OF THE GORDON DIAGNOSTIC SYSTEM AND THE WISC-R IN THE DIAGNOSIS OF ATTENTION DEFICIT DISORDER (HYPERACTIVITY, HYPERKINESIS) Author: FLANSBURG, MILDRED DALLENE WALLACE<br>Degree: PH.D. Degree: Year: 1986 Corporate Source/Institution: THE UNIVERSITY OF NEBRASKA - LINCOLN (0138 ) Source: VOLUME 47/ll-B OF DISSERTATION ABSTRACTS INTERNATIONAL. PAGE 4673. 138 PAGES

The purpose of this study was to identify valid measures of impulsivity, inattention, and hyperactivity associated with the APA-DSM III diagnosis of Attention Deficit Disorder.

Specifically, the study investigated the relationship of the Gordon Diagnostic System (GDS) to the Conner's Teacher (CTRS) and Parent (CPSQ) rating scales; the ability of the GDS and WISC-R subscales to discriminate ADD ( $N = 30$ ) and nonhyperactive subjects with a mixed diagnoses of behavioral and emotional disorders  $(N = 30)$ ; and the effects of Ritalin treatment of ADD subjects ( $N = 15$ ) compared to non-treated ADD subjects  $(N = 15)$  on pre and post measures of the GDS.

Male and female elementary school children, ages 6-12, with average IQ were tested on the GDS, WISC-R, WRAT-R, CTRS, and CPSQ. All of the measures differentiated the ADD from the clinical subjects,  $p < .001$ .

Pearson Product Moment correlations between the GDS and Conner scales were not significant. The measures on the Vigilance Task were the only GDS indices that were significantly related to WISC-R subscales and only for the ADD group. There was a lack of consistency in the correlations on the Delay Task for both ADD and clinical groups.

Stepwise discriminant analyses of the GDS and WISC-R subscales selected Efficiency Ratio on the Delay Task; Omissions and Commissions on the Vigilance Task; and Digit Span, Comprehension, Coding, Picture Arrangement, and Arithmetic subscales to predict group membership. These measures correctly classified 86.7% of ADD and clinical subjects.

There were no significant differences between the Ritalin treated ADD subjects and the non-treated ADD subjects on post measures on the GDS.  $\delta$ n all of the GDS variables except Rewards on the Delay Task, the Ritalin  $t_{\text{treated}}$  subjects showed higher gains on post measures than the non-treated subjects. Failure to reach significance may have been related to low dose levels (5 mg.).

The results support the identity of a distinct ADD syndrome and the validity of the GDS and WISC-R in the discrimination of ADD from other clinical diagnoses. The instruments have valid use in clinical application and future developmental research.

? b 66 [begin a new database]

23aug90 16:01:34 User09478l Session A129.4 \$3.60 0.050 Hrs File35 \$0.38 2 Type(s) in Format 7 \$0.38 2 Types \$3.98 Estimated cost File35 \$0.50 Dialnet Estimated cost this search \$17.99 Estimated total session cost 0.250 Hrs. File 66:GPO MONTHLY CATALOG JUL 1976 TO AUG 1990 Set Items Description  $\frac{1}{2} \frac{1}{2} \frac{1}{2} \frac{1}{2}$  $\frac{1}{2}$ **...........** ? ss mainstreaming S1 65 MAINSTREAMING ? ss parent? S2 510 PARENT? ? s sl and s2 65 Sl  $510$ 12 Sl AND S2 S3 ?  $t3/7/1-3$ 

 $\frac{3/7}{1}$ <br>1593417 ED 1.310/2-261483

Parental involvement in the special education process /.by Bethany R. Hampton and Maria Christina Fernandez Hampton, Bethany R. Fernandez, Maria Christina. Corporate Source: Special Education Programs (U.S.) University of Texas at Austin. College of Education. [Austin, Tex. ]: Texas Univ., Austin, College of Education, 1985] 29 leaves; 28 cm. publication Date(s): 1985 LCCN: gp 88016226 Descriptors: Handicapped children-Education-United States-Abstracts; Mainstreaming in education-United States-Abstracts; Education-United States -Parent participation-Abstracts 3/7/2<br>1590752 ED 1.310/2-271921 Integration, a parent handbook Breshears-Routon, Darro. Corporate Source: Albuquerque Special Preschool (N.M.) United States. Office of Special Education and Rehabilitative Services. [Albuquerque, N.M. : Albuqerque Special Preschool, 1983] [15] p. : ill. 22 cm. Publication Date(s): 1983 LCCN: gp 88013323 Descriptors: Parents of handicapped children-United States-Handbooks, manuals, etc; Handicapped children-Education-United States; Mainstreaming in education-United States 83/7/3<br>1590751 ED 1.310/2-271906 Parental involvement in the educational process of children with special heeds : an annotated report : (final report) and research analysis  $/$ . submitted by Robert D. Kreger Kreger, Robert D.<br>Corporate Sourc Source: Northeastern University (Boston, Mass.) Special Education Programs (U.S.) Boston, Mass. : Northeastern University, [1982] 398, 10, [1] leaves; 28 cm. Publication Date(s): 1982 LCCN: gp 88013322 Descriptors: Mainstreaming in education-United States; Handicapped States; Education-United States- Parent participation; Resource programs (Education) ? ss handicapped S4 2015 HANDICAPPED

? s s4 and children

 $S<sub>5</sub>$ ? s s5 and law S6 ?  $t6/7/1-2$ 6/7/1 1624115 2015 2917 CHILDREN 611 S4 AND CHILDREN 611 S5 23565 LAW 85 S5 AND LAW S4 GA 1.13-GGD-86-4 Implementation of Public Law 94-142 as it relates to handicapped delinquents in the District of Columbia : report to the Ranking Minority Member, Committee on the District of Columbia, House of Representatives /. by the U.S. General Accounting Office Corporate Source: United States. General Accounting Office. Washington, D.C. : The Office, [1985] 2, 51 p. : ill. ; 28 cm. Publication Date(s): 1985 LCCN: gp 90007997 Local Call No.: KF4210.Z9146 Descriptors: Handicapped children-Law and legislation-United States; Handicapped children-Education-Washington (D.C.); Juvenile delinquents- Education-Washington (D.C.) 6/7/2<br>1623921 ED 1.310/2-267580 "To assure the free appropriate public education of all handicapped children" : eighth annual report to Congress on the implementation of the Education of the Handicapped Act /.prepared by the Division of Educational Services, Special Education Programs Corporate Source: United States. Office of Special Education and Rehabilitative Services. [Washington, DC] : U.S. Dept. of Education, U.S. Office of Special Education and Rehabilitative Services, [1986- v.: ill. ; 28 cm. Publication Date(s): 1986-9999 LCCN: gp 90007803 Descriptors: Handicapped children-Education-Law and legislation-United States logoff 23aug90 16:04:40 User094781 Session A129.5 \$2.38 0.066 Hrs File66 \$0.75 5 Type(s) in Format 7 \$0.75 5 Types \$3.13 Estimated cost File66 Dialnet \$3.79 Estimated cost this search \$21.78 Estimated total session cost 0.316 Hrs. Logoff: level 24.01.4 A 16:04:40

128

### Appendix E

# Handout 3

# DIALOG COMMANDS

b Begin a database. Follow with a space, then the number of the database<br>1 ERIC  $\frac{1}{11}$  ERIC 11 PsycINFO<br>35 Disserta 35 Dissertation Abstracts Online<br>54 Exceptional Child Education R 54 Exceptional Child Education Resources<br>66 GPO (Government Publications Office) 66 GPO (Government Publications Office) ss Select set. Follow with a space, then the term or terms connected by () for a phrase or connectors<br>AND OR NOT NOT<sub></sub> Use a single s if followed by already established ss s4 and child select language s s4/eng select publication years s py=1988:1990 t Type (display) records. Follow with the set number/ the format number/record numbers t4/7/l-3 Formats: type set 4 in format 7 records 1 through 3 3 7 Citation Only Citation and Abstract

F5 key Logout of DIALOG

# Appendix F

# Timeline of Activities

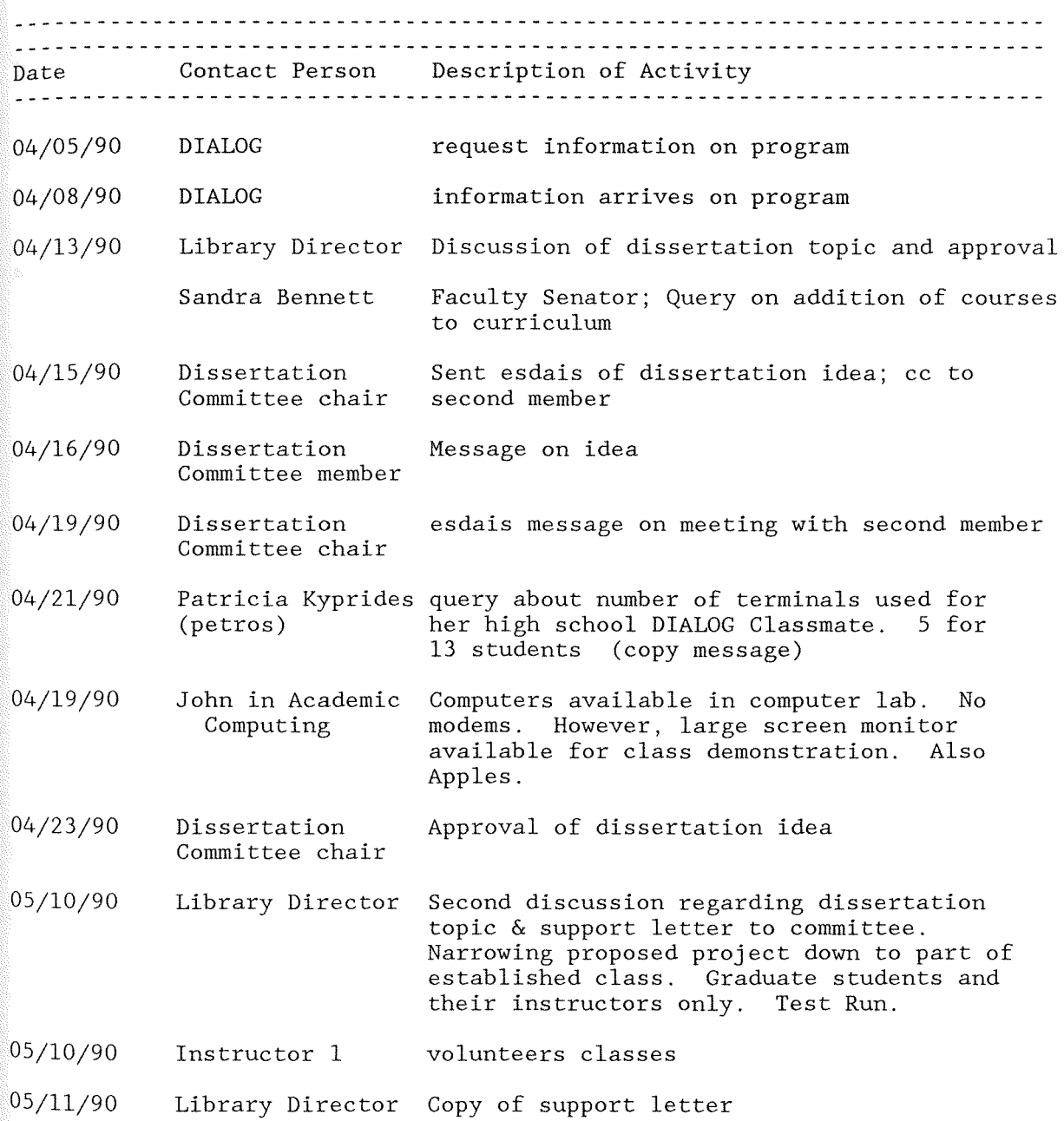

05/16/90 DIALOG 06/01/90 Instructor 2 06/25/90 Dick Martin summer 1990 original possibilities Inquire about billing, class size, amount of uses--separate account, so separate invoice \$15 per hour per password/per student, no set  $#$  of class meetings, no set time Inquire about possibility of fall class in test run; volunteers class; thinks Special Education Dept. might help with funding President's office; count of graduate and undergraduate students contact instructors of research classes (summer contacts for fall classes and some winter classes, depending on instructors) Fall 1990 Winter 90 definite Nursing Research seminar 0575-516-01 Special Education Research Design 0260-S6l-01G Special Education three other graduate courses tentative Psychology three graduate courses Social Work 3 graduate courses Education 7 graduate courses (ERIC on CD-ROM) Marketing Research graduate 0328-423-90G International Marketing graduate 0328-423-90G definite Nursing Research Seminar 0575-516-01 Special Education 7 graduate courses (one of which is 0260-S62-01G Research Seminar) tentative (no instructor names listed in winter yet) Marketing Research graduate 0328-4l8-92G ? Education 9 graduate courses Psychology 3 graduate courses Sociology/Social Work 3 graduate

- 07/02/ 90 WSU Foundation Grants Officer /Grants Officer Discussion with two grants officers on possibility of  $grant(s)$  to help pick up DIALOG charges for class.
- 07/03/90 Library Director Meeting to set up funding possibilities, go over class plans, tentative list of instructors to participate in test run Wants limited to 2 classes--Instructors 1 and 2 best choice--with 50 people total. Schedule another meeting once have guesstimate of amount of time to be spent online and charges to decide if library will be able to cover costs
- 07/03/90 Instructor 1 Discussion on plans for class
- 07/05/90 DIALOG Marketing July 1990 DIALOG Chronolog mentions "New Explorers" marketing program offering freebies--posters, search aids, literature --and demonstration password for free online time for demonstration sessions for end users. Needs to be investigated. They will send free video first and have placed name on marketing list \*no charge for starting CIP
- 07/09/90 John in Academic Computing Investigate large screen monitor for use in demonstrating to class in my office Large screen monitor for Mac Projector possibility
- 07/11/90 Instructor 1 Further discussion on plans for class Have his other two fall classes included so that number of graduate students will roughly equal those of Instructor 2
- 07/13/90 Instructor 2 Returns from England. Need to discuss plans for class
- 07/13-15/90 Dissertation Committee Discussion on first draft of proposal
- 07/17/90 Instructor 2 Discussion on planned class; students need to be able to locate five articles on a particular subject--dependent on student--, read articles and report on articles located. Feels students should be debriefed

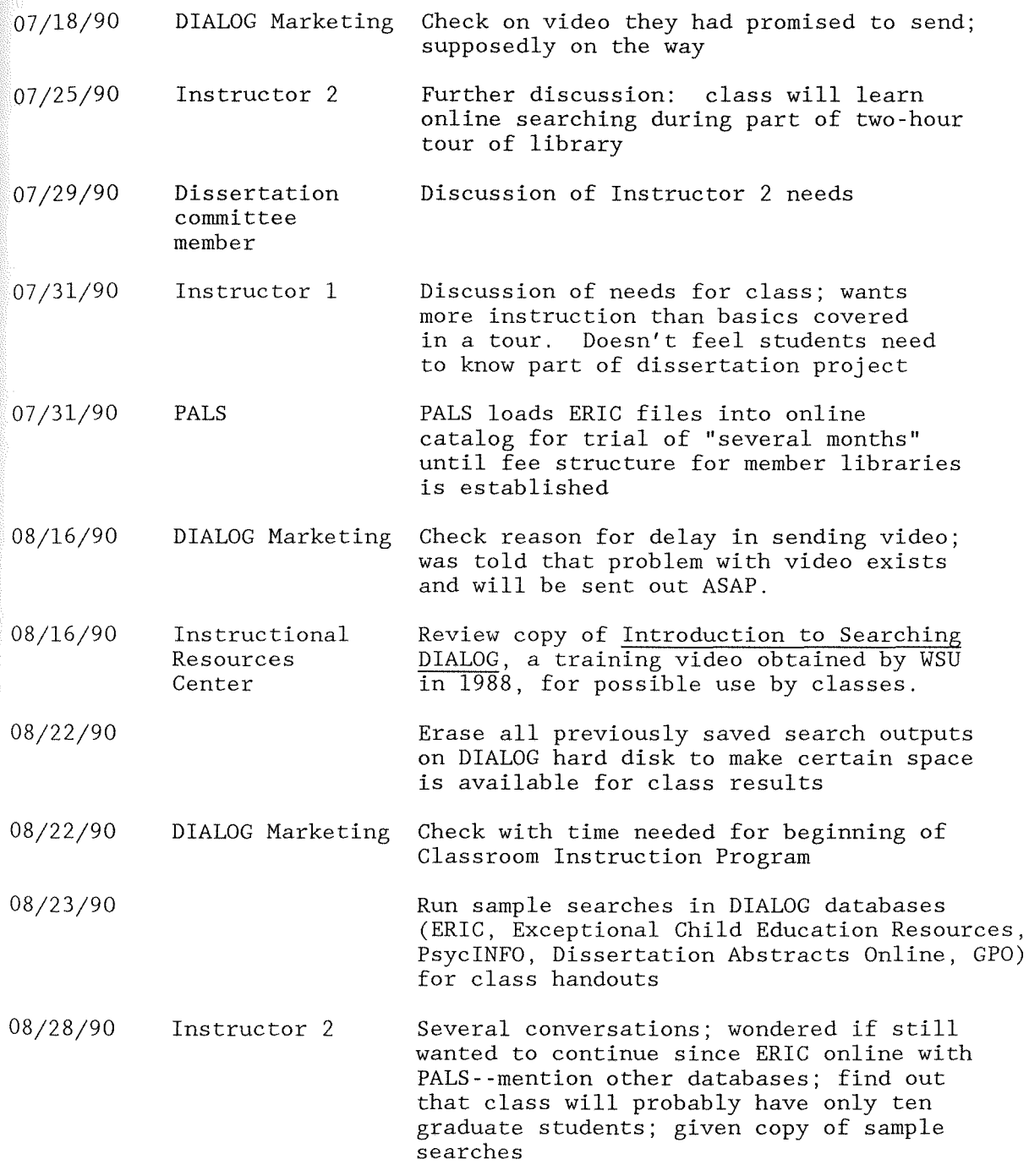

08/29/90 08/30/90 08/31/90 Library Director Sharon in Academic Computing Dissertation Committee Review expected financial costs; estimate as approved Appendix G; each student limited to one hour's searching Reserve projector for class demos 5545 Modify proposal message

09/04/90 Instructor 2 unsure yet if enough students have registered for class to be offered; should hear from Special Ed chair by September 6

09/06/90 Fall Quarter begins

09/06/90 DIALOG Marketing Packet with Classroom Instruction password arrives

09/10/90 Instructor 2 Discussion on plans, 5 students in class all are studying learning disabilities in elementary education

09/11/90 Instructor 1 Phone call; graduate students in classes: 4 in one, 4 in second, 8 in last class=16

09/12/90 Instructor 1 Discussion on handouts, how many students per appointment (2), normal office hours

09/12/90 Grant form for Foundation grants arrives Set up password on DIALOGlink

09/17/90 Instructor 1 5 pm classes meet for DIALOG demonstration and instruction

09/17/90 Instructor 2 7-9 pm class library tour and instruction

09/90-10/90 Individual student sessions

09/25/90 Instructor 1 Discussion on class

10/04/90 Instructors 1 & 2 Discussion on Likert scale

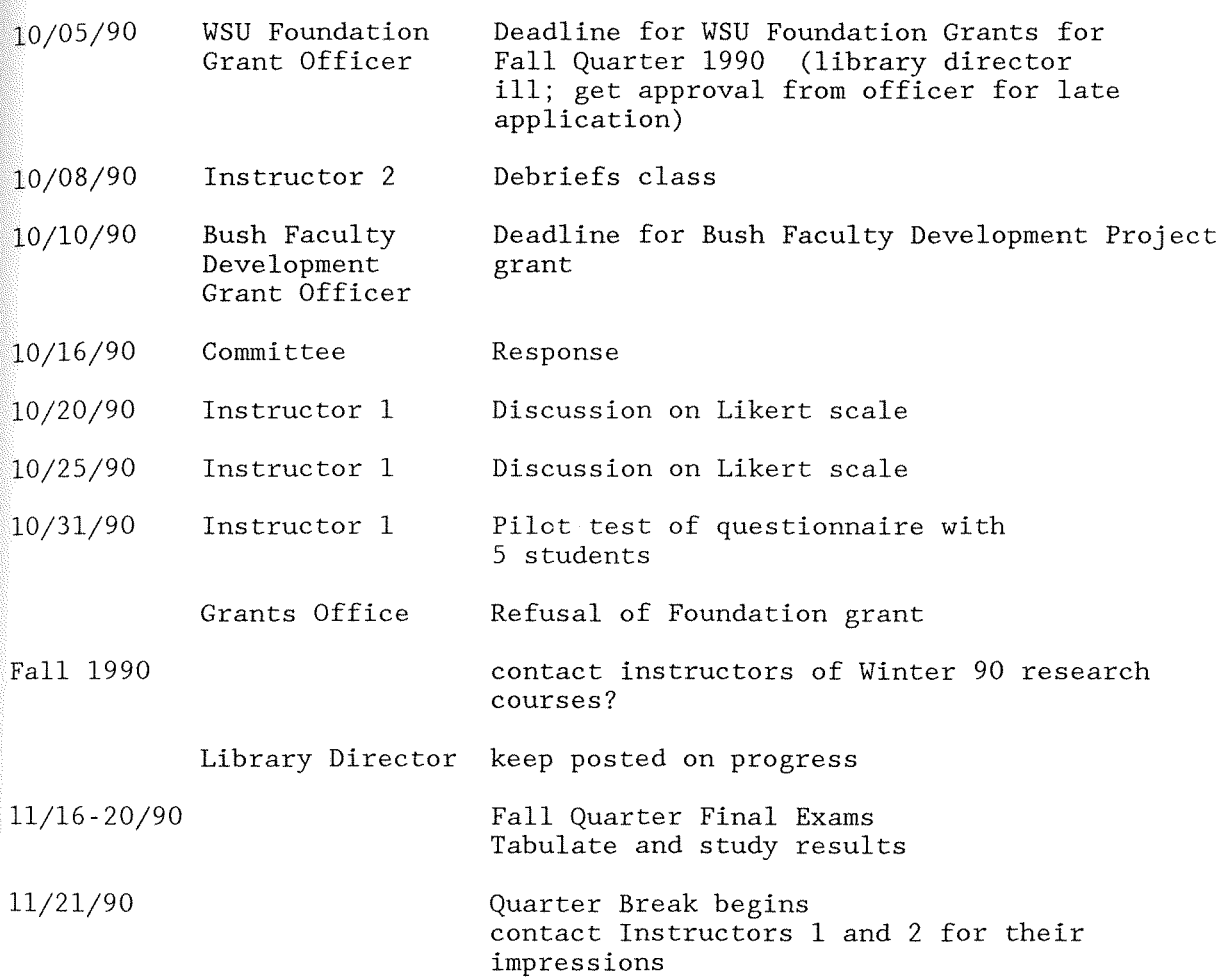

135

Appendix G

# Copy of

### Support Letter

May 11, 1990

Dr. Marlyn Kemper Dissertation Committee Chair Nova University Center for Computer and Information Sciences 3301 College Avenue Fort Lauderdale, FL 33314

Dear Dr. Kemper:

Kathryn Sullivan, Librarian/Assistant Professor at Winona State University and doctoral candidate at Nova University, is developing her dissertation on the feasibility of using a DIALOG instruction program for teaching online searching to library users. Ms. Sullivan has discussed her topic with me and I concur that there is a need for such a program and her proposal/methodology, which will use local resources and local users, can be supported by the Winona State University library.

I will observe with interest the activities and progress of the study and look forward to the conclusions reached from this pilot project.

Sincerely,

Elizabeth Ann Lange Director of the Library

EAL:jp

136

# Appendix H

# Estimate of DIALOG Classroom Instruction Program Costs For Fall Quarter

Four classes offered by the Special Education Department in Fall Quarter 1990 by two different instructors have been chosen to participate in this study: Research Design 561, Education of Exceptional Children 400G, Student Management Systems 405G and Special Education Administrative Procedures 420G. The reason behind this is the structure of the 400 level courses in Special Education. The courses have an undergraduate section and a graduate section but the classes combine both sections, with graduate students having similar but more complex assignments than the undergraduates. Research Design is expected to consist of 10 graduate students. However, Education of Exceptional Children usually has from 21 to 25 students total, of which 5 to 7 are graduate students. Student Management Systems and Special Education Administrative Procedure will have similarly small amounts of graduate students. With this mixture, it would be possible for undergraduate students to have assignments that require searches on SilverPlatter ERIC on CD-ROM only while the graduate students will need to use both the CD-ROM database and DIALOG. Only graduate students will be observed during this study.

Total Maximum Students (31) X Possible Hours Online Per Student (1) = 31 31 X Classroom Instruction Program Cost per hour (\$15) = \$465.00 OK EAL 8/29/90 IF Possible Maximum Hours =  $2$  \$930.00

The assignment from both instructors will be for the students to find seven articles of interest owned by Winona State University.

# Appendix I

# DIALOG Training Questionnaire

Date of your DIALOG Search.~.-\_\_\_\_\_\_ ~ Classification: Grad Special Masters Time Listed on Search Printout -------- 1. Which library services have you used in the past? Printed indexes Government Documents<br>
Opline catalog Microfiche/microfilm Online catalog Microfiche/microfilm<br>Interlibrary loan InfoTrac/ERIC retrieval (Minitex, etc.) 2. Check as many of the following statements as apply to you: I have used microcomputers before. I have used mainframe computers before. **------**I own a microcomputer. \_\_\_\_\_\_ I have used InfoTrac/ERIC retrieval before. I have used DIALOG before.<br>I have used the online catalog before.<br>3. In your DIALOG search, which databases did you use? ERIC Exceptional Child PsycInfo Gov. Pub Other 4. How many citations did you print out? 5. 6. How many of the citations you printed were relevant to your needs? Did you have difficulty with any of the following: entering databases and entering terms error messages connecting terms \_\_\_\_ system prompts \_\_\_\_ printing citations

Please rate yourself as you were before the date on your printout and as you are after completing the DIALOG training session. Enter the appropiate number from the scale into the blanks.

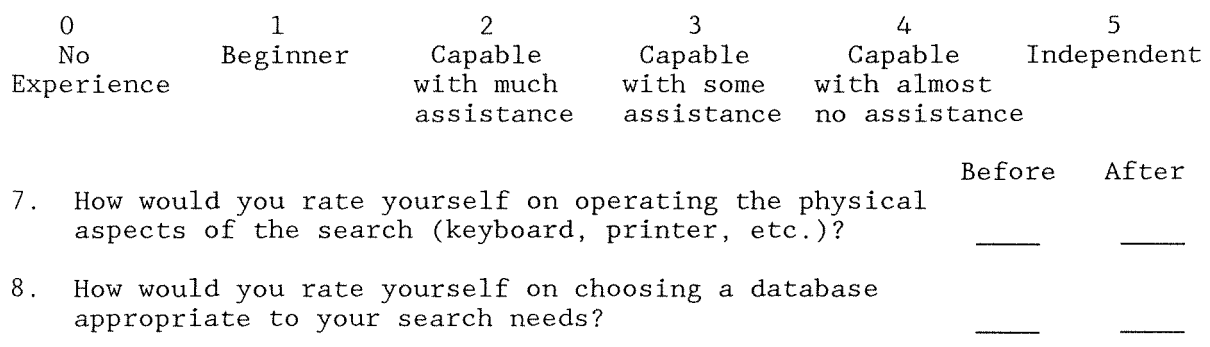

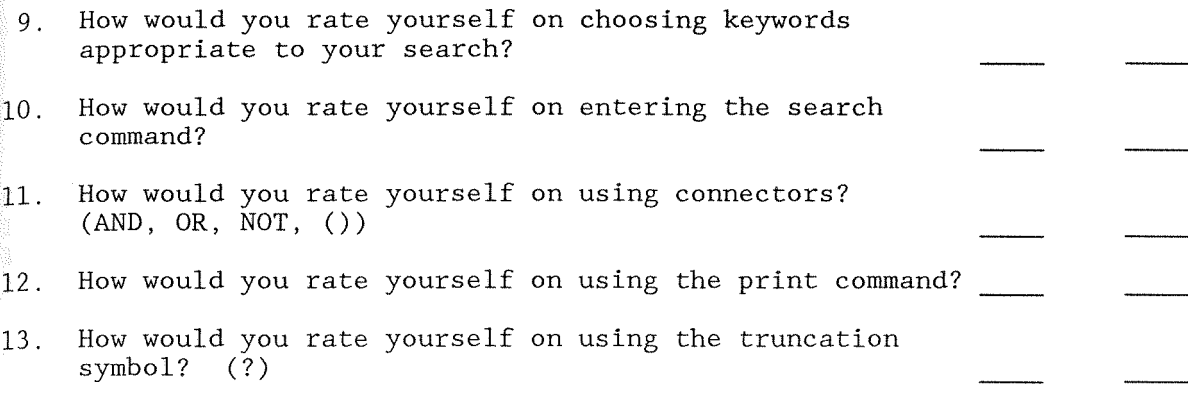

Page 2 DIALOG TRAINING QUESTIONNAIRE

Please rate yourself as you were before the date on your printout and as you are after completing the DIALOG training session. Enter the appropiate number from the scale into the blanks.

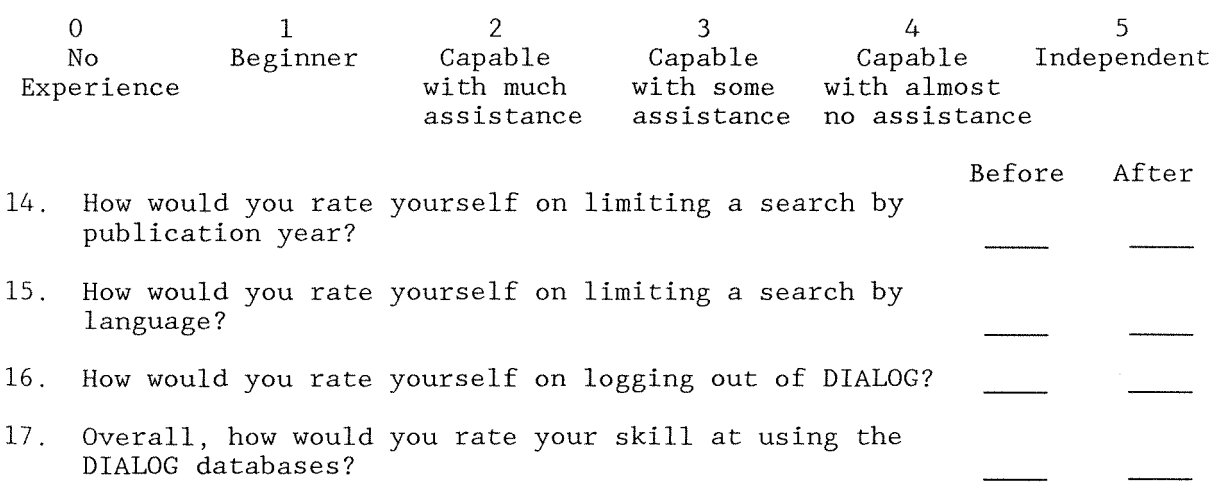

18. Write any comments that describe your abilities before participating in the DIALOG training and your current level of abilities.

# Appendix J

# DIALOG Training Questionnaire Responses

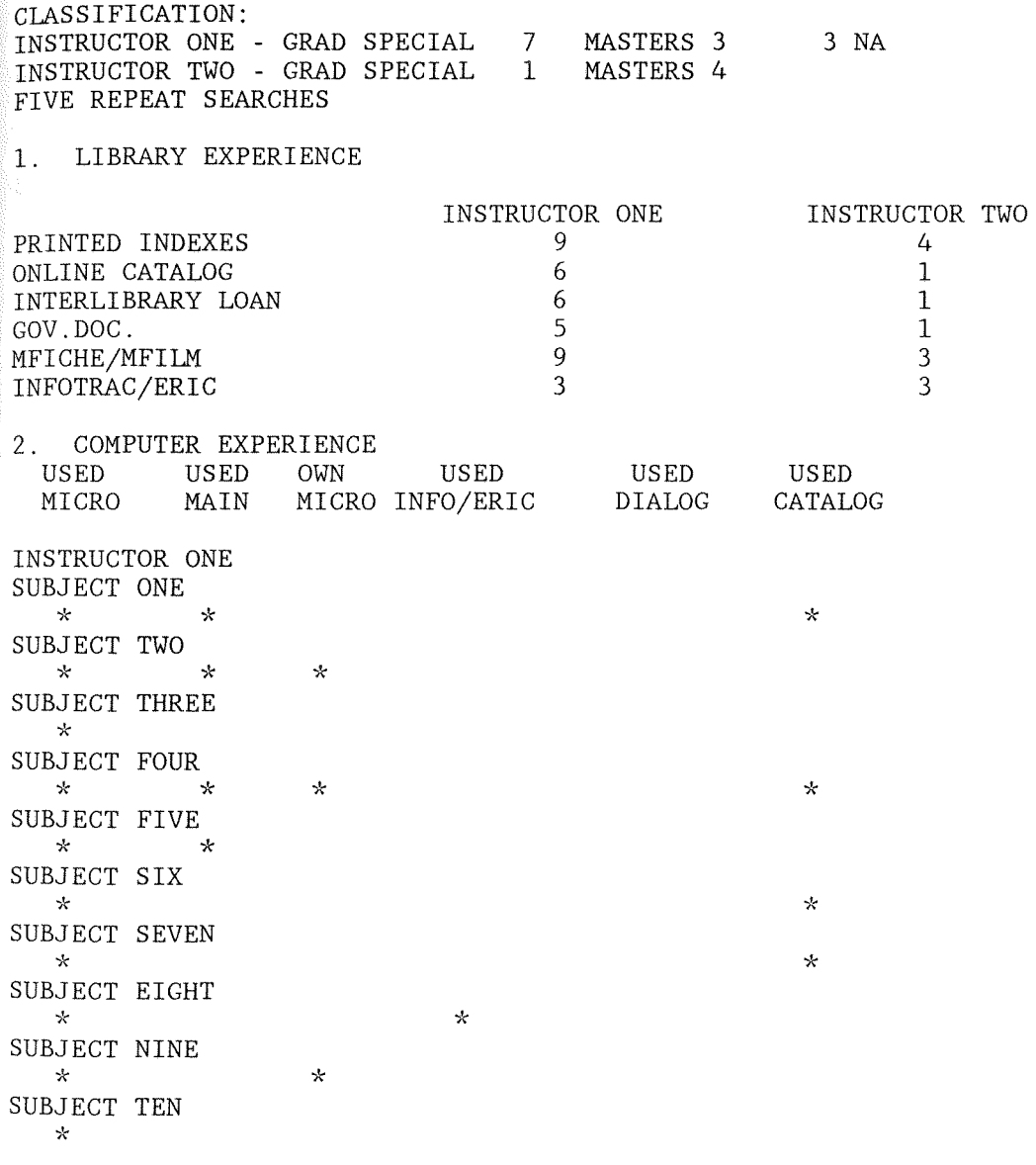

141

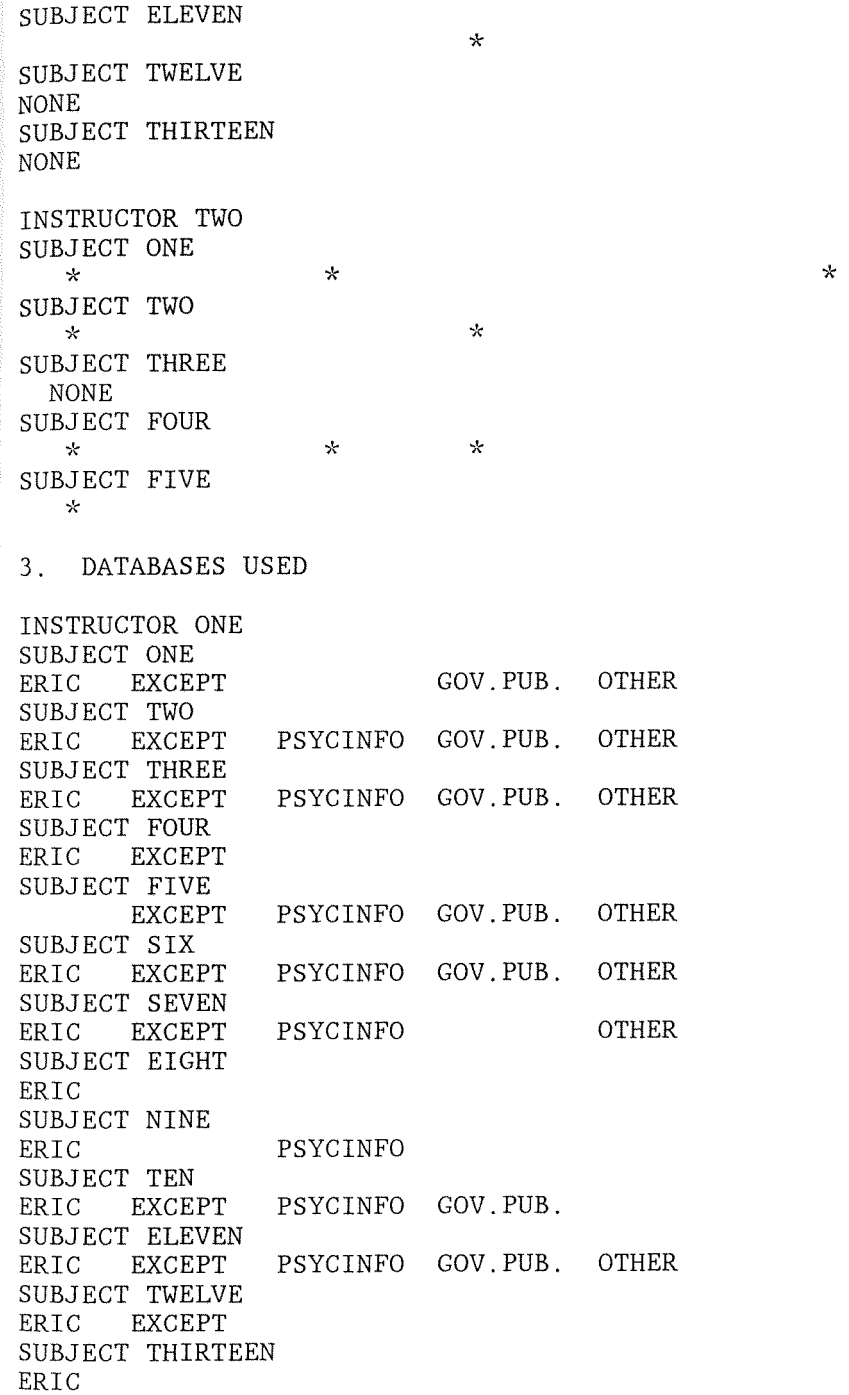

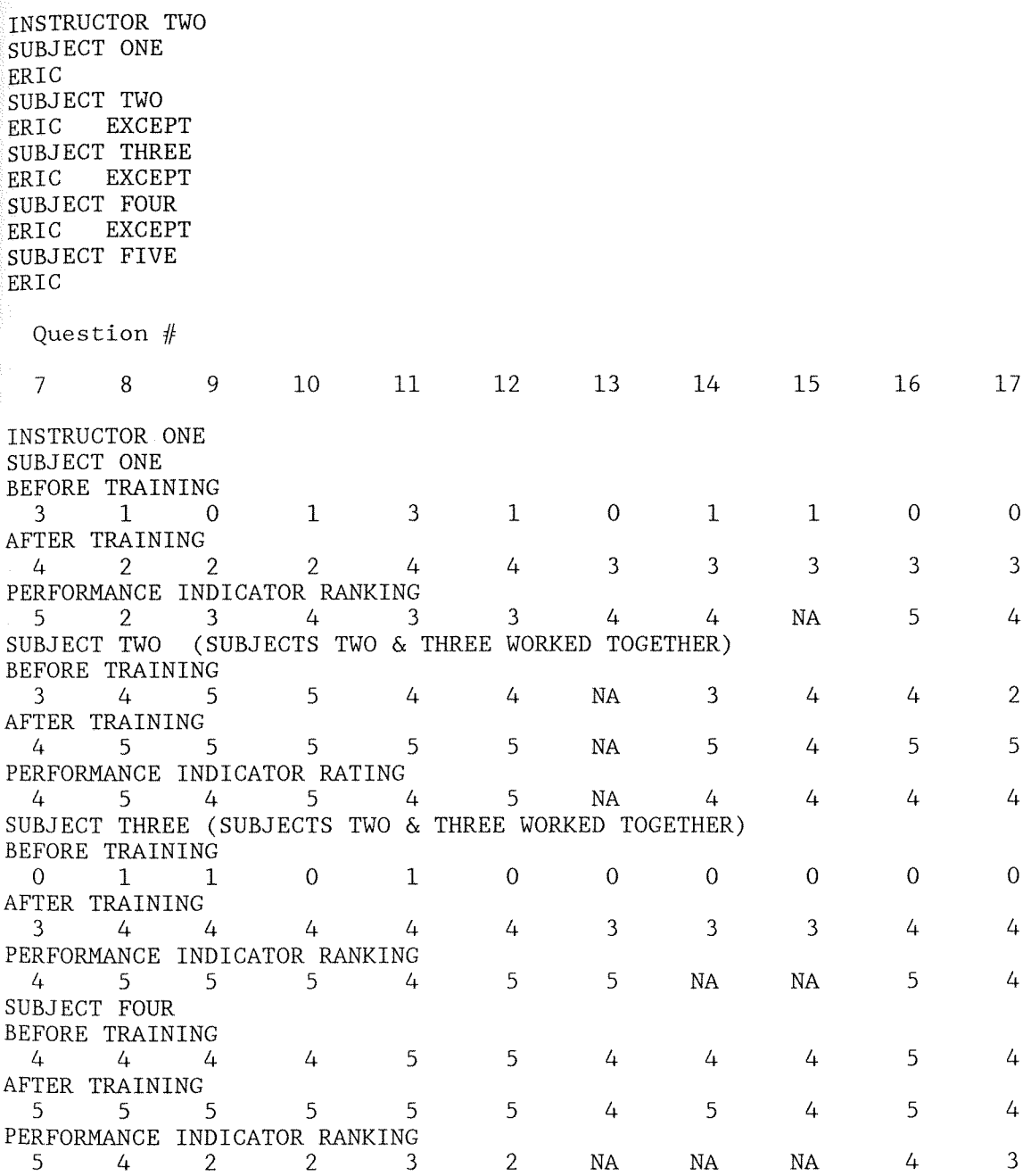

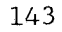

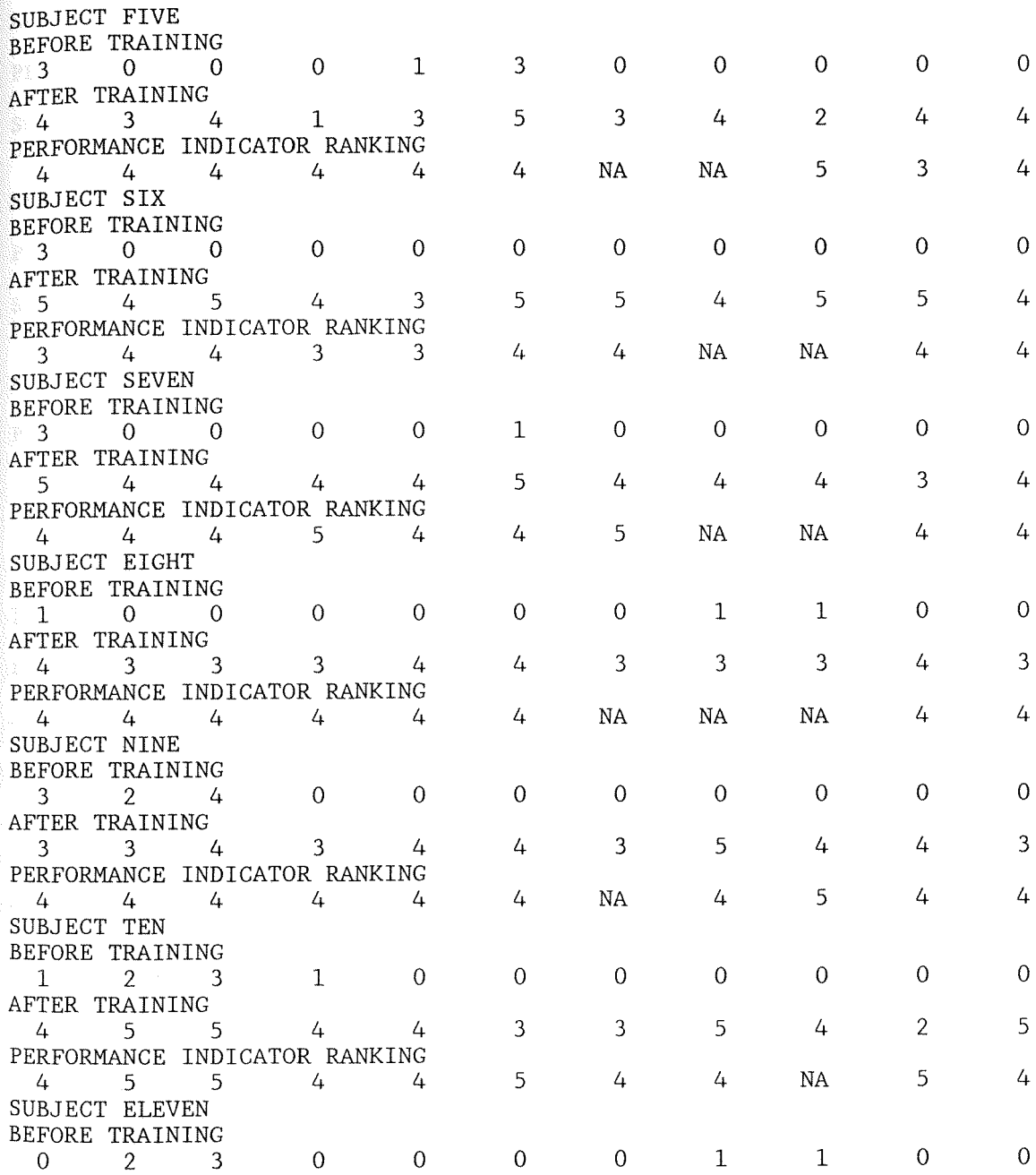
$\sim$ 

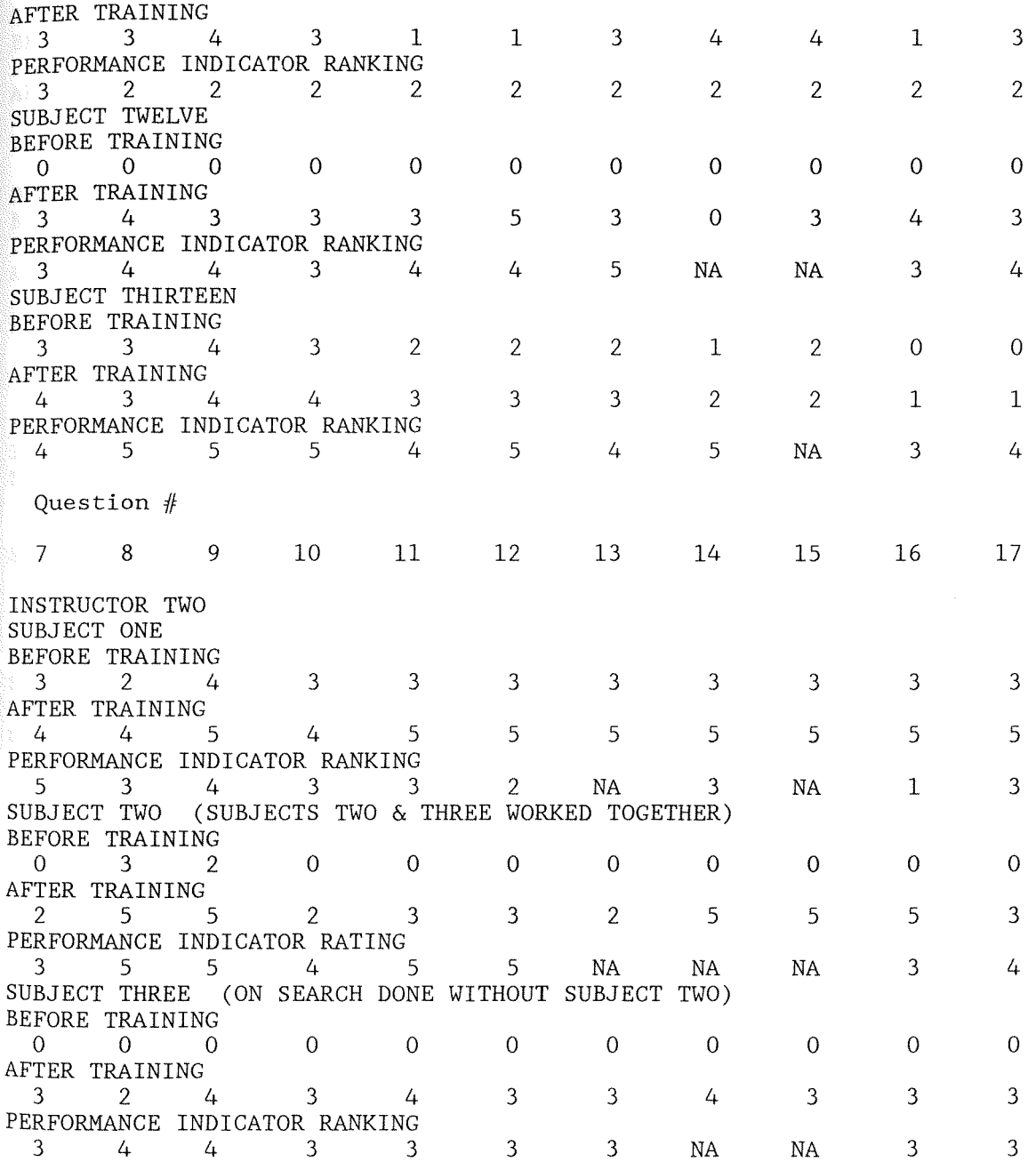

145

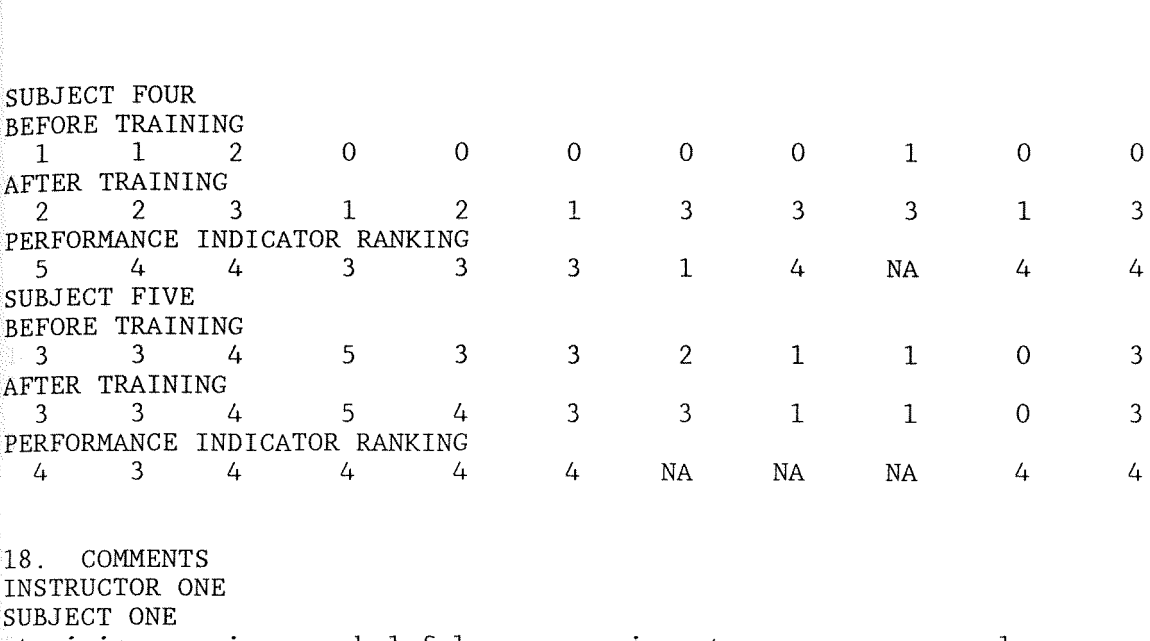

 $\epsilon$ training session was helpful - paper given to use as an example was very important in seeing the correct procedure SUBJECT TWO

NONE

SUBJECT THREE

I thought using Dialog was a wonderful experience! I thank you very much.

SUBJECT FOUR

NONE SUBJECT FIVE

I had computer training on my past job that was very helpful in adapting to the dialog session.

SUBJECT SIX

I've worked with word processers before so I was familiar with the keyboard-but have never used a computer for detailed research. After the initial training and with Kathy Sullivan sitting down with me, I felt capable overall of using the system with little or no assistance. SUBJECT SEVEN NONE

SUBJECT EIGHT

I plan on using dialog throughout my graduate course work for all research. SUBJECT NINE NONE

SUBJECT TEN

NONE

SUBJECT ELEVEN

NONE

SUBJECT TWELVE I've had no previous experience on computers and feel like I've learned some basic techniques. SUBJECT THIRTEEN Using the DIALOG gave me a much better range of what is available and the ability to review at a later date instead of in a rush at the library as in the past. The assistance by the librarian was great and very helpful. INSTRUCTOR TWO SUBJECT ONE NONE SUBJECT TWO I liked the reference sheet to refer to for # of database: what/how to tell the computer the next command. The time (actually time) putting information into the computer was too short. I feel somewhat comfortable now but not enough to sit and do a search independently--two or three more sessions & I'm sure I would feel more comfortable. SUBJECT THREE Before particpating in the training I probably would not have pursued this resource. Now I would not hesitate to use it ... it would be a very valuable resource! SUBJECT FOUR I have a good general idea of the system but would need some assistance to put it all together (or take a lot of time for trial & error). SUBJECT FIVE My experience was very limited. Using the "key" that was given to me

& the prior introductory session I was able to quickly conduct my search.

Dialog CIP

# Appendix K

# Datafi1e of Responses

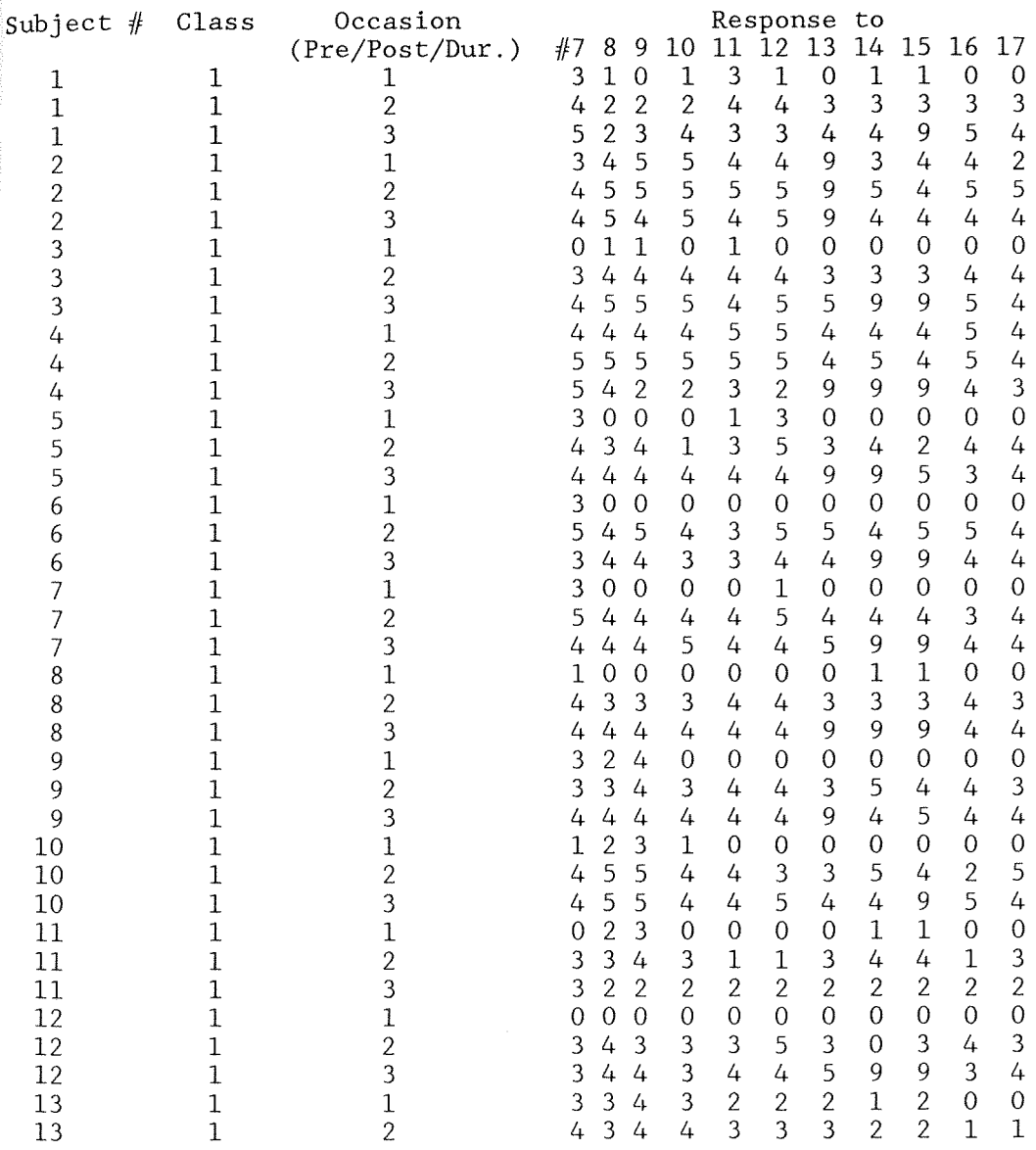

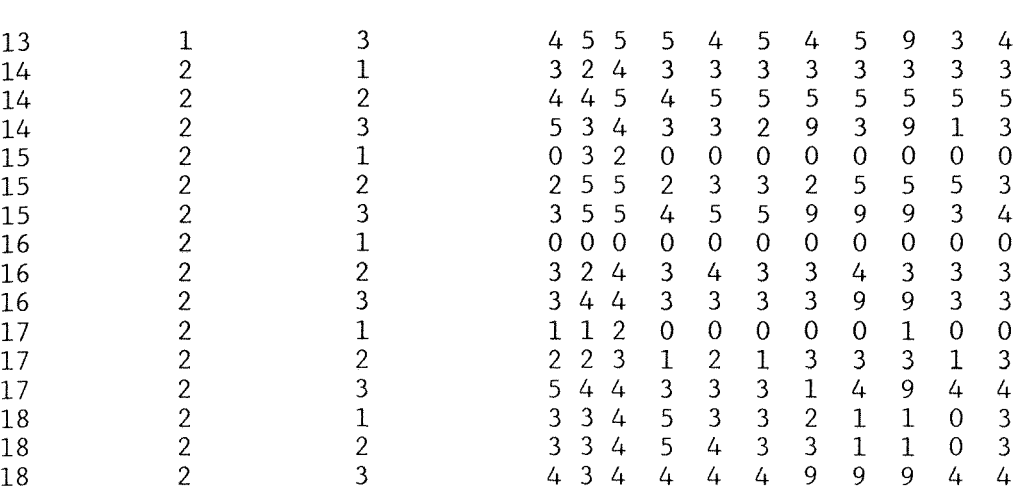

### Appendix L

#### Histograms of Student Questionnaire Responses

Q16 Q17

150

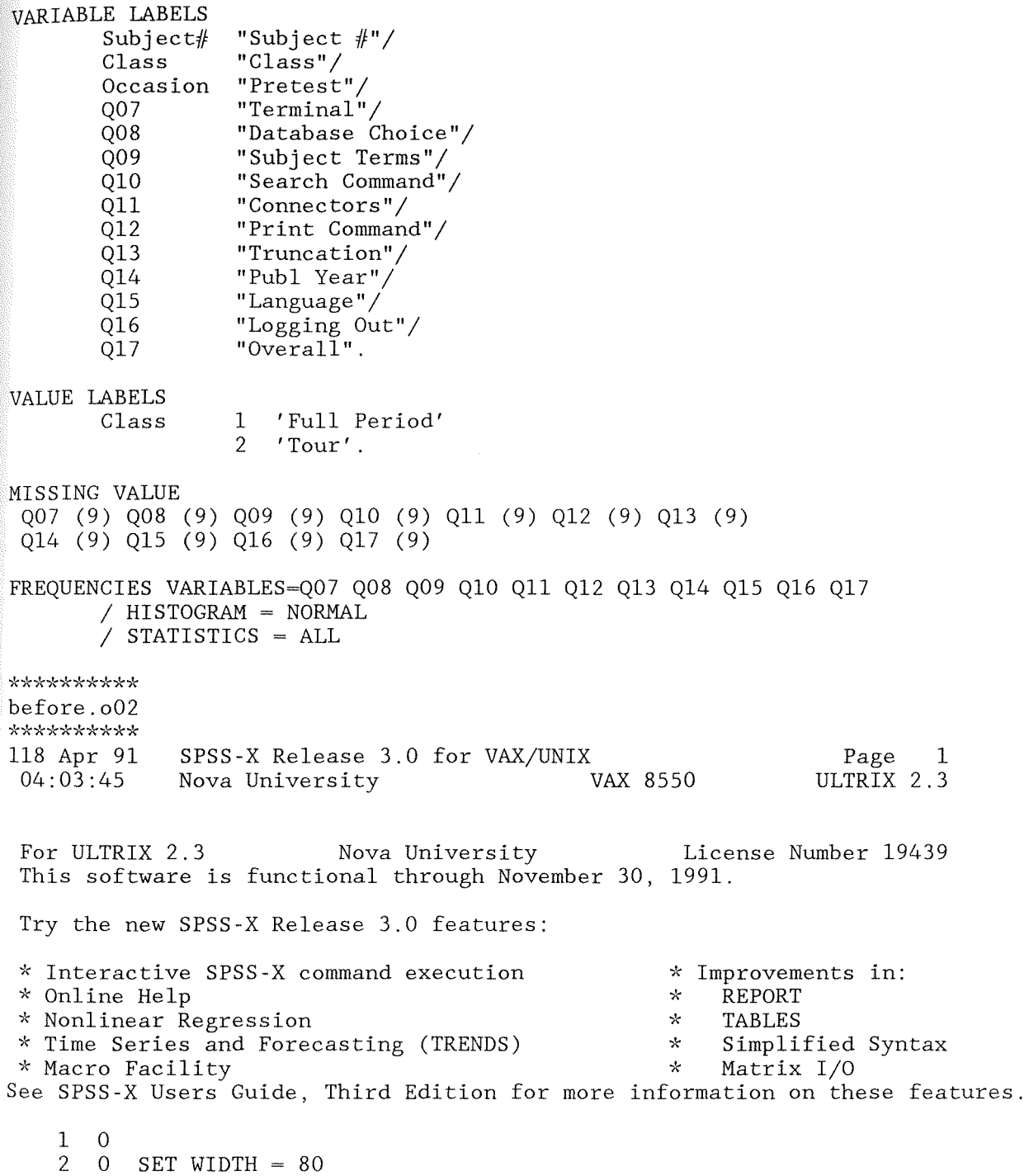

151

4 TITLE = DIALOG QUESTIONNAIRE RESPONSES BEFORE SEARCHING

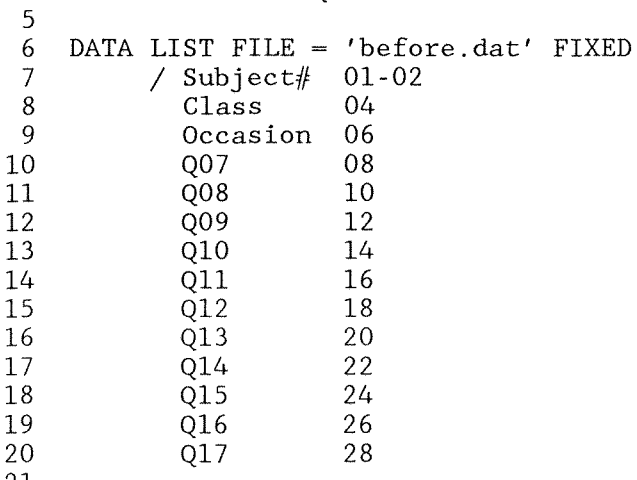

21

THE COMMAND ABOVE READS 1 RECORDS FROM before.dat

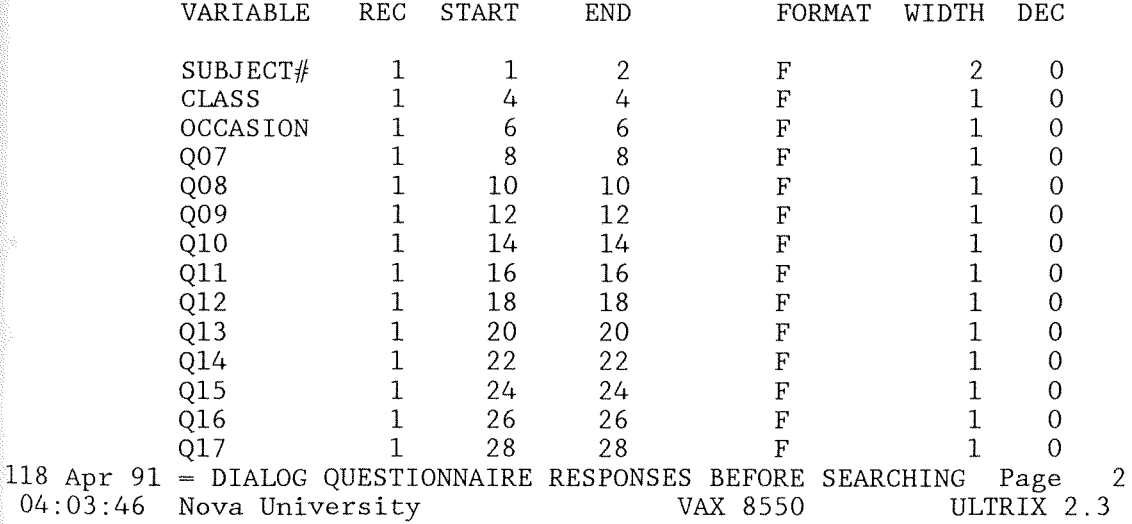

END OF DATALIST TABLE

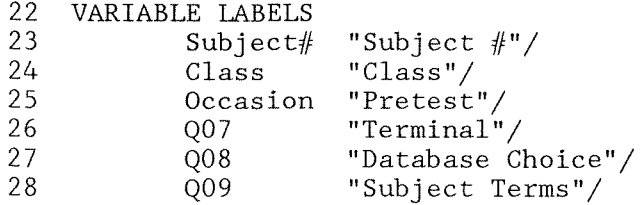

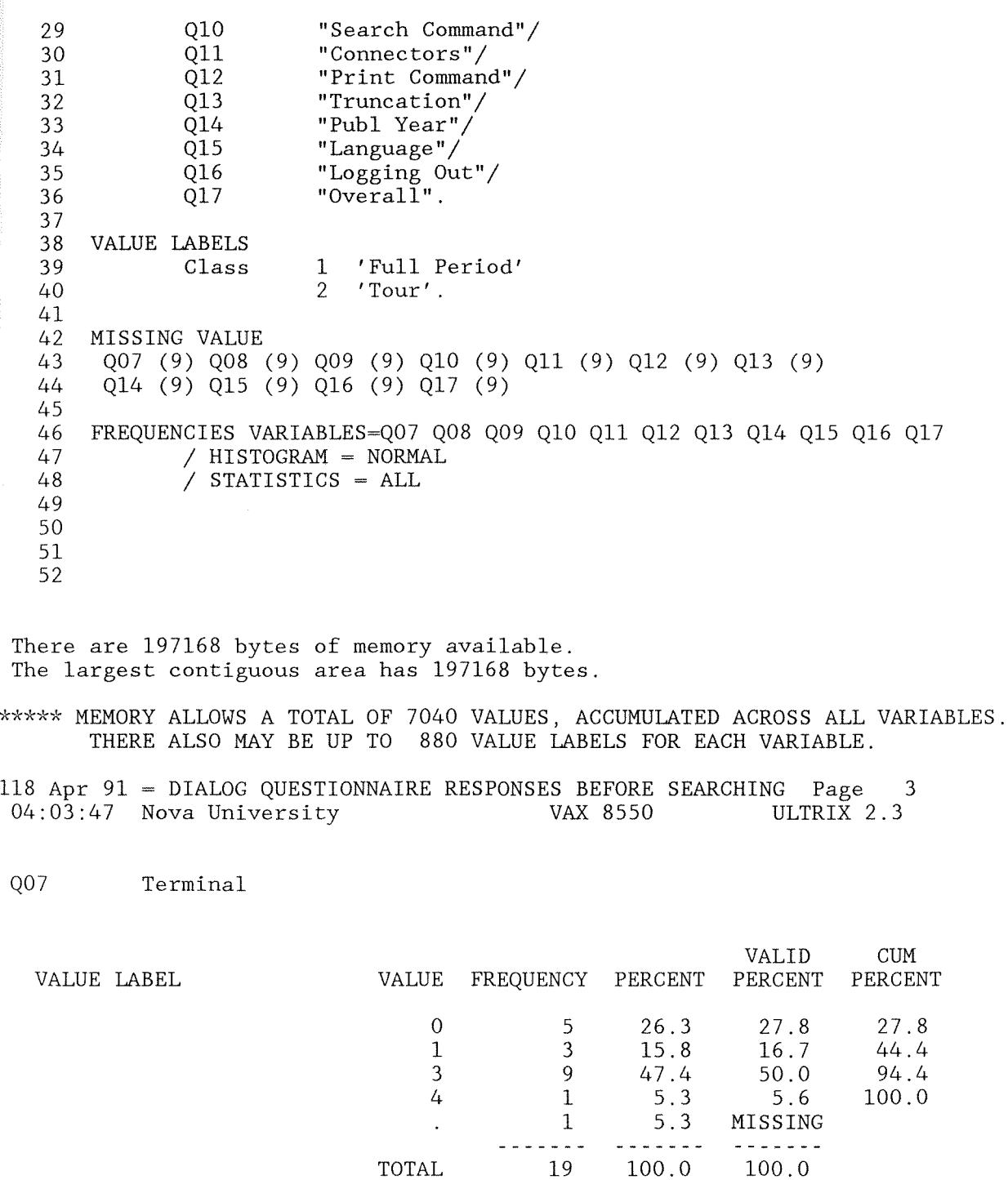

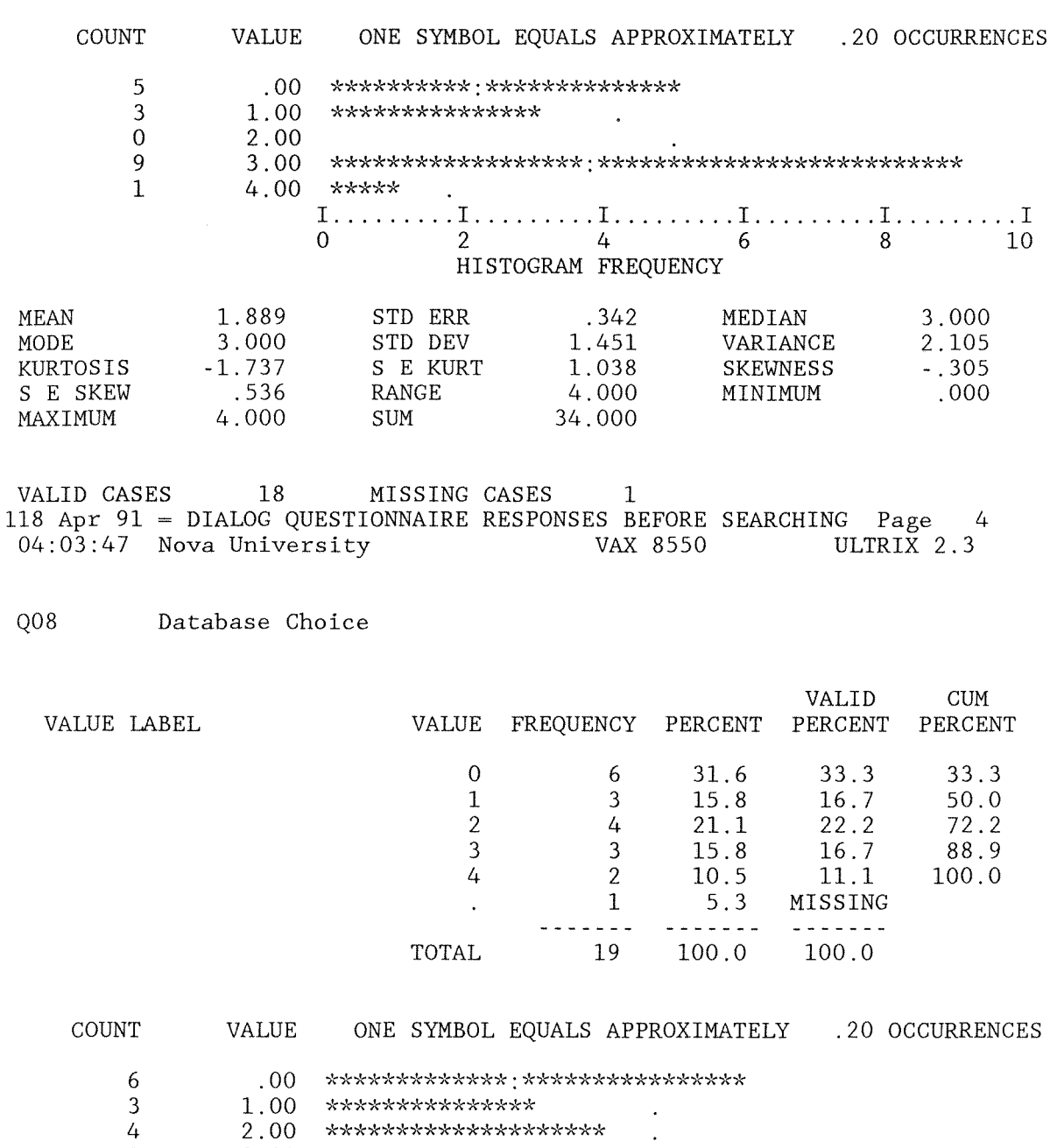

3 3.00 \*\*\*\*\*\*\*\*\*\*\*\*\*\*: 2 4.00 \*\*\*\*\*:\*\*\*\*

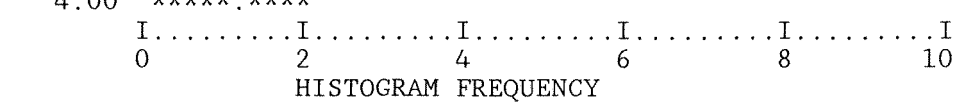

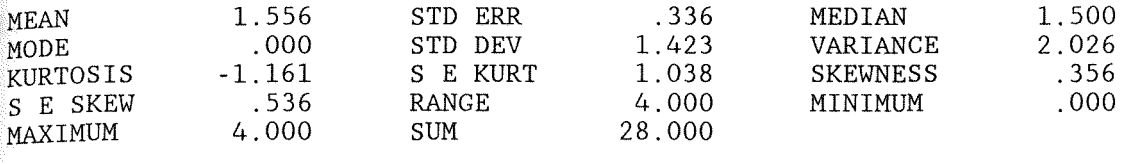

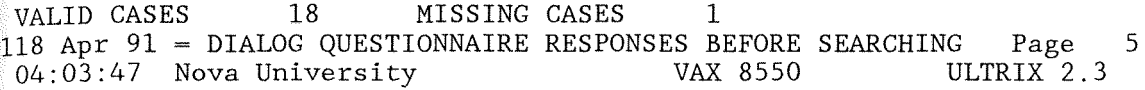

Q09 Subject Terms

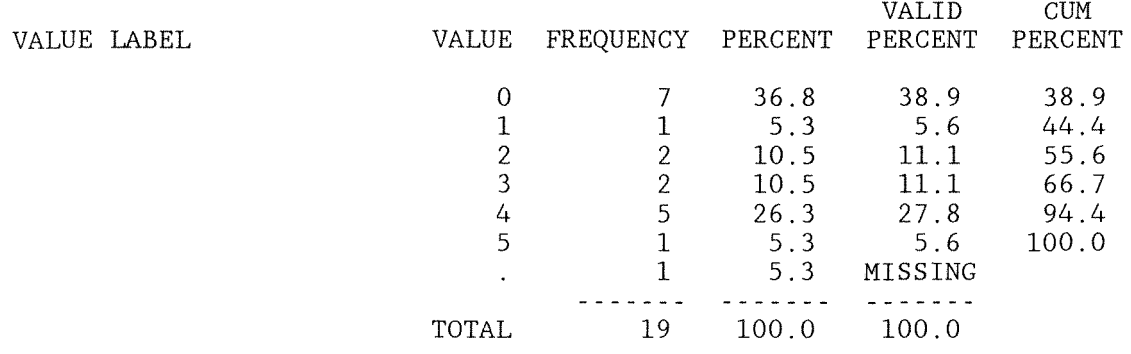

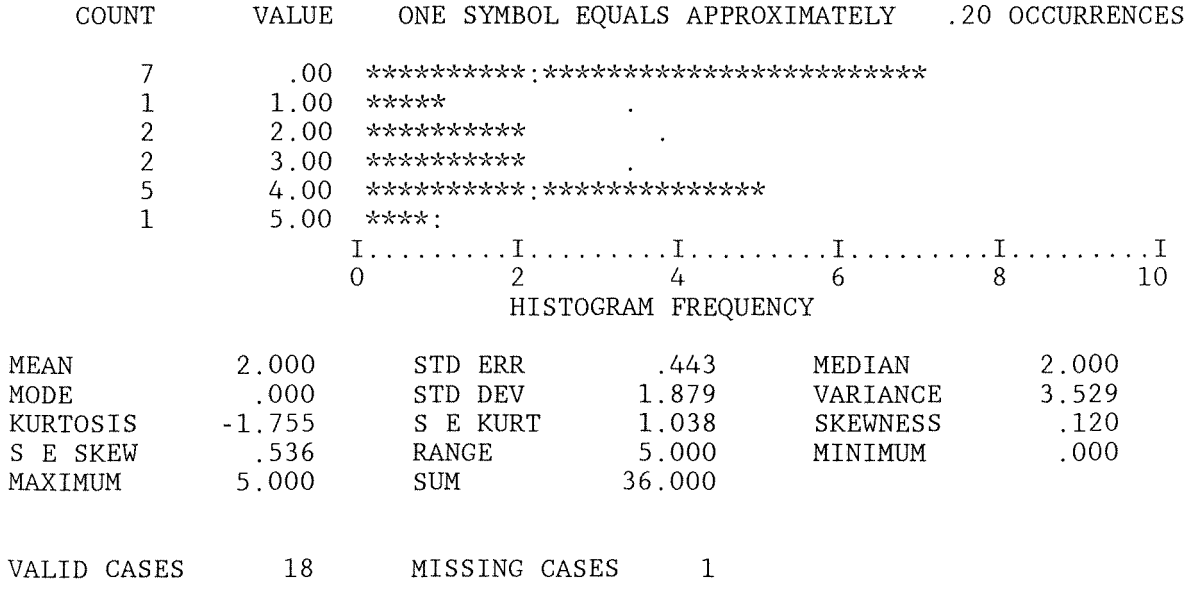

155

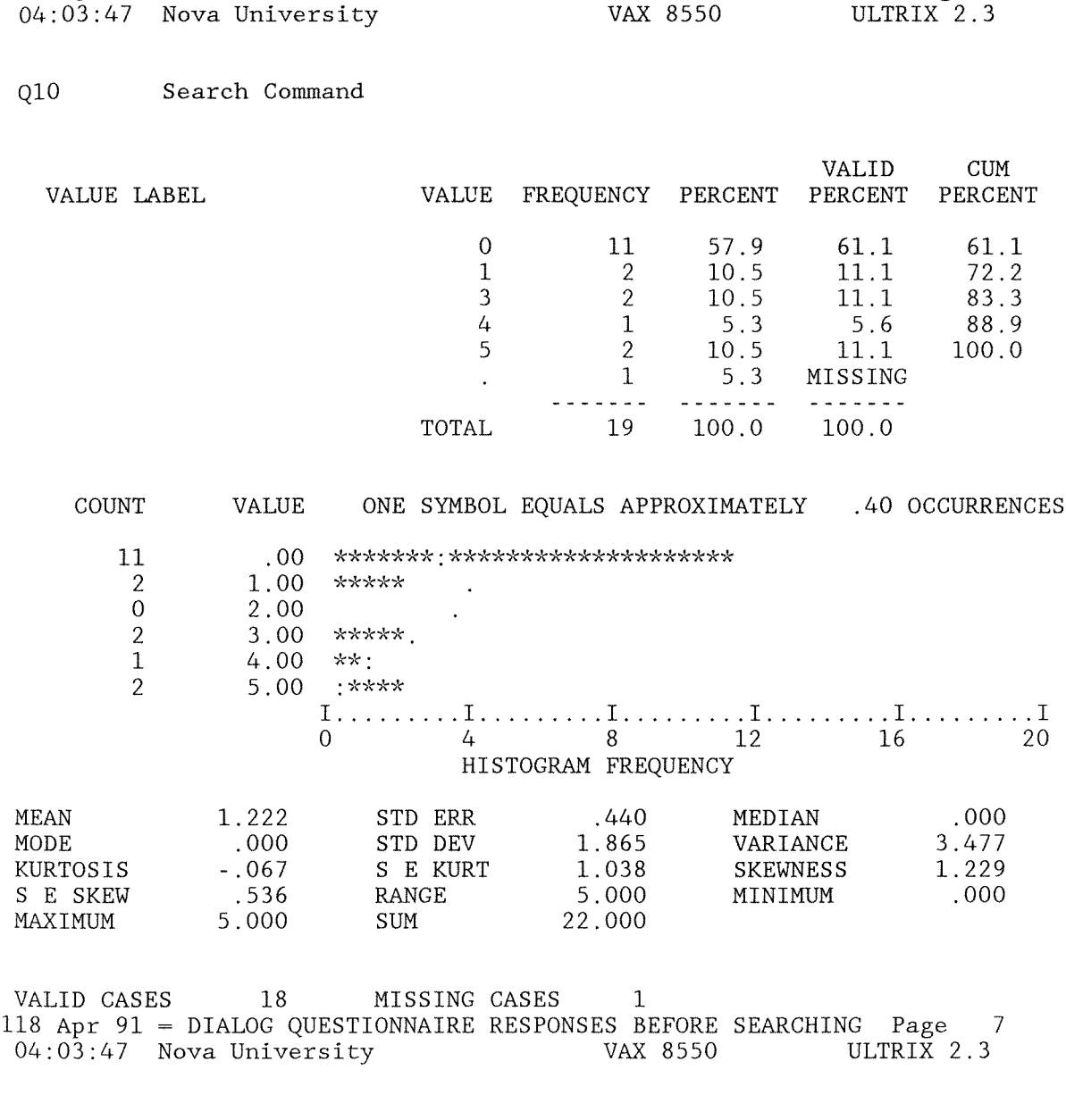

118 Apr 91 = DIALOG QUESTIONNAIRE RESPONSES BEFORE SEARCHING Page 6

Qll Connectors

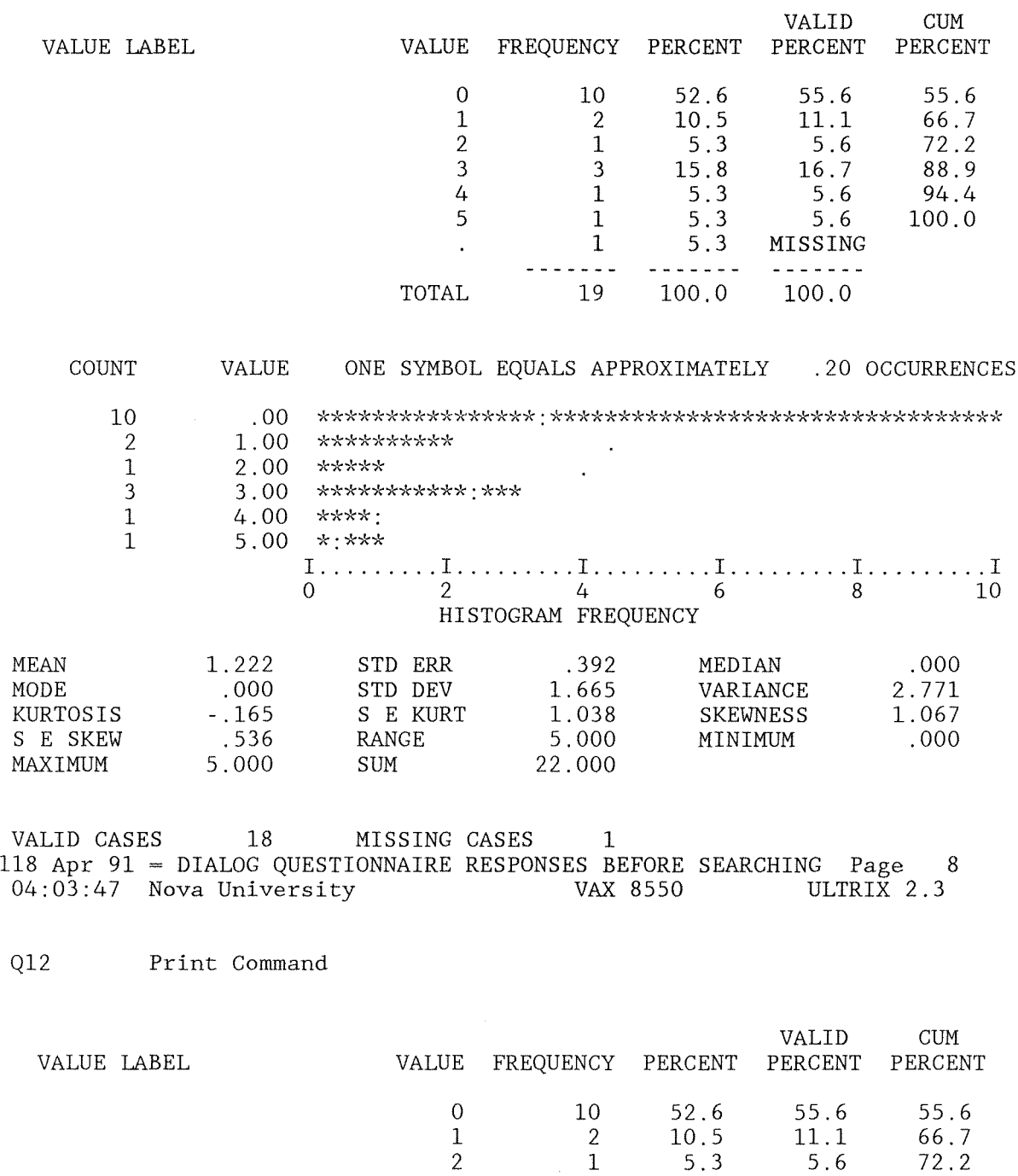

3 3 15.8 16.7 88.9

157

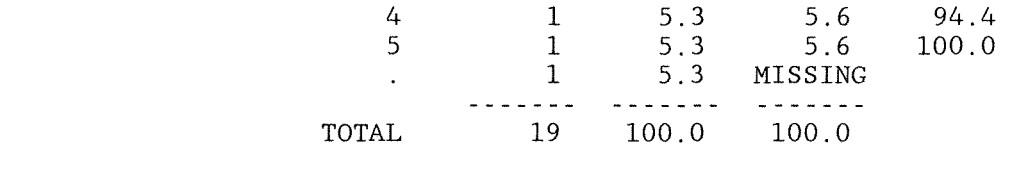

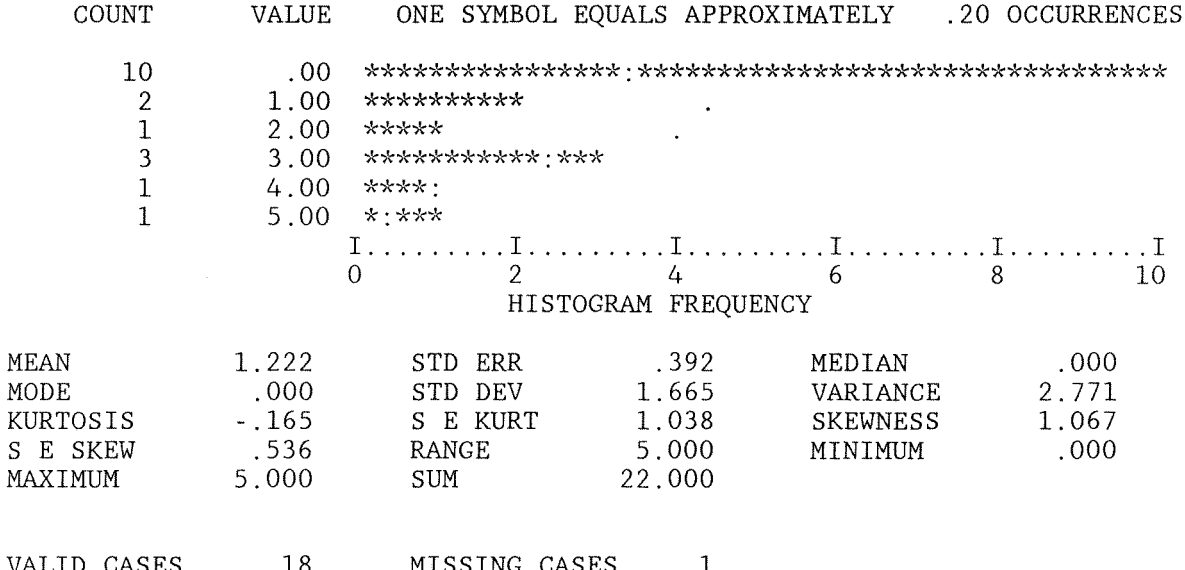

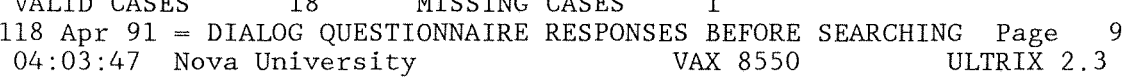

## Q13 Truncation

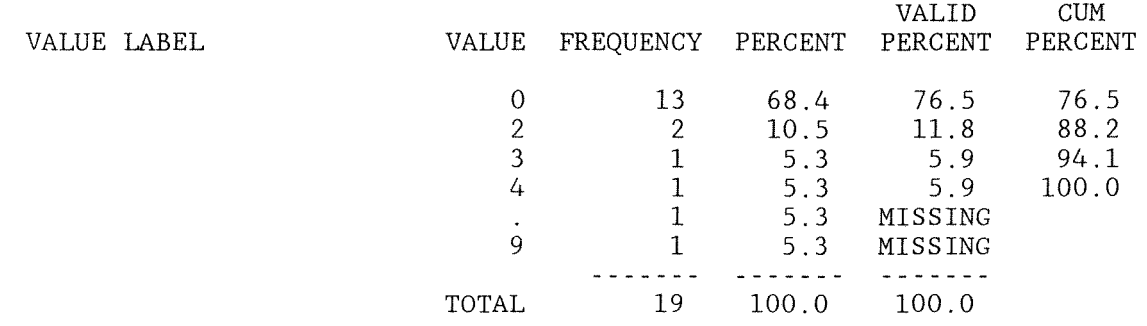

COUNT VALUE ONE SYMBOL EQUALS APPROXIMATELY .40 OCCURRENCES

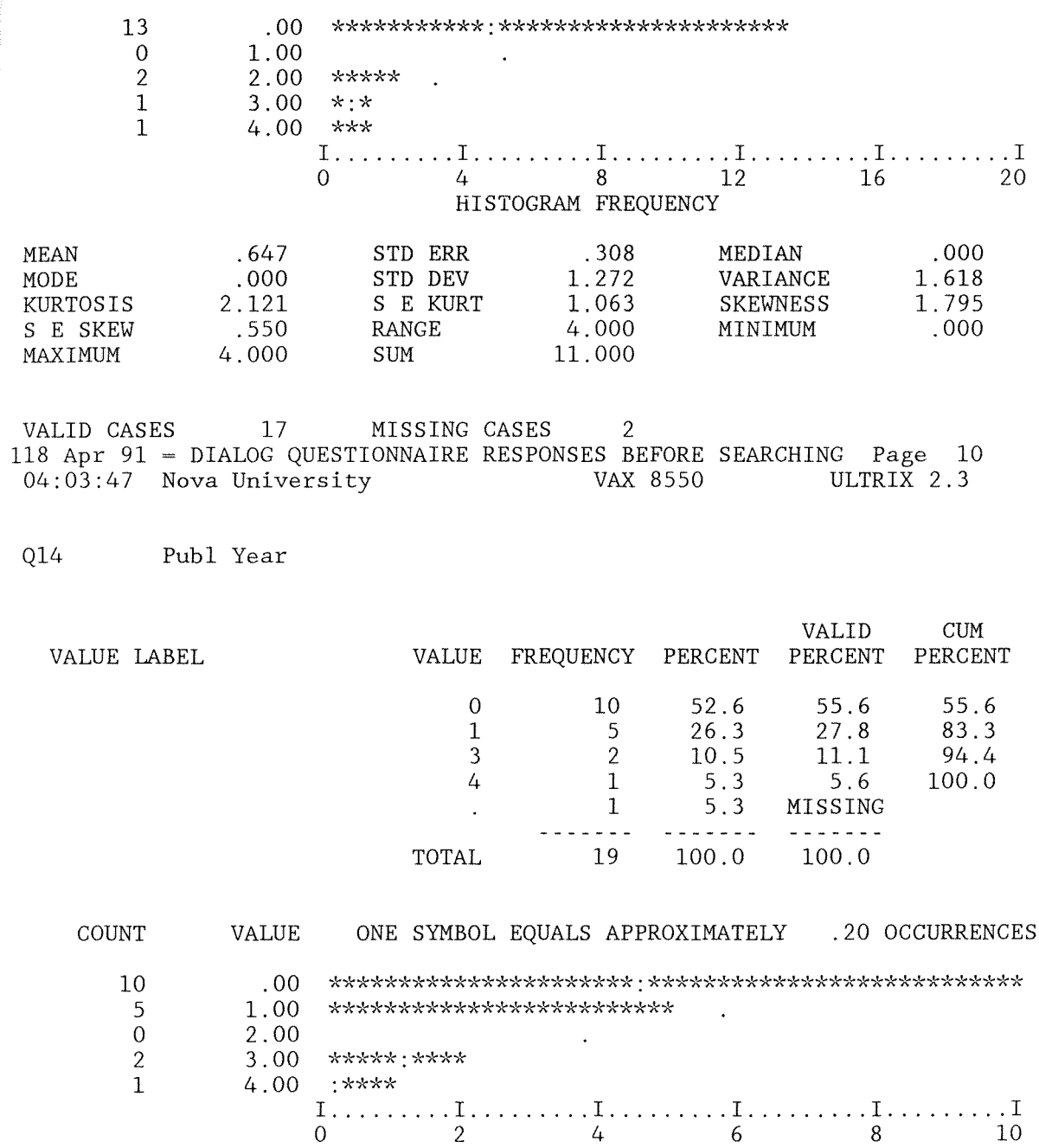

HISTOGRAM FREQUENCY

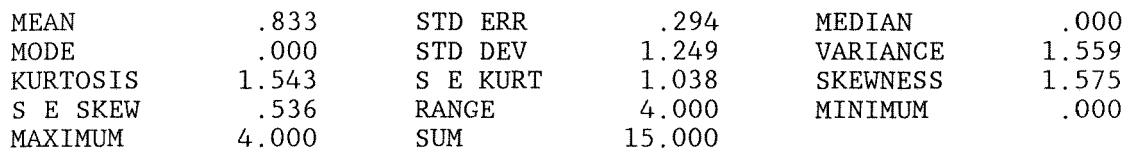

VALID CASES 118 Apr 91 04:03:47 18 MISSING CASES 1 DIALOG QUESTIONNAIRE RESPONSES BEFORE SEARCHING Page 11 Nova University VAX 8550 ULTRIX 2.3

Q15 Language

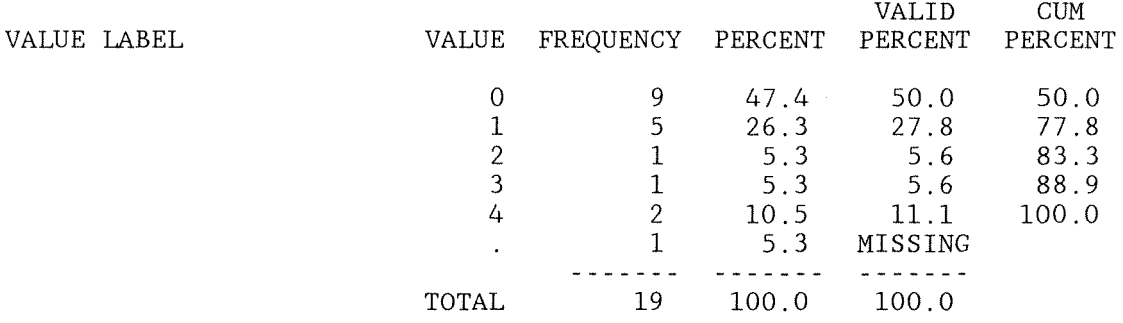

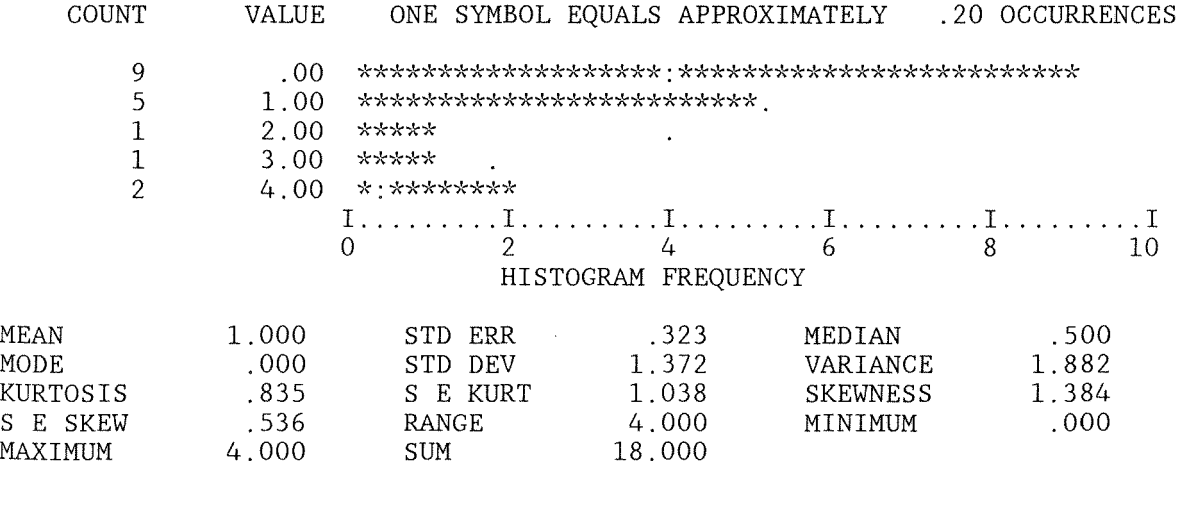

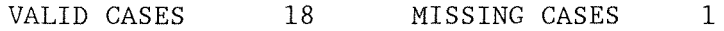

160

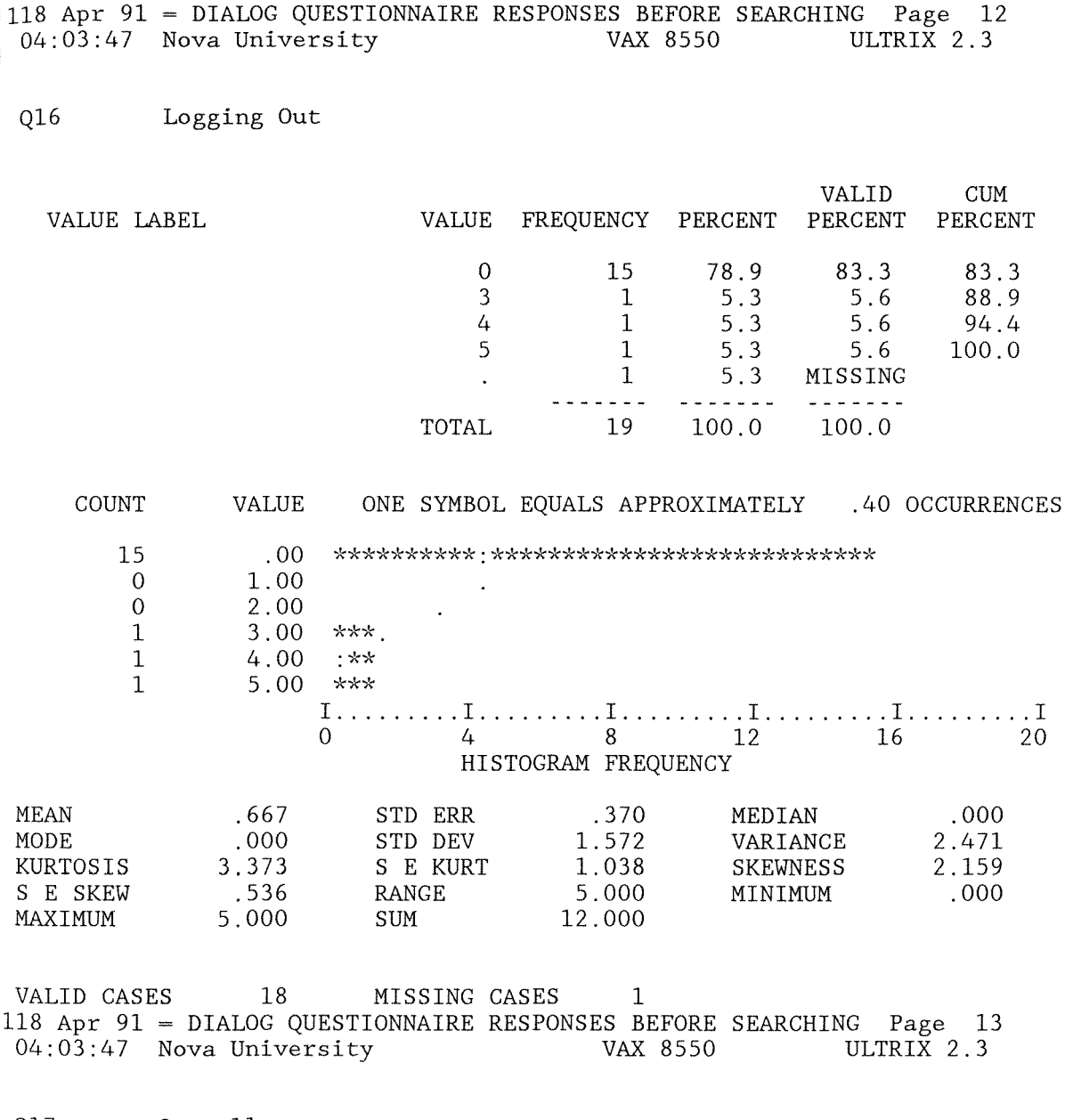

Q17 Overall

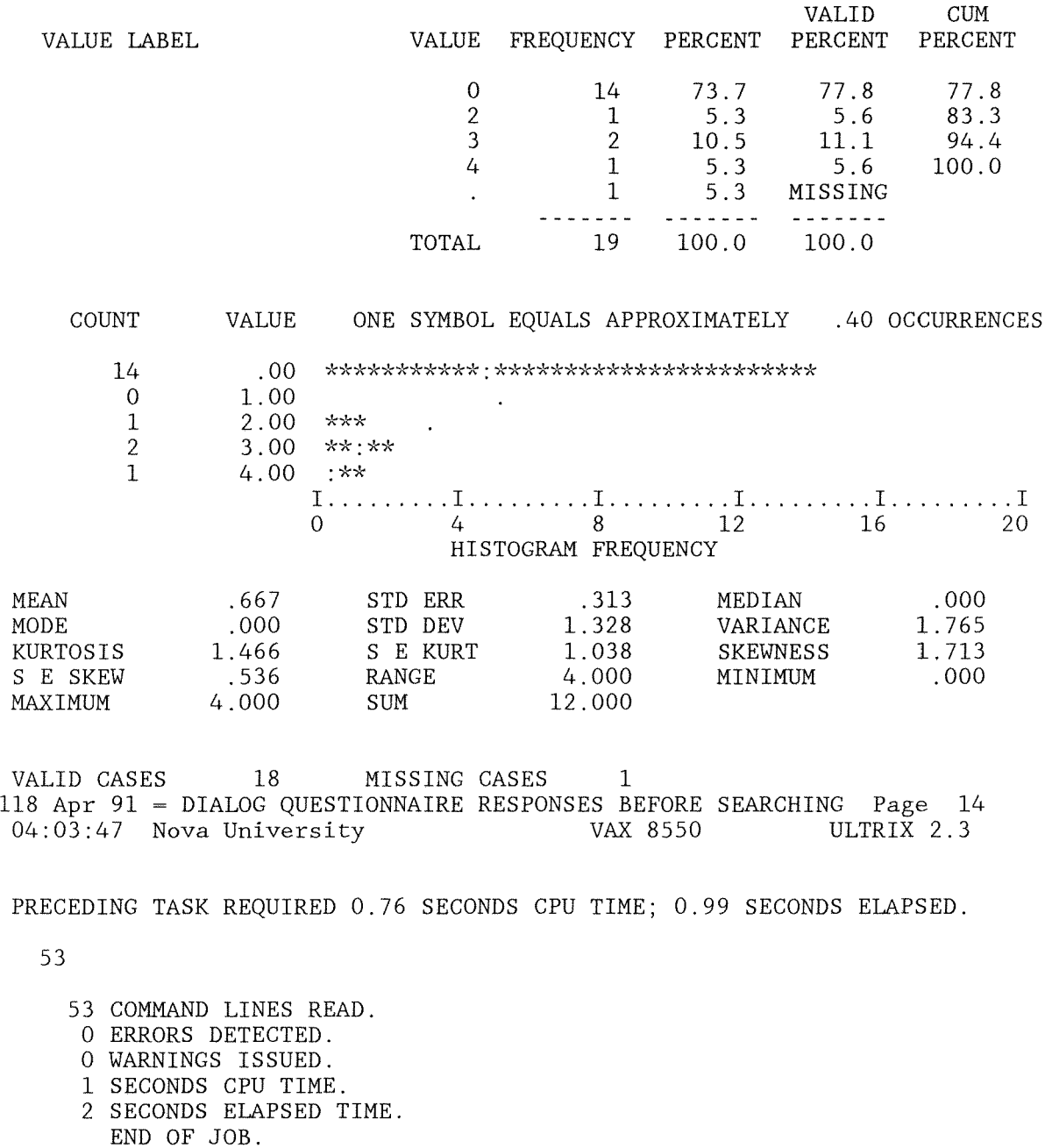

```
********* 
after.dat 
********* 
 1 1 2 4 2 2 2 443 3 3 3 3 
 2 1 2 4 5 5 5 559 5 4 5 5 
 3 1 2 3 4 4 4 443 3 3 4 4 
 4 1 2 5 5 5 5 5 5 4 5 4 5 4<br>5 1 2 4 3 4 1 3 5 3 4 2 4 4
 5 1 2 4 3 4 1 353 4 2 4 4 
 6 1 2 5 4 5 4 355 4 5 5 4 
 7 1 2 5 4 4 4 4 5 4 4 434 
 8 1 2 4 3 3 344 3 334 3 
            4 3 4 4 3 5 4 4 3<br>5 4 4 3 3 5 4 2 5
10 1 2 4 5 5 4 4 3 3<br>11 1 2 3 3 4 3 1 1 3
111 2 3 3 4 3 1 1 3 441 3 
12 1 2 3 4 3<br>13 1 2 4 3 4
     13 1 2 4 3 44333 2 2 1 1 
14 2 2 4 4 5 4 5 5 5 5 5 5 5<br>15 2 2 2 5 5 2 3 3 2 5 5 5 3
15 2 2 2 5 5 2 3 3 2 5
16 2 2 3243433 4 3 3 3 
17 2 2 2 2 3 1 2 1 3 3 3 1 3 
18 2 2 3 3 4 543 3 110 3 
· .. k'i\ *"k *"k··k * ,,\ 
after.r02 
"k'k"k**,'\*** 
SET WIDTH = 80 
TITLE = DIALOG QUESTIONNAIRE RESPONSES AFTER SEARCHING 
DATA LIST FILE = 'after.dat' FIXED
     / Subjectf/ 01-02 
        Class 04<br>Occasion 06
        Occasion
        Q07 08 
        Q08 10 
        Q09 12<br>010 14
        Q10Ql1 16 
        Q12 18 
        Q13 20 
        Q14 22 
        Q15 24 
        Q16 26<br>Q17 28
        Q17
```
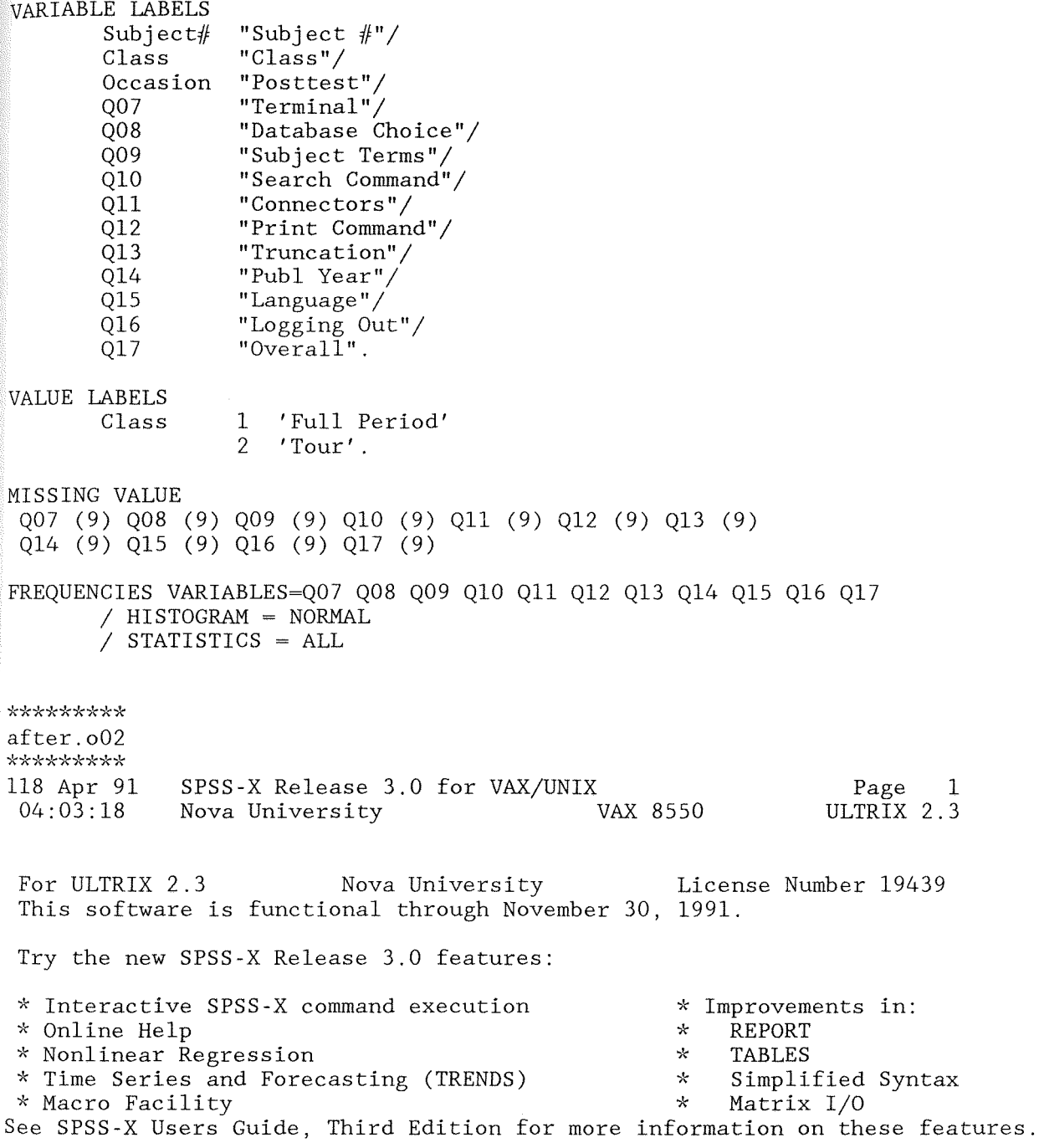

```
1 
   2 
   3 
      \begin{matrix}0\\0\end{matrix}SET WIDTH = 80
   4 TITLE = DIALOG QUESTIONNAIRE RESPONSES AFTER SEARCHING 
   5 
   6 
   7 
   8 
   9 
  10 
  11 
  12 
  13 
  14 
  15 
  16 
  17 
  18 
  19 
  20 
  21 
      DATA LIST FILE =
'after.dat' 
FIXED 
            / Subject#Class 
              Occasion 
              Q07 
              Q08 
              Q09 
              Ql0 
              Q11 
              Q12 
              Q13 
              Q14 
              Q15 
              Q16 
              Q17 
                         01-02 
                         04 
                         06 
                         08 
                         10 
                         12 
                         14 
                         16 
                         18 
                         20 
                         22 
                         24 
                         26 
                         28 
THE COMMAND ABOVE READS 1 RECORDS FROM after.dat
          VARIABLE REC START END FORMAT WIDTH DEC 
          SUBJECT# 1 1 2 F 2 0<br>CLASS 1 4 4 F 1 0
           \text{CLASS} 1 4 4 F 1 0
```
Q13 1 20 20 F 1 0 Q14 1 22 22 F 1 0 Q15 1 24 24 F 1 0 Q16 1 26 26 F 1 0 Q17 1 28 28 F 1 0 118 Apr 91 = DIALOG QUESTIONNAIRE RESPONSES AFTER SEARCHING Page 2 04:03:19 Nova University VAX 8550 ULTRIX 2.3

OCCASION 1 6 6 F 1 0<br>007 1 8 8 F 1 0 Q07 1 8 8 F 1 0 Q08 1 10 10 F 1 0 Q09 1 12 12 F 1 0 Q10 1 14 14 F 1 0 Q11 1 16 16 F 1 0 Q12 1 18 18 F 1 0

END OF DATALIST TABLE

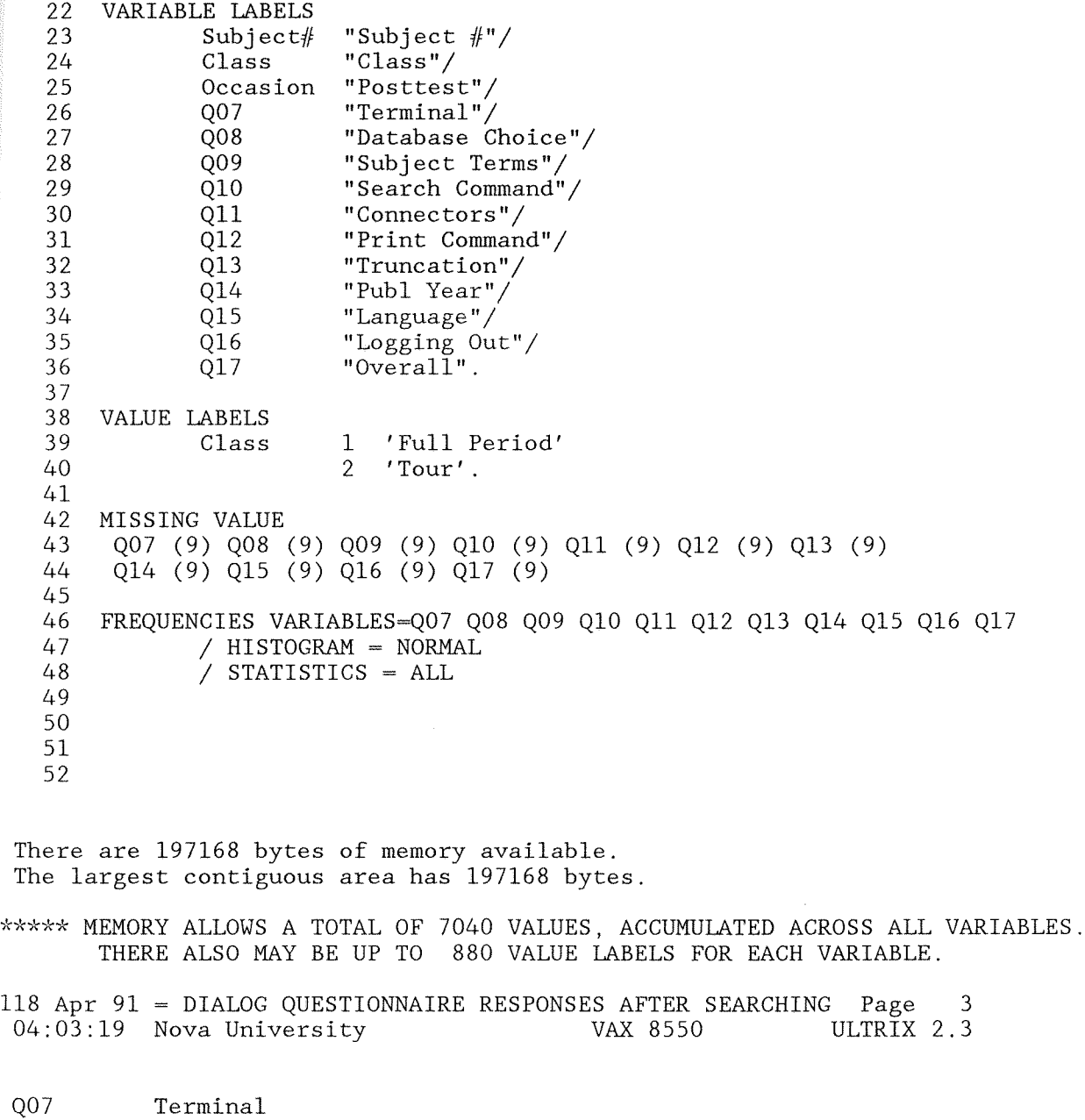

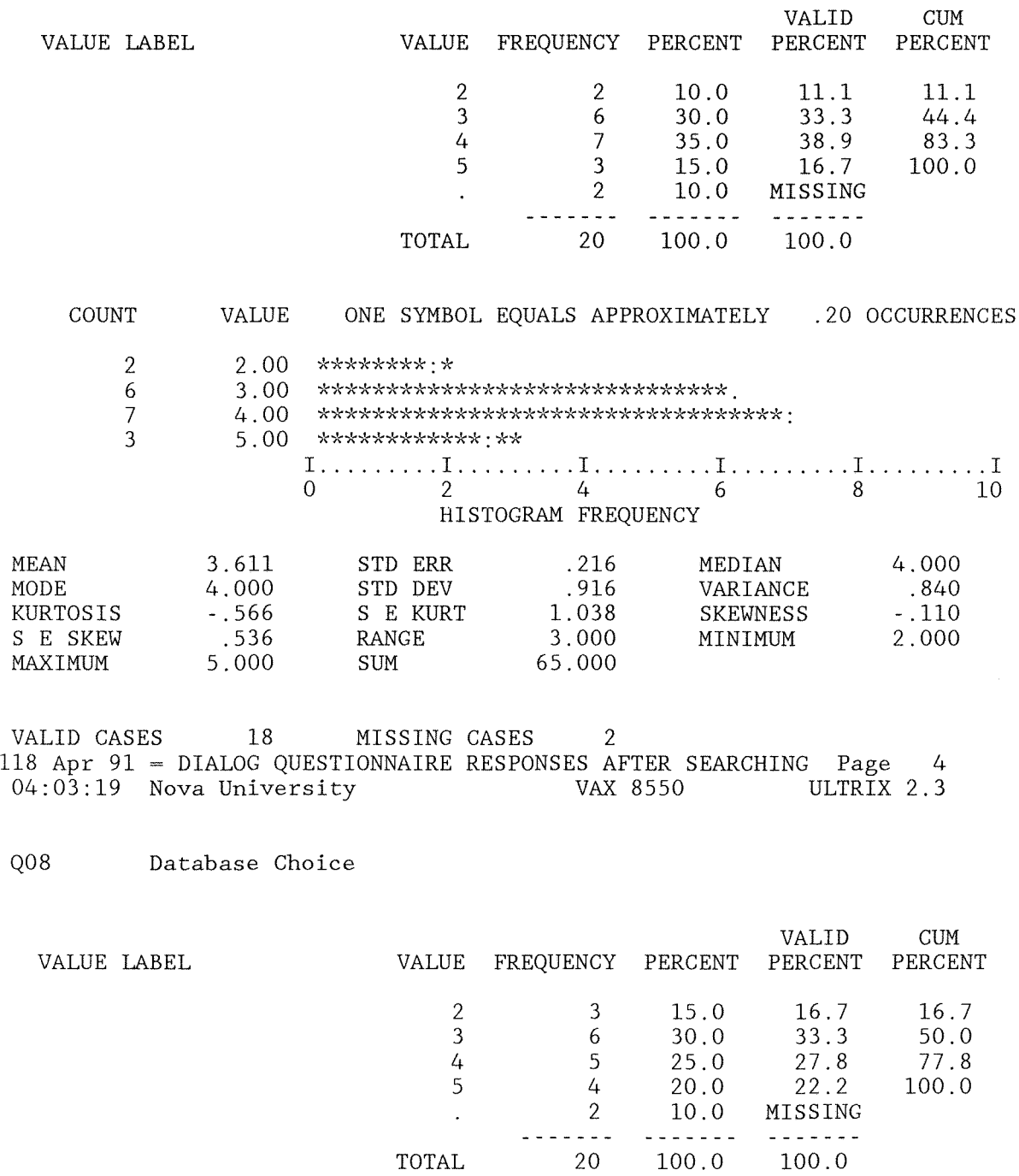

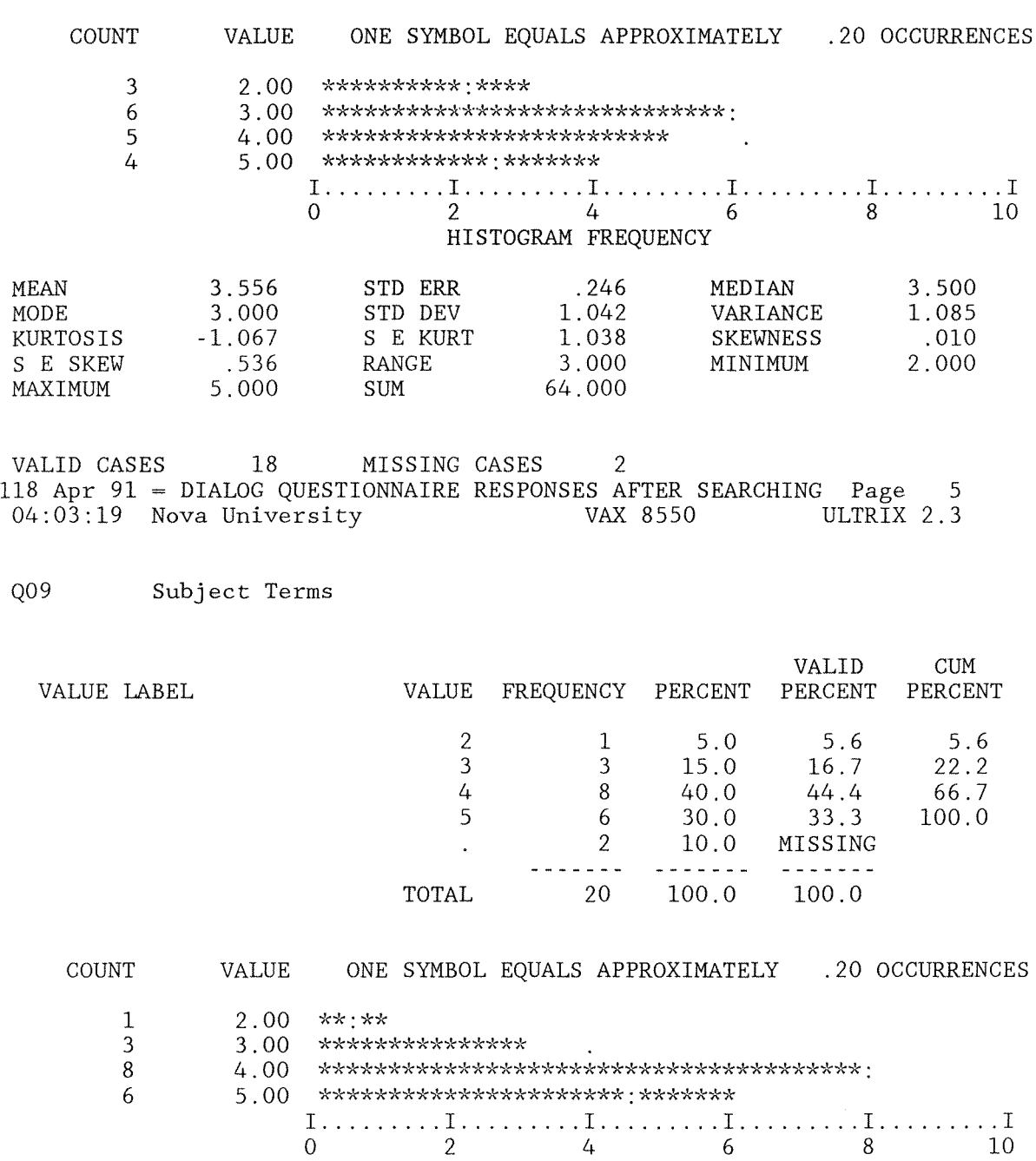

HISTOGRAM FREQUENCY

168

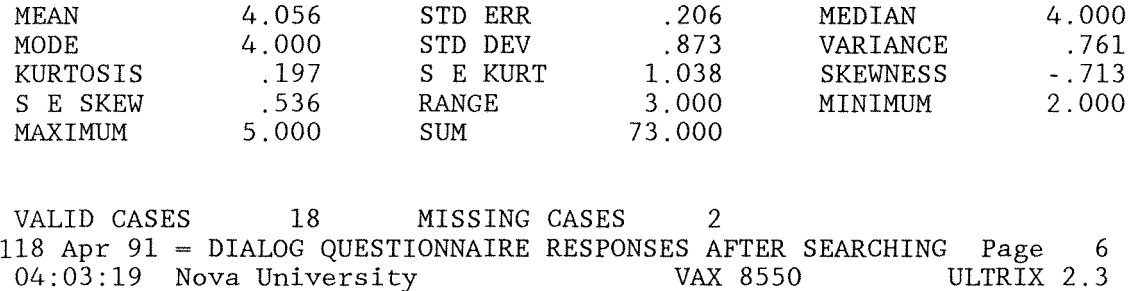

Q10 Search Command

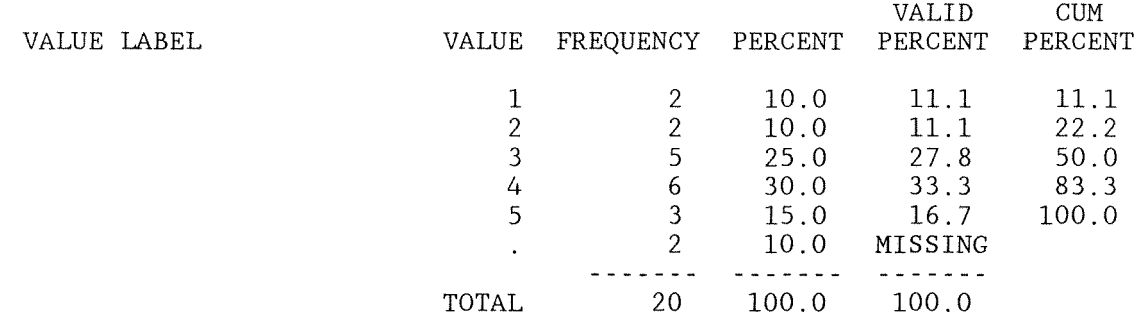

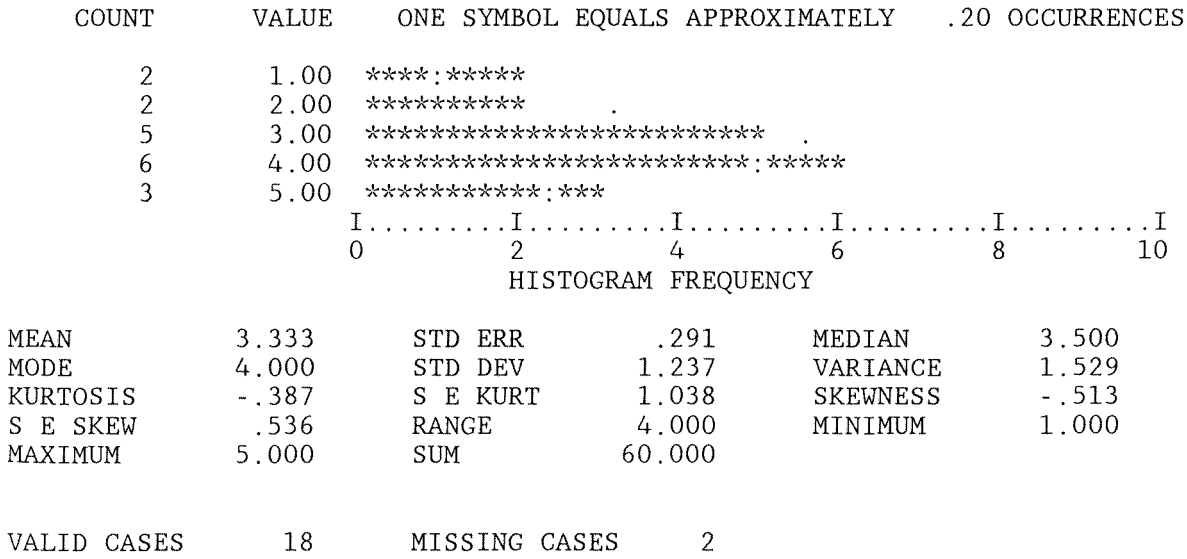

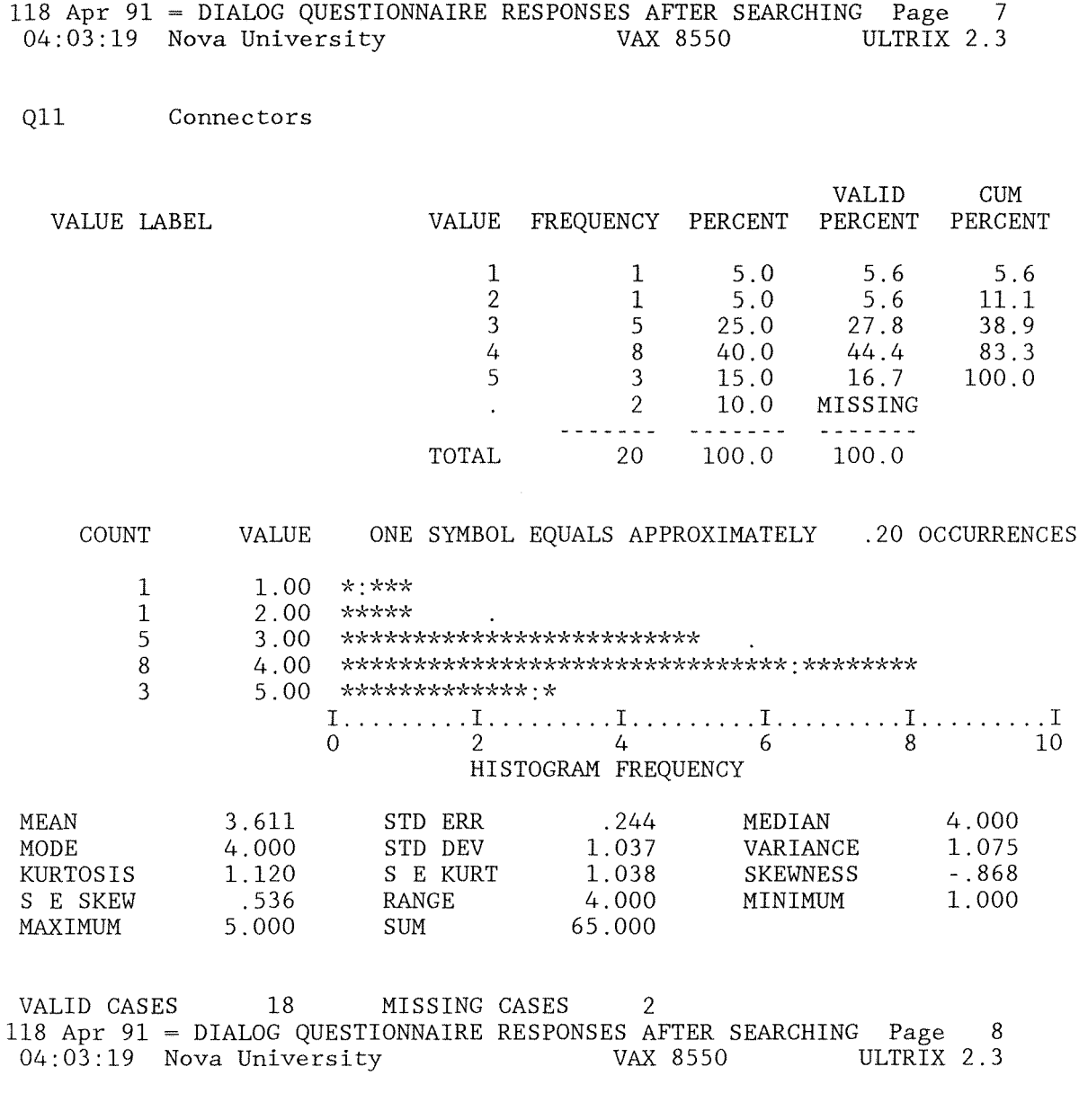

Q12 Print Command

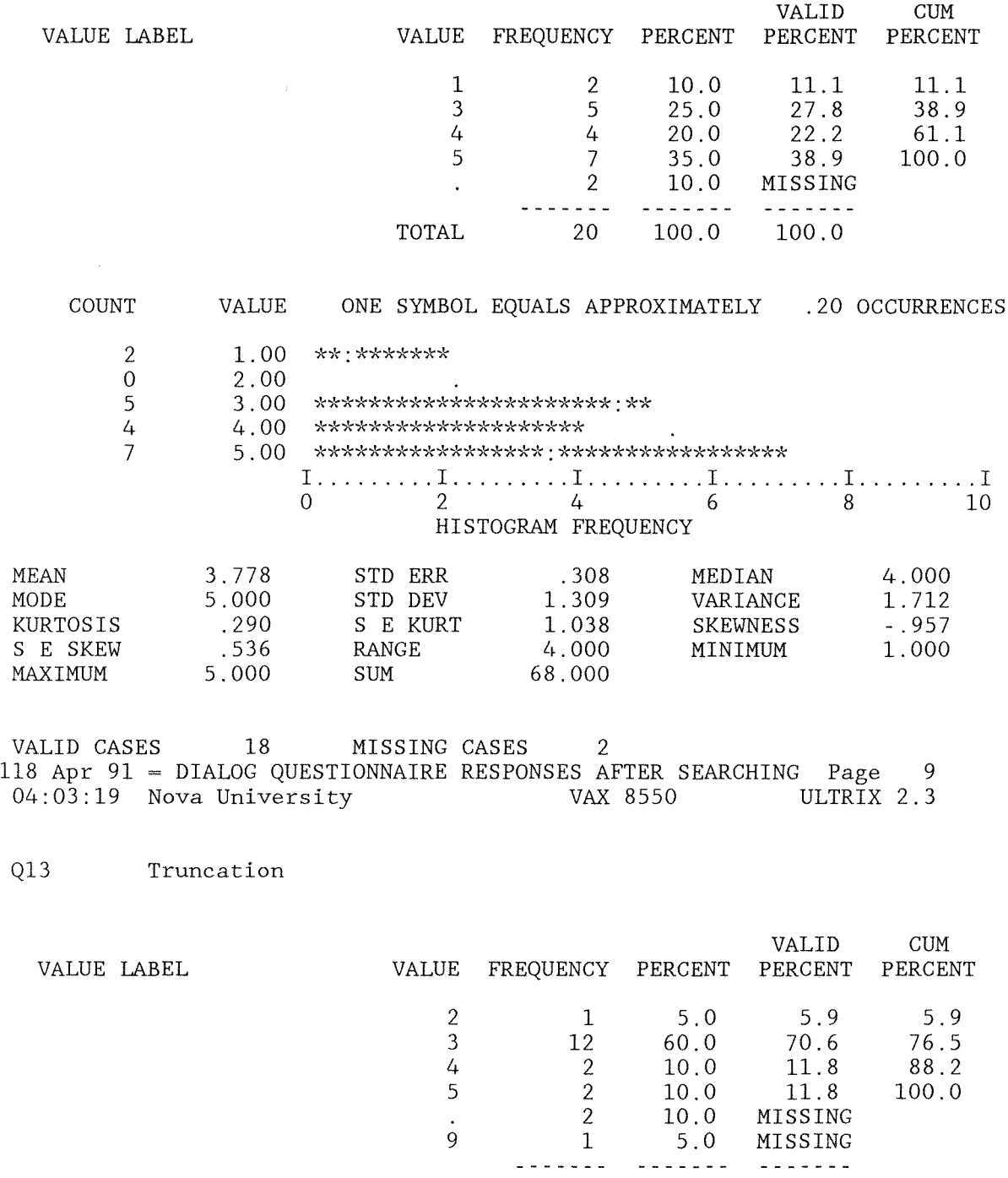

TOTAL 20 100.0 100.0

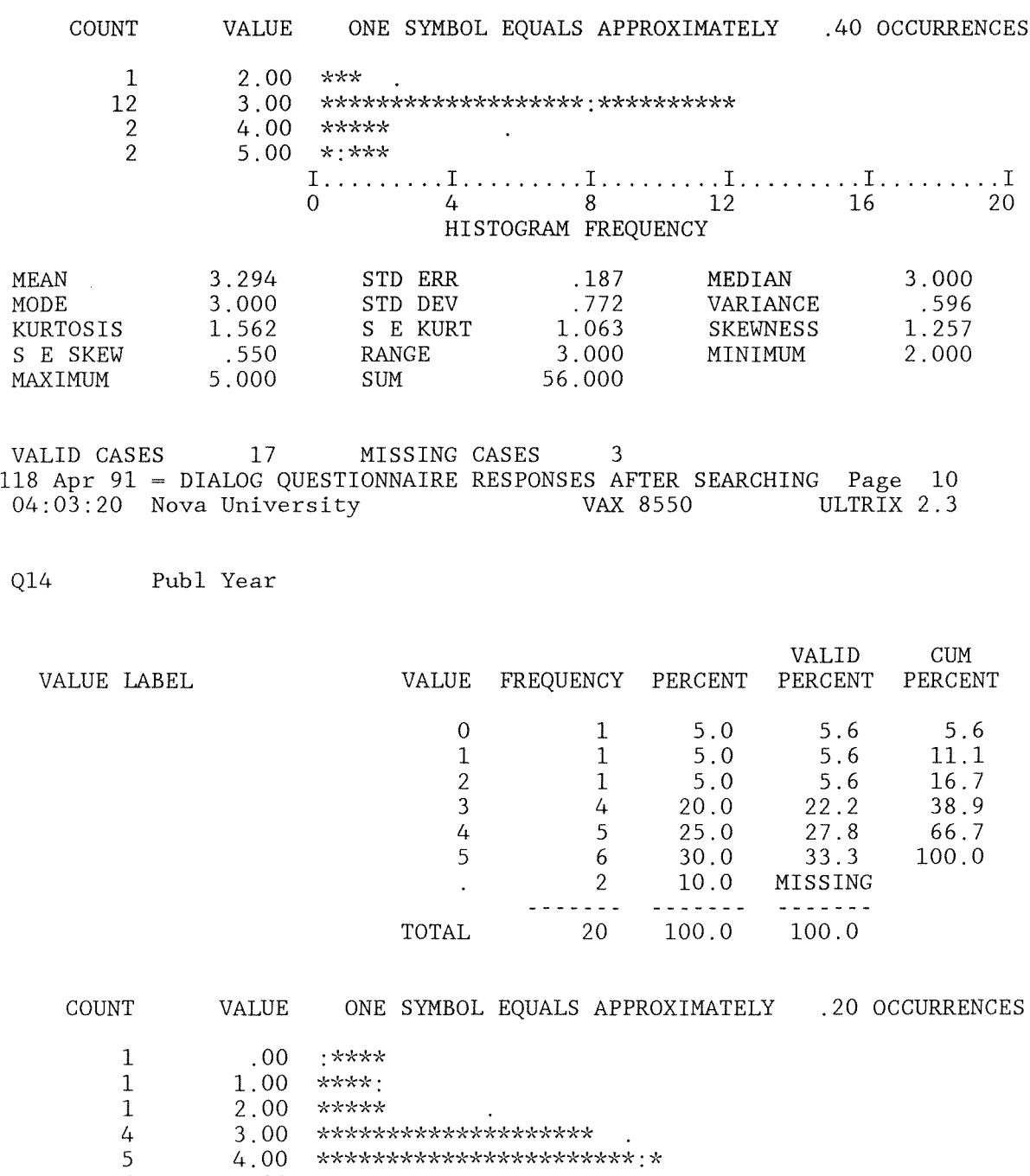

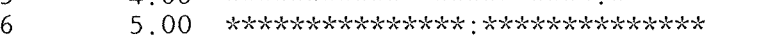

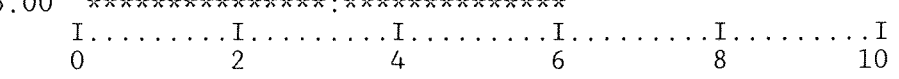

HISTOGRAM FREQUENCY

172

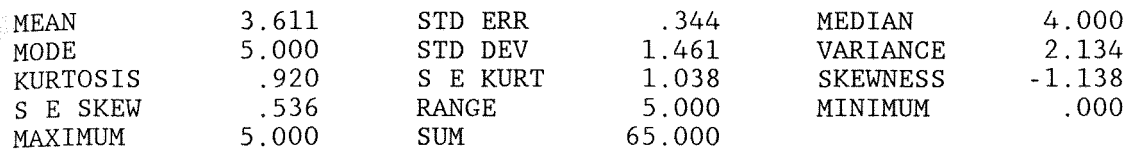

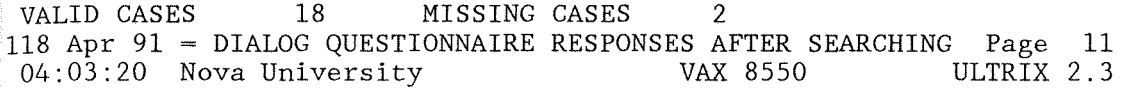

## Q15 Language

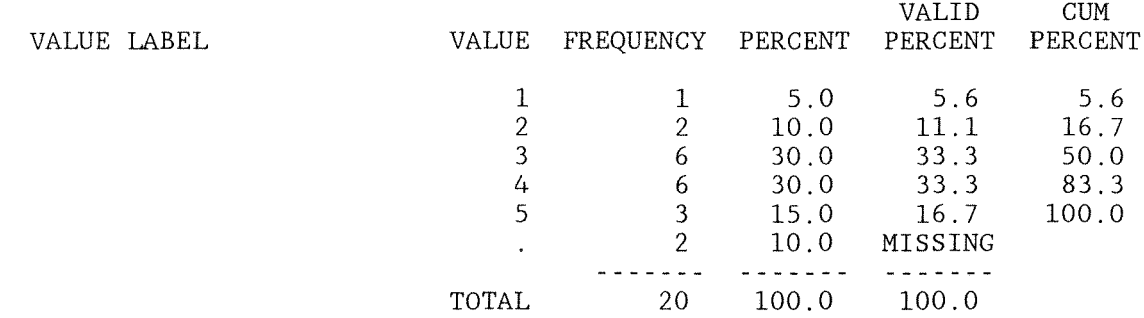

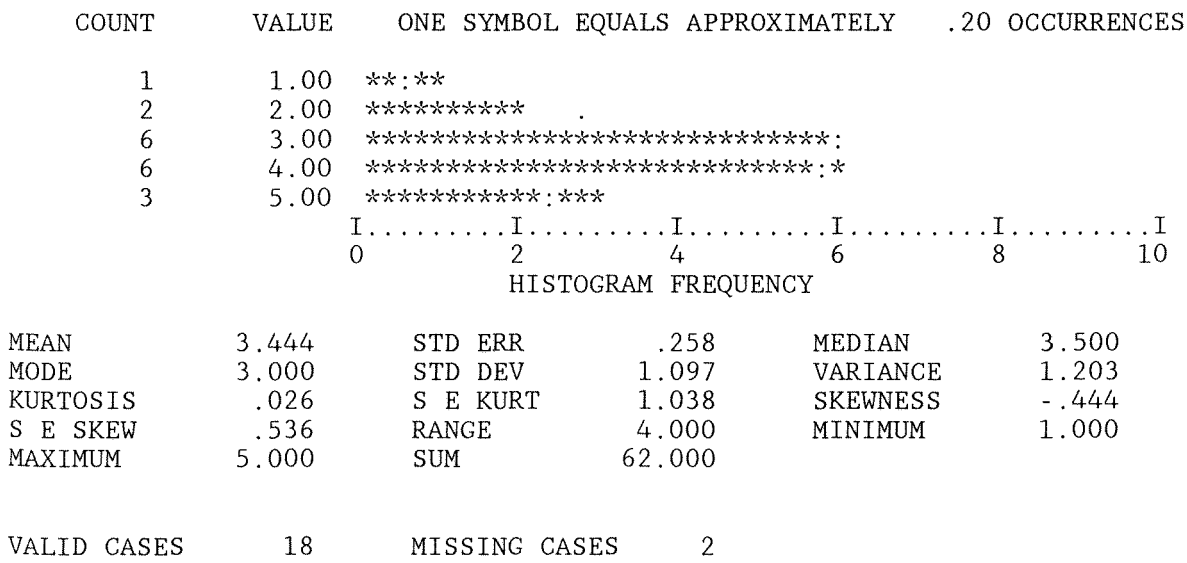

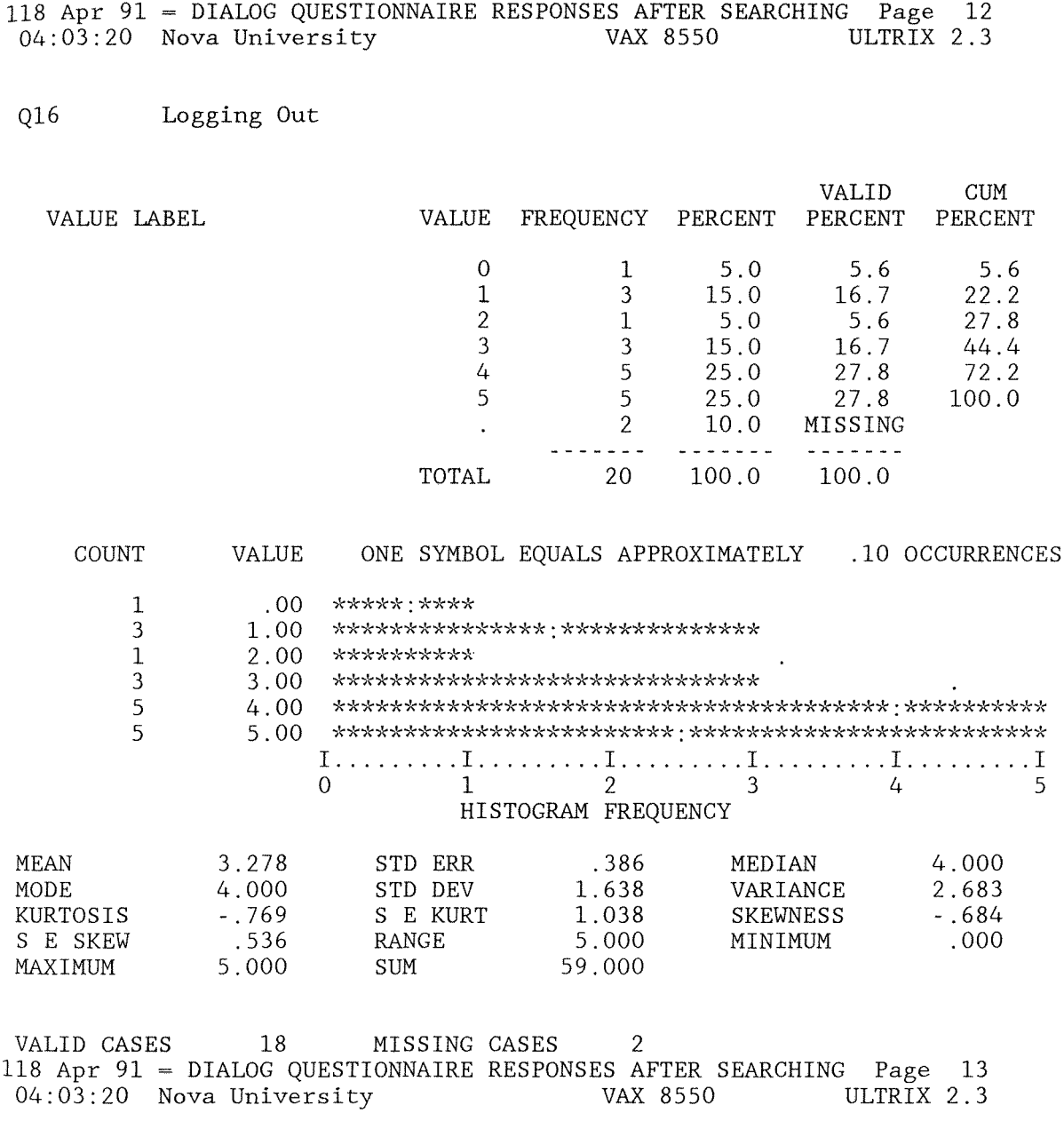

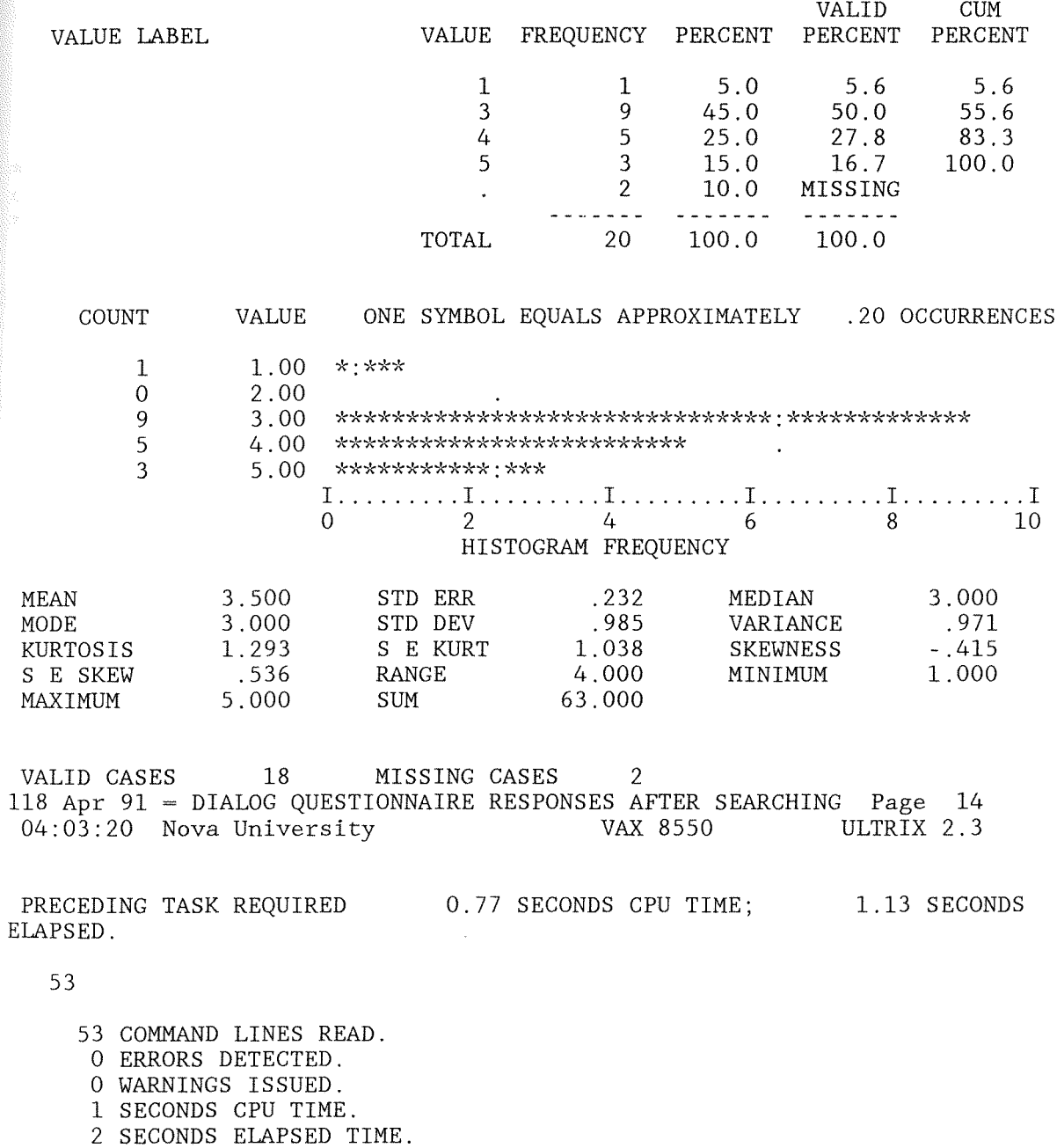

END OF JOB.

175

### Appendix M

### Histograms of Performance Indicators

> Q16 Q17

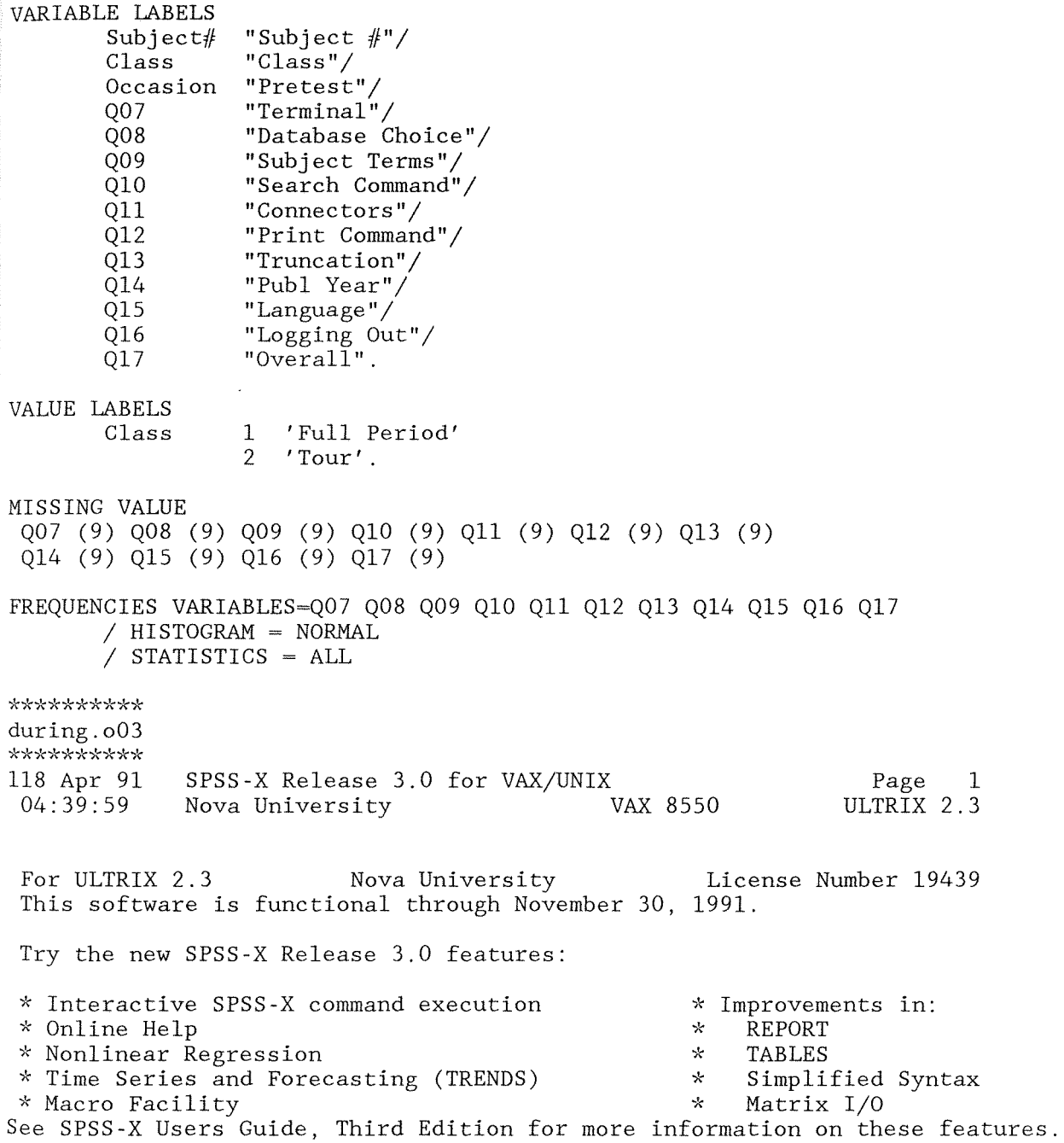

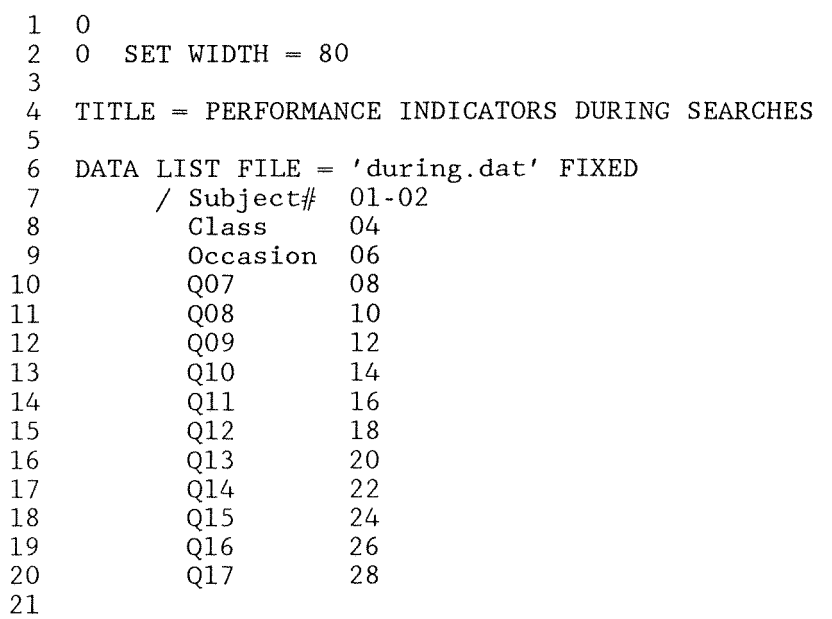

THE COMMAND ABOVE READS 1 RECORDS FROM during.dat

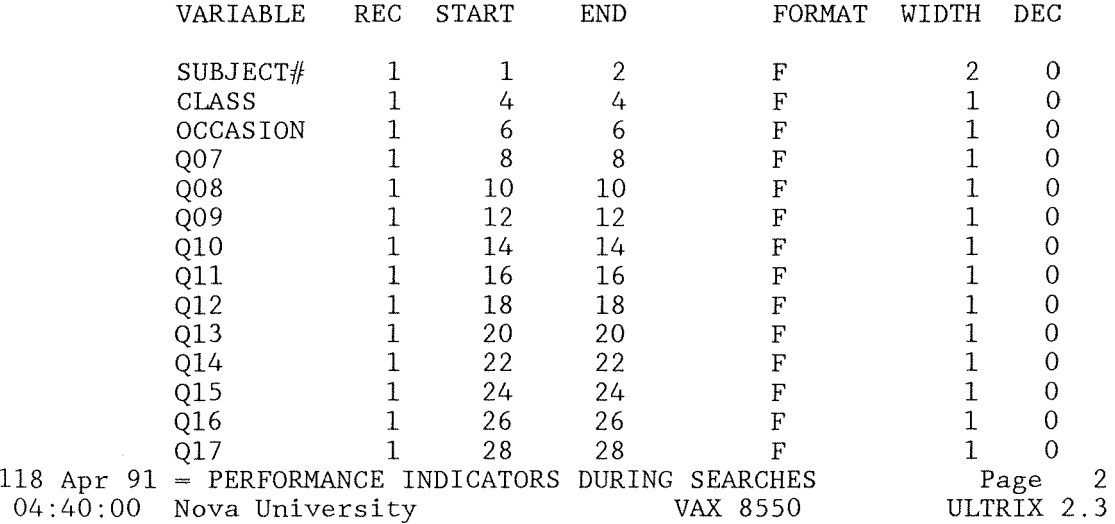

END OF DATALIST TABLE

```
VARIABLE LABELS 
               Subject#
               Class 
               Occasion 
               Q07 
               Q08 
               Q09 
               Q10 
               Qll 
               Q12 
               Q13 
               Q14 
               Q15 
               Q16 
               Q17 
       VALUE LABELS 
               Class 
       MISSING VALUE 
                          "Subject \#"/
                          "Class"/ 
                          "Pretest"/ 
                          "Terminal"/ 
                          "Database Choice"/ 
                          "Subject Terms"/ 
                          "Search Command"/ 
                          "Connectors"/ 
                          "Print Command"/ 
                          "Truncation"/ 
                          "Publ Year"/ 
                          "Language"/ 
                          "Logging Out"/ 
                          "Overall". 
                          1 'Full Period' 
                              'Tour'.
        Q07 (9) Q08 (9) Q09 (9) Q10 (9) Qll (9) Q12 (9) Q13 (9) 
        Q14 (9) Q15 (9) Q16 (9) Q17 (9) 
   22 
   23 
   24 
   25 
   26 
   27 
   28 
   29 
   30 
   31 
   32 
   33 
   34 
   35 
   36 
   37 
   38 
   39 
   40 
   41 
   42 
   43 
   44 
   45 
   46 
   47 
   48 
   49 
   50 
   51 
   52 
       FREQUENCIES VARIABLES=Q07 Q08 Q09 Q10 Qll Q12 Q13 Q14 Q15 Q16 Q17 
               / HISTOGRAM = NORMAL
               / STATISTICS = ALL 
There are 197168 bytes of memory available. 
The largest contiguous area has 197168 bytes. 
***** MEMORY ALLOWS A TOTAL OF 7040 VALUES, ACCUMULATED ACROSS ALL VARIABLES.
       THERE ALSO MAY BE UP TO 880 VALUE LABELS FOR EACH VARIABLE. 
118 Apr 91 = PERFORMANCE INDICATORS DURING SEARCHES 
04:40:01 Nova University VAX 8550 
                                                                   Page 3 
                                                                ULTRIX 2.3
```
Q07 Terminal

179

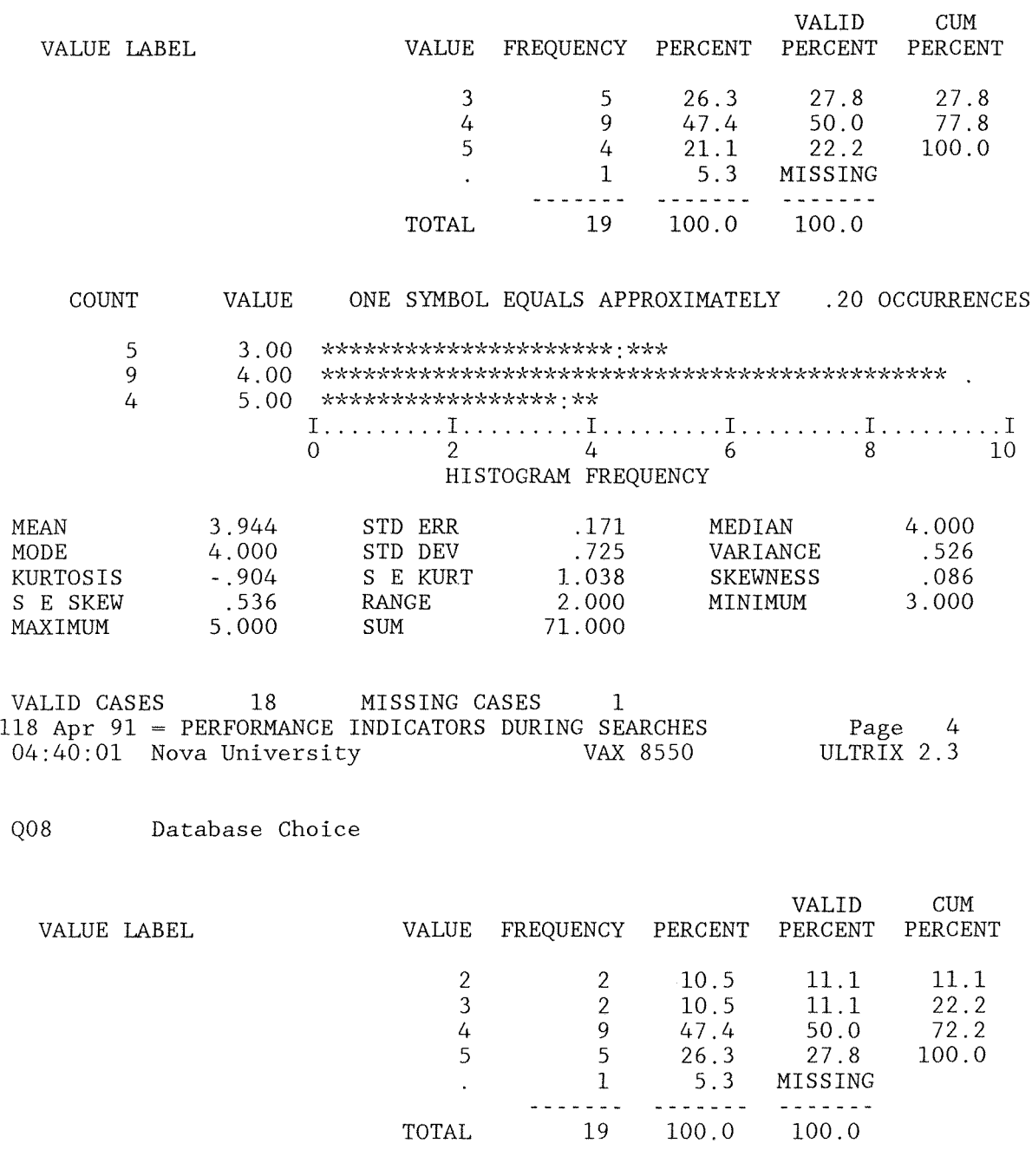

COUNT VALUE ONE SYMBOL EQUALS APPROXIMATELY .20 OCCURRENCES
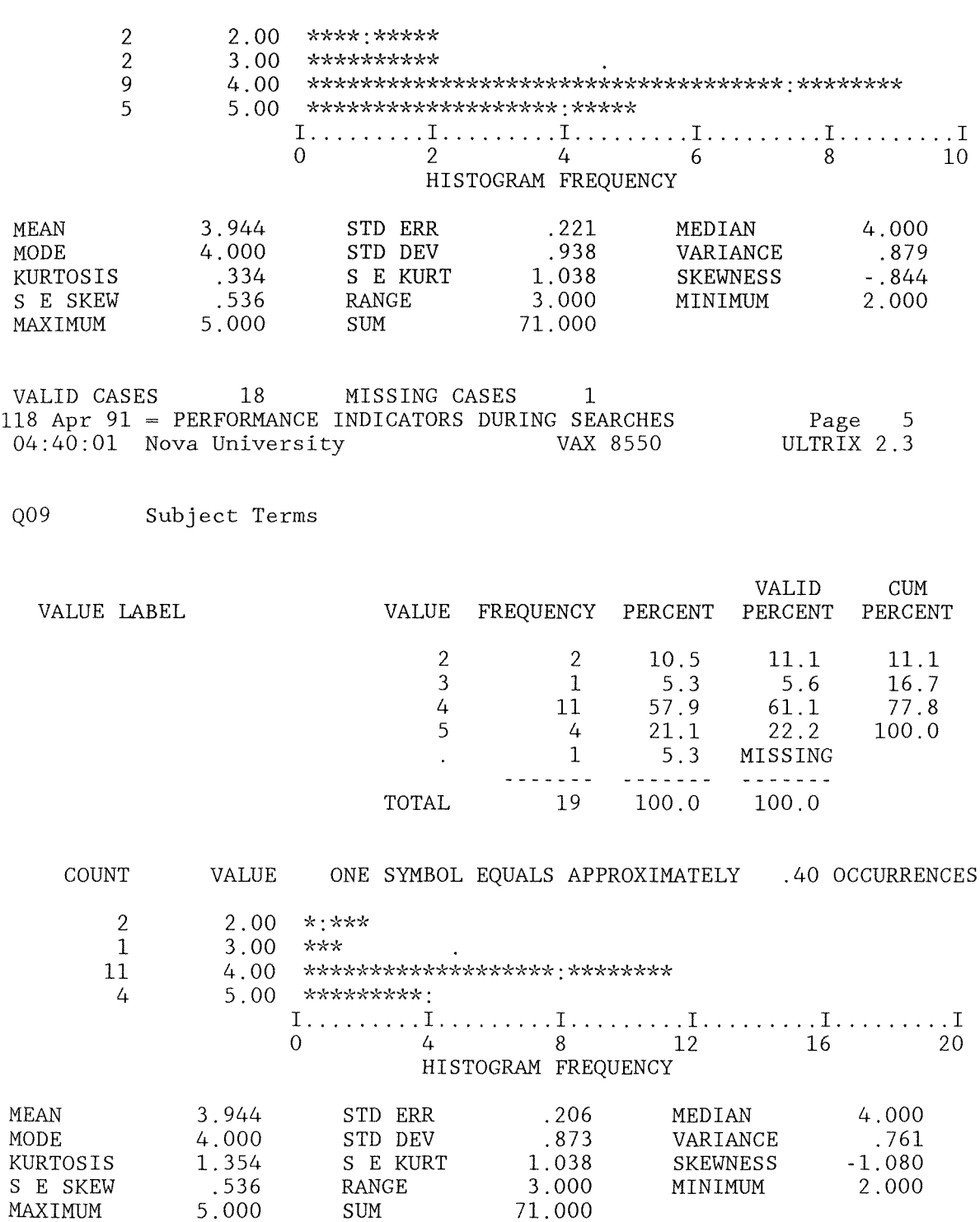

181

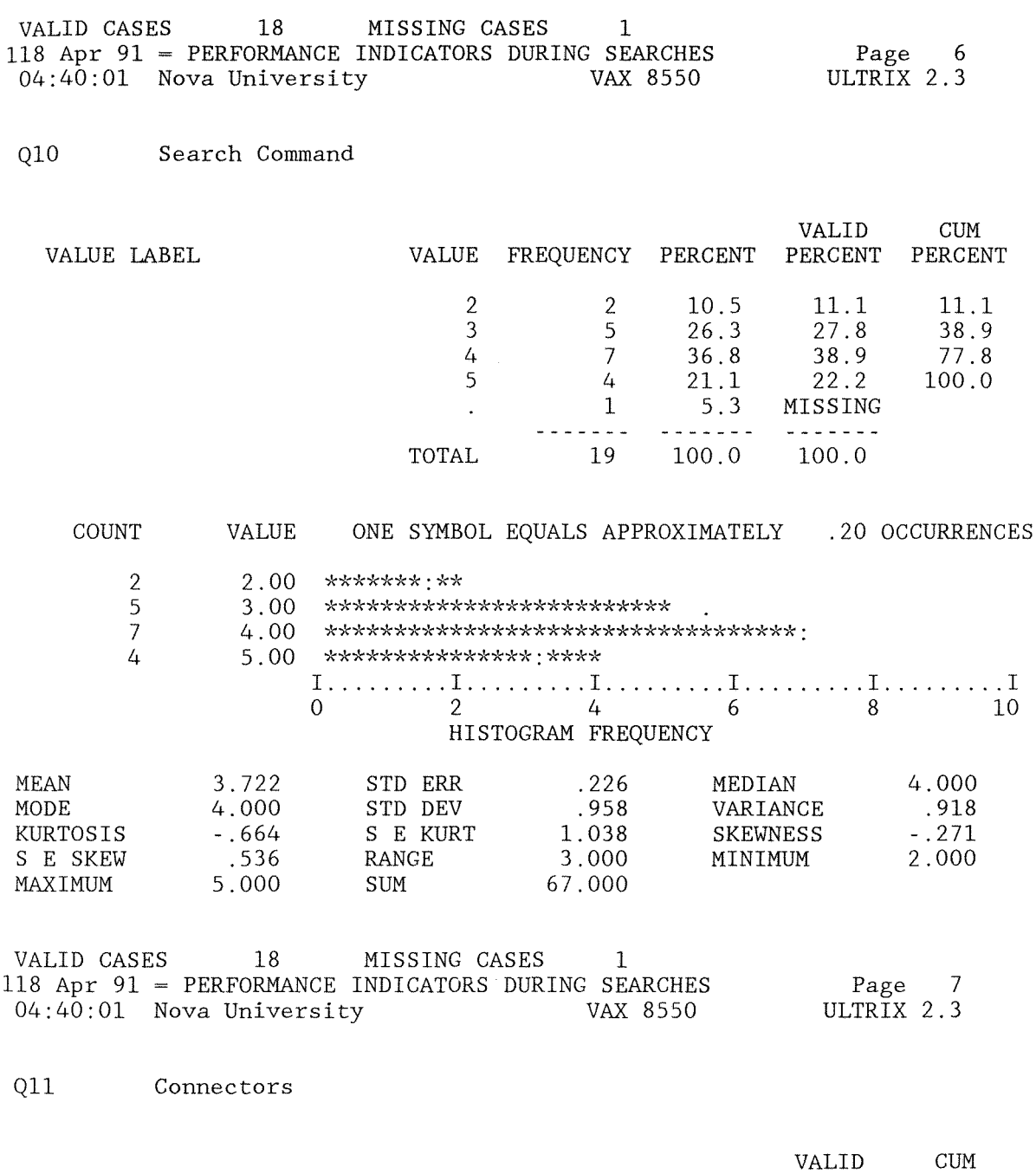

VALUE LABEL VALUE FREQUENCY PERCENT PERCENT PERCENT

2 1 5.3 5.6 5.6<br>3 6 31.6 33.3 38.9  $31.6$ 

182

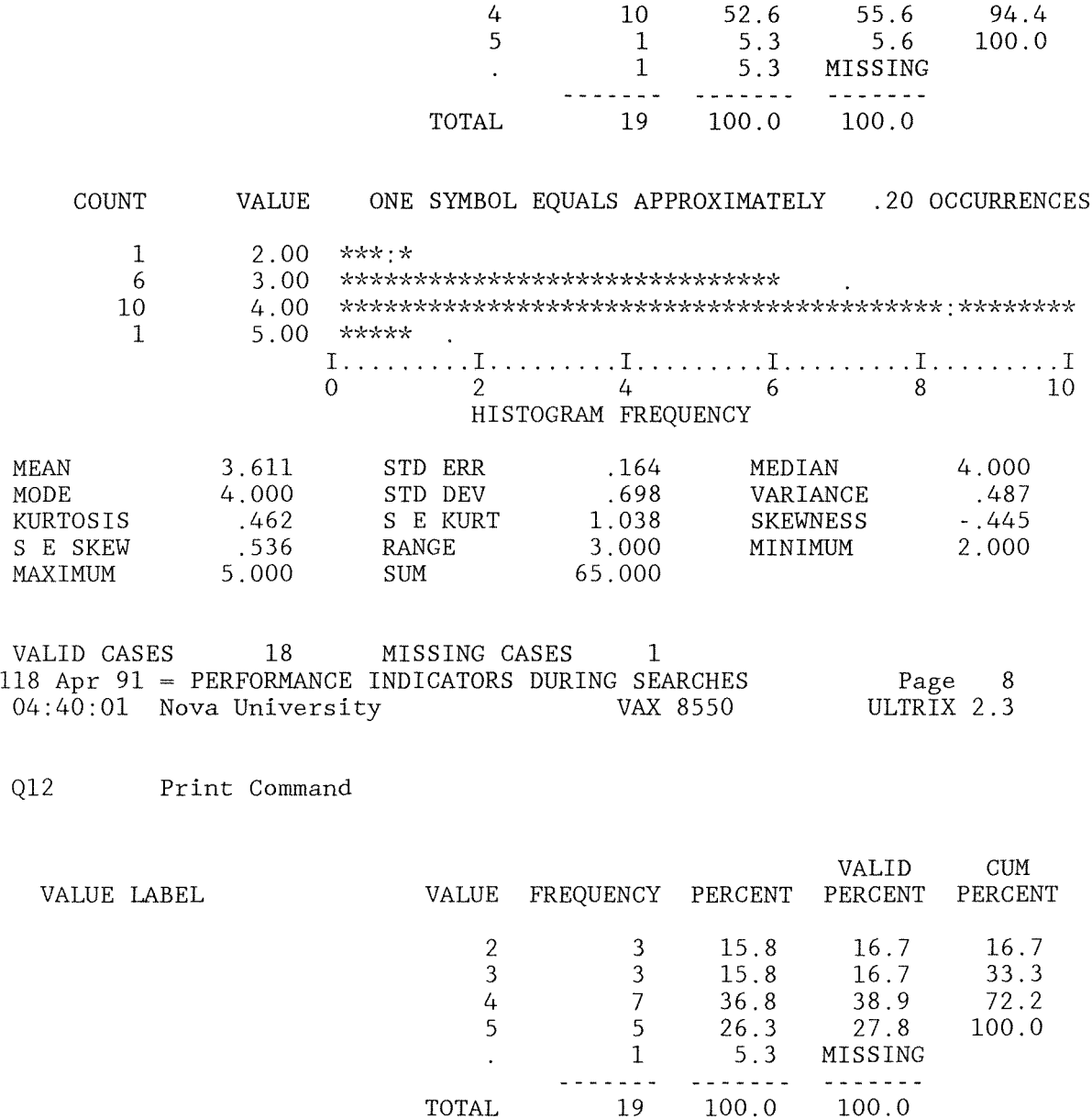

**MEAN** MODE **KURTO** 

VALID<br>118 Ap

 $Q12$ 

COUNT VALUE ONE SYMBOL EQUALS APPROXIMATELY .20 OCCURRENCES

183

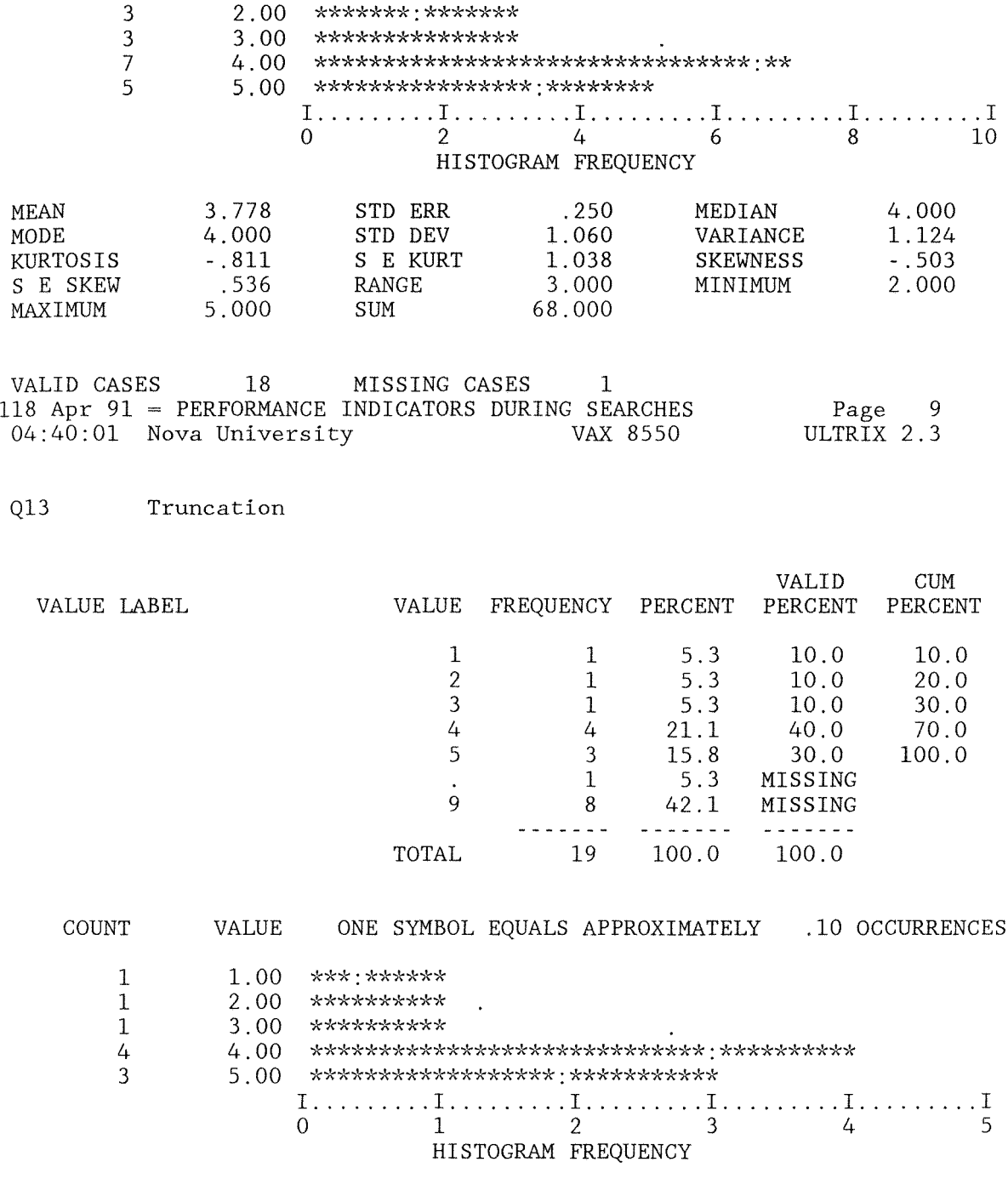

HISTOGRAM FREQUENCY

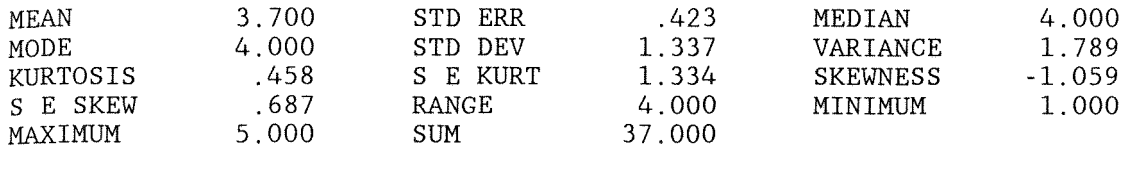

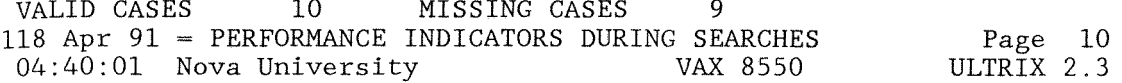

Q14 Publ Year

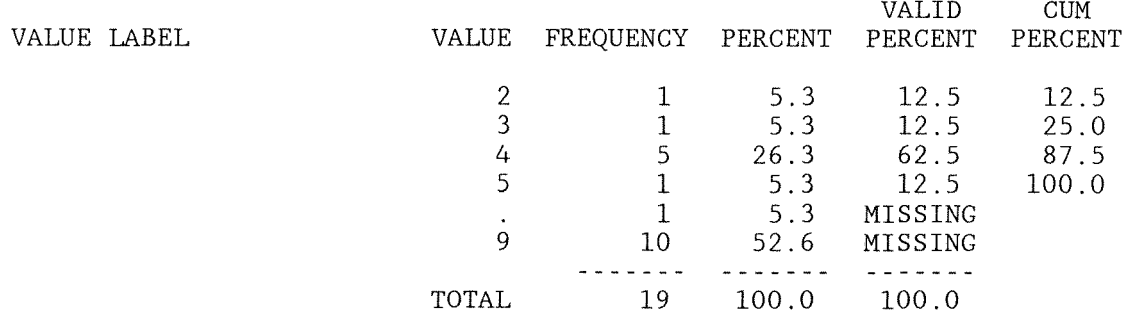

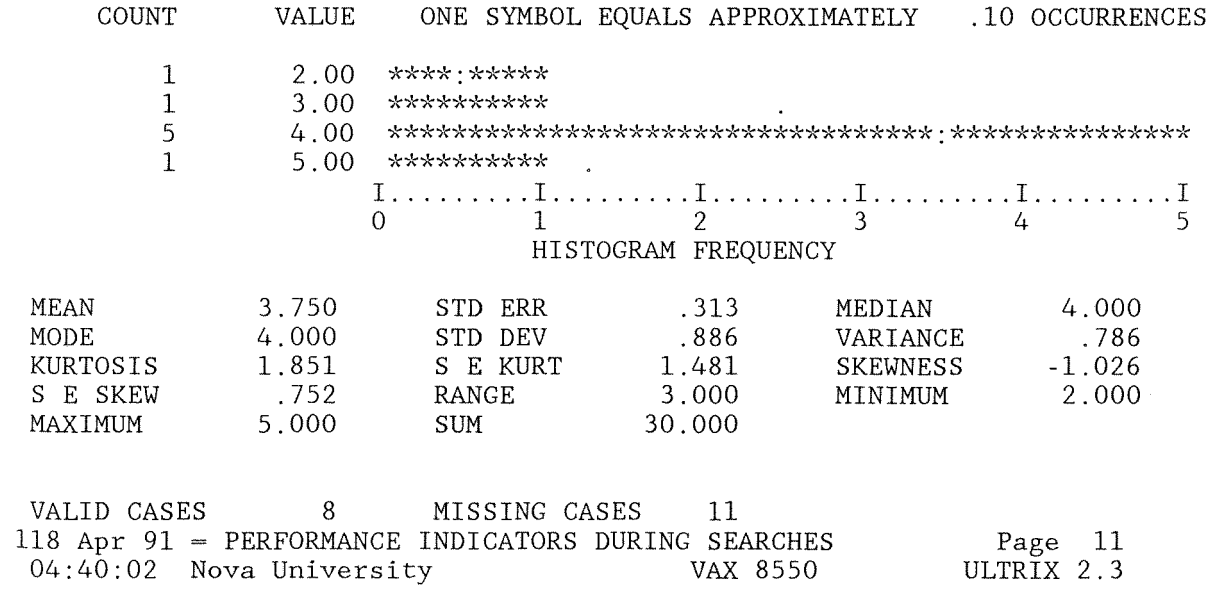

Q15 Language

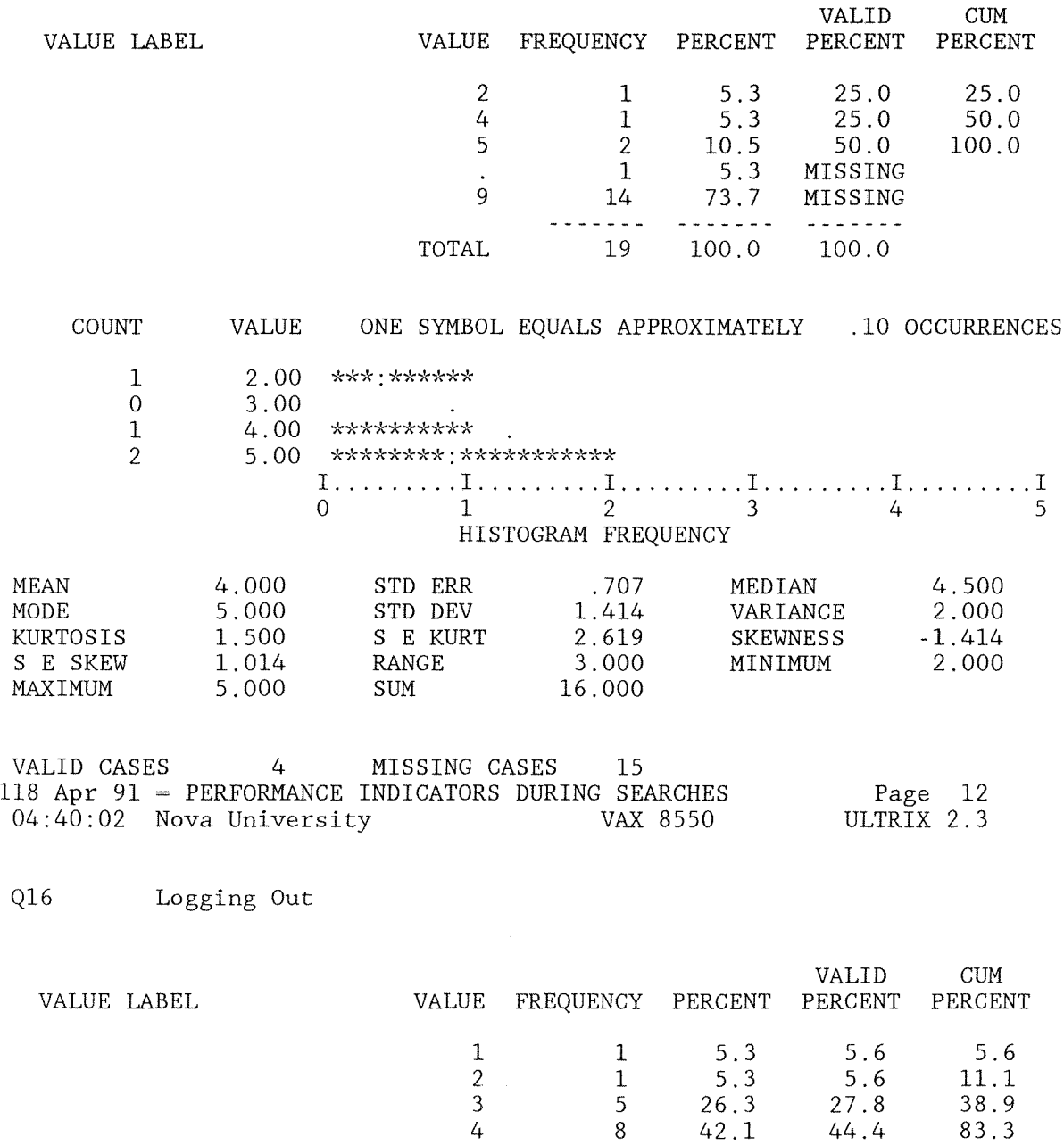

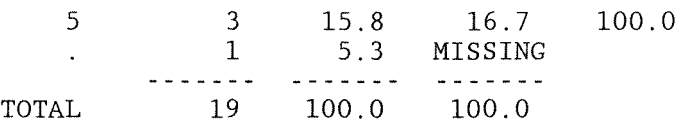

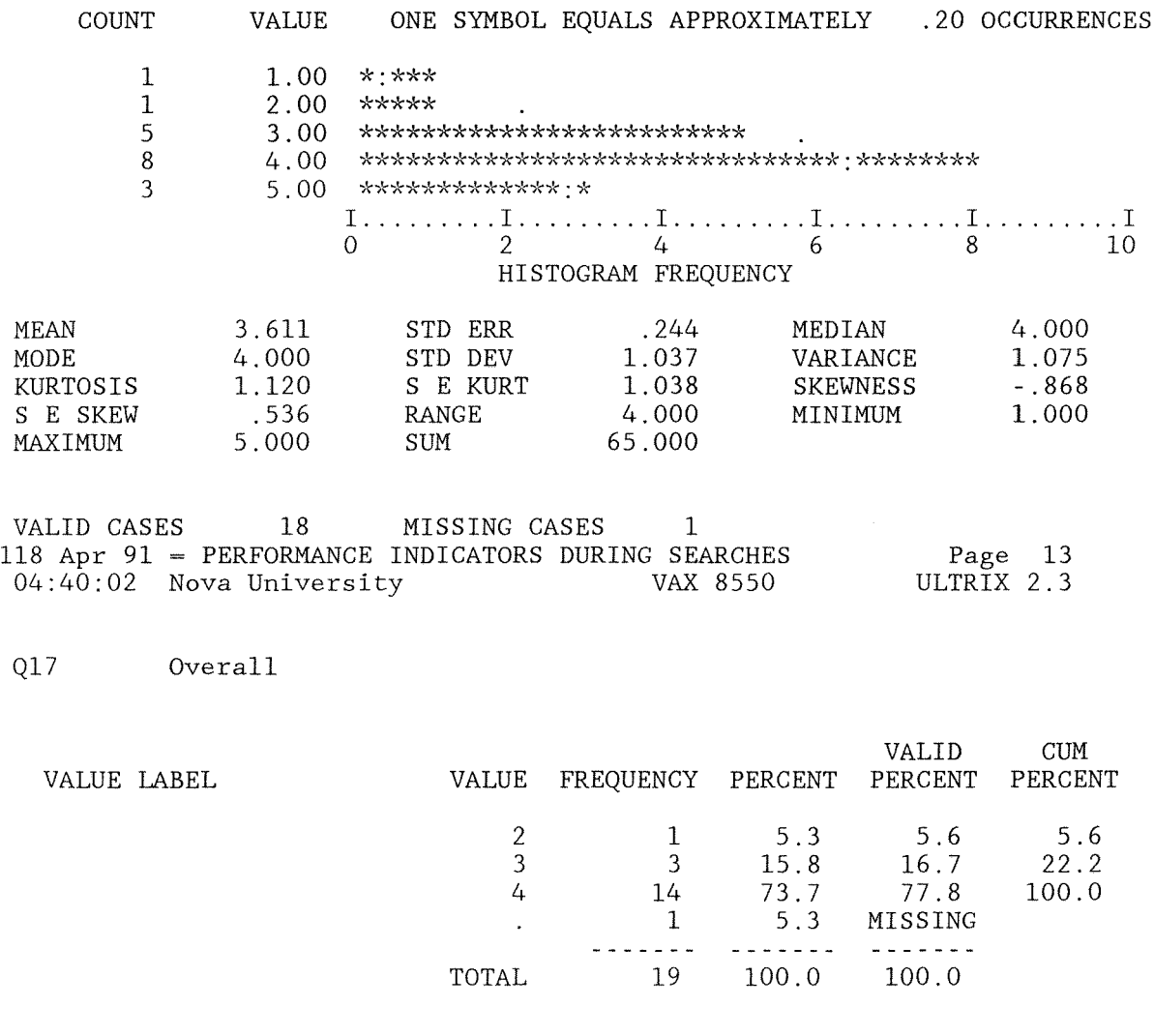

COUNT VALUE ONE SYMBOL EQUALS APPROXIMATELY .40 OCCURRENCES

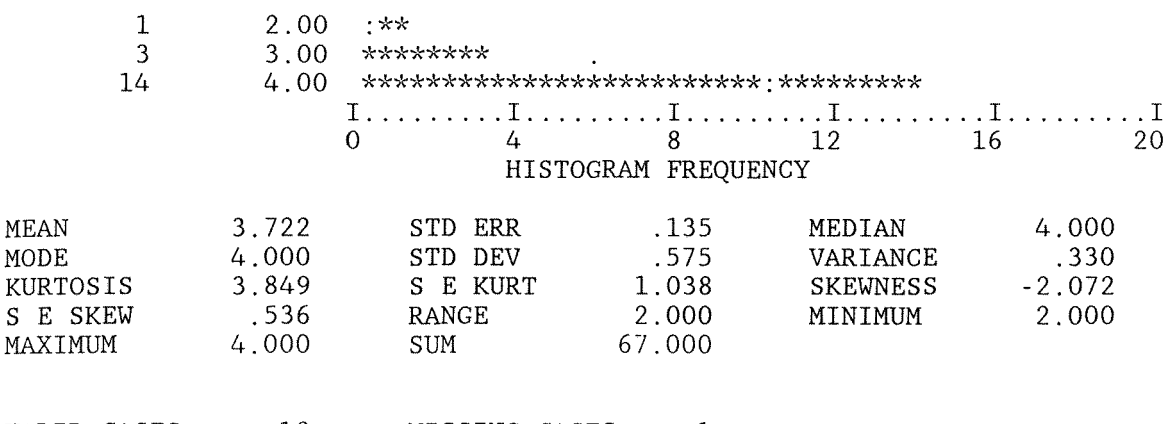

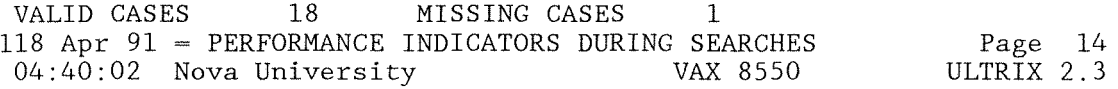

PRECEDING TASK REQUIRED 0.74 SECONDS CPU TIME; 1.10 SECONDS ELAPSED.

- 53 COMMAND LINES READ.
	- o ERRORS DETECTED.
	- o WARNINGS ISSUED.
	- 1 SECONDS CPU TIME.
	- 3 SECONDS ELAPSED TIME. END OF JOB.

### Appendix N

### Student's t-test on Overall Skills Before and After

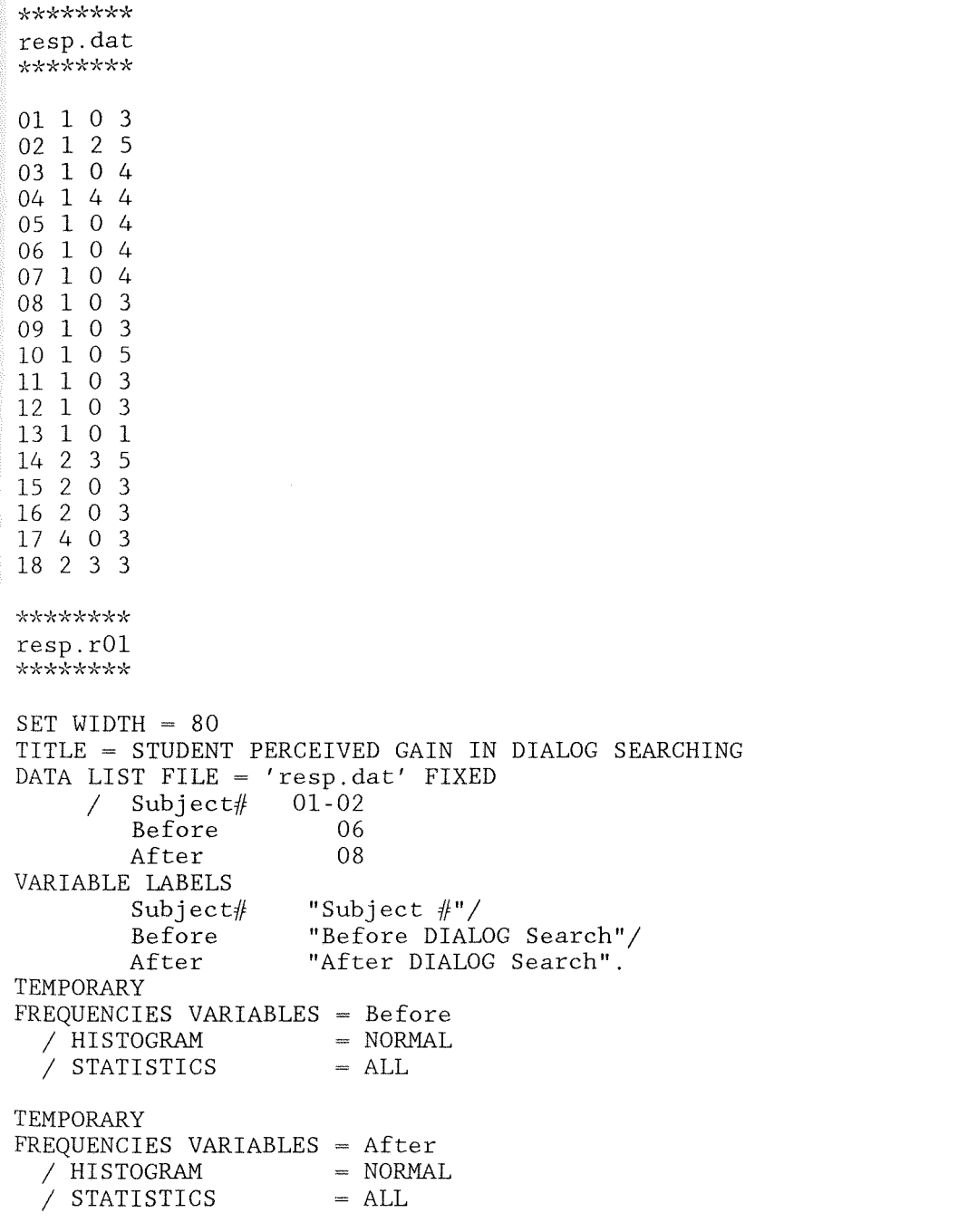

189

T-TEST PAIRS Before ,After *\*'"k\*"k\*\*\*"k*  resp.oOl *"k\*\*\*\*\*\*\**  124 Mar 91 00:47:35 SPSS-X Release 3.0 for VAX/UNIX Nova University VAX 8550 Page 1 ULTRIX 2.3 For ULTRIX 2.3 Nova University License Number 19439 Trial period from March 1, 1991 for 1 month. Try the new SPSS-X Release 3.0 features: \* Interactive SPSS-X command execution \* Improvements in:<br>\* Online Help \* REPORT \* \* Online Help \* REPORT **i'\** Nonlinear Regression **,,\** TABLES  $*$  Time Series and Forecasting (TRENDS) \* Macro Facility \* Matrix I/O See SPSS-X Users Guide, Third Edition for more information on these features. THE COMMAND ABOVE READS  $\begin{matrix} 1 & 0 \\ 2 & 0 \end{matrix}$  $SET$  WIDTH  $= 80$ 3 TITLE = STUDENT PERCEIVED GAIN IN DIALOG SEARCHING 4 DATA LIST FILE = 'resp.dat' FIXED<br>5 / Subject# 01-02 5 / Subject# 01-02 6 Before 06<br>7 After 08 After 1 RECORDS FROM resp.dat VARIABLE REC START END  $\begin{array}{ccccccccc}\text{SUBJECT}\# & & 1 & & 1 & & 2 & & \text{F} & & 2\\ \text{BEFORE} & & 1 & & 6 & & 6 & & \text{F} & & 1\\ \end{array}$ BEFORE 1 6 6 F AFTER 1 8 8 F 1 END OF DATALIST TABLE 8 VARIABLE LABELS 9 Subject# "Subject #"/<br>10 Before "Before DIALO 10 Before Mefore DIALOG Search"/<br>10 After = "After DIALOG Search" 11 **After** "After DIALOG Search".<br>12 TEMPORARY **TEMPORARY** 13 FREQUENCIES VARIABLES = Before  $14$  / HISTOGRAM = NORMAL<br>15 / STATISTICS = ALL  $/$  STATISTICS  $=$  ALL FORMAT WIDTH DEC  $\Omega$ 0  $\Omega$ 

190

There are 198360 bytes of memory available. The largest contiguous area has 198360 bytes.

\*\*\*\*\* MEMORY ALLOWS A TOTAL OF 7083 VALUES, ACCUMULATED ACROSS ALL VARIABLES. THERE ALSO MAY BE UP TO 885 VALUE LABELS FOR EACH VARIABLE.

124 Mar 91 = STUDENT PERCEIVED GAIN IN DIALOG SEARCHING Page 2 00:47:36 Nova University VAX 8550 ULTRIX 2.3

BEFORE Before DIALOG Search

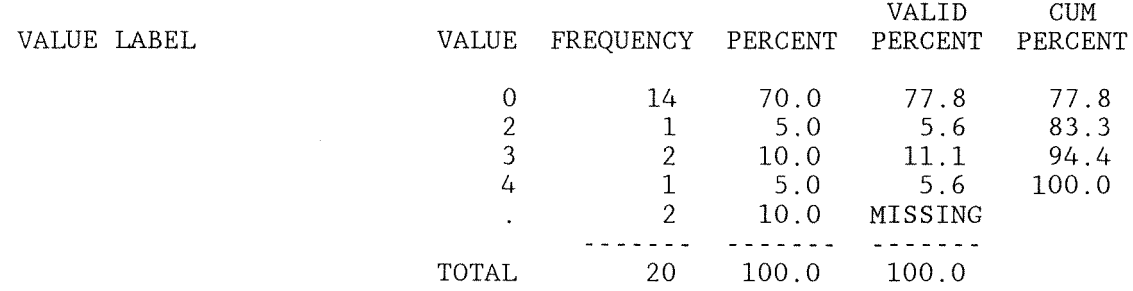

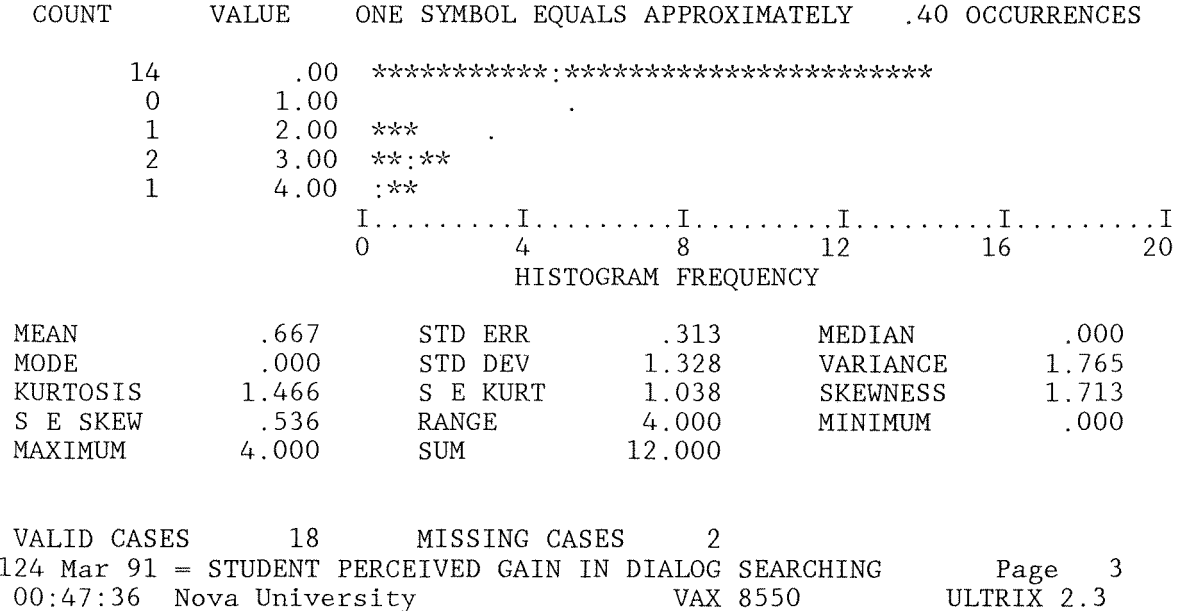

PRECEDING TASK REQUIRED 0.17 SECONDS CPU TIME; 0.33 SECONDS ELAPSED.

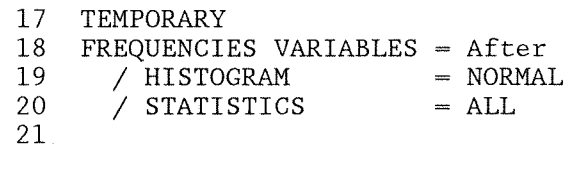

There are 199624 bytes of memory available.<br>The largest contiguous area has 199584 bytes.

\*\*\*\*\* MEMORY ALLOWS A TOTAL OF 7127 VALUES, ACCUMULATED ACROSS ALL VARIABLES.<br>THERE ALSO MAY BE UP TO 891 VALUE LABELS FOR EACH VARIABLE.

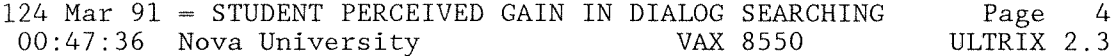

AFTER After DIALOG Search

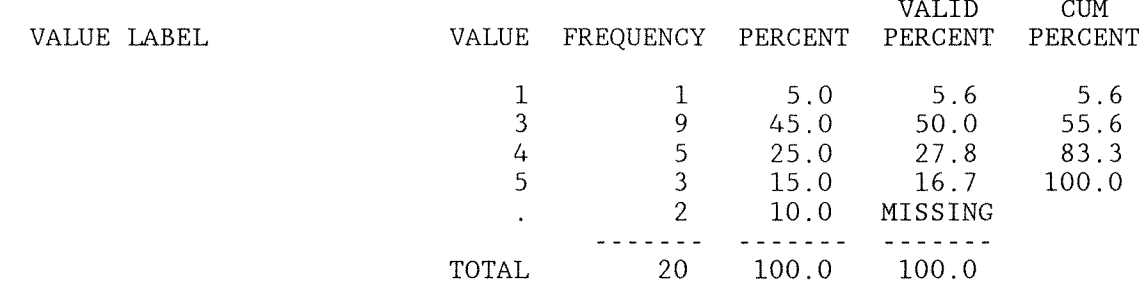

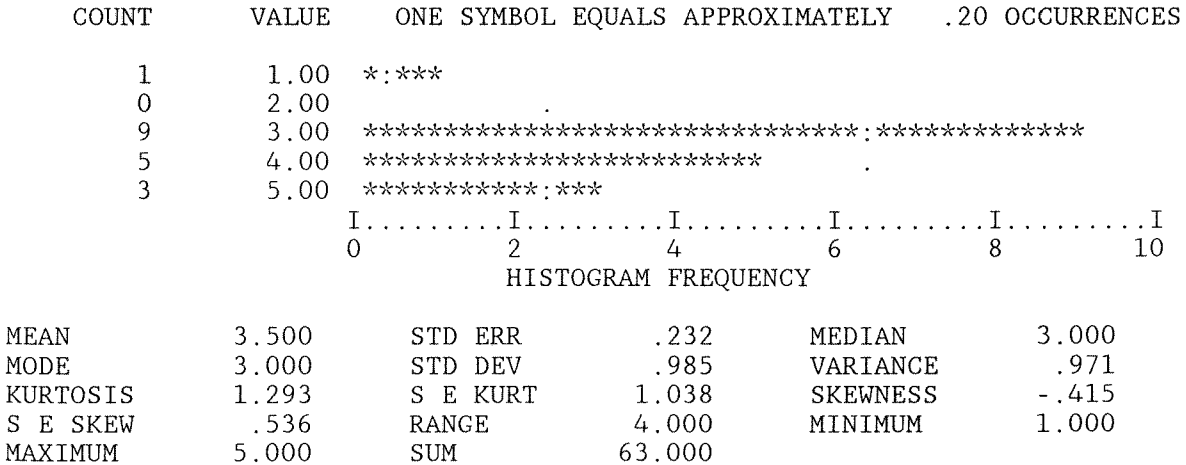

192

124 Mar 91 = STUDENT PERCEIVED GAIN IN DIALOG SEARCHING Page 5 00:47:36 Nova University VAX 8550 ULTRIX 2.3 PRECEDING TASK REQUIRED 0.10 SECONDS CPU TIME; 0.11 SECONDS ELAPSED. 22 T-TEST PAIRS = Before,After 23 24 25 There are 199616 bytes of memory available. The largest contiguous area has 199264 bytes. THE T-TEST PROBLEM REQUIRES 64 BYTES OF WORKSPACE 124 Mar 91 = STUDENT PERCEIVED GAIN IN DIALOG SEARCHING Page 6 00:47:37 Nova University VAX 8550 ULTRIX 2.3 - - - - - - - - - - - - - - - - - T - T E S T- - - - - - - - - - - - - - - - - VARIABLE NUMBER STANDARD STANDARD OF CASES MEAN DEVIATION ERROR BEFORE Before DIALOG Search 18 0.6667 1. 328 0.313 18 3.5000 0.985 0.232 AFTER After DIALOG Search \* 2-TAIL \* T DEGREES OF 2-TAIL (DIFFERENCE) STANDARD STANDARD \* CORR. PROB. \* VALUE FREEDOM PROB. MEAN DEVIATION ERROR - - - - - - - - - - - - - $-2.8333$  1.339 0.316  $\star$  0.360 0.143  $\star$  -8.97 17 0.000 124 Mar 91 = STUDENT PERCEIVED GAIN IN DIALOG SEARCHING Page 7 00:47:37 Nova University VAX 8550 ULTRIX 2.3

PRECEDING TASK REQUIRED 0.08 SECONDS CPU TIME; 0.23 SECONDS ELAPSED.

- 26 COMMAND LINES READ.
	- o ERRORS DETECTED.
	- o WARNINGS ISSUED.
	- 1 SECONDS CPU TIME.
	- 2 SECONDS ELAPSED TIME. END OF JOB.

#### Appendix 0

#### MANOVA Student Responses Before Searching

\*\*\*\*\*\*\*\*\*\*

before.dat \*\*\*\*\*\*\*\*\*\* 1 1 1 3 1 0 1 3 1 0 1 1 0 0

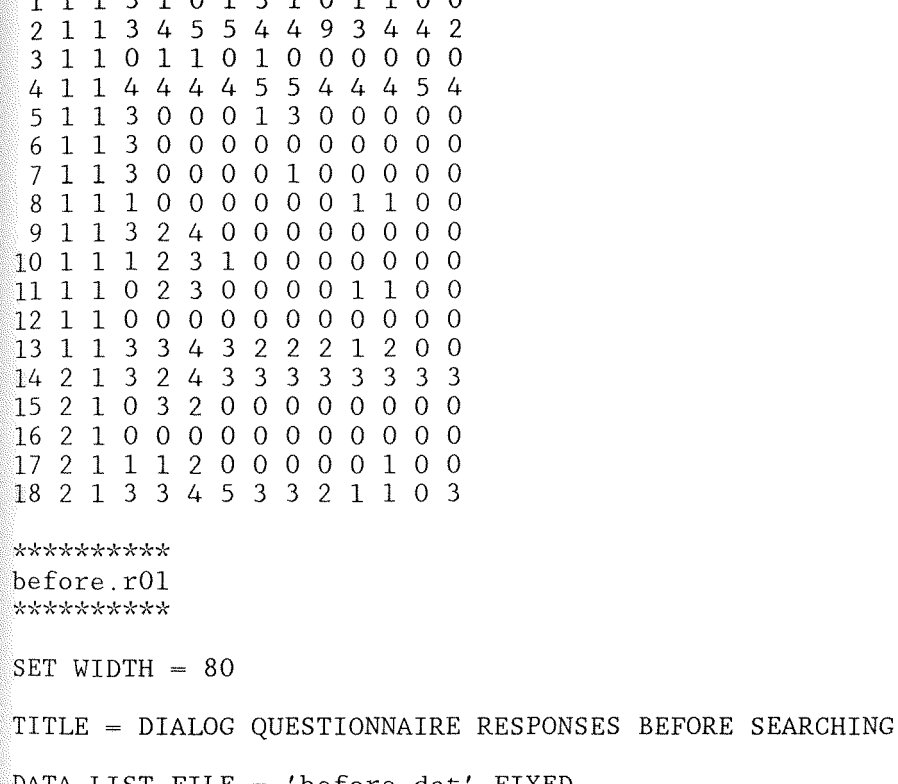

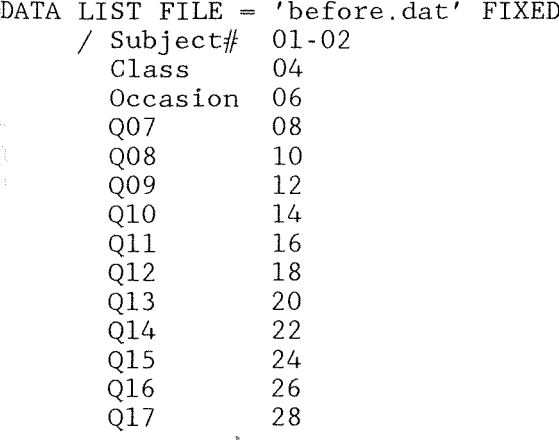

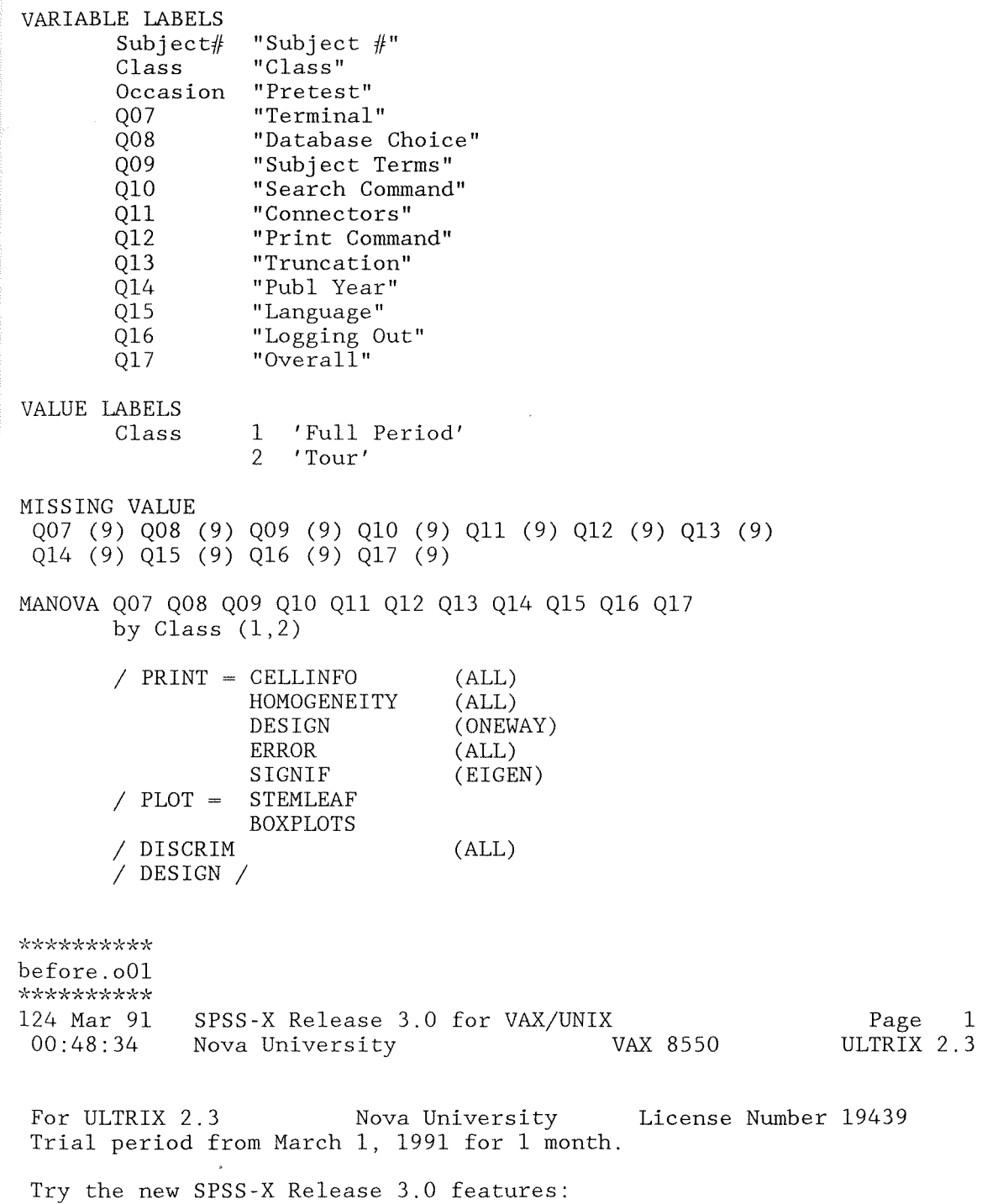

196

\* Interactive SPSS-X command execution \* \* Improvements in:<br>
\* Online Help \* \* REPORT \* Online Help \* \* REPORT \* REPORT \* \* REPORT \* \* REPORT \* \* REPORT \* \* TABLES \* \* Time Series and Forecasting (TBFNDS) \* \* \* Simpli \* Time Series and Forecasting (TRENDS) \* Simplified Syntax<br>\* Macro Eacility \* Matrix I/O \* Time Series and Forecasting (TRENDS) \* Simplified Syntax<br>\* Macro Facility \* Matrix I/O

See SPSS-X Users Guide, Third Edition for more information on these features.

 $\begin{matrix} 1 & 0 \\ 2 & 0 \end{matrix}$  $SET$  WIDTH  $= 80$  $\frac{3}{4}$ 4 TITLE = DIALOG QUESTIONNAIRE RESPONSES BEFORE SEARCHING 5 6 DATA LIST FILE = 'before.dat' FIXED<br>7 / Subject# 01-02 7 / Subject# 01<br>8 Class 04 8 Class 04<br>9 Occasion 06 0 ccasion 10 Q07 08 11  $Q08$  10<br>12 009 12 12 Q09 12 13 14<br>14 011 16 14 Q11 16<br>15 012 18 15 Q12 18 16 Q13 20 17 Q14 22 18 Q15 24 19 Q16 26 Q17

21

THE COMMAND ABOVE READS 1 RECORDS FROM before.dat

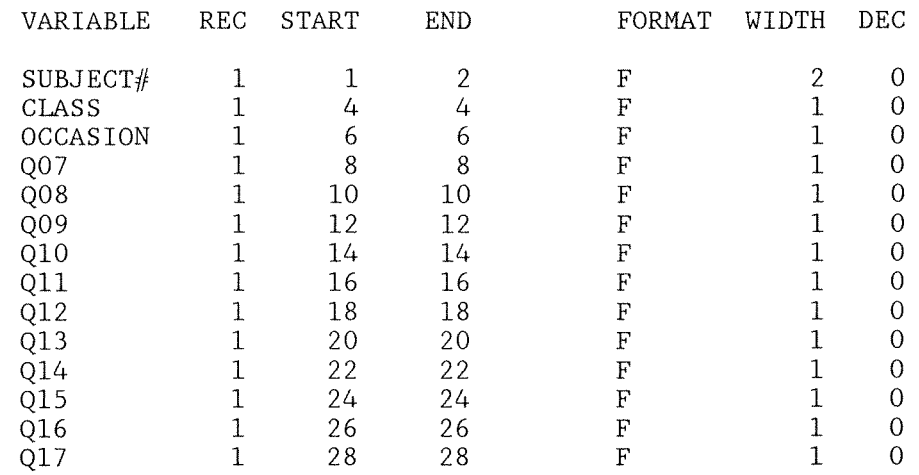

124 Mar 91 = DIALOG QUESTIONNAIRE RESPONSES BEFORE SEARCHING Page 2 00:48:34 Nova University VAX 8550 ULTRIX 2.3

END OF DATALIST TABLE

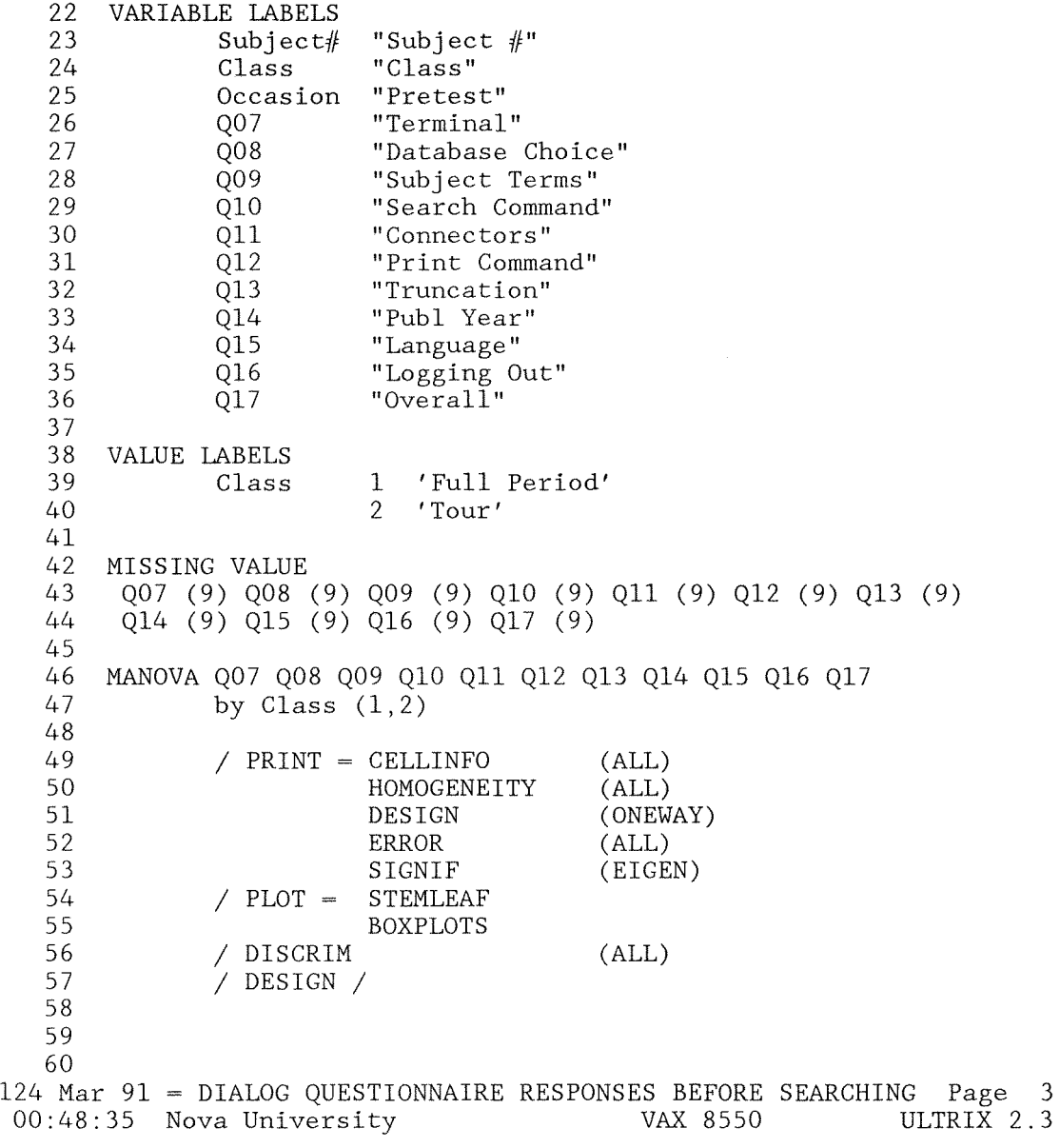

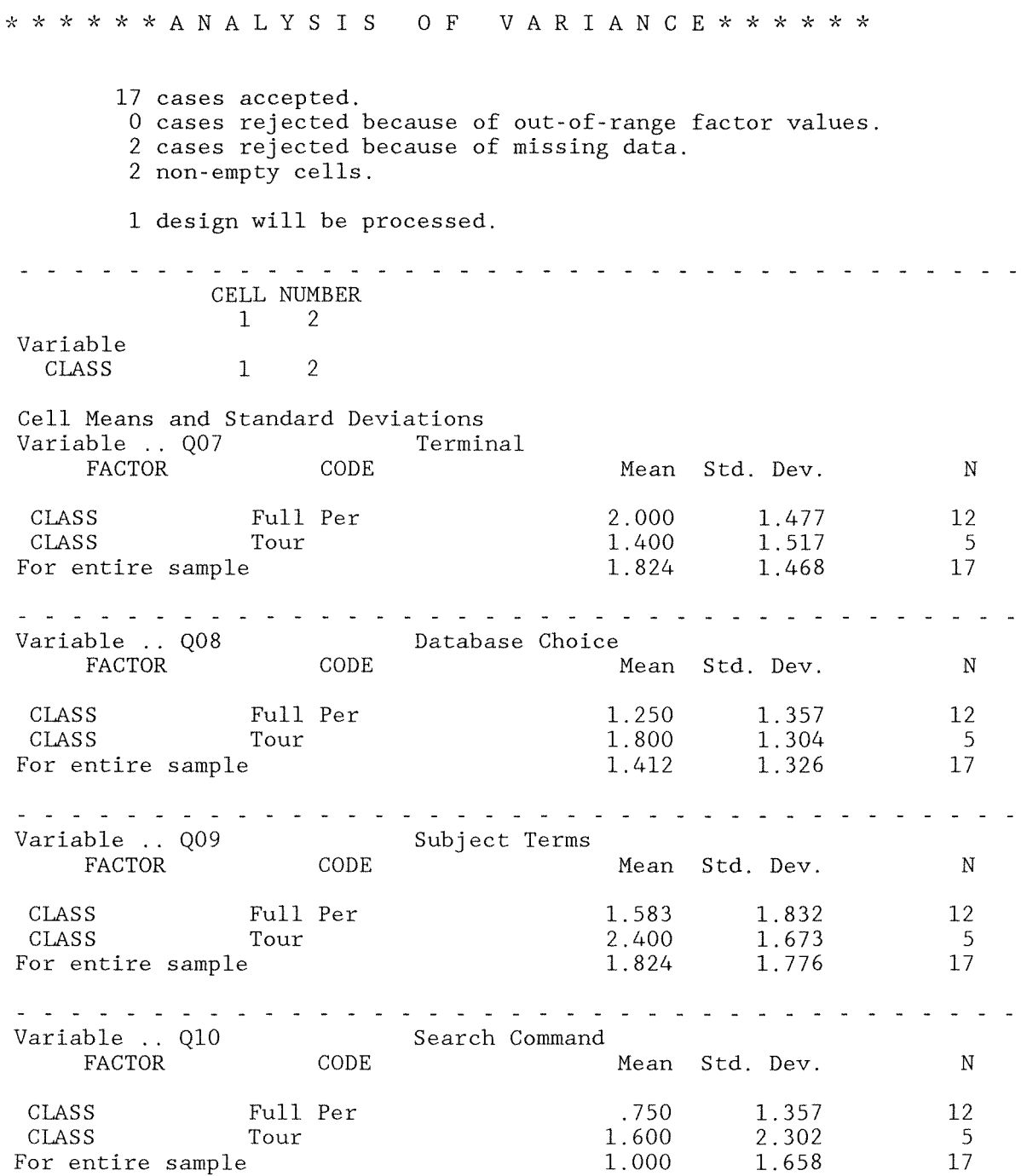

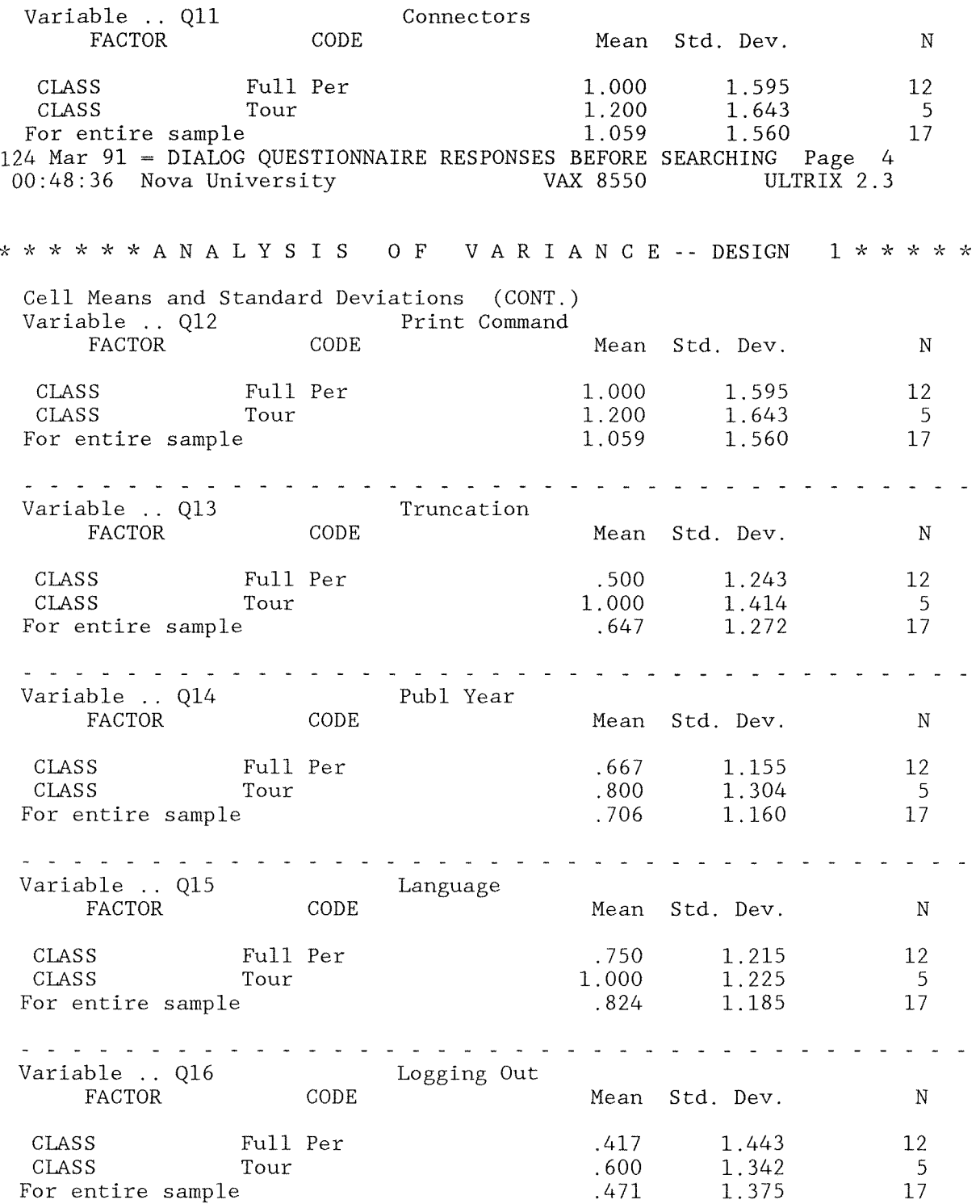

Variable .. Q17 FACTOR CODE CLASS CLASS Full Per Tour For entire sample  $.588$   $1.326$   $17$ Overall Mean Std. Dev. 1.155 1.643 1.326 200 N 12 5 124 Mar 91 DIALOG QUESTIONNAIRE RESPONSES BEFORE SEARCHING Page 5 00:48:36 Nova University .333 1.200 .588 VAX 8550 ULTRIX 2.3 \* \* \* \* \* \* A N A L Y SIS o F V A R I A N C E -- DESIGN Univariate Homogeneity of Variance Tests Variable .. Q07 Cochrans  $C(8, 2) =$  $Bartlett-Box F(1,359) =$ Variable .. Q08 Cochrans  $C(8, 2) =$  $Bartlett-Box F(1,359) =$ Variable .. Q09 Cochrans  $C(8, 2) =$ Bartlett-Box  $F(1,359) =$ Variable .. Q10 Cochrans  $C(8, 2) =$ Bartlett-Box  $F(1, 359) =$ Variable .. Q11 Cochrans  $C(8, 2) =$ Bartlett-Box  $F(1, 359) =$ Variable .. Q12 Cochrans  $C(8,2) =$ Bartlett-Box  $F(1,359) =$ Variable .. Q13 Cochrans  $C(8,2) =$  $Bartlett-Box F(1,359) =$ Terminal .51318, P . 942 (approx.)  $.00376, P = .951$ Database Choice Subject Terms Search Command Connectors Print Command Truncation  $.51990, P = .913 (approx.)$  $.00840, P = .927$ .54516, P .804 (approx.)  $.04274, P = .836$ .74220, P .156 (approx.)  $1.71108$ ,  $P = .192$ .51473, P .936 (approx.)  $.00470, P = .945$ .51473, P .936 (approx.)  $.00470, P = .945$  $.56410, P = .724 (approx.)$  $.09263, P = .761$ 

Dialog CIP

Variable .. Q14 Cochrans  $C(8.2) =$ Bartlett-Box  $F(1,359) =$ Variable .. Q15 Cochrans  $C(8, 2)$  = Bartlett-Box  $\overrightarrow{F}(1,359)$  = 124 Mar 91 = DIALOG QUESTIONNAIRE RESPONSES BEFORE SEARCHING Page 6 00:48:36 Nova University Pub1 Year Language  $.56044$ ,  $P = .739$  (approx.)  $.08207$ ,  $P = .775$  $.50382. P = .983$  (approx.)  $.00031, P = .986$ VAX 8550 ULTRIX 2.3 \* \* \* \* \* \* A N A L Y SIS o F V A R I A N C E -- DESIGN 1 \* \* \* \* \* \* Univariate Homogeneity of Variance Tests (CONT.) Variable ..  $Q16$  Logging Out Cochrans  $C(8,2) =$ Bartlett-Box  $F(1, 359) =$ Variable .. 017 Overall Cochrans  $C(8, 2) =$ Bartlett-Box  $F(1,359) =$ - - - - - - - - - - - - - - - Cell Number .. 1 Sum of Squares and Cross-Products matrix Q07 Q08 Q09 Q10 Q11 Q12 Q13 Q14 Q15 Q16 Q17 Q13 Q14 Q07 24.000 6.000 5.000 11.000 14.000 17.000 10.000 7.000 8.000 10.000 8.000 Q13 17.000 14.000 Q08 Q09 20.250 25.250 36.917<br>16.750 16.750 16.750 15.000 10.000<br>12.000 9.000 12.000 9.000 14.500 14.500<br>12.000 10.333 10.333 13.750 12.750<br>13.750 12.083 13.750 12.083<br>11.000 9.667 9.667 Q14 Q15 14.667  $.53648$ ,  $P = .841$  (approx.)  $.02799, P = .867$  $.66942, P = .338 (approx.)$  $.73492, P = .392$ - - - - Q10 20.250 20.000 18.000 17.500 14.000 16.250 16.250 13.000 Q16 - - - Q11 Q12 28.000<br>23.000 23.000 28.000 18.000 18.000<br>17.000 15.000 17.000 18.000 16.000<br>20.000 20.000 20.000 20.000<br>16.000 16.000 16.000 Q17

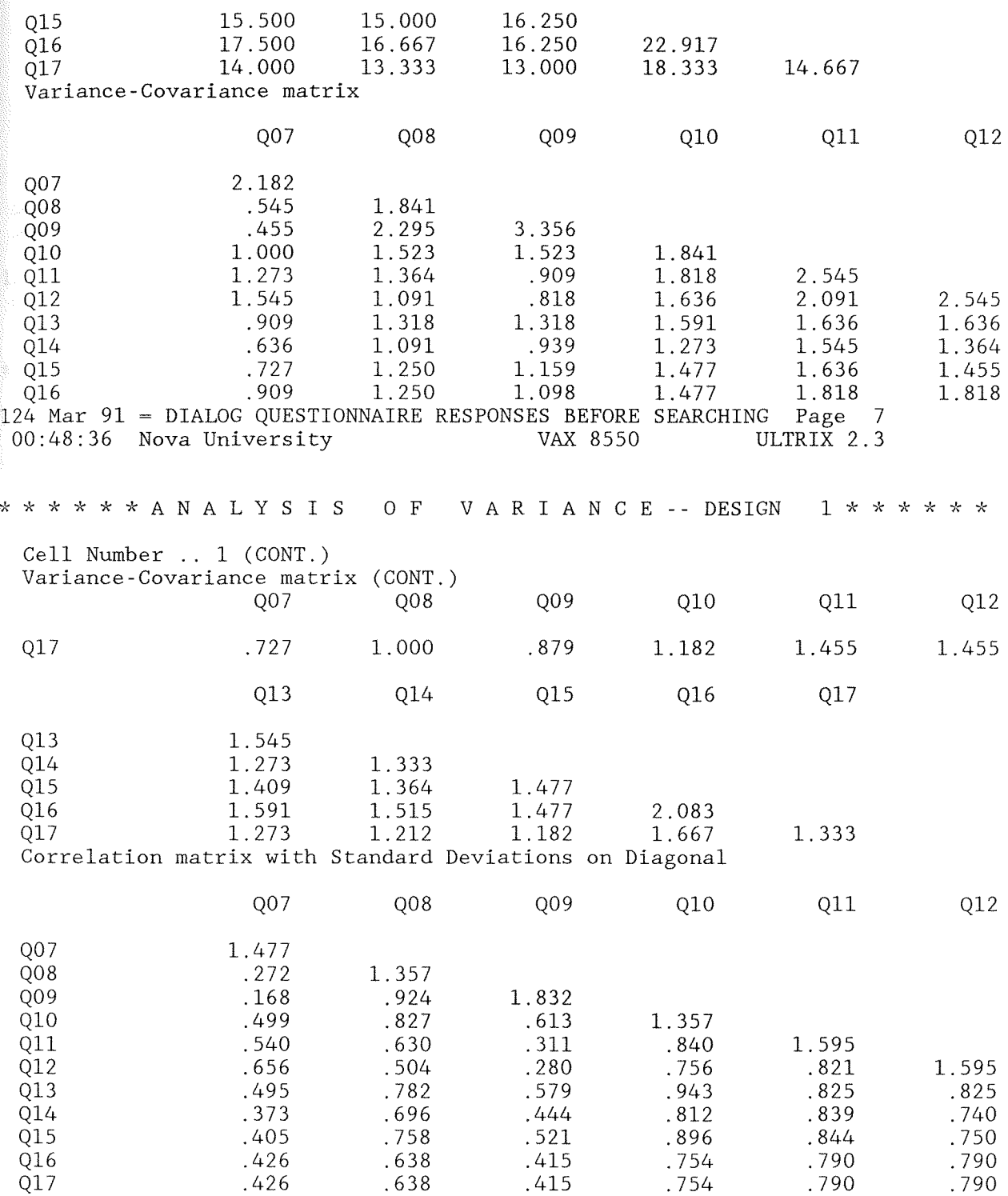

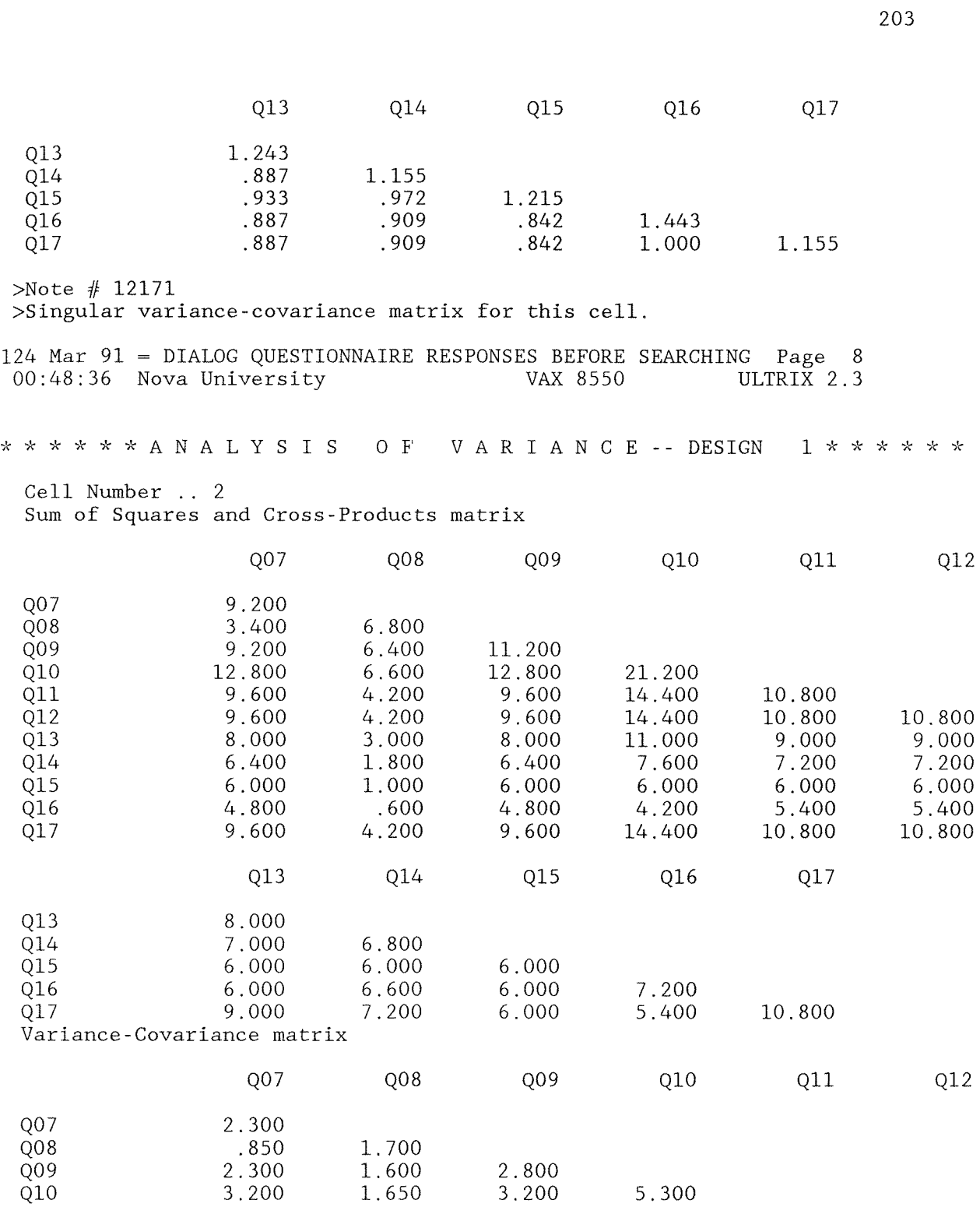

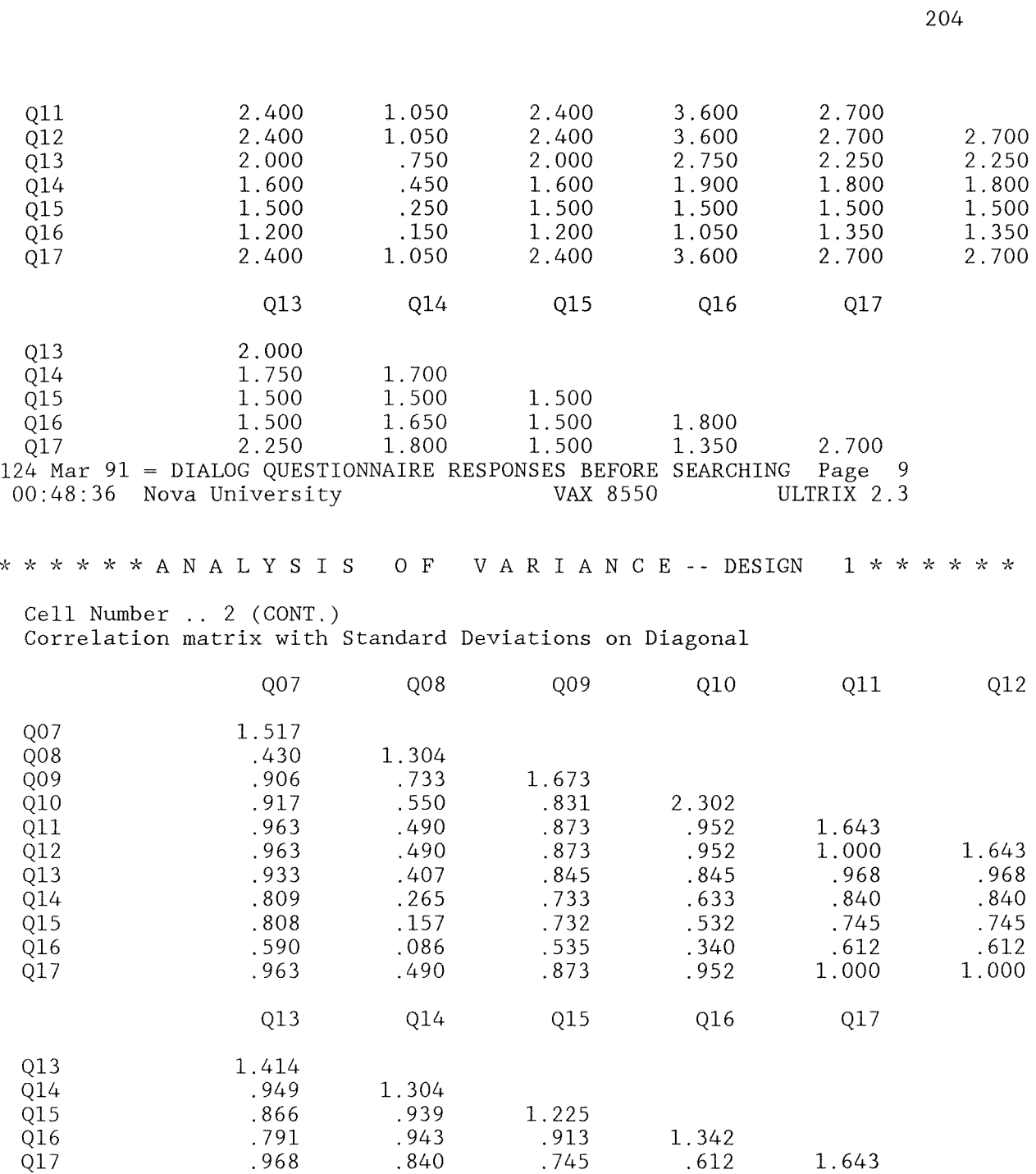

>Note 11 *12171* 

>Singu1ar variance-covariance matrix for this cell.

 $>$ Note # 12172 >Singular variance-covariance matrix for all cells. Boxs M-test cannot be performed. 124 Mar 91 = DIALOG QUESTIONNAIRE RESPONSES BEFORE SEARCHING Page 10 00:48:37 Nova University VAX 8550 ULTRIX 2.3 \* \* \* \* \* \* A N A L Y S I S VARIANCE -- DESIGN  $O F$ 1 \* \* \* \* \* \* Box-Plots For Variable .. 007 Terminal  $\overline{4}$  $\mathbf I$ X  $\mathbf I$  $\mathbf I$  $\mathbf I$ **KEY**  $\mathbf I$  $-$ --------- $T$  $\mathbf I$ \* Median  $\mathbf I$  $\mathbf I$  $-25\%, 75\%$  I  $+-*-+$  $+ - + - +$ X High/Low I  $\mathbf{I}$  $\mathbf I$  $\mathbf I$  $\mathbf I$ 0 Outlier  $\mathbf I$  $\mathbf I$  $\mathbf I$ I  $\mathbf I$  $\mathbf I$  $\mathbf I$  $\mathbf I$  $\mathbf{T}$ E Extreme  $\mathbf{I}$  $\mathbf I$  $\mathbf{I}$  $\mathbf I$  $\mathbf{I}$  $\mathbf I$  $\mathbf I$  $\mathbf{I}$  $\mathbf{I}$  $\mathbf{I}$  $\mathbf{I}$  $\mathbf I$  $\mathbf{T}$  $\mathbf{I}$  $\mathbf I$  $\mathbf{I}$  $\mathbf{I}$  $\mathbf{I}$  $\mathbf{I}$  $\mathbf{I}$  $\mathbf I$  $\mathbf I$  $\mathbf I$  $\mathbf{I}$  $I$  $\mathbf I$  $\mathbf I$  $T * T$  $\mathbf{I}$  $\mathbf{I}$  $\mathbf I$  $\mathbf{I}$  $\mathbf{I}$  $\mathbf{I}$  $\mathbf{I}$  $\mathbf I$  $\mathbf{I}$  $\mathbf{I}$  $\mathbf{I}$  $\top$  $\mathbf I$  $+ - + - +$  $I$  $\mathbf I$ I.  $\mathbf{I}$  $\mathbf{I}$  $\mathbf{T}$  $\overline{0}$  $\mathbf{I}$  $X$  $+ - + - +$ Variable - - - - - - - - -**CLASS**  $\mathbf{1}$  $\overline{2}$ Box-Plots For Variable .. Q08 Database Choice  $\overline{4}$  $\mathbf I$ X I  $\mathbf I$ T  $\mathsf{T}$ **KEY**  $- - - - - - - \mathbf I$ \* Median  $\mathbf I$  $\mathbf I$  $-25\%, 75\%$  I  $\mathbf{I}$  $+ - + - +$ X High/Low I  $\mathbf I$  $\mathbf{I}$  $\mathbf I$ 

Dialog CIP

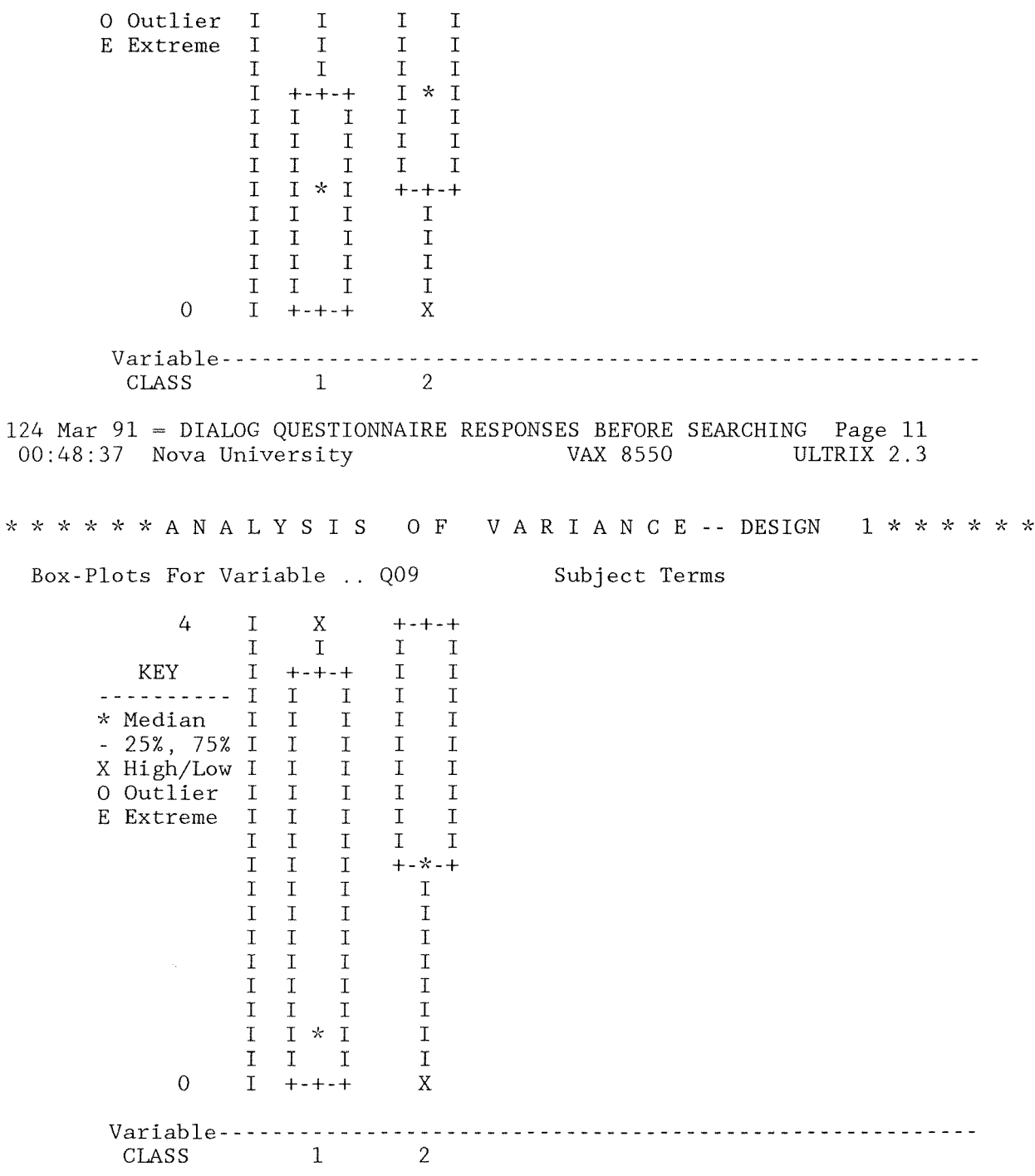

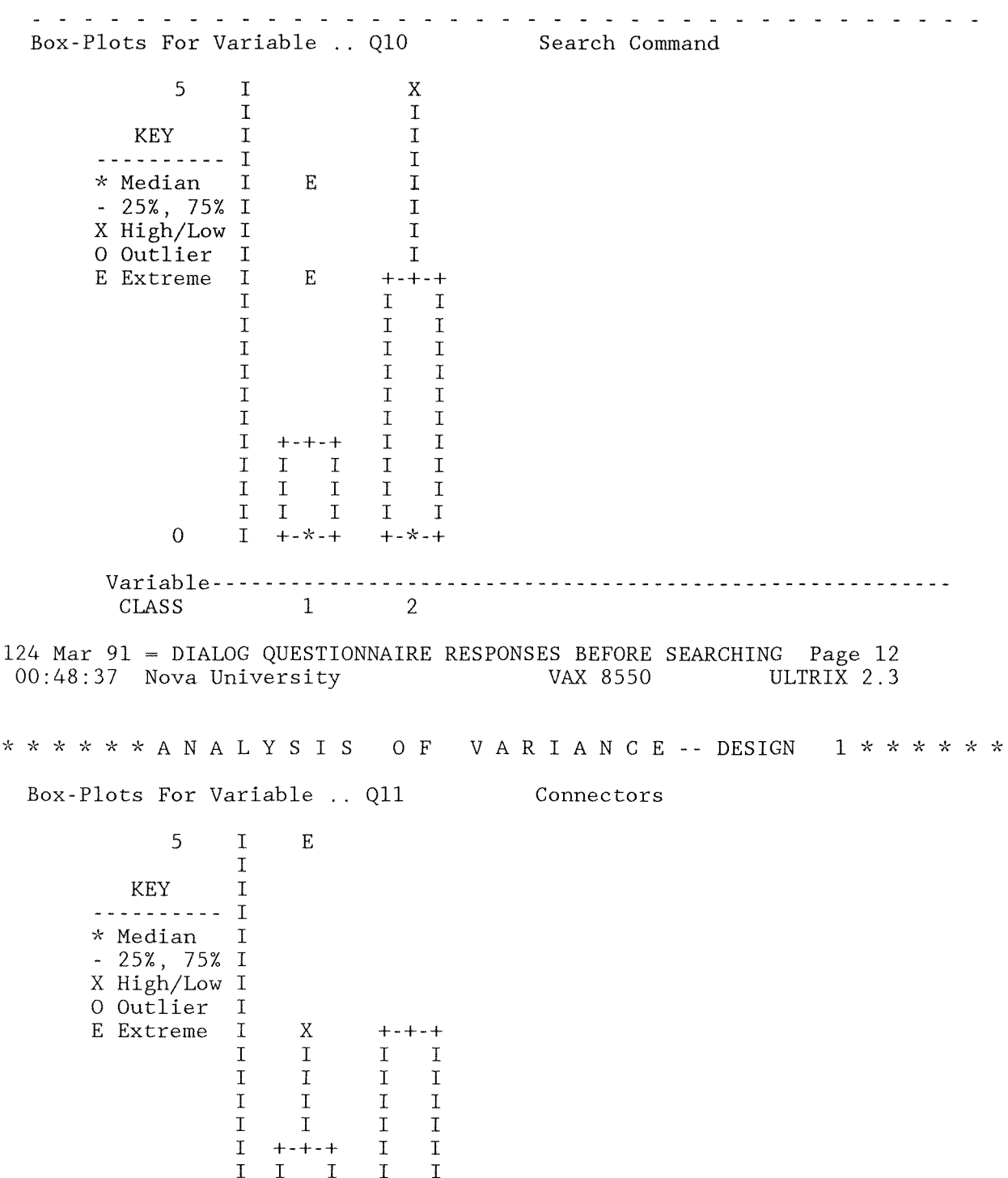

I I I I I  $\begin{array}{ccccc}\nI & I & I \\
I & I & I\n\end{array}$ I I I I I I I I I I 0  $I + -x-+ +$   $+ -x-+$ Variable------------------<br>CLASS 1 2 - - - - - - - - - - - - - - - - - - . . . . . . . . . in a carracter and a Box-Plots For Variable .. 012 Print Command 5 I E I<br>T KEY I **----------** <sup>I</sup> **--k** Median I - 25%, 75% I X High/Low I 0 Outlier I<br>E Extreme I E Extreme  $\begin{array}{cc} I & X & +-+-+ \\ I & I & I \end{array}$ I I I I  $\begin{array}{ccccccccc}\n\text{I} & & \text{I} & & \text{I} & & \text{I} \\
\text{I} & & \text{I} & & \text{I} & & \text{I}\n\end{array}$ I I I I I I I I  $\begin{array}{ccccccccc} \text{I} & + & + & + & & \text{I} & & \text{I} \\ \text{I} & \text{I} & & \text{I} & & \text{I} & & \text{I} \end{array}$ I I I I I I I I I I I I I I I I I I I I I I I I I  $0 \t I + -*+$ Variable-----------------<br>CLASS 1 CLASS 124 Mar 91 = DIALOG QUESTIONNAIRE RESPONSES BEFORE SEARCHING Page 13<br>00:48:37 Nova University VAX 8550 ULTRIX 2.3 00:48:37 Nova University \* \* \* \* \* \* A N A L Y SIS o F V A R I A N C E -- DESIGN **l\*\*\*\*"k\***  Box-Plots For Variable .. Q13 Truncation 4 I E I KEY I **----------** <sup>I</sup> )\; Median I - 25%, 75% I X

209

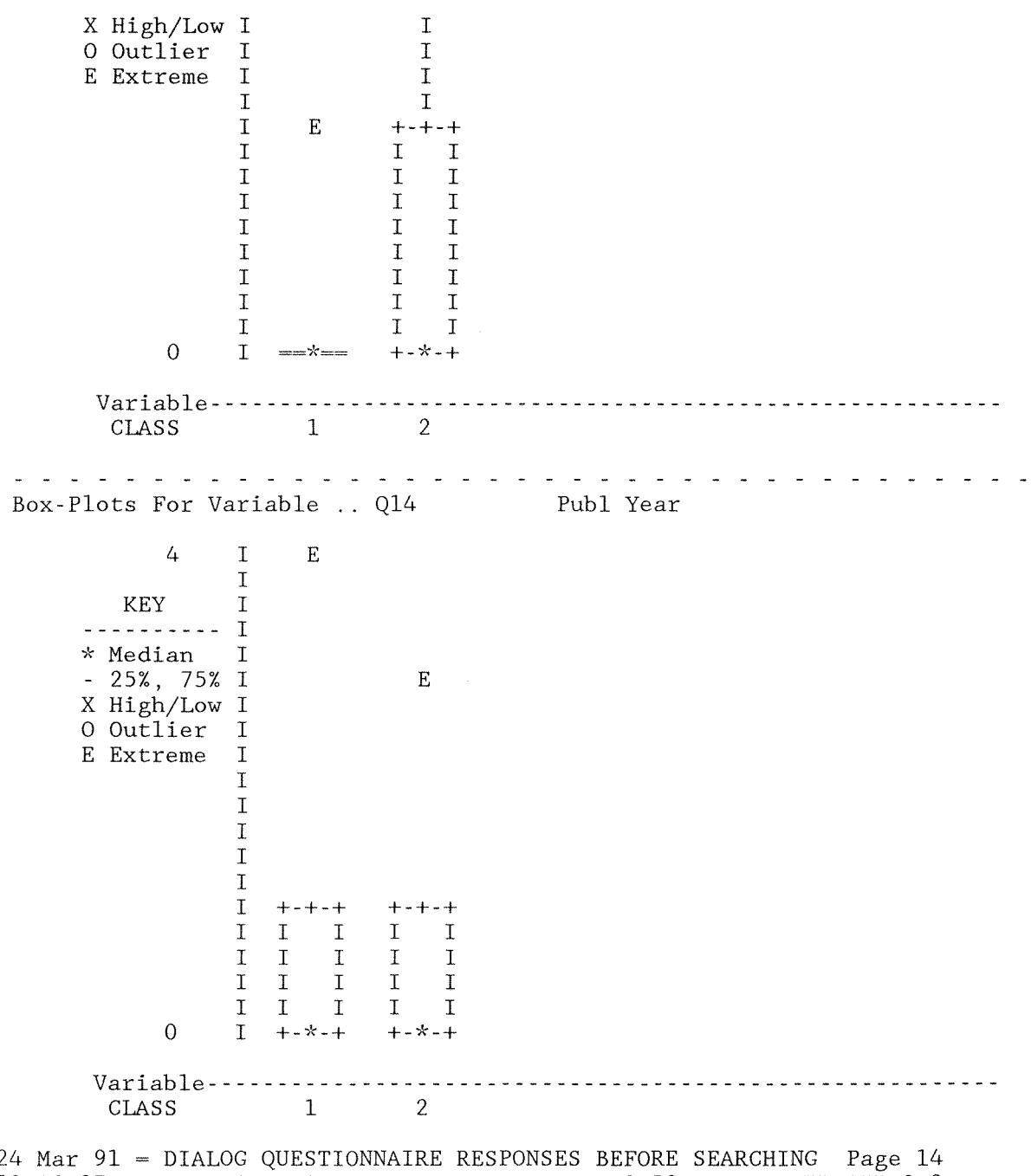

124 Mar 91 = DIALOG QUESTIONNAIRE RESPONSES BEFORE SEARCHING Page 14<br>00:48:37 Nova University VAX 8550 ULTRIX 2.3 00:48:37 Nova University VAX 8550

210 \*\*\*\*\*\*ANALYSIS OF VARIANCE--DESIGN 1 \* \* \* \* \* \* Box-Plots For Variable .. Q15 Language  $\overline{4}$  $\rm I$  $\mathbf E$  $\mathbf I$  $\mathbf I$ KEY <u>----------</u>  $\mathbf I$ \* Median  $\mathbf T$  $-25\%$ , 75% I  $\mathbf E$ X High/Low I 0 Outlier  $\mathbf I$ E Extreme  $\mathbf I$  $\mathbf I$  $\mathbf I$  $\mathbf X$  $\overline{1}$  $\mathbf I$  $\mathbf I$  $\mathbf I$  $\mathbf I$  $\mathbf I$  $\mathbf I$  $+ - + - +$  $+ - * - +$  $\mathbf T$  $\mathbf I$ I I  $\mathbf I$  $\mathbf I$  $\mathbf I$  $\mathbf I$  $\mathbf I$  $\rm I$  $\mathbf I$  $\mathbf I$  $\mathbf I$  $\mathbf I$ I  $\mathbf I$  $\rm I$  $\mathbf I$  $\mathbf I$  $\mathbf I$  $\boldsymbol{0}$  $\mathbf I$  $+ - x - +$  $+ - + - +$ Variable - - - - - - - - ----------CLASS  $\mathbf{1}$  $\sqrt{2}$ Box-Plots For Variable .. Q16 Logging Out 5  $\mathbf I$  $\mathbf E$  $\mathbf I$ KEY  $\overline{1}$  $\mathbf I$ ----------\* Median I  $-25\%$ , 75% I X High/Low I 0 Outlier  $\mathbf I$ E Extreme  $\mathbf I$  $E$  $\mathsf{T}$  $\mathbf I$  $\mathbf I$  $\mathbf I$  $\mathbf I$  $\mathbf I$  $\mathbf I$  $\bar{I}$  $\bar{I}$  $\mathbf I$ 

 $\overline{0}$ 

 $\mathbf I$ 

 $=\equiv\star=\equiv$ 

Dialog CIP

Dialog CIP 2ll Variable- - - - - - - - - - - - - - - - - - - - - - - - - - - - - - - - - - - - - - - - - - - - - - - - - - - - - - - --  $1$  2 124 Mar 91 = DIALOG QUESTIONNAIRE RESPONSES BEFORE SEARCHING Page 15<br>00:48:37 Nova University VAX 8550 ULTRIX 2.3  $00:48:37$  Nova University \* \* \* \* \* \* A N A L Y SIS o F V A R I A N C E -- DESIGN **1\*\*\*\*\*/'(**  Box-Plots For Variable .. Q17 Overall 4 I E I KEY I<br>---------- I<br>\* Median I  $-25\%$ , 75% I +-+-+ X High/Low I I I<br>O Outlier I I I 0 Outlier I I I<br>E Extreme I I I E Extreme I I I I I I I I I  $\begin{array}{ccc}\nI & & I & I \\
I & & I & I\n\end{array}$  $I$  $\begin{array}{ccc} \text{I} & \text{I} & \text{I} \\ \text{I} & \text{I} & \text{I} \end{array}$ I I I  $\begin{array}{ccc}\nI & & I & I \\
I & & I & I\n\end{array}$  $\begin{array}{ccc}\nI & & & I \\
I & & & I\n\end{array}$ I I I  $\begin{array}{ccc} I & I & I \\ I & = & + \cdot \cdot + \cdot + \end{array}$  $0 \qquad I \qquad = \star = \star = \; + \cdot \star \cdot +$ Var iab Ie - - - - - - - - - - - - - - - - - - - - - - - - - - - - - - - - - - - - - - - - - - - - - - - - - - - - - - - - - CLASS 1 124 Mar 91 = DIALOG QUESTIONNAIRE RESPONSES BEFORE SEARCHING Page 16 00:48:37 Nova University VAX 8550 ULTRIX 2.3 \* \* \* \* \* A N A L Y S I S O F V A R I A N C E -- DESIGN 1 \* \* \* \* \* \* Stem-and-leaf display for variable .. Q07 Terminal o 00000  $1.000$ 2. 3 00000000  $4 \cdot 0$ 

Stem-and-leaf display for variable .. Q08 Database Choice 0 000000 1 000 2 0000 3 000  $4 \cdot 0$ 124 Mar 91 = DIALOG QUESTIONNAIRE RESPONSES BEFORE SEARCHING Page 17<br>00:48:37 Nova University VAX 8550 ULTRIX 2.3  $00:48:37$  Nova University \* \* \* \* \* \* A N A L Y SIS o F V A R I A N C E **--** DESIGN 1 \* \* \* \* \* \* Stem-and-leaf display for variable .. Q09 0 00000000  $1 \cdot 0$  $2.00$ 3 00 4 00000 Stem-and-leaf display for variable .. Q10 Search Command o 0000000000000  $2 \cdot 00$ 4 00 Subject Terms 124 Mar 91 = DIALOG QUESTIONNAIRE RESPONSES BEFORE SEARCHING Page 18<br>00:48:37 Nova University VAX 8550 ULTRIX 2.3 00:48:37 Nova University \* \* \* \* \* \* A N A L Y SIS o F V A R I A N C E **--** DESIGN *l\*\*\*'"k"k\**  Stem-and-leaf display for variable .. Qll Connectors o 000000000000 2 0000  $4 \cdot 0$ Stem-and-leaf display for variable .. Q12 Print Command 0 . 000000000000 2 0000  $4 \cdot 0$ 

213 124 Mar 91 = DIALOG QUESTIONNAIRE RESPONSES BEFORE SEARCHING Page 19  $00:48:37$  Nova University \* \* \* \* \* \* A N A L Y SIS <sup>o</sup>F V A R I A N C E **--** DESIGN *l\*\*\*"k"'k\**  Stem-and-leaf display for variable .. Q13 o 0000000000000 1  $2 \cdot 00$  $3 \cdot 0$  $4 \cdot 0$ Stem-and-leaf display for variable ., Q14 0 00000000000 1 00000  $2^{\circ}$  $3$  .  $0$  $4 \cdot 0$ Truncation Publ Year 124 Mar 91 = DIALOG QUESTIONNAIRE RESPONSES BEFORE SEARCHING Page 20<br>00:48:37 Nova University VAX 8550 ULTRIX 2.3  $00:48:37$  Nova University VAX 8550 \* \* \* \* \* A N A L Y S I S O F V A R I A N C E -- DESIGN 1 \* \* \* \* \* \* Stem-and-leaf display for variable ., Q15 0 0000000000 1 00000  $2 \cdot 0$  $3 \cdot 0$  $4 \cdot 0$ Stem-and-leaf display for variable ., Q16 Logging Out o 000000000000000  $2 \cdot 0$  $4 \cdot 0$ Language

Dialog CIP

```
214
```
124 Mar 91 = DIALOG QUESTIONNAIRE RESPONSES BEFORE SEARCHING Page 21  $00:48:37$  Nova University \* \* \* \* \* \* A N A L Y SIS o F V A R I A N C E DESIGN **1\*\*\*\*/'<\***  Stem-and-leaf display for variable .. Q17 Overall o 00000000000000 1  $2^{\circ}$  $3, 00$  $4 \cdot 0$ One-way Basis for factor CLASS 1 2 1 1.000 1.000<br>1.000 -1.000  $\mathfrak{D}$  $-1.000$ Partition DF Columns 1 1 2 Correspondence between Effects and Columns of BETWEEN-Subjects DESIGN 1 Starting Ending Column Effect Name 1 1 CONSTANT 2 2 CLASS  $\sim$ WITHIN CELLS Correlations with Std. Devs. on Diagonal Qll Q07 Q08 Q09 Q10 Q12 Q07 1.488 Q08 .314 1.343<br>
Q09 .355 .877 Q09 .355 .877 1.791 Q10 .642 .697 .662 1.662 Q11 .658 .593 .454 .858 1.608 Q12 .741 .500 .430 .808 .871 1.608 Q13 .625 .673 .649 .885 .867 .867 Q14 .502 .573 .521 .724 .839 .769 Q15 .515 .601 .573 .733 .817 .749 Q16 .468 .503 .444 .579 .743 .743 Q17 .605 .579 .550 .843 .853 .853

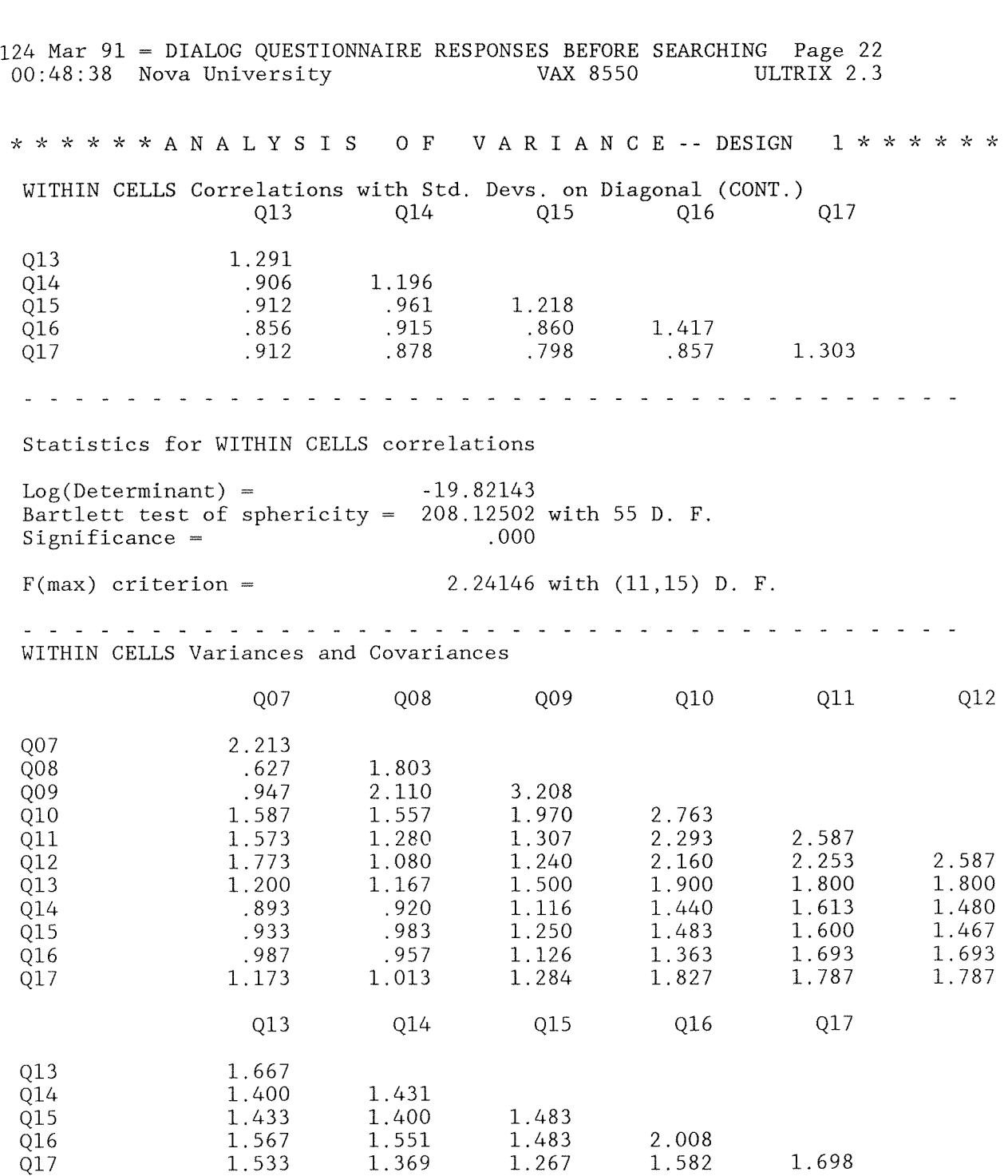
124 Mar 91 = DIALOG QUESTIONNAIRE RESPONSES BEFORE SEARCHING Page 23 00:48:38 Nova University VAX 8550 ULTRIX 2.3 \* \* \* \* \* \* A N A L Y SIS <sup>o</sup>F V A R I A N C E **--** DESIGN *l\*\*"'k\*\*--k*  WITHIN CELLS Sum-of-Squares and Cross-Products Q07 Q08 Q09 Q10 Q11 Q12 Q13 Q14 Q15 Q16 Q17 Q13 Q14 Q15 Q16 Q17 Q07 33.200 9.400 14.200 23.800 23.600 26.600 18.000 13.400 14.000 14.800 17.600 Q08 27.050 3l. 650 23.350 19.200 16.200 17.500 13.800 14.750 14.350 15.200 Q13 Q14 25.000 2l. 000 2l. 500 23.500 23.000 2l. 467 2l. 000 23.267 20.533 Q09 48.117 29.550 19.600 18.600 22.500 16.733 18.750 16.883 19.267 Q15 22.250 22.250 19.000 Q10 41.450 34.400 32.400 28.500 21.600 22.250 20.450 27.400 Q16 30.117 23.733 Q11 38.800 33.800 27.000 24.200 24.000 25.400 26.800 Q17 25.467 124 Mar 91 = DIALOG QUESTIONNAIRE RESPONSES BEFORE SEARCHING Page 24 00:48:38 Nova University VAX 8550 ULTRIX 2.3 Q12 38.800 27.000 22.200 22.000 25.400 26.800 \* \* \* \* \* \* A N A L Y S I S O F V A R I A N C E -- DESIGN 1 \* \* \* \* \* \* EFFECT .. CLASS Multivariate Tests of Significance  $(S = 1, M = 4, 1/2, N = 1, 1/2)$ Test Name Value Pillais .58314<br>Hotellings 1.39886 Hotellings Wilks .41686 Roys .58314 Exact F Hypoth. DF Error DF Sig. of F .63585 .63585 .63585 11.00 11.00 11.00 5.00 5.00 5.00 .753 .753 .753 Note .. F statistics are exact.

Dialog CIP

Eigenvalues and Canonical Correlations Root No. Eigenvalue Pet. Cum. Pet. Canon Cor. <sup>1</sup>l. 399 100.000 100.000 .764 EFFECT .. CLASS (CONT.) Univariate F-tests with (1,15) D. F. Variable Hypoth. SS Error SS Hypoth. MS Error MS F Sig. of F Q07 Q08 Q09 Q10 Q11 Q12 Q13 Q14 Q15 Q16 Q17 1.27059 l.06765 2.35392 2.55000 .14118 .14118 .88235 .06275 .22059 .11863 2.65098 EFFECT .. CLASS (CONT.) >Note # 12188 33.20000 27.05000 48.11667 41.45000 38.80000 38.80000 25.00000 2l.46667 22.25000 30.11667 25.46667 l. 27059 l.06765 2.35392 2.55000 .14118 .14118 .88235 .06275 .22059 .11863 2.65098 2.21333 l. 80333 3.20778 2.76333 2.58667 2.58667 l.66667 l. 43111 l. 48333 2.00778 1.69778 .57406 .59204 .73382 .92280 .05458 .05458 .52941 .04384 .14871 .05908 l. 56144 .460 .454 .405 .352 .818 .818 .478 .837 .705 .811 .231 >Because there are no functions significant at level alpha, MANOVA will not >report any canonical discriminant or correlation analysis for this effect. 27720 BYTES OF WORKSPACE NEEDED FOR MANOVA EXECUTION. 124 Mar 91 DIALOG QUESTIONNAIRE RESPONSES BEFORE SEARCHING Page 25  $00:48:38$  Nova University

PRECEDING TASK REQUIRED 2.03 SECONDS CPU TIME; 3.67 SECONDS ELAPSED.

- 61 COMMAND LINES READ.
	- o ERRORS DETECTED.
- o WARNINGS ISSUED.
- 2 SECONDS CPU TIME.
- 4 SECONDS ELAPSED TIME. END OF JOB.

## Appendix P

## MANOVA Student Responses After Searching

AFTER SEARCHING

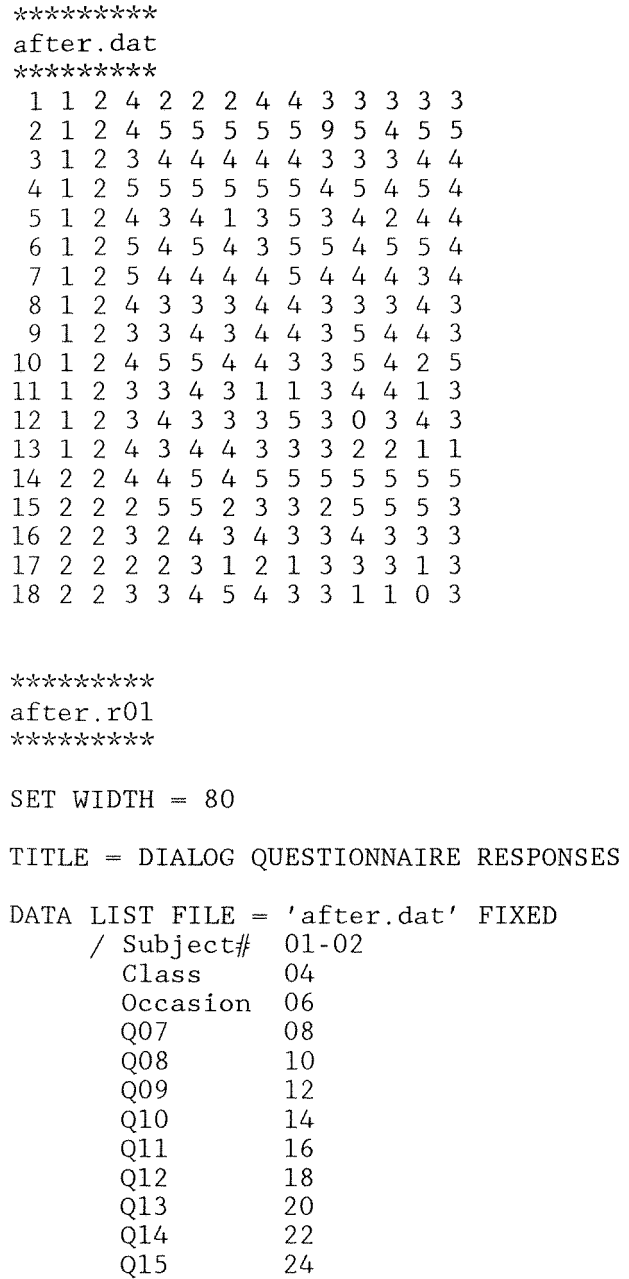

Dialog eIP

219

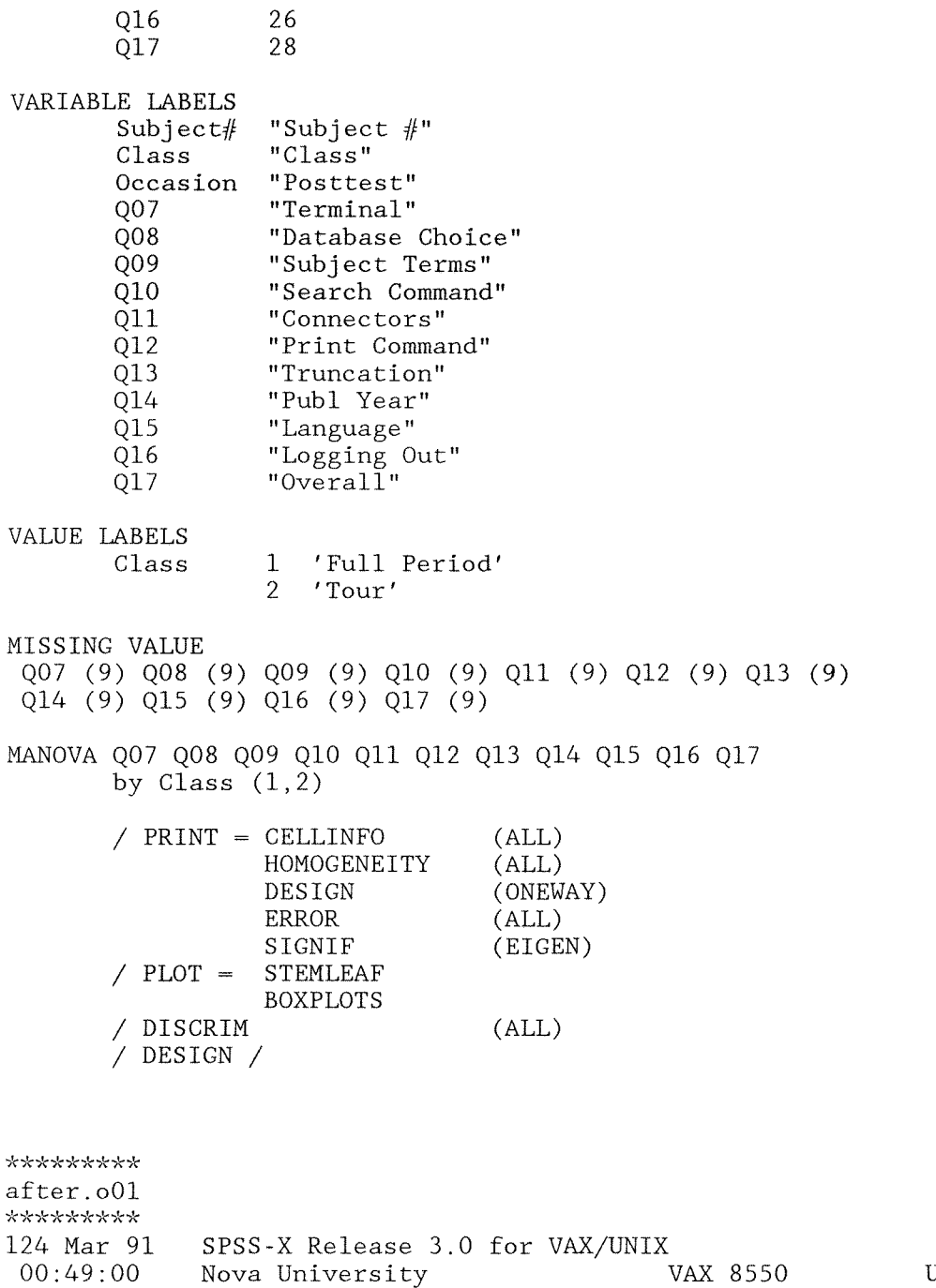

Page 1 ULTRIX 2.3

For ULTRIX 2.3 Nova University Trial period from March 1, 1991 for 1 month. Try the new SPSS-X Release 3.0 features:  $*$  Interactive SPSS-X command execution 'k Online Help \* Nonlinear Regression \* Time Series and Forecasting (TRENDS) \* Macro Facility \* Improvements in: \* \* \* \* License Number 19439 REPORT TABLES Simplified Syntax Matrix I/O See SPSS-X Users Guide, Third Edition for more information on these features.  $\begin{matrix} 1 & 0 \\ 2 & 0 \end{matrix}$  $0$  SET WIDTH = 80 3 4 TITLE = DIALOG QUESTIONNAIRE RESPONSES AFTER SEARCHING 5<br>6 6 DATA LIST FILE =  $'$ after.dat' FIXED<br>7 / Subject# 01-02 7 / Subject# 01-02<br>8 Class 04 8 Class<br>9 Occas 9 Occasion 06<br>10 007 08 10 Q07 08 11  $Q08$  10<br>12 009 12 12 Q09 12 13 Q10 14 14 **Q11** 16<br>15 012 18 15 Q12 18<br>16 013 20 16 Q13 20 Q14 18 Q15 24 016 20 Q17 28 21 THE COMMAND ABOVE READS 1 RECORDS FROM after dat VARIABLE REC START END FORMAT WIDTH DEC  $SUBJECT\#$  1 1 2 F 2 0<br>CLASS 1 4 4 F 1 0  $\text{CLASS}$  1 4 4 F 1 0 OCCASION 1 6 6 F 1 0<br>007 1 8 8 F 1 0 Q07 1 8 8 F 1 0 Q08 1 10 10 F 1 0 Q09 1 12 12 F 1 0 Q10 1 14 14 F 1 0 Q11 1 16 16 F 1 0 Q12 1 18 18 F 1 0

Q13 1 20 20 F 1 0 Q14 1 22 22 F 1 0

Q15 1 24 24 F Q16 1 26 26 F Q17 1 28 28 F 124 Mar 91 <sup>=</sup>DIALOG QUESTIONNAIRE RESPONSES AFTER SEARCHING Page 2 00:49:01 Nova University VAX 8550 ULTRIX 2.3 1 0 1 0 1 0

END OF DATALIST TABLE

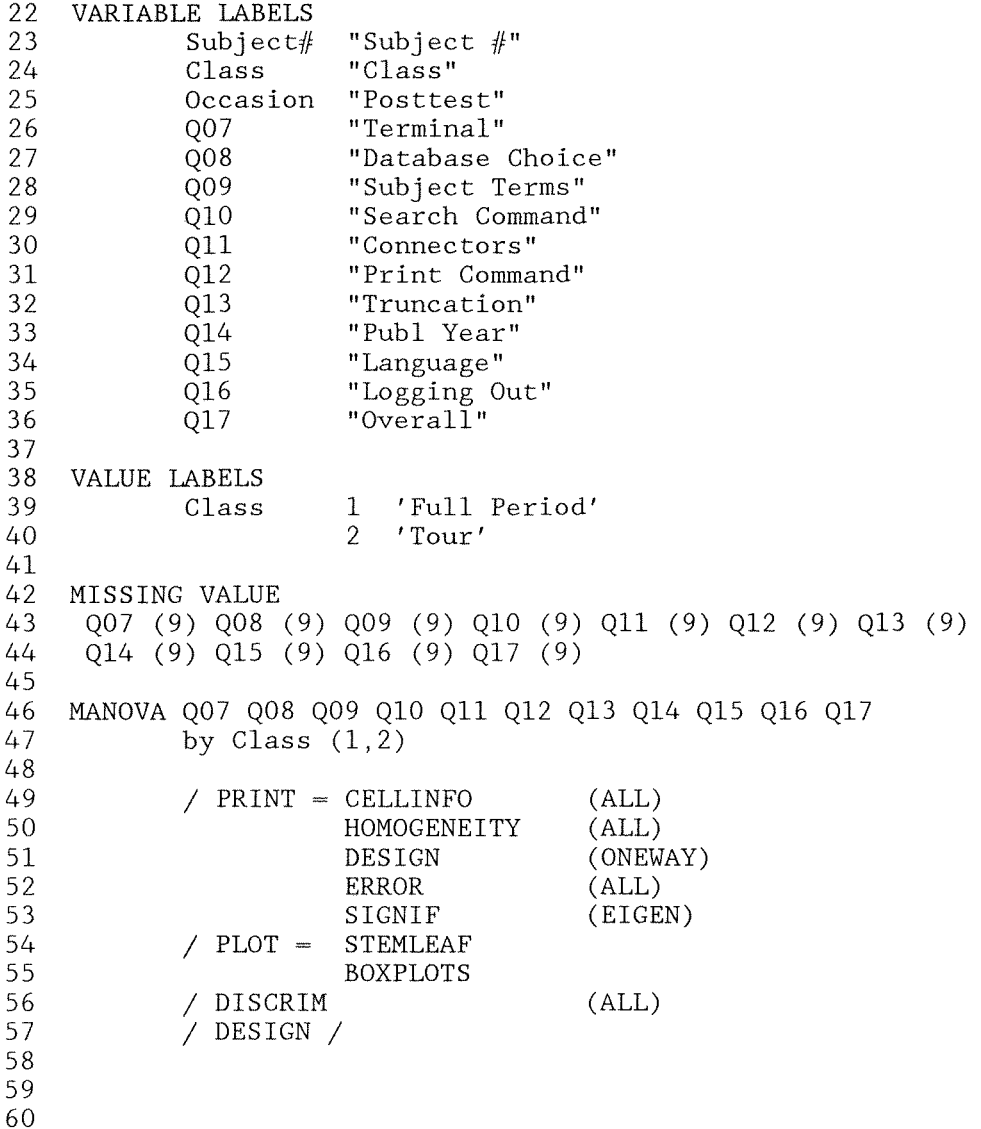

124 Mar 91 = DIALOG QUESTIONNAIRE RESPONSES AFTER SEARCHING Page 3  $00:49:02$  Nova University \* \* \* \* \* \* A N A L Y SIS o F V A R I A N C E \* \* \* \* \* \* 17 cases accepted. 0 cases rejected because of out-of-range factor values. 3 cases rejected because of missing data. Variable CLASS 2 non-empty cells. 1 design will be processed. CELL NUMBER 1 2 1 2 Cell Means and Standard Deviations Variable · . Q07 Terminal FACTOR CLASS Full Per CLASS For entire sample - - - - - - - - - Mean Std. Dev. 3.917 2.800 3.588 Variable . Q08 Database Choice<br>FACTOR CODE FACTOR CLASS Full Per 3.583<br>CLASS Tour 3.200 CLASS Tour 3.200 For entire sample 3.471 - - - - - - - - - - - - Variable . Q09 Subject Terms<br>FACTOR CODE FACTOR CLASS Full Per 3.917<br>CLASS Tour 4.200 CLASS Tour 4.200 For entire sample 4.000 Variable .. Q10 Search Command<br>FACTOR CODE FACTOR CLASS Full Per 3.333<br>CLASS Tour 3.000 CLASS Tour 3.000 CLASS Tour 3.000<br>For entire sample 3.235 .793 .837 .939 - - - Mean Std. Dev. .900 1. 304 1. 007 - - Mean Std. Dev. .900 .837 .866 - - - Mean Std. Dev. 1.073 1. 581 1.200 - - - - - - N 12 5 17 N 12 5 17 N 12 5 17 N 12 5 17

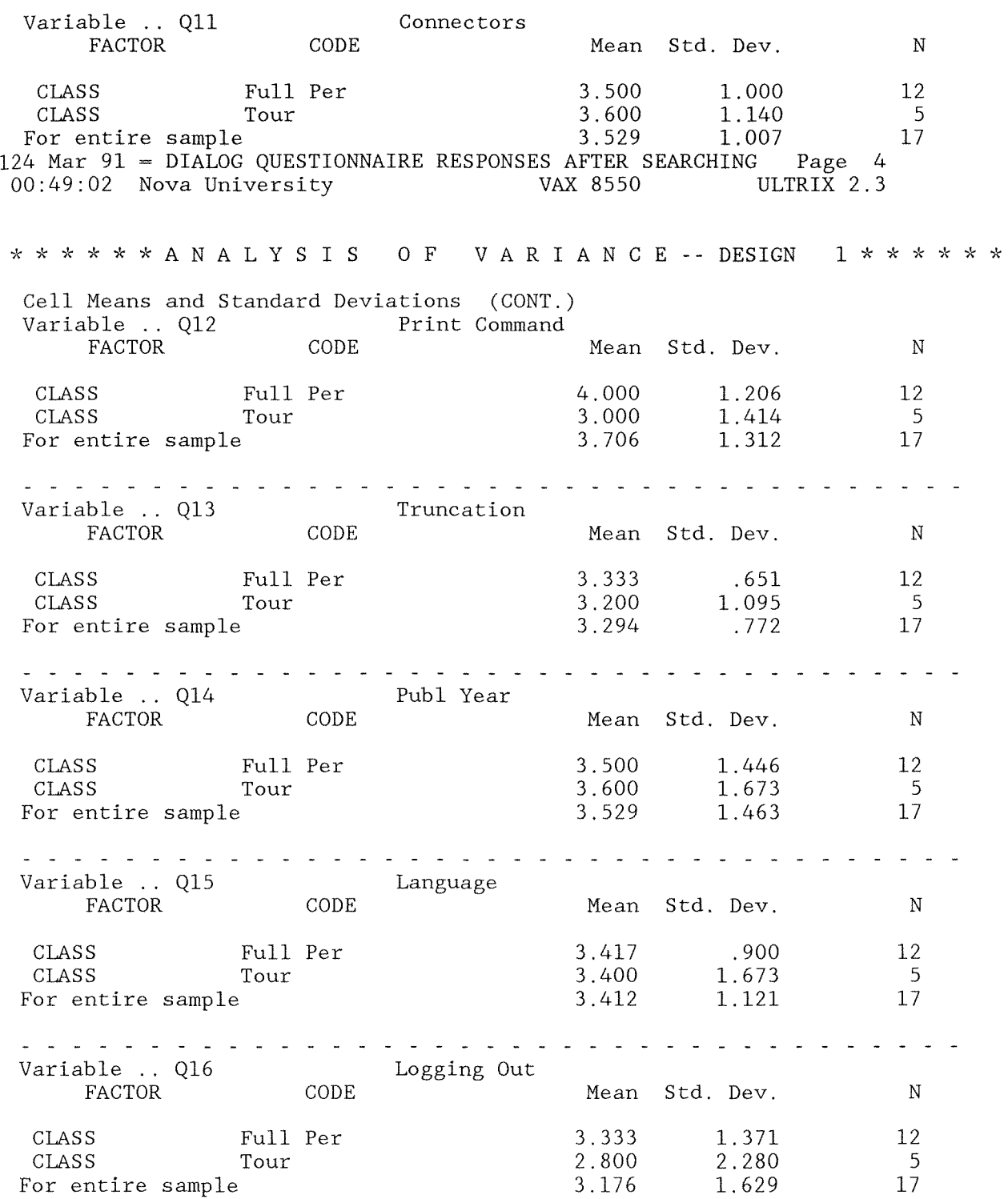

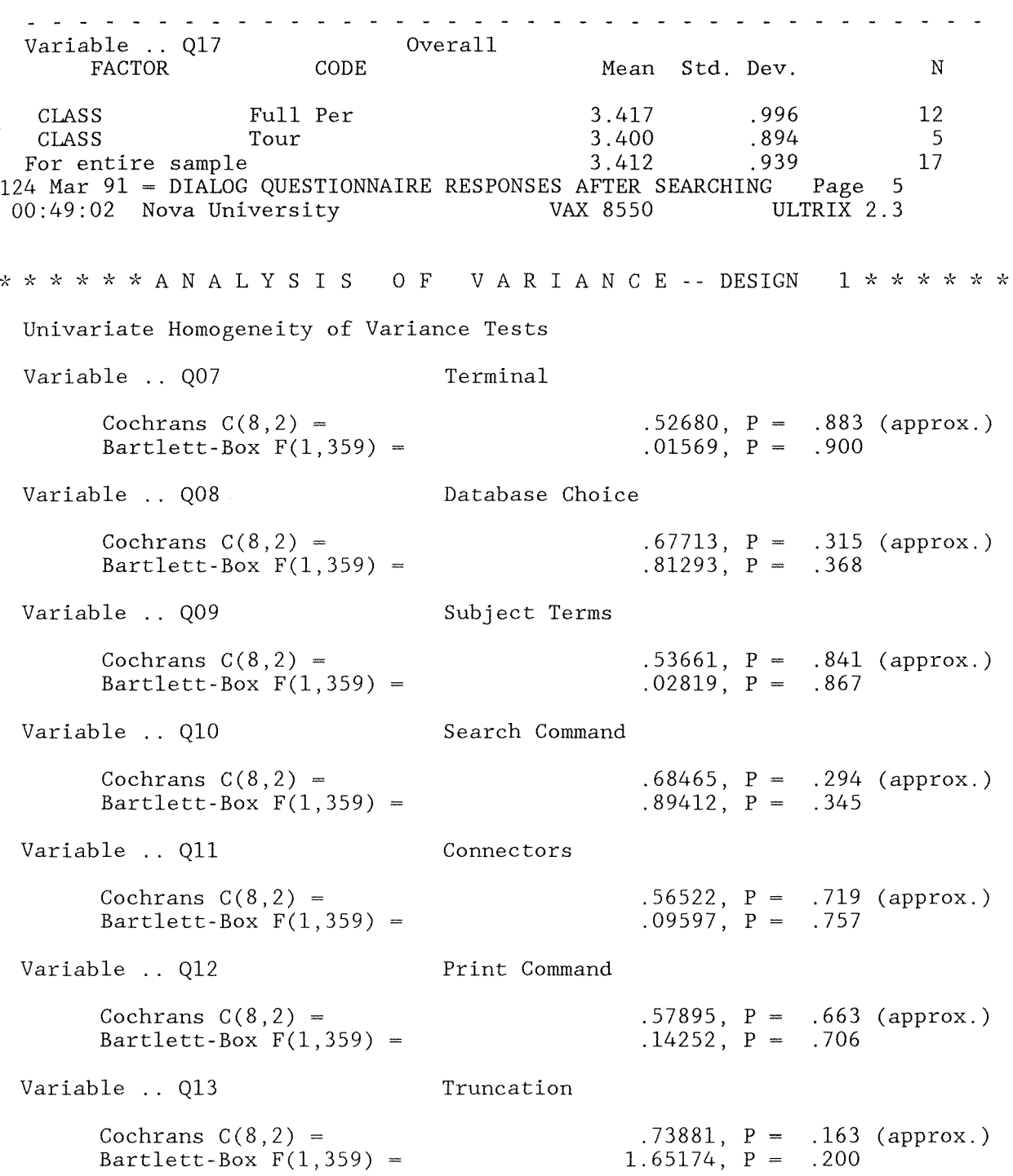

Variable .. Q14 Cochrans  $C(8,2) =$  $Bartlett-Box F(1,359) =$ Variable .. Q15 Cochrans  $C(8,2)$  =  $Bartlett-Box F(1,359) =$ 124 Mar 91 = DIALOG QUESTIONNAIRE RESPONSES AFTER SEARCHING Page 6 00:49:02 Nova University Publ Year Language  $.57249, P = .689 (approx.)$  $.11940, P = .730$  $.77549$ ,  $P = .099$  (approx.)  $2.38682$ ,  $P = .123$ VAX 8550 ULTRIX 2.3 \* \* \* \* \* A N A L Y S I S O F V A R I A N C E -- DESIGN 1 \* \* \* \* \* \* Univariate Homogeneity of Variance Tests (CONT.) Variable .. Q16 Logging Out Cochrans  $C(8,2) =$ <br>Bartlett-Box  $F(1,359) =$ <br> $1.58025, P = .210$ <br>Cochrans  $F(1,359) =$ <br> $1.58025, P = .210$  $Bartlett-Box F(1,359) =$ Variable . 017 Overall Cochrans  $C(8, 2) =$  .55368, P = .768 (approx.)<br>Bartlett-Box  $F(1, 359) =$  .06017, P = .806 Bartlett-Box  $F(1, 359) =$ - - - - - - - - - - - - - - - - - - - - - - - - - - - Cell Number .. 1 Sum of Squares and Cross-Products matrix Q07 Q08 Q09 QI0 Q11 Q12 Q07 6.917<br>
Q08 2.583 Q08 2.583 8.917 Q09 2.917 6.583 8.917<br>Q10 3.333 7.667 6.333 QI0 3.333 7.667 6.333 12.667 Q11 3.500 3.500 .500 4.000 11.000 Q12 5.000 3.000 .000 .000 8.000 16.000 Q13 4.333 2.667 3.333 3.667 1.000 4.000 Q14 4.500 3.500 8.500 3.000 4.000 -2.000 Q15 2.417 4.083 4.417 5.333 .500 .000 Q16 3.333 3.667 1. 333 .667 8.000 15.000 Q17 2.417 6.083 4.417 1. 333 3.500 4.000

Dialog CIP

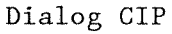

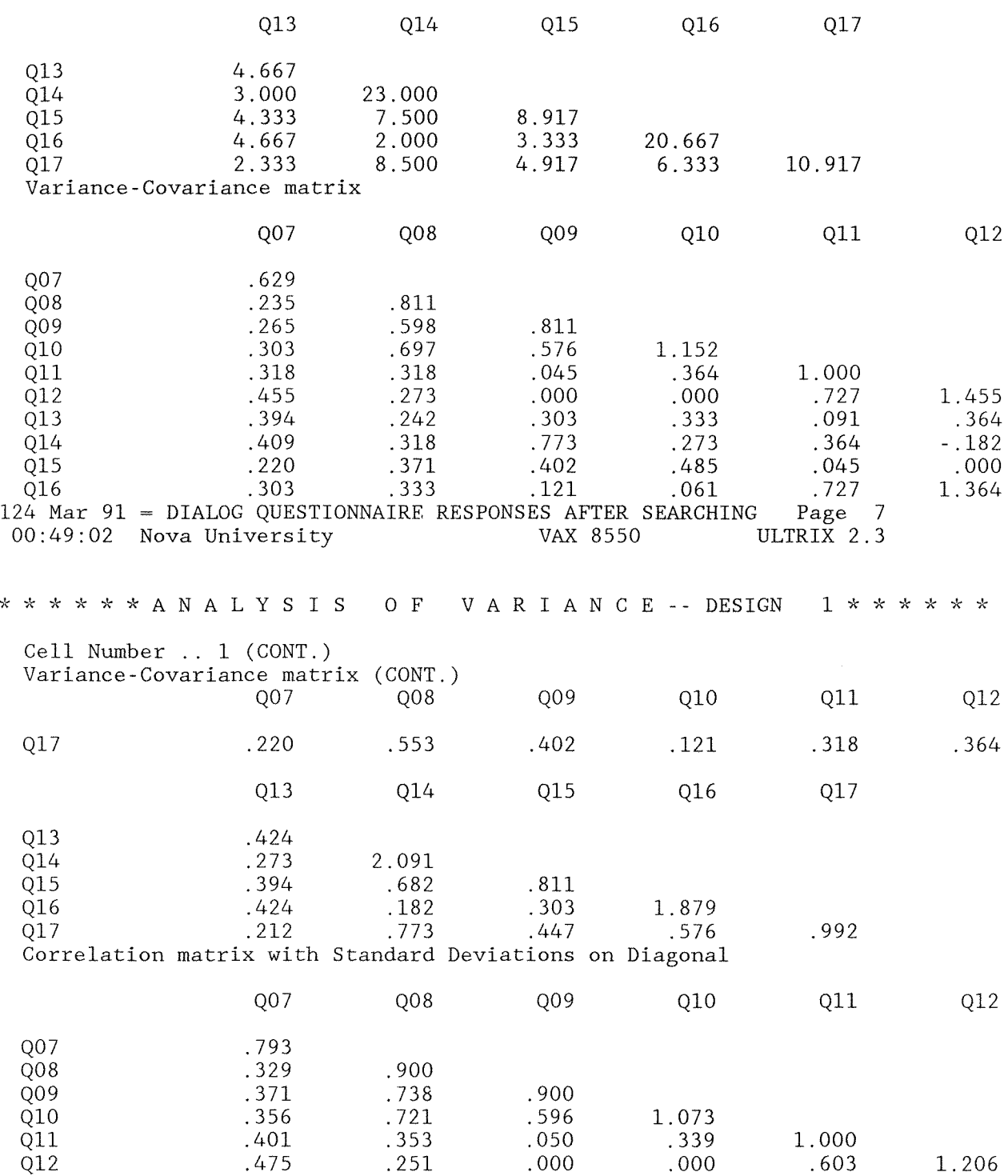

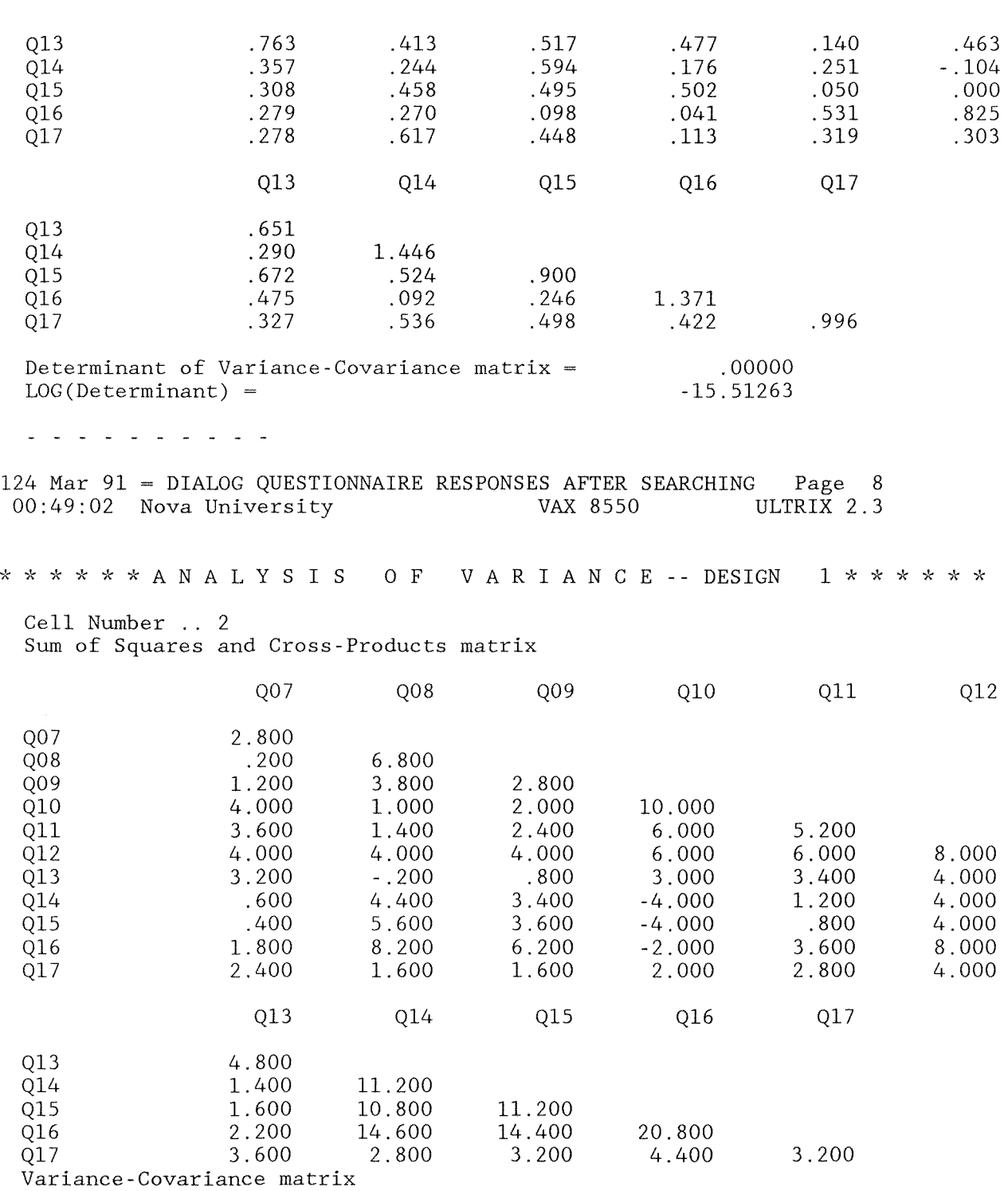

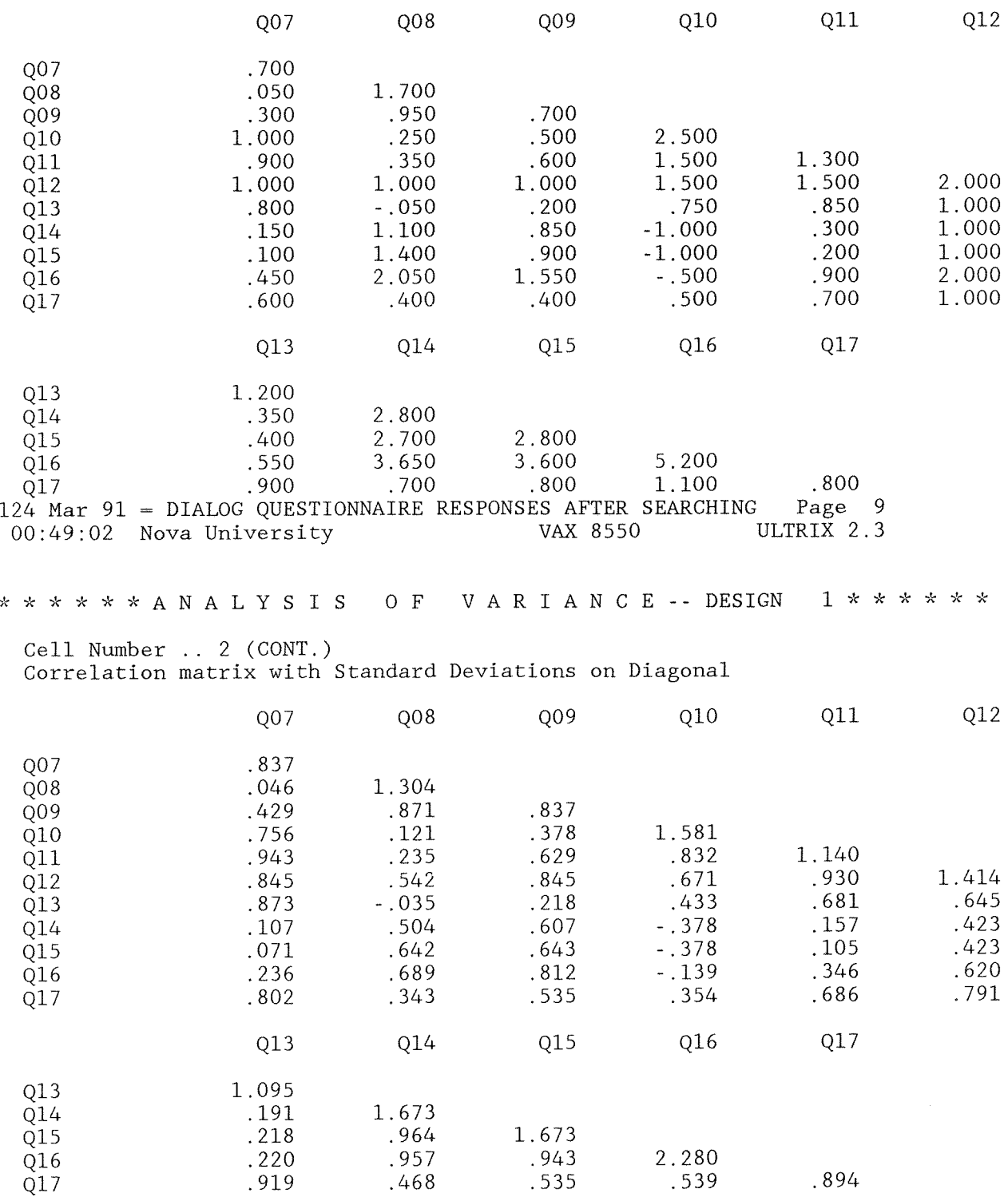

# >Note # 12171

>Singular variance-covariance matrix for this cell.

Pooled within-cells Variance-Covariance matrix (non-singular cells)

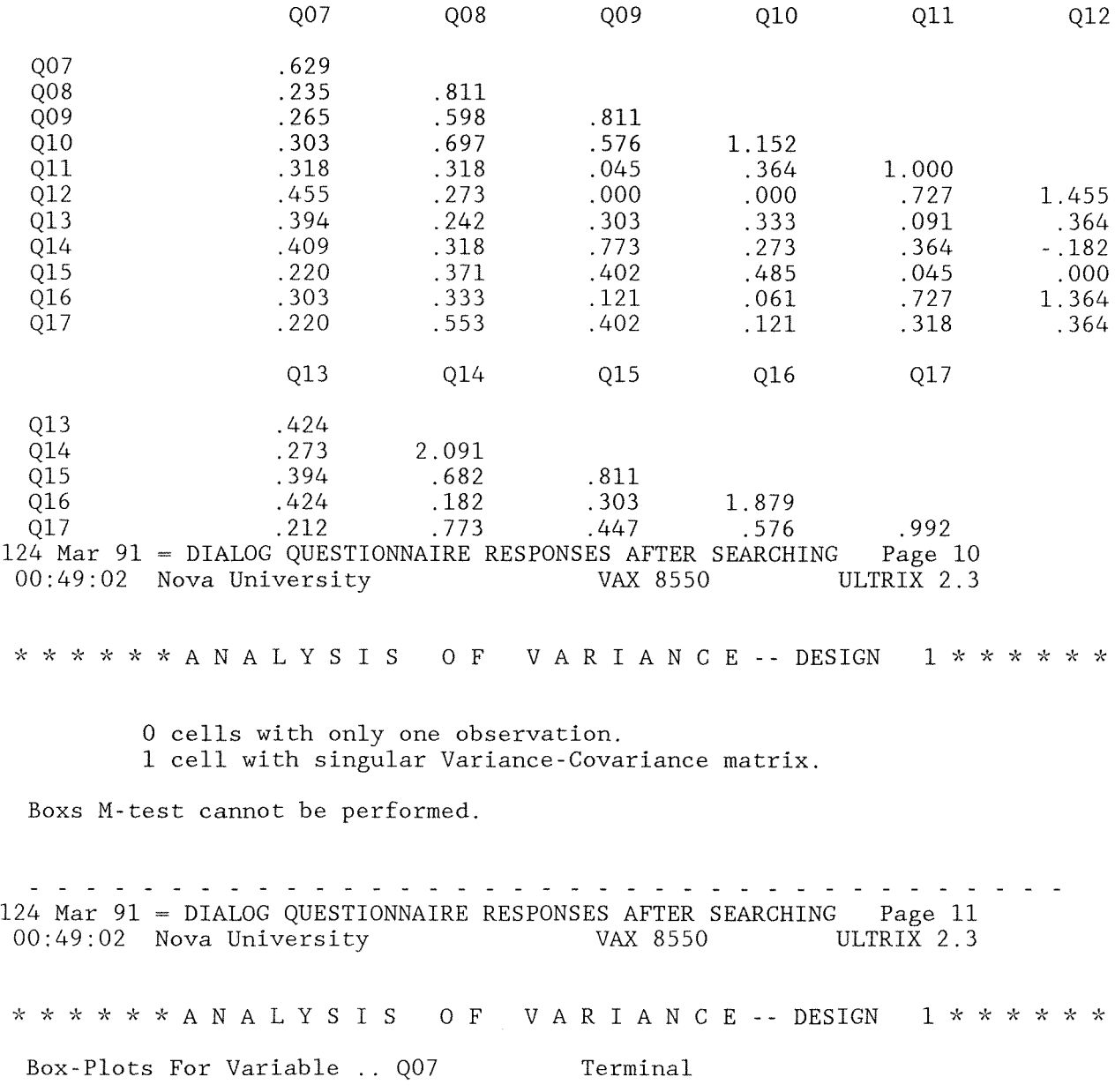

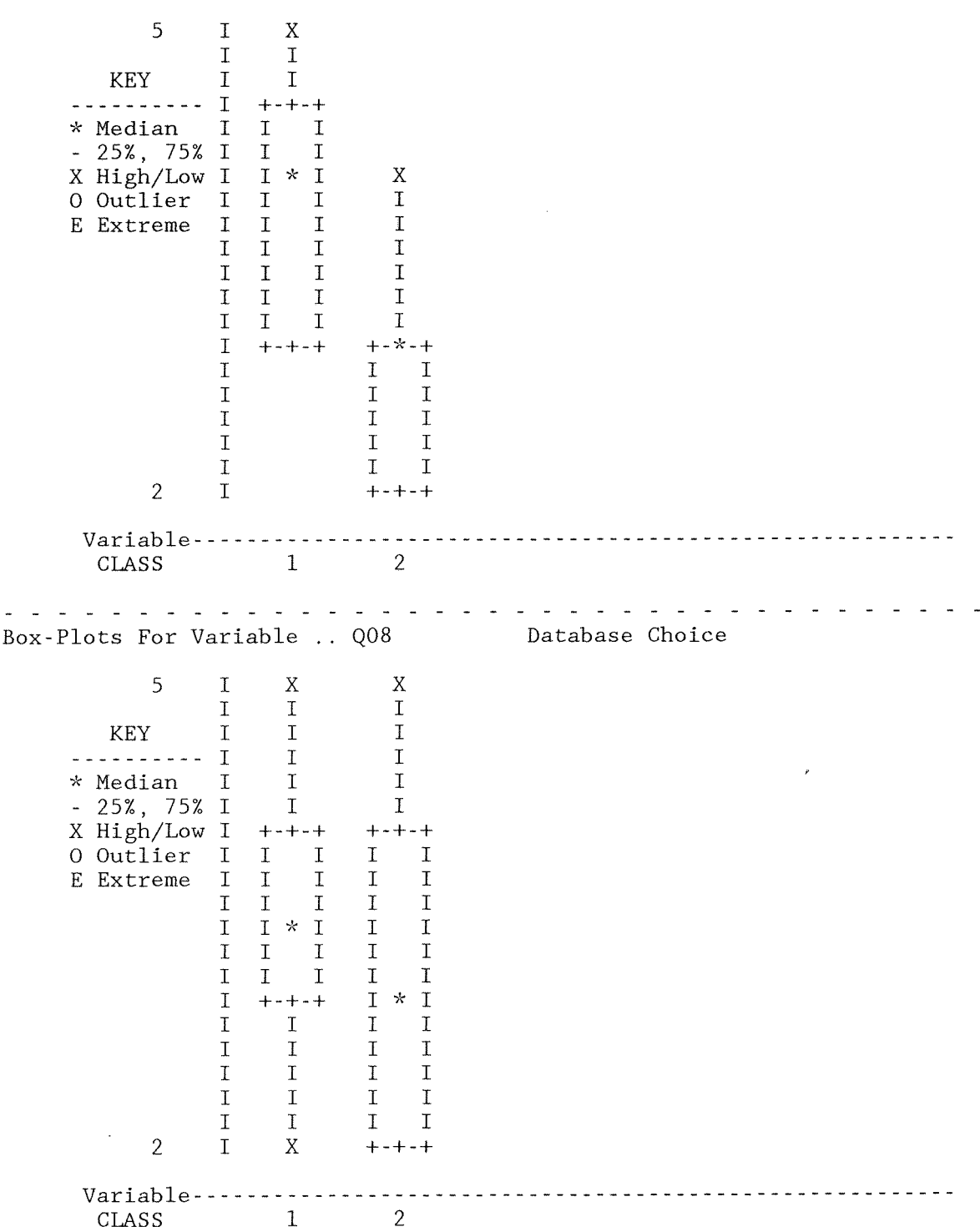

124 Mar 91 = DIALOG QUESTIONNAIRE RESPONSES AFTER SEARCHING Page 12 ULTRIX<sub>2.3</sub>  $00:49:03$  Nova University VAX 8550 \*\*\*\*\*\*ANALYSIS OF VARIANCE--DESIGN 1\*\*\*\*\*\* Subject Terms Box-Plots For Variable .. Q09  $\overline{5}$  $\mathsf{T}$  $\mathbf{x}$  $+ - + - +$  $\mathbf I$ I  $\mathbf I$  $\mathbf I$ **KEY**  $\mathsf{T}$  $\mathsf{T}$  $\mathsf{T}$  $\mathbf{T}$  $\mathbf I$  $+ - + - +$  $\mathbf I$ <u>. . . . . . . . . .</u> T.  $\mathbf T$  $T$  $\mathbf{T}$  $\mathsf{T}$  $\mathsf{T}$ \* Median  $-25\%$ , 75% I  $\mathbf I$  $\mathbf I$  $\mathbf I$  $\mathsf{T}$ X High/Low I  $I * I$  $+ - * - +$ 0 Outlier I  $\mathbf{T}$  $\mathbf{I}$  $\mathbf I$ E Extreme  $\mathbf I$  $\mathbf{I}$  $\mathbf I$  $\mathbf I$  $\mathbf I$  $I$  $\overline{I}$  $\mathbf I$  $\mathbf I$  $\mathbf I$  $+ - + - +$  $\mathbf I$  $\mathbf{I}$  $\mathbf I$  $\mathsf{T}$  $\mathbf{T}$  $\mathsf{T}$  $\mathbf I$  $X$  $\boldsymbol{X}$  $\mathbf I$  $\mathbf I$ I  $\bar{I}$  $\mathbf I$  $\overline{2}$  $\mathbf I$  $\overline{O}$ Variable - - - - - - - - - - - - - - - - $\mathbf{1}$  $\overline{\phantom{a}}$ CLASS Box-Plots For Variable .. Q10 Search Command 5 I X X  $\mathbf I$  $\mathbf T$  $\mathbf I$  $\mathbf I$  $\mathbf I$  $\mathbf I$ KEY . . . . . . . . . . 1  $\mathbf I$  $\mathbf I$  $\mathbf I$  $\mathbf I$  $\mathbf I$ \* Median  $-25\%$ , 75% I  $+ - + - +$  $+ - + - +$ X High/Low I  $\mathbf{I}$  $\mathbf I$  $\mathbf I$  $\mathbf I$  $\mathbf I$ 0 Outlier I  $I \times I$  $\mathbf I$  $\mathbf{T}$  $\mathbf I$  $\mathbf I$  $\mathbf I$  $\mathbf I$ E Extreme  $\mathbf I$  $\mathbf I$  $\mathbf I$  $I \mathbf I$  $\mathbf I$  $+ - + - +$  $I * I$  $\mathbf I$  $\mathbf I$  $\mathbf I$  $\rm I$  $\mathbf I$  $\rm I$  $\mathbf I$  $\mathbf I$  $\mathbf I$  $\mathbf I$  $\mathbf I$  $\mathbf I$ 

232

 $\mathbf I$  $\mathbf{X}$  $+ - + - +$  $\mathbf{T}$ I  $\mathbf I$  $\mathbf I$  $\overline{1}$  $\overline{1}$  $\overline{1}$  $\overline{1}$  $\mathbf{1}$  $\overline{1}$  $\mathbf E$  $\bar{X}$  $Variable----- \overline{2}$  $\mathbf{1}$ **CLASS** 124 Mar 91 = DIALOG QUESTIONNAIRE RESPONSES AFTER SEARCHING Page 13 00:49:03 Nova University VAX 8550 ULTRIX 2.3 \* \* \* \* \* \* A N A L Y S I S O F V A R I A N C E -- DESIGN 1 \* \* \* \* \* \* Box-Plots For Variable .. Q11 Connectors 5  $\mathsf{T}$ X X  $\mathbf I$  $\mathbf{I}$  $\mathbf I$  $\mathbf I$ **KEY**  $\mathbf I$  $\mathbf I$  $\cdots$  . . . . . . .  $\top$  $\mathbf I$  $\mathbf I$  $\mathbf I$ \* Median  $\mathbf I$  $\mathbf I$  $+-*-+$  $-25\%$ , 75% I  $+ - x - +$ X High/Low I  $\mathbf{I}$  $\mathbf I$  $\mathbf I$  $\mathbf I$  $0$  Outlier  $\mathbf I$  $\mathbf{I}$  $\mathbf I$ I  $\mathbf I$ E Extreme  $\mathbf I$  $\mathbf I$  $\mathbf I$  $\mathbf T$  $\mathbf I$  $\mathbf I$  $\mathbf{I}$  $\mathbf I$  $\mathbf{I}$  $\mathbf{I}$  $\overline{1}$  $+ - + - +$  $+ - + - +$  $\mathbf I$  $\mathbf I$  $\mathbf I$  $\mathbf I$  $\mathbf I$  $\mathbf I$ I  $\overline{X}$  $\mathbf I$  $\mathbf I$  $\mathbf I$ I  $\mathbf{1}$  $\mathbf I$  $E$ Variable - - - - - - - - - - - $\mathbf{1}$  $\overline{c}$ CLASS Box-Plots For Variable .. Q12 Print Command 5  $\rm I$  $E$  $+ - + - +$  $\mathbf I$  $\mathbf I$ I  $\mathbf I$  $\mathbf T$  $\mathbf I$ KEY.  $\mathbf I$ T. I . . . . . . . .

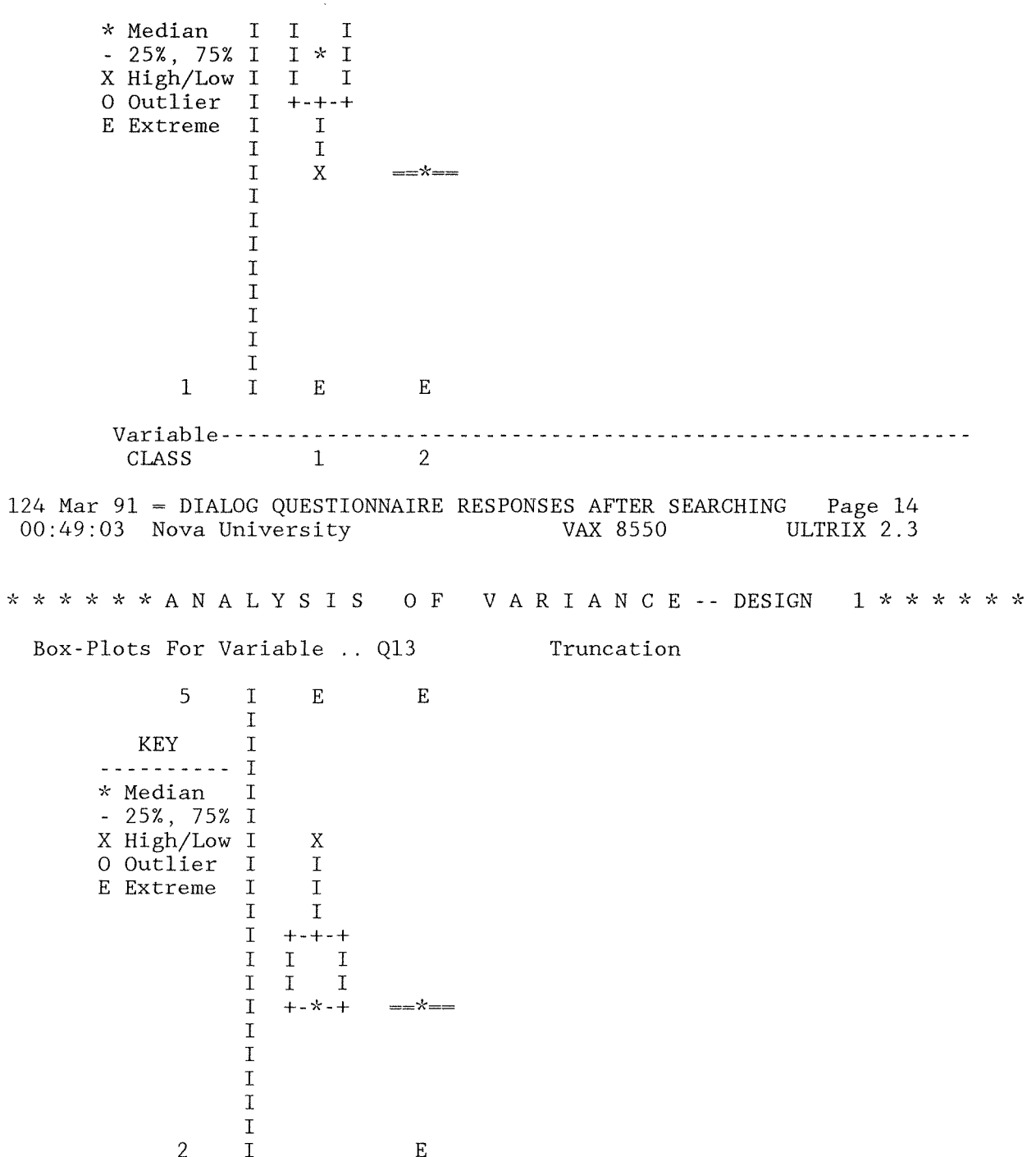

Variable ----- $\mathbf{1}$ 2 CLASS Box-Plots For Variable .. Q14 Publ Year 5  $\mathbf I$ X  $+ - + - +$  $\mathsf{T}$  $\mathsf{T}$  $\mathsf T$ T **KEY**  $\mathbf I$  $+-+- \mathbf I$  $\mathbf I$  $\mathbf I$  $\mathbf I$  $\mathbf I$  $\mathbf I$ I -----------\* Median T  $I \times I$  $I * I$  $-25\%$ , 75% I  $I$  $\mathbf I$  $\mathbf I$  $\mathbf I$ X High/Low I  $\mathbf T$  $\mathbf I$  $\mathbf{T}$  $\mathbf I$ 0 Outlier  $\mathbf I$  $\mathbf{I}$  $\mathbf I$  $\mathbf I$ I E Extreme  $\mathsf T$  $+ - + - +$  $+ - + - +$  $\mathbf I$  $\mathbf{I}$  $\mathbf I$  $\mathbf I$  $\mathbf I$  $\mathbf I$  $\mathbf I$  $\mathbf I$  $\mathbf{X}$  $\mathbf I$  $\mathbf I$  $\mathbf I$  $\mathbf I$  $\mathbf I$  $\mathbf I$  $\mathbf I$  $\mathbf X$  $\mathbf I$  $\mathbf I$  $\mathbf I$  $\overline{0}$  $\mathsf{T}$  $\overline{E}$  $\mathbf{1}$  $\overline{2}$ CLASS 124 Mar 91 = DIALOG QUESTIONNAIRE RESPONSES AFTER SEARCHING Page 15 VAX 8550 ULTRIX 2.3 00:49:03 Nova University \* \* \* \* \* \* A N A L Y S I S O F V A R I A N C E -- DESIGN 1 \* \* \* \* \* \* Box-Plots For Variable .. Q15 Language  $\overline{5}$  $\mathbf I$ X  $+ - + - +$  $\mathbf I$  $\mathbf I$ I  $\mathbf I$ **KEY**  $\mathbf I$  $\mathbf{T}$  $\mathbf I$  $\mathbf I$ ---------- I  $\mathbf I$  $\rm I$  $\mathbf I$ \* Median  $\mathbf I$ I  $\mathbf I$  $\mathbf I$  $\mathbf I$  $-25\%, 75\%$  I  $+ - + - +$  $\mathbf I$ X High/Low I  $\mathbf I$  $\mathbf T$  $\mathbf I$  $\mathbf{I}$ 0 Outlier  $\mathbf I$  $I \times I$  $\mathbf{I}$  $\mathbf I$ E Extreme  $\mathbf I$  $I$  $\mathbf I$  $\overline{1}$  $\mathbf I$ I  $\mathbf I$  $\mathbf I$  $\mathbf I$  $\mathbf I$ 

 $\mathbf T$ 

 $+-+--$ 

 $+ - * - +$ 

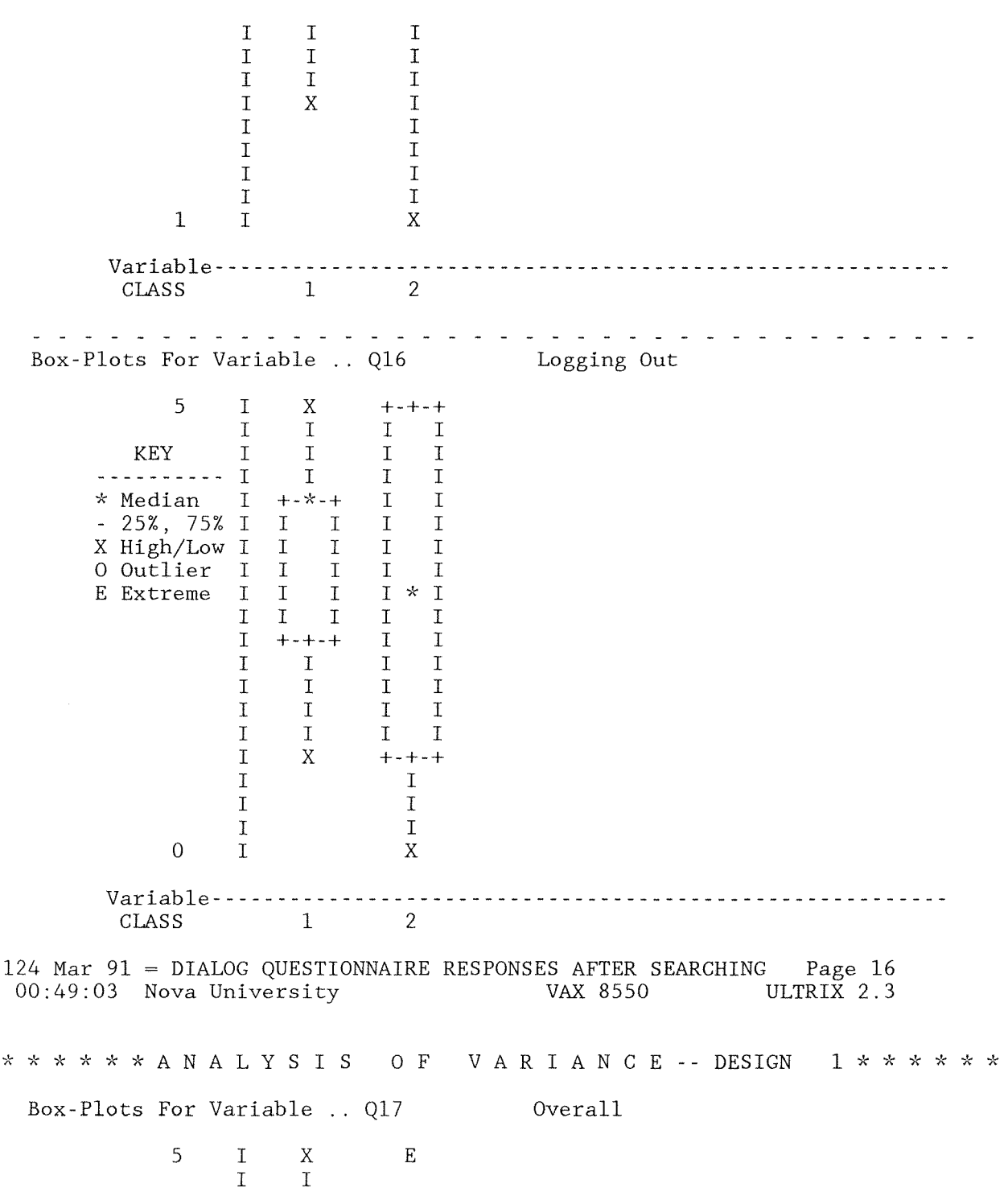

236

KEY I I **----------** I I \* Median I I  $-25\%$ , 75% I X High/Low I I I 0 Outlier I I \* I<br>E Extreme I I I E Extreme I I I<br>I I I  $\begin{array}{cc} I & I \\ I & + \end{array}$  $+ - + - +$ I I I I I I I I 1 I E Variab le - - - - - - - - - - - - - - - - - - - - - - - - - - - - - - - - - - **CLASS** 124 Mar 91 = DIALOG QUESTIONNAIRE RESPONSES AFTER SEARCHING Page 17 00:49:03 Nova University VAX 8550 ULTRIX 2.3 \* \* \* \* \* \* A N A L Y SIS o F V A R I A N C E -- DESIGN *l\*"k\*\*"k"k*  Stem-and-leaf display for variable .. Q07  $2,00$ 3 000000 4 000000 5 000 Stem-and-leaf display for variable .. Q08 Database Choice 2 000 3 000000 4 00000 5 000 Terminal 124 Mar 91 = DIALOG QUESTIONNAIRE RESPONSES AFTER SEARCHING Page 18<br>00:49:03 Nova University VAX 8550 ULTRIX 2.3 00:49:03 Nova University VAX 8550

237 \* \* \* \* \* \* A N A L Y SIS o F V A R I A N C E **--** DESIGN 1 \* \* \* \* \* \* Stem-and-leaf display for variable .. Q09 Subject Terms  $2 \t 0$ 3 000 4 00000000 5 00000 Stem-and-leaf display for variable .. Q10 Search Command 1 . 00  $2 \cdot 00$ 3 00000 4 000000  $5 \t . \t 00$ 124 Mar 91 = DIALOG QUESTIONNAIRE RESPONSES AFTER SEARCHING Page 19 00:49:03 Nova University \* \* \* \* \* \* A N A L Y SIS o F V A R I A N C E **--** DESIGN *l\*\*\*-k"k\**  Stem-and-leaf display for variable .. Q11 Connectors  $1 \cdot 0$  $2 \cdot 0$ 3 00000 4 00000000 5 00 Stem-and-leaf display for variable .. Q12 Print Command 1 00 2. 3 00000 4 0000 5 000000 124 Mar 91 = DIALOG QUESTIONNAIRE RESPONSES AFTER SEARCHING Page 20<br>00:49:03 Nova University 8XX 8550 ULTRIX 2.3  $00:49:03$  Nova University VAX 8550 \* \* \* \* \* \* A N A L Y SIS o F V A R I A N C E **--** DESIGN 1 \* \* \* \* \* \*

Dialog CIP

Stem-and-leaf display for variable .. Q13 Truncation  $2 \times 0$ 3 000000000000 4 00  $5 \t . \t 00$ Stem-and-leaf display for variable .. Q14  $0 \cdot 00$ 2 00000 4 0000000000 Publ Year 124 Mar 91 = DIALOG QUESTIONNAIRE RESPONSES AFTER SEARCHING Page 21<br>00:49:03 Nova University VAX 8550 ULTRIX 2.3  $00:49:03$  Nova University \* \* \* \* \* \* A N A L Y SIS o F V A R I A N C E **--** DESIGN Stem-and-leaf display for variable .. Q15  $1 \quad 0$  $2.00$ 3 000000 4 00000 5 000 Stem-and-leaf display for variable .. Q16 Logging Out  $0.0000$ 2 0000 4 000000000 Language 124 Mar 91 = DIALOG QUESTIONNAIRE RESPONSES AFTER SEARCHING Page 22<br>00:49:03 Nova University VAX 8550 ULTRIX 2.3 VAX 8550 ULTRIX 2.3 \* \* \* \* \* \* A N A L Y SIS o F V A R I A N C E **--** DESIGN Stem-and-leaf display for variable .. Q17 Overall 1 0 2. 3 000000000 4 00000

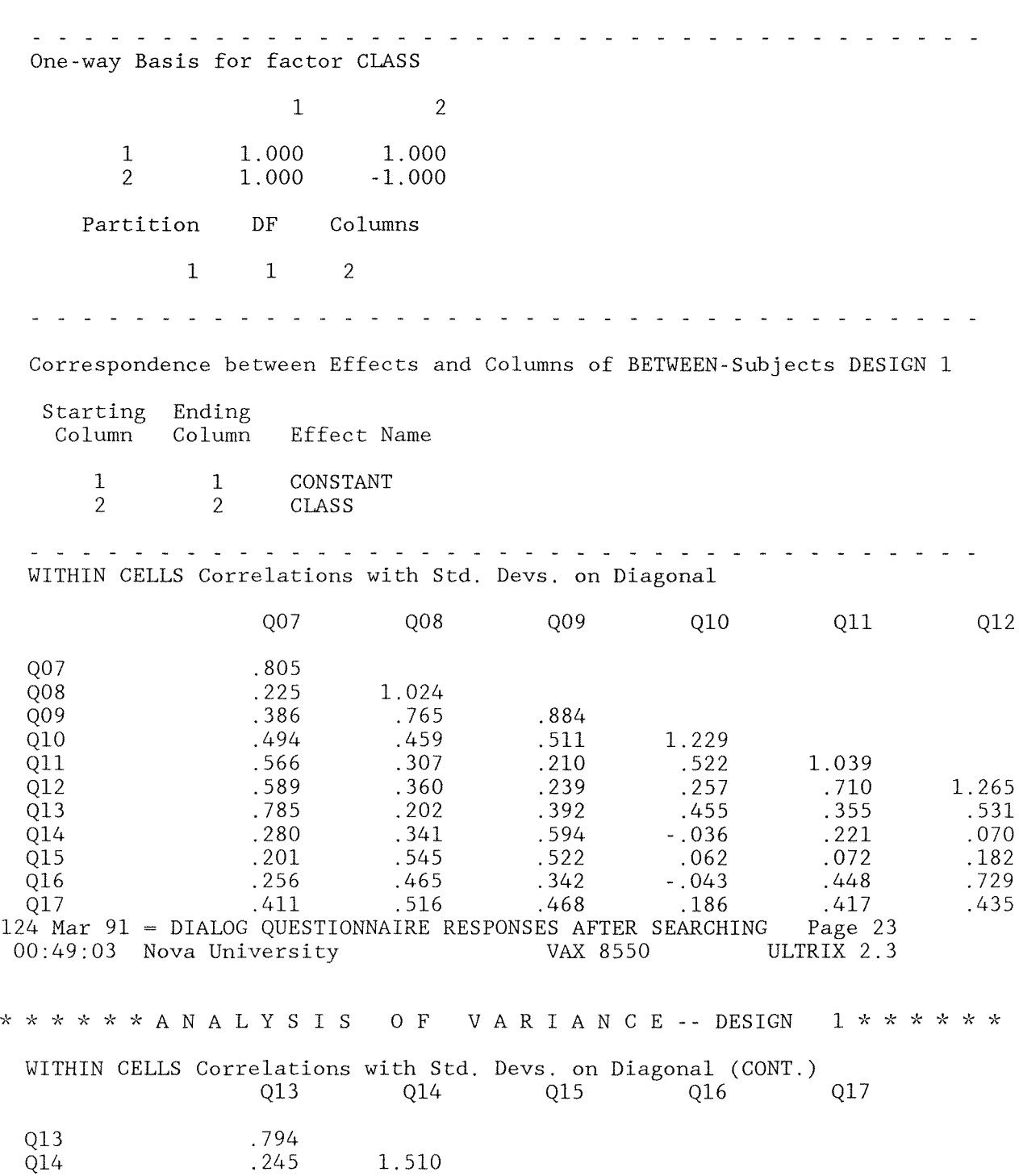

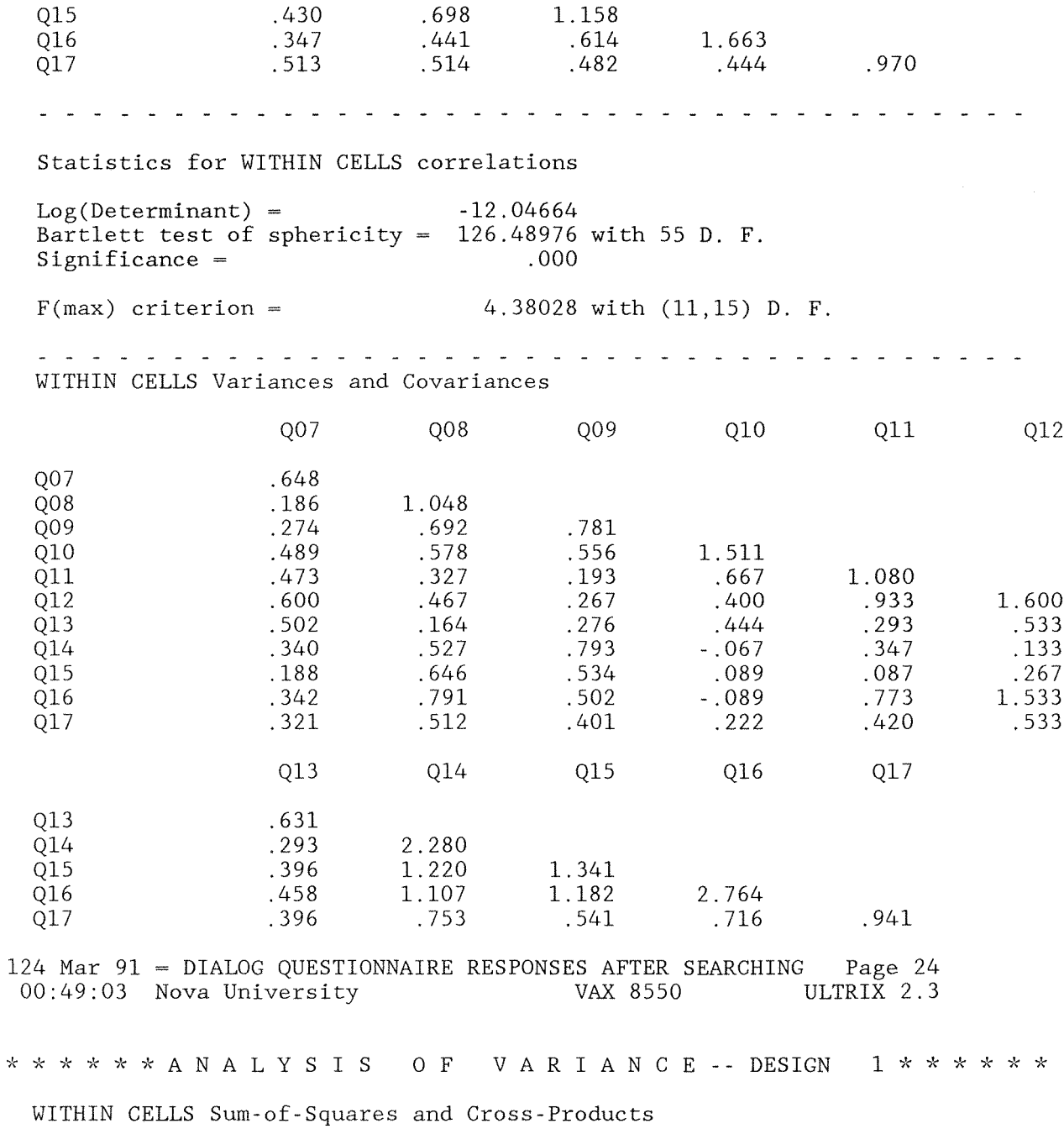

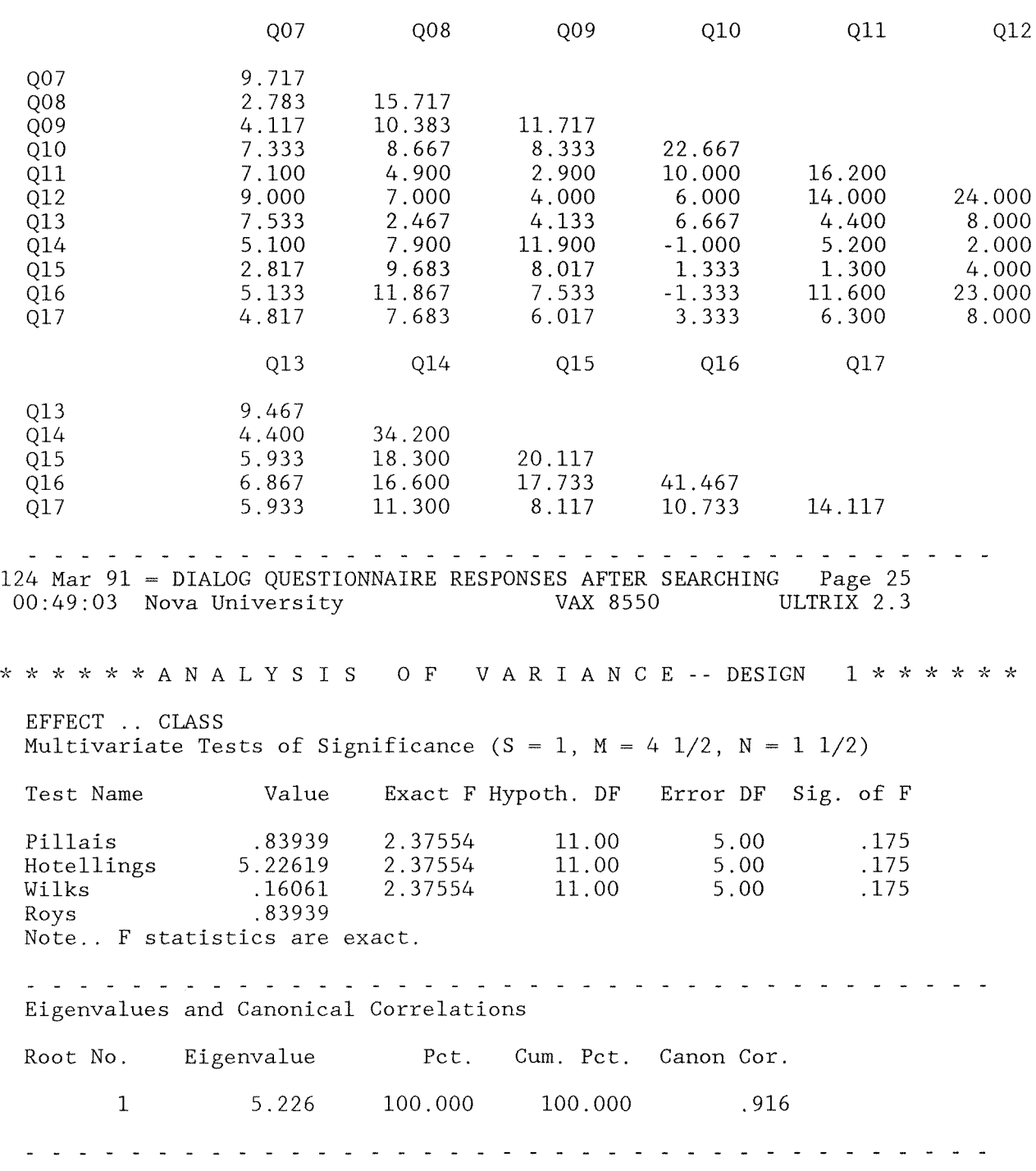

EFFECT .. CLASS (CONT.) Univariate F-tests with (1,15) D. F.

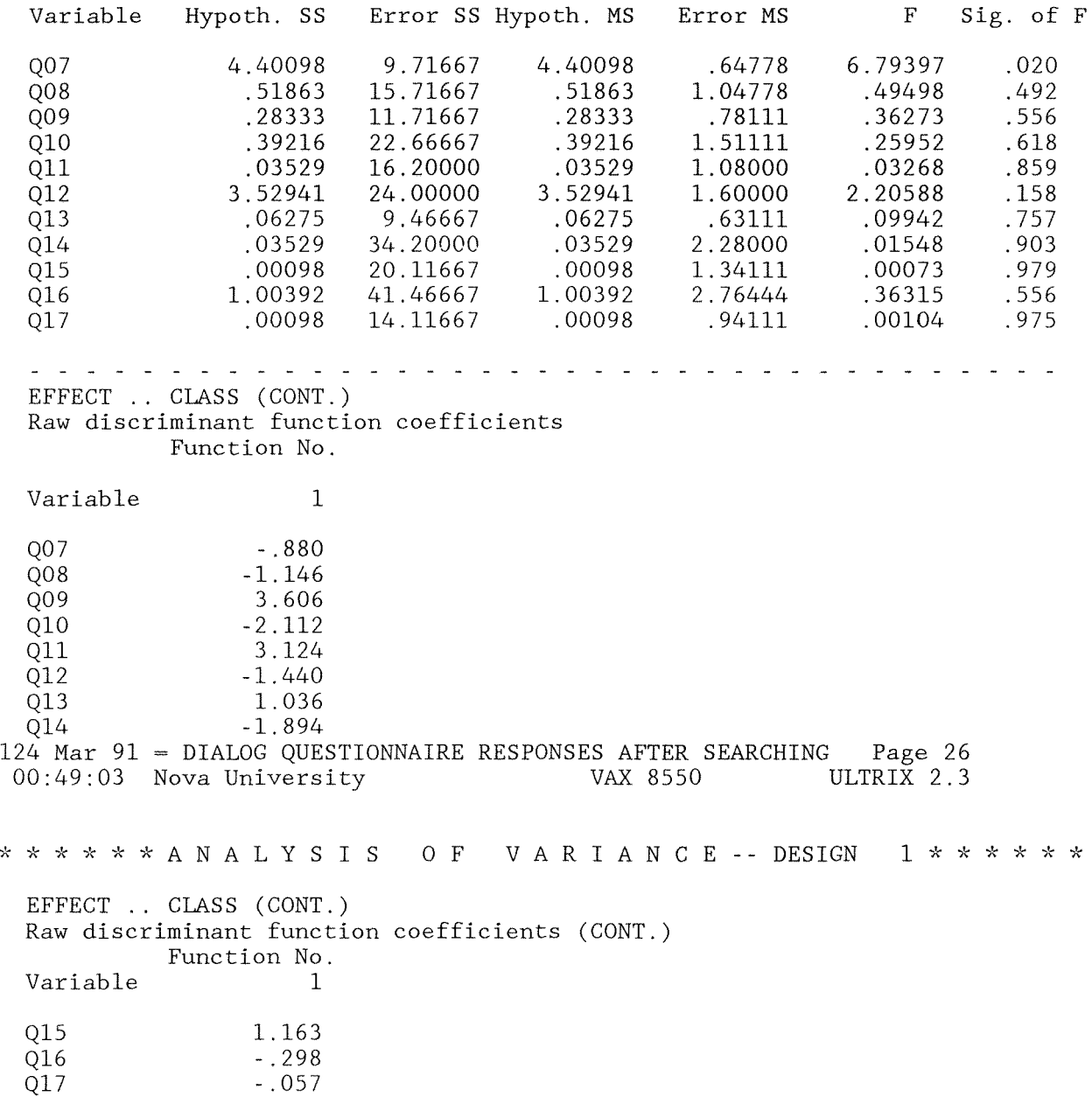

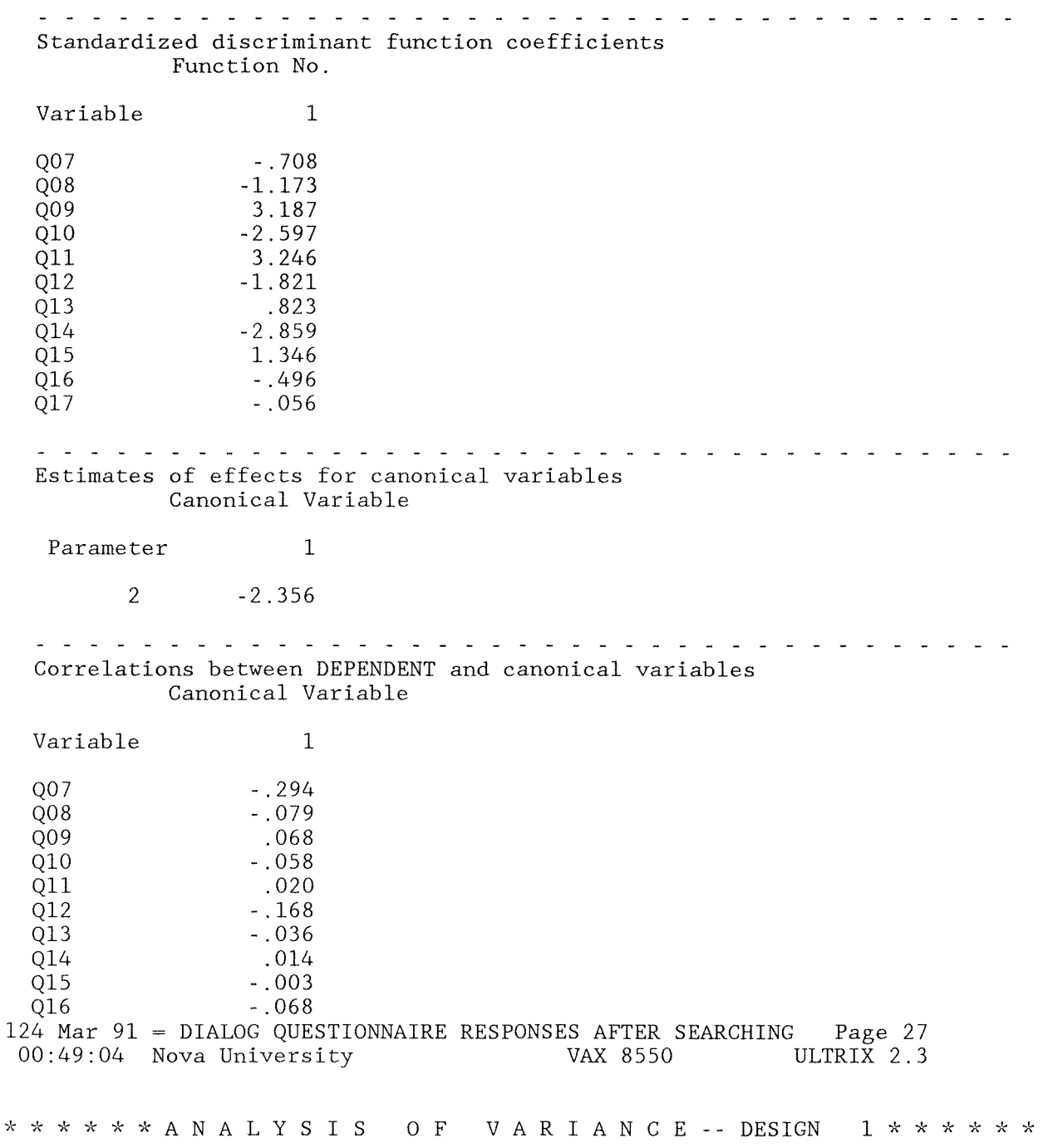

EFFECT .. CLASS (CONT.) Correlations between DEPENDENT and canonical variables (CONT.) Canonical Variable Variable 1 Q17 -.004 27720 BYTES OF WORKSPACE NEEDED FOR MANOVA EXECUTION. 124 Mar 91 = DIALOG QUESTIONNAIRE RESPONSES AFTER SEARCHING Page 28<br>00:49:04 Nova University VAX 8550 ULTRIX 2.3 VAX 8550 ULTRIX 2.3 PRECEDING TASK REQUIRED 2.00 SECONDS CPU TIME; 2.46 SECONDS ELAPSED. 61 61 COMMAND LINES READ. o ERRORS DETECTED.

- o WARNINGS ISSUED.
- 2 SECONDS CPU TIME.
- 3 SECONDS ELAPSED TIME. END OF JOB.

#### Appendix Q

### MANOVA on Performance Indicators

\*\*\*\*\*\*\*\*\*\*

during.dat

*'k\*\*\*\*\*\*\*\*\** 

**"k\*\*\*"J:,,\\*/,\\*\*** 

during.r01 *,'\'k"k"k'k,,\\*\*\*\** 

 $SET$  WIDTH  $= 80$ 

TITLE = PERFORMANCE INDICATORS DURING SEARCHING

```
DATA LIST FILE = 'during.dat' FIXED
      / Subject# 
        Class 
        Occasion 
        Q07 
        Q08 
        Q09 
        Q10 
        Q11 
        Q12 
        Q13 
        Q16 
        Q17 
                     01-02 
                          04 
                          06 
                          08 
                          10 
                          12 
                          14 
                          16 
                          18 
                          20 
                          26 
                          28
```
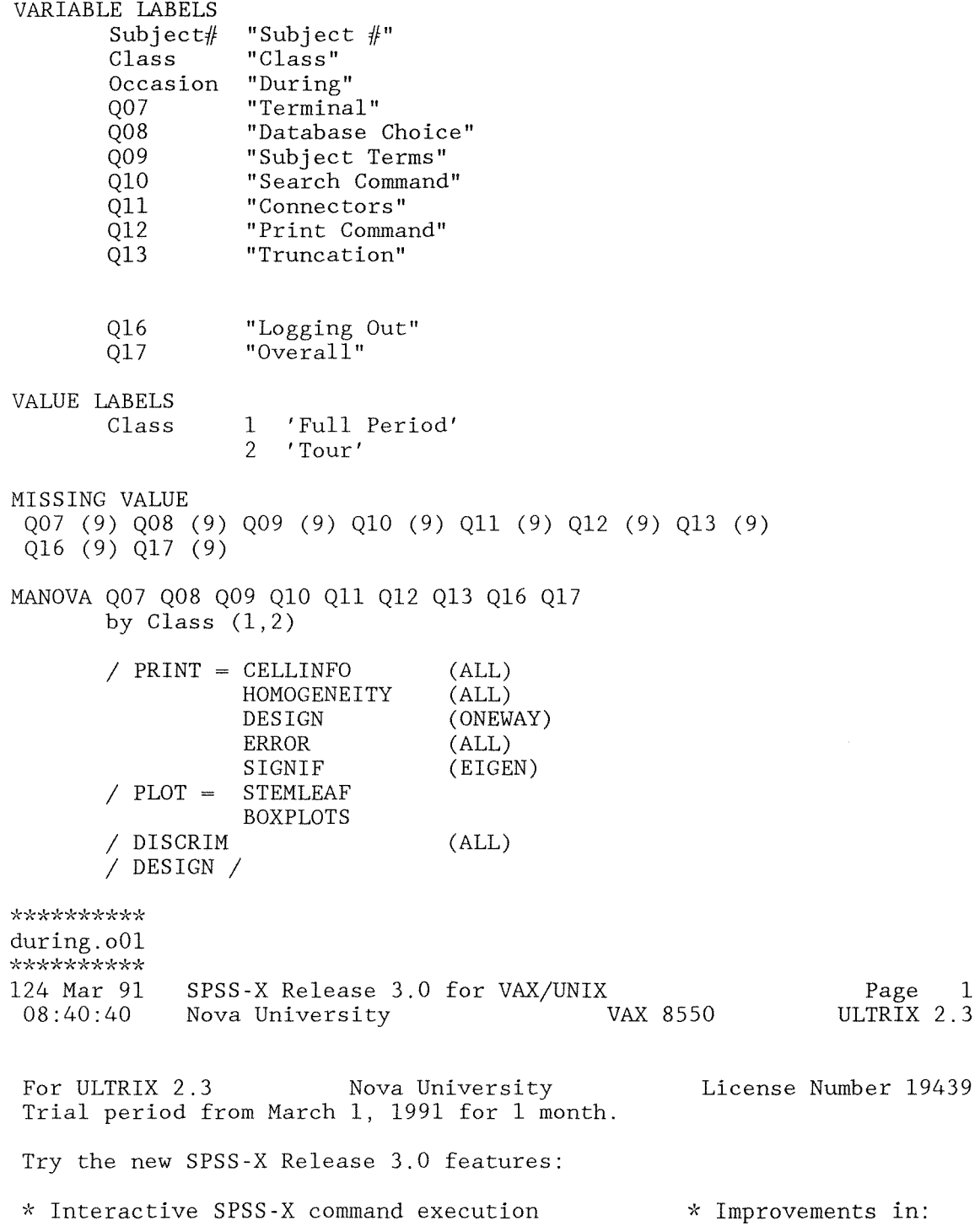

```
247
```
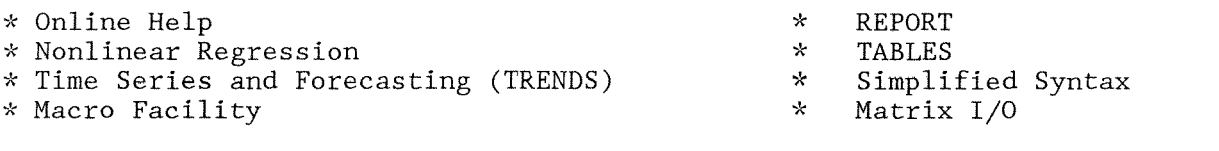

See SPSS-X Users Guide, Third Edition for more information on these features.

```
\begin{matrix} 1 & 0 \\ 2 & 0 \end{matrix}SET WIDTH = 803 
    4 TITLE = PERFORMANCE INDICATORS DURING SEARCHING 
 5 
 6 DATA LIST FILE = ' during.dat' FIXED<br>7 / Subject# 01-02
 7 / Subject# 01-02<br>8 Class 04
 8 Class 04<br>9 Occasion 06
9 Occasion 06<br>10 007 08
10 007 08<br>11 008 10
11 008 10<br>12 009 12
12 Q09 12 
            Q1014 Q11 16<br>15 012 18
            Q12 18<br>Q13 20
16 Q13
17 
18 
19 Q16 26 
            Q17
21
```
THE COMMAND ABOVE READS 1 RECORDS FROM during.dat

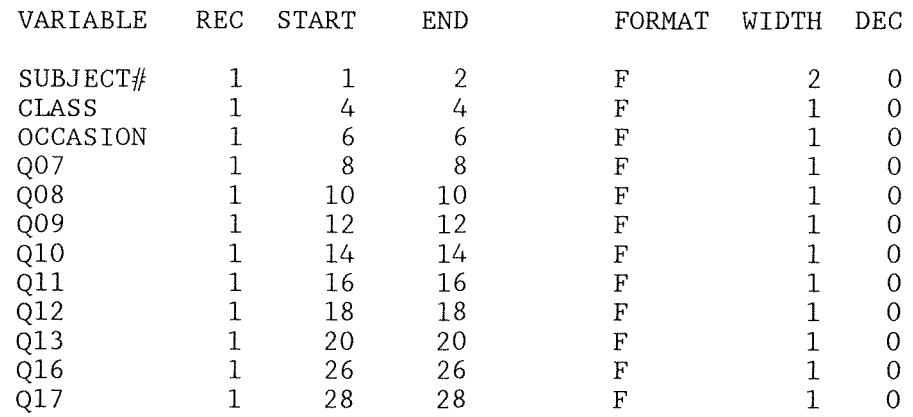

END OF DATALIST TABLE

124 Mar 91 = PERFORMANCE INDICATORS DURING SEARCHING 08:40:41 Nova University VAX 8550 23 24 25 26 27 28 29 30 31 32 33 34 35 36  $\frac{37}{38}$ Subject# Class Occasion Q07 Q08 Q09 Q10 Qll Q12 Q13 Q16 Q17 38 VALUE LABELS Class 40 41 MISSING VALUE "Subject  $#$ " "Class" "During" "Terminal" "Database Choice" "Subject Terms" "Search Command" "Connectors" "Print Command" "Truncation" "Logging Out" "Overall" 1 2 'Full Period' 'Tour' Page 2 ULTRIX 2.3 42 43 44 45 46 47 48 Q07 (9) Q08 (9) Q09 (9) Q10 (9) Qll (9) Q12 (9) Q13 (9) Q16 (9) Q17 (9) MANOVA Q07 Q08 Q09 Q10 Q11 Q12 Q13 Q16 Q17 by  $Class (1,2)$ 49 50 51 52 53 54 55 56 57 58 59 124 Mar 91 PERFORMANCE INDICATORS DURING SEARCHING 08:40:42 Nova University VAX 8550 / PRINT <sup>=</sup> CELLINFO  $/$  PLOT  $=$ / DISCRIM / DESIGN / HOMOGENEITY DESIGN ERROR SIGNIF STEMLEAF BOXPLOTS (ALL) (ALL) (ONEWAY) (ALL) (EIGEN) (ALL) Page 3 ULTRIX 2.3 \* \* \* \* \* \* A N A L Y SIS 0 F V A R I A N C E \* \* \* \* \* \*

10 cases accepted. o cases rejected because of out-of-range factor values. 9 cases rejected because of missing data. 2 non-empty cells. 1 design will be processed. Variable CLASS Cell Means and Standard Deviations Variable · . FACTOR CLASS CLASS For entire sample CELL NUMBER<br>1 2 1 2 1 2 Terminal **CODE** Full Per Tour Mean Std. Dev. 3.750 .707<br>4.000 1.414 4.000 1.414<br>3.800 .789 3.800 .789 Variable .. Q08 FACTOR Database Choice CODE CLASS Full Per CLASS Tour For entire sample Variable .. Q09 FACTOR CODE CLASS Full Per **CLASS** For entire sample Variable .. Q10 FACTOR CODE CLASS Full Per CLASS Tour For entire sample Variable .. Qll FACTOR CODE CLASS Full Per CLASS Tour For entire sample Subject Terms Search Command Connectors Mean Std. Dev. 3.875 4.000 3.900 Mean Std. Dev. 4.000 4.000 4.000 Mean Std. Dev. 3.875 3.000 3.700 Mean Std. Dev. 3.500 3.000 3.400 1.246 .000 1.101 1.069 .000 .943 1.126 .000 1. 059 .756 .000 .699 - - - - - - - - N 8 2 10 N 8 2 10 N 8 2 10 N 8 2 10 N 8 2 10

Dialog CIP

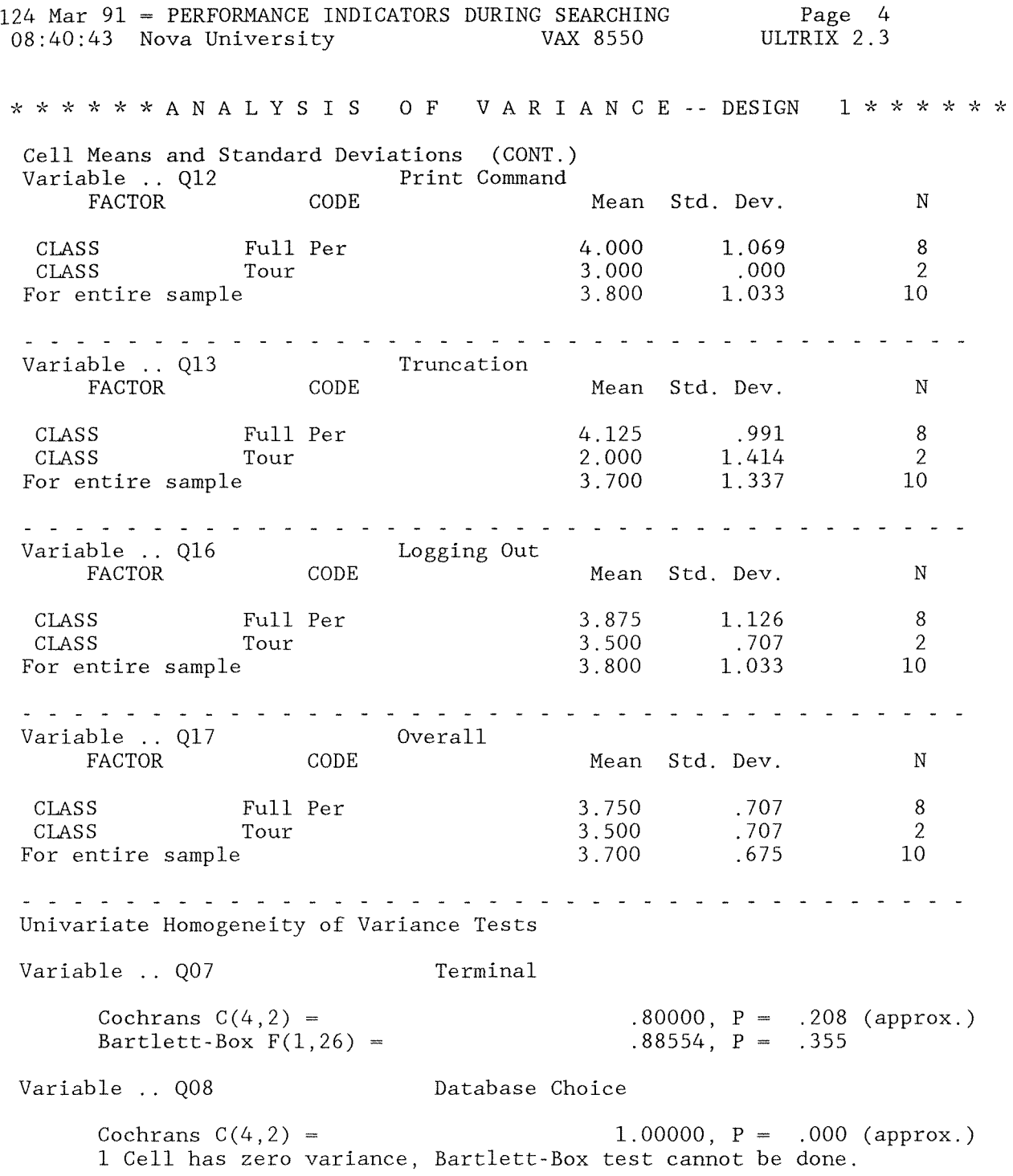

124 Mar 91 = PERFORMANCE INDICATORS DURING SEARCHING  $08:40:43$  Nova University Page 5 VAX 8550 ULTRIX 2.3 \* \* \* \* \* \* A N A L Y SIS o F V A R I A N C E **--** DESIGN Univariate Homogeneity of Variance Tests (CONT.) Variable ..  $Q09$  Subject Terms Cochrans  $C(4,2)$  = 1.00000, P = .000 (approx.) 1 Cell has zero variance, Bartlett-Box test cannot be done. Variable .. Q10 Search Command  $Cochrans C(4,2) = 1.00000, P = .000 (approx.)$ 1 Cell has zero variance, Bartlett-Box test cannot be done. Variable . 011 Connectors Cochrans  $C(4,2)$  = 1.00000, P = .000 (approx.) 1 Cell has zero variance, Bartlett-Box test cannot be done. Variable .. 012 Print Command Cochrans  $C(4,2)$  = 1.00000, P = .000 (approx.) 1 Cell has zero variance, Bartlett-Box test cannot be done. Variable . Q13 Truncation Cochrans  $C(4,2) =$  .67066, P = .508 (approx.)<br>Bartlett-Box  $F(1,26) =$  .19567, P = .662 Bartlett-Box  $F(1, 26)$  = Variable .. Q16 Logging Out Cochrans  $C(4, 2) =$ <br>Bartlett-Box  $F(1, 26) =$ <br> $.22365, P = .640$ Bartlett-Box  $F(1, 26) =$ Variable . Q17 Overall Cochrans  $C(4,2) =$ <br>Bartlett-Box  $F(1,26) =$ <br>Cochrans  $F(1,26) =$ <br>Cococo, P = 1.000. Bartlett-Box  $F(1, 26)$  = - - - - - - - - - - - - - - - - - - - - - - - - - - - - - - - - - -
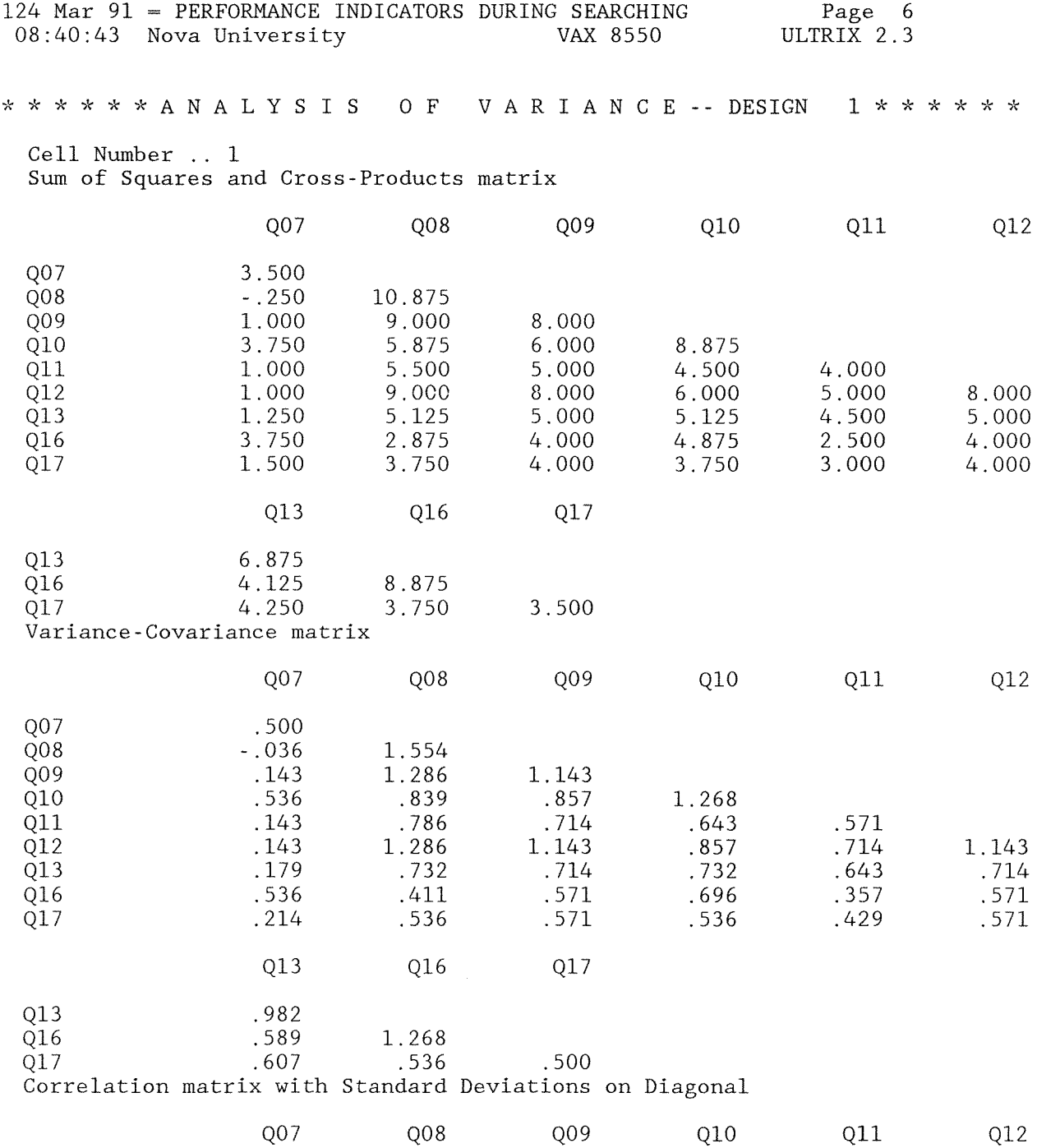

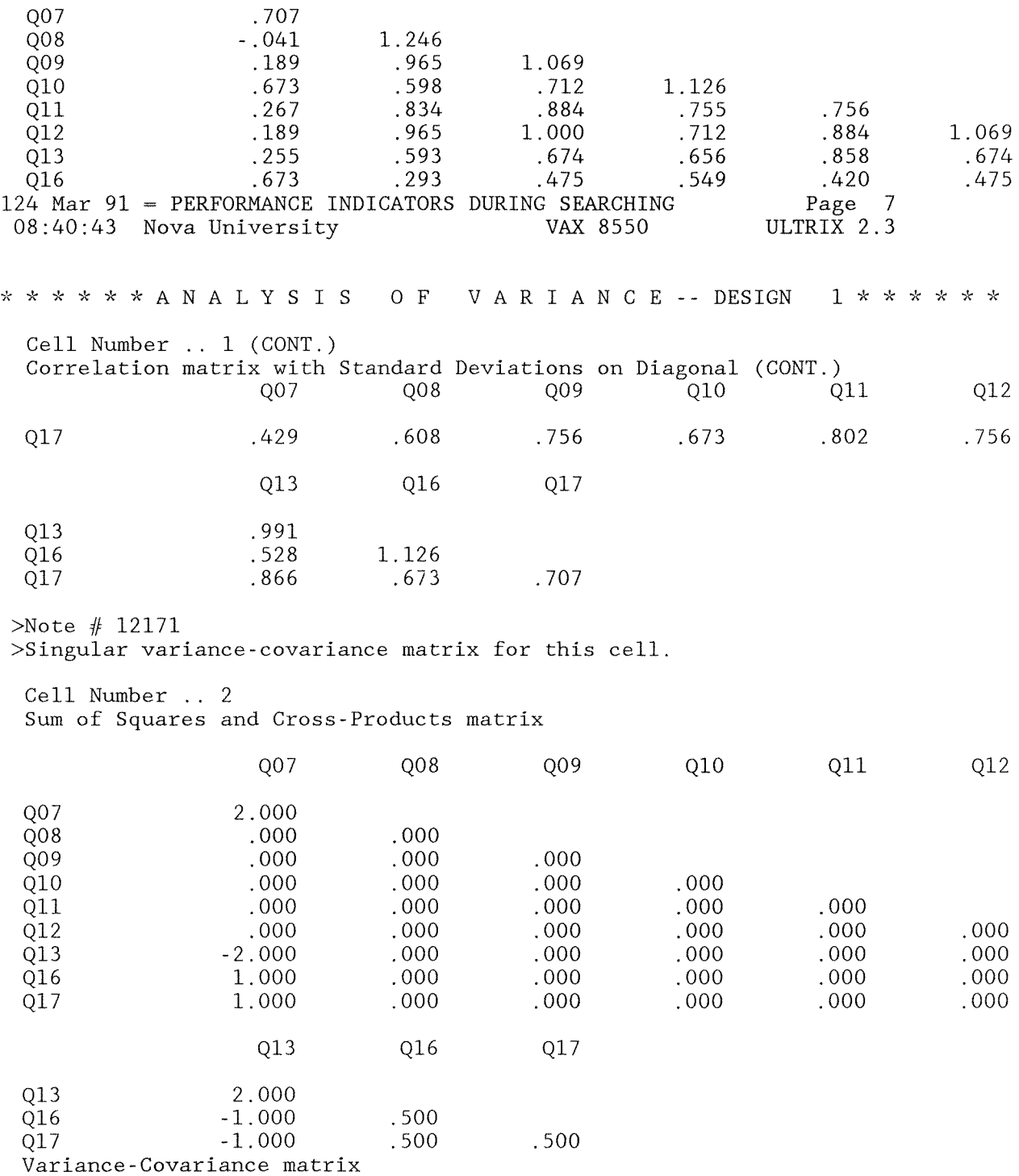

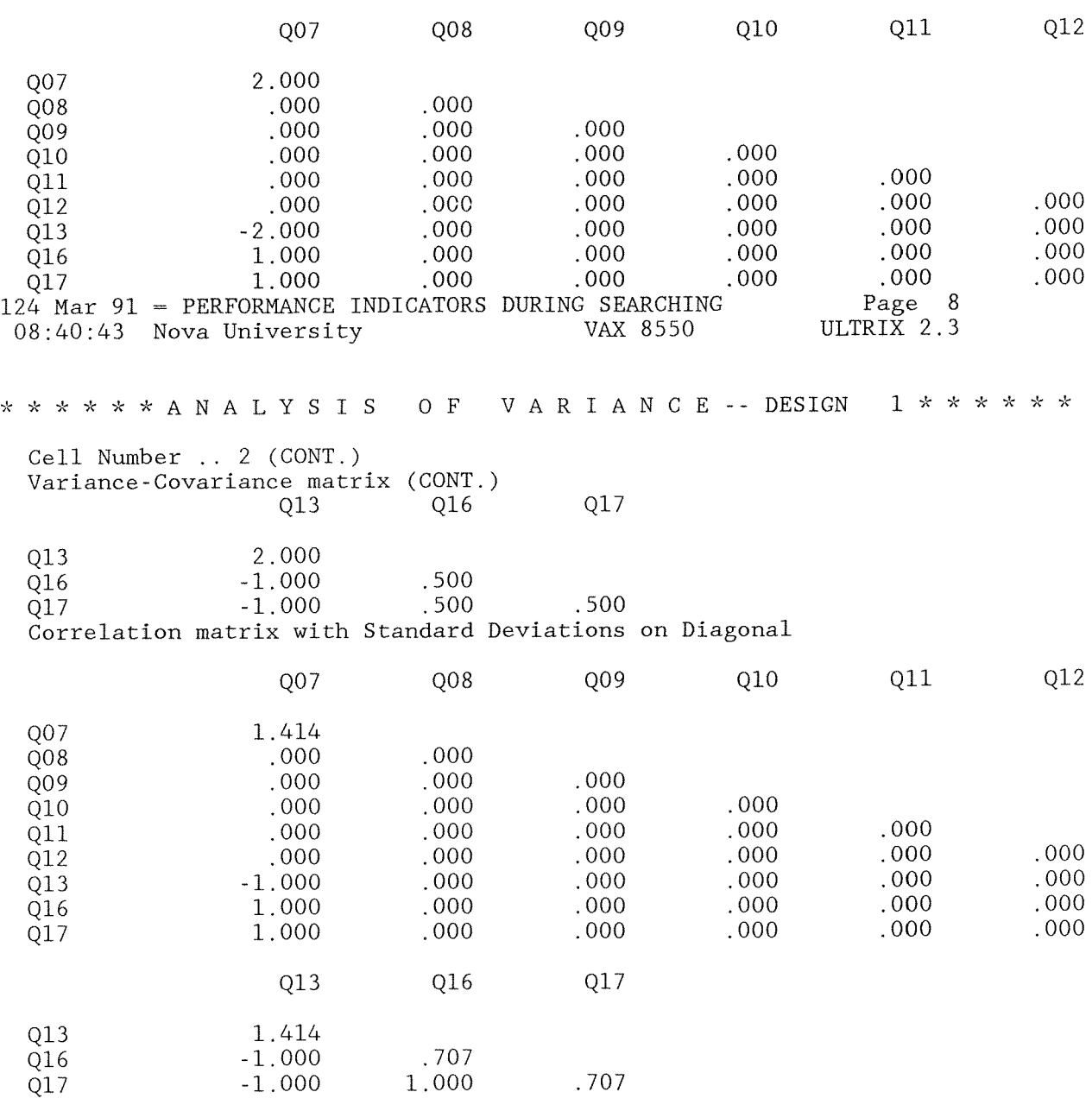

 $>$ Note # 12171 >Singular variance-covariance matrix for this cell.

 $>$ Note # 12172 >Singular variance-covariance matrix for all cells. Boxs M-test cannot be performed.

124 Mar 91 = PERFORMANCE INDICATORS DURING SEARCHING Page 9 ULTRIX 2.3 08:40:43 Nova University VAX 8550 \* \* \* \* \* \* A N A L Y S I S O F VARIANCE -- DESIGN  $1 \times \times \times \times \times \times$ Box-Plots For Variable .. Q07 Terminal 5  $\mathbf I$ X  $+ - + - +$ I  $\mathbf I$ <sup>T</sup>  $\mathbf I$  $\mathbf T$  $\mathbf I$ I KEY. I ----------- $\mathbf I$  $\mathbf I$  $\mathbf I$  $\mathbf I$ \* Median  $\mathbf I$  $\mathbf I$  $\mathbf I$  $\mathbf I$  $\mathbf I$  $-25\%$ , 75% I  $\mathbf I$  $\mathbf{I}$ X High/Low I I  $\mathbf I$  $\mathbf I$ 0 Outlier  $\mathbf I$  $\mathbf{I}$  $\mathbf I$ I E Extreme I  $\mathbf I$  $\mathbf I$  $\mathsf{T}$  $\mathbf I$  $\mathbf I$  $\mathbf I$ I  $\mathbf I$  $+-*-+$  $I * I$  $\mathbf I$  $\mathbf I$  $\mathbf I$  $\mathbf T$  $\mathbf I$  $\mathbf I$  $\mathbf I$  $\rm I$  $\mathbf I$  $\mathbf I$  $\mathbf I$  $\mathbf I$  $\mathbf I$  $\mathbf I$  $\mathbf I$  $\mathbf T$  $\mathbf I$  $\mathbf{I}$  $\mathbf I$  $\mathbf I$  $\mathbf I$  $\mathbf I$  $\mathbf{I}$  $\mathbf I$  $\mathbf I$  $\rm I$  $\mathbf I$  $\mathbf I$  $\mathbf{I}$  $\mathbf{I}$  $\mathbf I$  $\mathbf I$  $\mathbf I$  $\mathbf I$  $\mathbf I$ I  $\mathbf I$ I  $\mathbf{I}$ <sup>T</sup> 3  $\mathbf I$  $+ - + - +$  $+ - + - +$ Variable - - - - - - - - - - - - - - - - - $\mathbf{1}$  $\overline{2}$ CLASS Box-Plots For Variable .. Q08 Database Choice 5  $\mathbf I$  $+ - + - +$  $\mathbf I$  $\mathbf I$  $\mathbf I$ **KEY** I  $\mathbf I$  $\mathbf I$  $\mathbf I$  $- - - - - - - - -$ I  $\mathbf I$  $\mathbf I$  $\mathbf I$ \* Median  $-25\%$ , 75% I I I X High/Low I  $I * I$  $==x$ 0 Outlier  $\mathbf I$ I  $\mathbf I$ E Extreme I  $\mathbf I$ I I. I  $\mathbf I$ 

 $\mathbf I$  $\mathbf{I}$  $\mathbf{I}$  $\overline{1}$  $\mathbf{T}$  $\mathbf{T}$  $\mathbf I$  $\mathbf I$  $\mathbf{I}$  $\mathbf I$  $+ - + - +$  $\overline{1}$  $\mathbf I$  $\overline{1}$  $\mathbf I$  $\mathsf{T}$  $\mathbf I$  $\mathbf I$  $\mathbf I$ **T**  $\mathbf I$  $\overline{2}$  $\mathsf{T}$  $\bar{X}$ Variable - - - - - - - - $2 - 1 - 1$  $\mathbf{L} = \mathbf{L} + \mathbf{L} + \mathbf{L} + \mathbf{L} + \mathbf{L} + \mathbf{L}$  $\mathbf{1}$  $\overline{2}$ CLASS 124 Mar 91 = PERFORMANCE INDICATORS DURING SEARCHING Page 10 08:40:44 Nova University ULTRIX 2.3 VAX 8550 \* \* \* \* \* \* A N A L Y S I S O F V A R I A N C E -- DESIGN 1 \* \* \* \* \* \* Box-Plots For Variable .. Q09 Subject Terms 5  $+-+- \mathbf I$  $\mathbf I$  $\mathbf I$  $\mathbf I$  $\mathbf I$  $\mathbf I$ **KEY** I  $\mathbf I$  $-$  - - - - - - - -  $\top$  $\mathbf I$ \* Median  $I$  $\mathbf{I}$  $\mathbf{I}$  $-25\%$ , 75% I  $\mathbf I$  $\rm I$ X High/Low I  $I \times I$ ——\*—— 0 Outlier <sup>T</sup>  $\mathbf I$ I E Extreme  $\mathbf I$  $\mathbf{I}$  $\mathbf I$  $\mathbf{I}$  $\mathbf I$  $\mathbf I$ I  $+ - + - +$  $\mathbf I$  $\mathbf{I}$  $\mathbf I$  $\mathbf I$  $\mathbf T$  $\mathsf{T}$  $\mathbf I$  $\mathbf I$  $\mathbf{T}$  $\mathbf I$  $\mathbf I$  $\mathbf{I}$  $\mathbf I$  $\mathbf{I}$  $\mathbf I$  $\mathbf I$  $\overline{2}$  $\mathbf I$  $X$ Variable - - - - - - - - - - - - - - -CLASS  $\mathbf{1}$ 2 Box-Plots For Variable .. Q10 Search Command

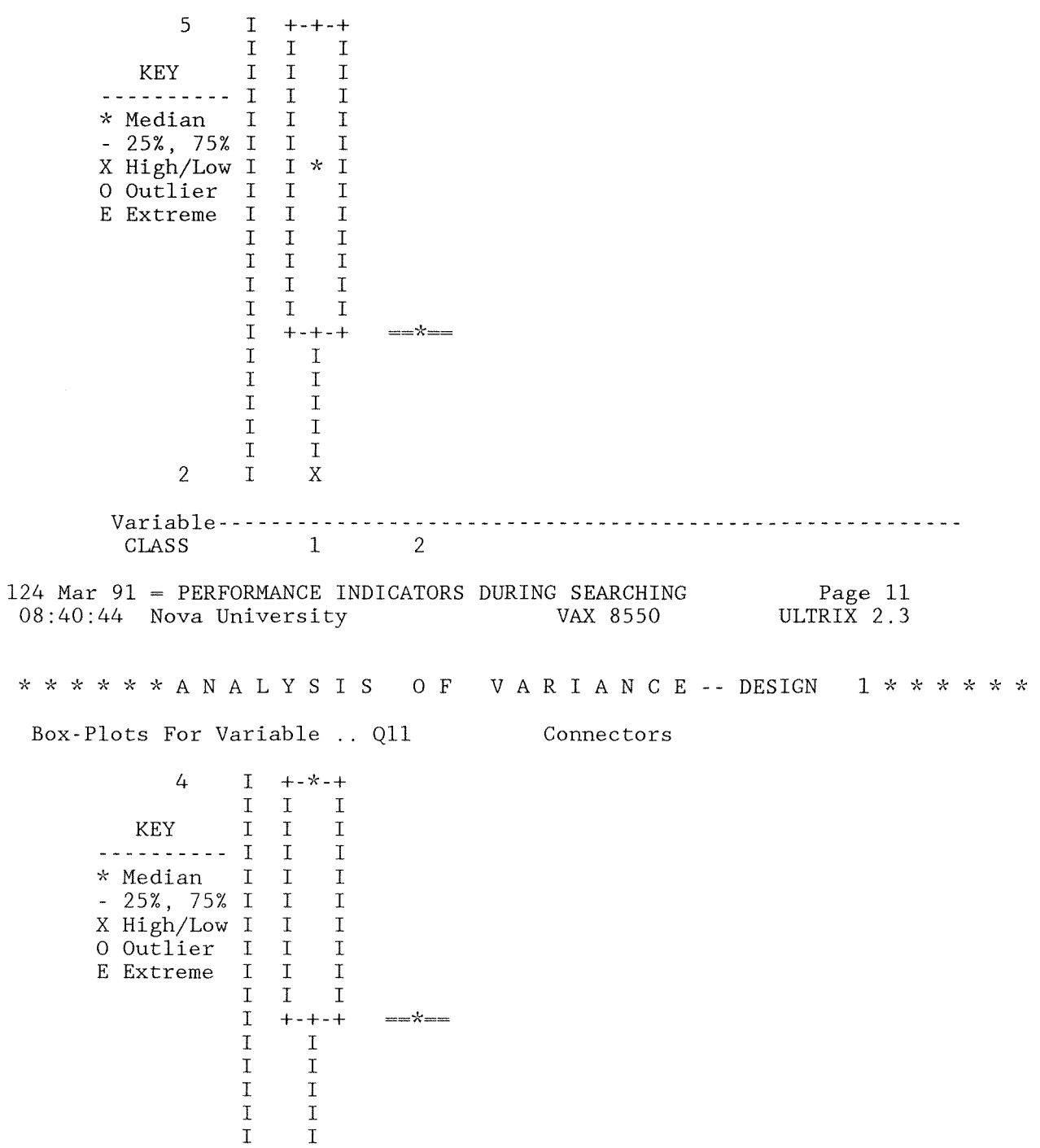

I I I I  $\sim$ I I 2 I X Variable- - - - - - - - - - - - - - - - - - - - - - - - - - - - - - - - - - - - - - - - - - - - - - - - - - - - - - - -- **CLASS** Box-Plots For Variable .. Q12 Print Command 5 I +-+-+ I I I KEY I I I **----------** I I I ~~ Median I I I - 25%, 75% I I I<br>X High/Low I I \* I X High/Low I I **)'(** I 0 Outlier I I I<br>E Extreme I I I E Extreme I<br>I I I I  $\begin{array}{cc} \text{I} & + \text{-} + \text{-} + \\ \text{I} & \text{I} \end{array}$  $\begin{array}{cc} \text{I} & \text{I} \\ \text{I} & \text{I} \end{array}$  $\begin{array}{ccc} \text{I} & \text{I} \\ \text{I} & \text{I} \end{array}$ I I **==\*==**   $\begin{array}{cc} \text{I} & \text{I} \\ \text{I} & \text{I} \end{array}$  $\mathbf I$  $\begin{array}{cc} \text{I} & \text{I} \\ \text{I} & \text{I} \end{array}$  $\begin{array}{cc} \text{I} & \text{I} \\ \text{I} & \text{I} \end{array}$  $\begin{array}{ccc} \text{I} & & \text{I} \\ \text{I} & & \text{X} \end{array}$ 2 I X Variable - - - - - - - - - - - - - - - - - - - - - - - - - - - - - - - - - - - - - - - - - - - - - - - - - - - - - - - --  $CLASS$ 124 Mar 91 = PERFORMANCE INDICATORS DURING SEARCHING<br>08:40:44 Nova University 68:40:44 Nova Page 12 ULTRIX 2.3  $08:40:44$  Nova University \* \* \* \* \* \* A N A L Y S I S O F V A R I A N C E -- DESIGN 1 \* \* \* \* \* \* Box-Plots For Variable .. Q13 Truncation 5 I +-+-+ I I I KEY I I I ---------- I<br>\* Median I I I \* Median - 25%, 75% I I I I  $+-*-+$ 

X High/Low I

259

 $\boldsymbol{\times}$ 

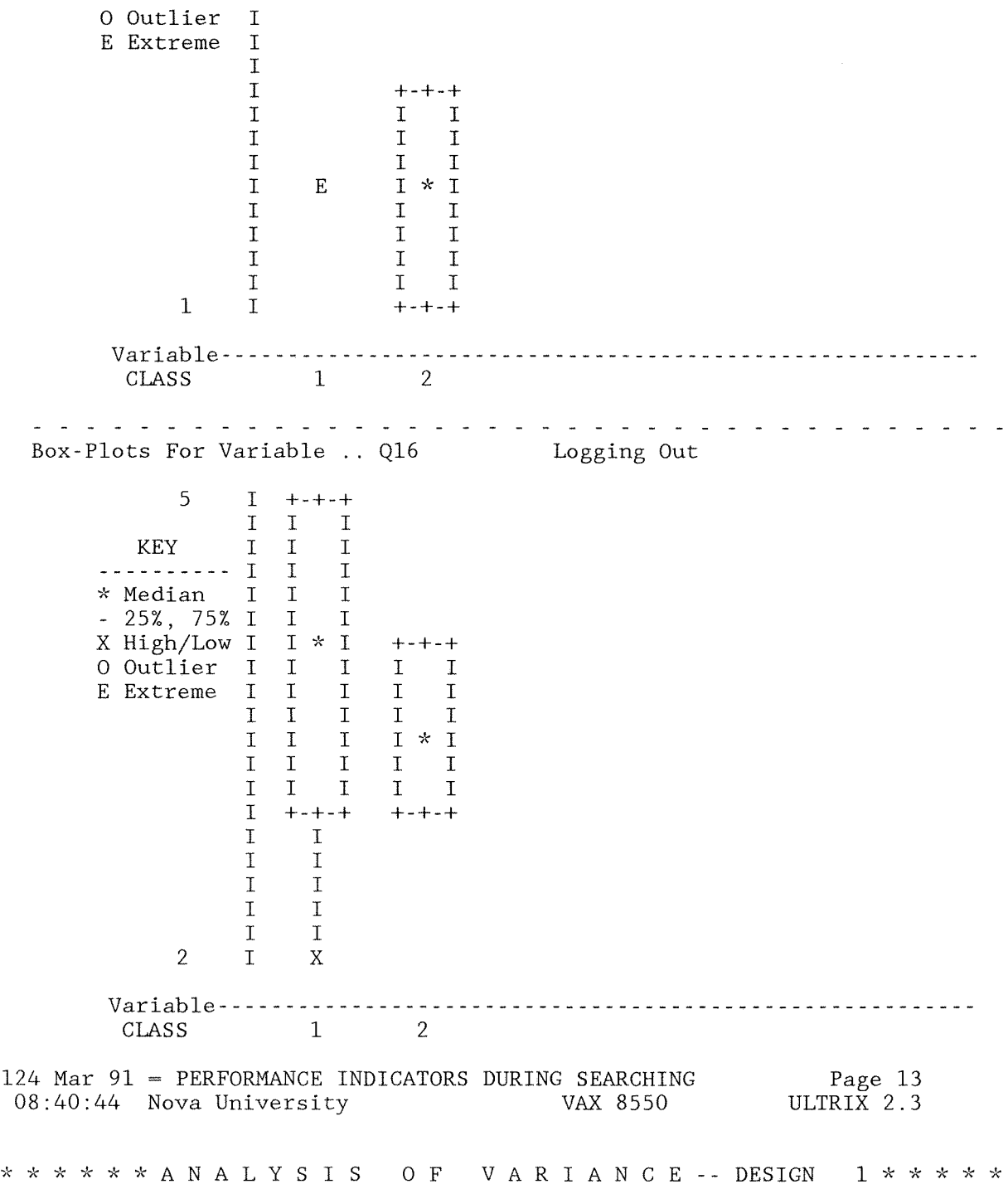

Box-Plots For Variable .. Q17 Overall  $=$  $x$  $\overline{4}$  $\mathsf{T}$  $+ - + - +$  $\mathsf{T}$  $I$  $\mathsf{T}$ **KEY**  $\overline{1}$  $\mathsf{T}$  $\mathbf T$  $\mathsf{T}$  $\mathbf{I}$  $\mathbf{T}$ <u>. . . . . . . . . . .</u> \* Median  $\mathbf{I}$  $\mathbf{I}$  $\mathbf I$  $-25\%$ , 75% I  $I * I$ X High/Low I  $\mathbf{I}$  $\mathbf I$ 0 Outlier  $\mathbf I$  $T$  $\mathbf{T}$ E Extreme  $\mathbf I$  $\mathbf{T}$  $\mathbf{I}$  $\overline{1}$  $\mathbf{I}$  $\mathbf I$  $\mathsf{T}$  $+ - + - +$  $\bar{1}$  $\mathbf I$  $\mathbf I$ I  $\mathbf I$  $\mathbf I$  $\mathbf I$  $\overline{1}$  $\mathfrak{D}$  $\mathsf{T}$  $E$ **CLASS**  $\mathbf{1}$  $\overline{2}$ 124 Mar 91 = PERFORMANCE INDICATORS DURING SEARCHING Page 14 08:40:44 Nova University VAX 8550 ULTRIX 2.3 \* \* \* \* \* \* A N A L Y S I S O F V A R I A N C E -- DESIGN 1 \* \* \* \* \* \* Stem-and-leaf display for variable .. Q07 Terminal  $3.0000$  $3$ .  $4.0000$  $4.1$  $5$ . 00 Stem-and-leaf display for variable .. Q08 Database Choice  $2.00$  $3$ . 4.00000  $5.000$ 

124 Mar 91 = PERFORMANCE INDICATORS DURING SEARCHING 08:40:44 Nova University VAX 8550 Page 15 ULTRIX 2.3 \* \* \* \* \* \* A N A L Y S I S O F V A R I A N C E -- DESIGN 1 \* \* \* \* \* \* Stem-and-1eaf display for variable .. Q09  $2 \cdot 0$  $3 \cdot 0$ 4 00000 5 000 Stem-and-leaf display for variable .. QlO  $2 \cdot 0$ 3 0000 4 00 5 000 124 Mar 91 = PERFORMANCE INDICATORS DURING SEARCHING<br>08:40:44 Nova University 68:40:44 Nova  $08:40:44$  Nova University Subject Terms Search Command Page 16 ULTRIX 2.3 \* \* \* \* \* \* A N A L Y SIS o F V A R I A N C E -- DESIGN Stem-and-leaf display for variable .. Q11  $2 \cdot 0$  $2$ . 3 0000 3 4 00000 Stem-and-1eaf display for variable .. Q12  $2 \cdot 0$ 3 000 4 000 5 000 124 Mar 91 = PERFORMANCE INDICATORS DURING SEARCHING 08:40:44 Nova University VAX 8550 Connectors Print Command Page 17 ULTRIX 2.3

262 \* \* \* \* \* \* A N A L Y SIS <sup>o</sup>F V A R I A N C E **--** DESIGN **l\*\*\*'k\*\***  Stem-and-leaf display for variable .. Q13  $1 \cdot 0$  $2 \cdot 0$ 3 0 4 0000 5 000 Stem-and-leaf display for variable .. Q16 Logging Out  $2 \cdot 0$ 3 000 4 000 5 000 124 Mar 91 = PERFORMANCE INDICATORS DURING SEARCHING<br>08:40:44 Nova University (VAX 8550  $08:40:44$  Nova University Truncation Page 18 ULTRIX 2.3 \* \* \* \* \* \* A N A L Y SIS o F V A R I A N C E **--** DESIGN *1\*\*\*\*"/\-1'\*  Stem-and-leaf display for variable .. Q17 Overall  $2 \cdot 0$  $2$  $3 \cdot 0$ 3. 4 00000000 One-way Basis for factor CLASS 1 2 Partition DF Columns 1 1 2 1 1.000 1.000 1.000  $\mathfrak{D}$ -1. 000

Dialog CIP

Correspondence between Effects and Columns of BETWEEN-Subjects DESIGN 1

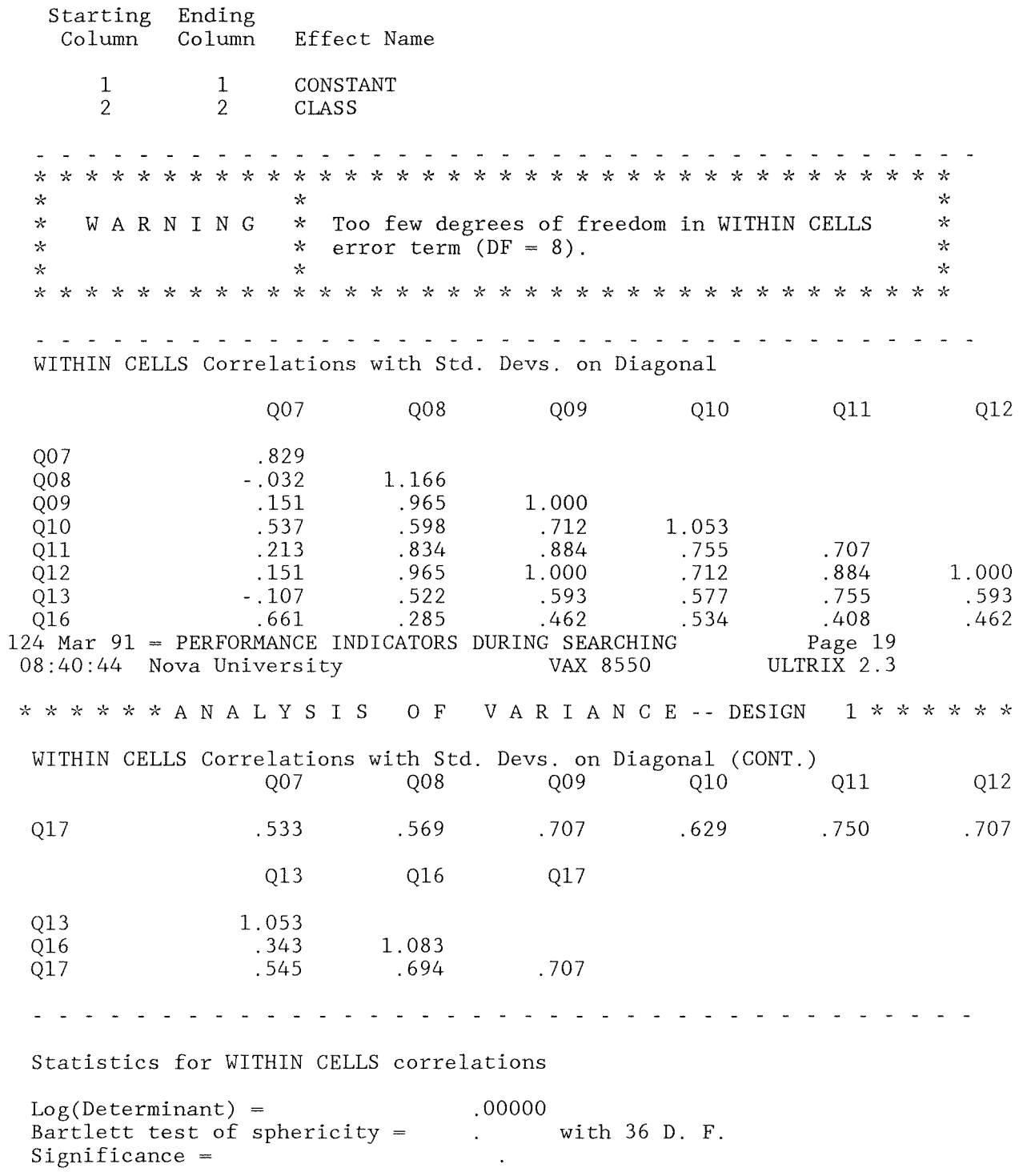

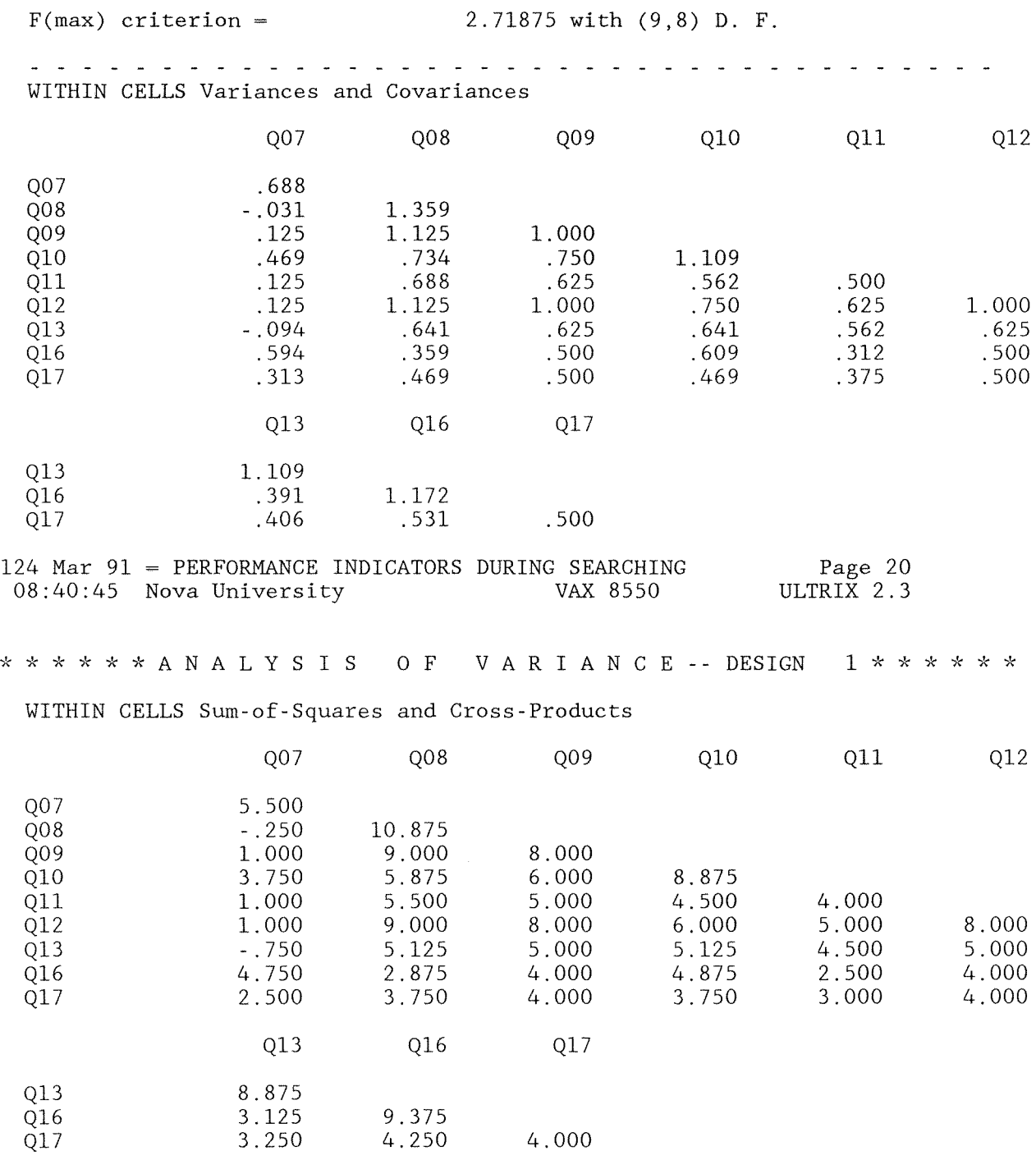

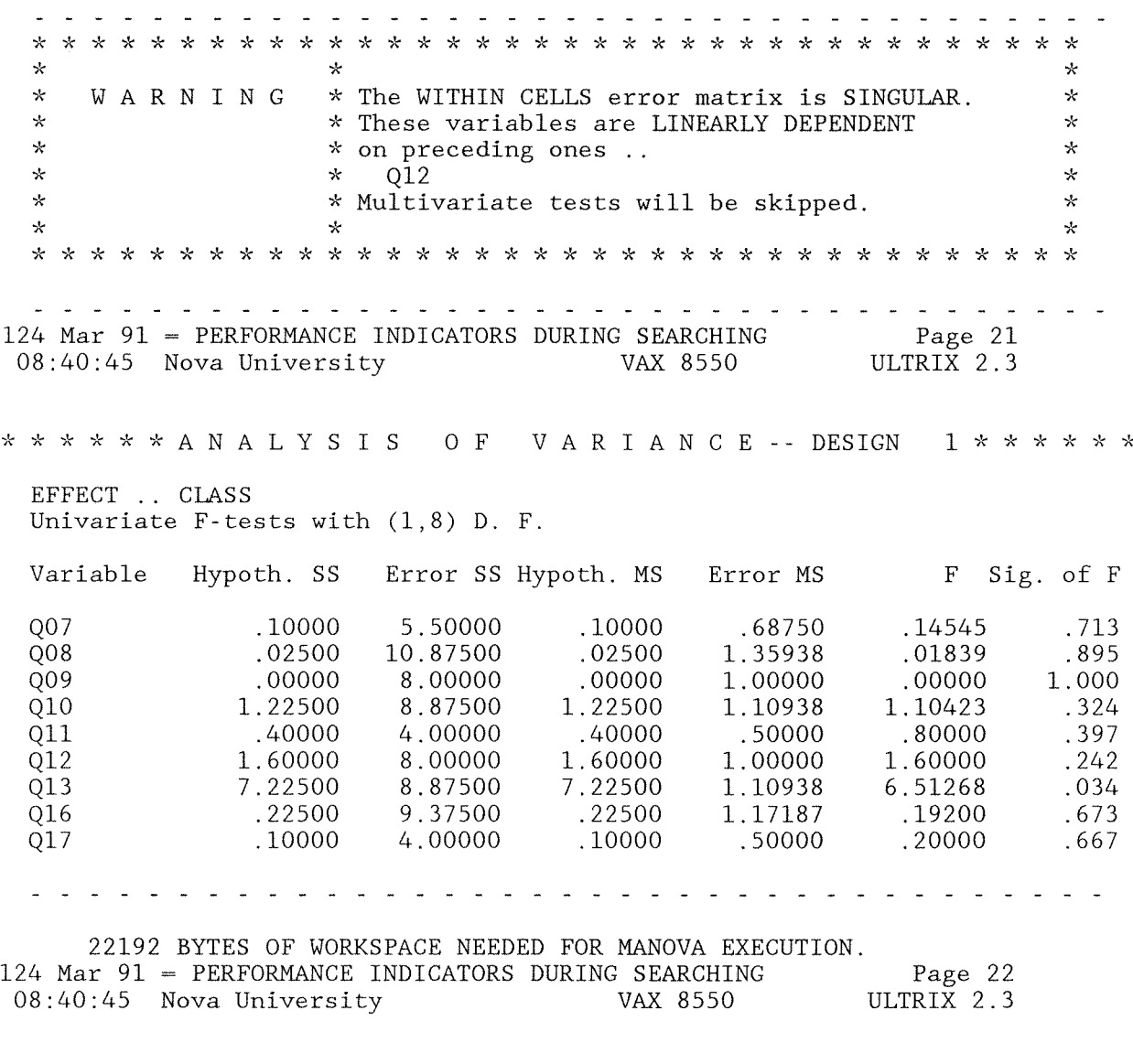

PRECEDING TASK REQUIRED 1.70 SECONDS CPU TIME; 3.69 SECONDS ELAPSED.

60

60 COMMAND LINES READ. o ERRORS DETECTED. o WARNINGS ISSUED.

- 
- 2 SECONDS CPU TIME.
- 5 SECONDS ELAPSED TIME. END OF JOB.

## Appendix R

## MANOVA on Restricted Performance Indicators

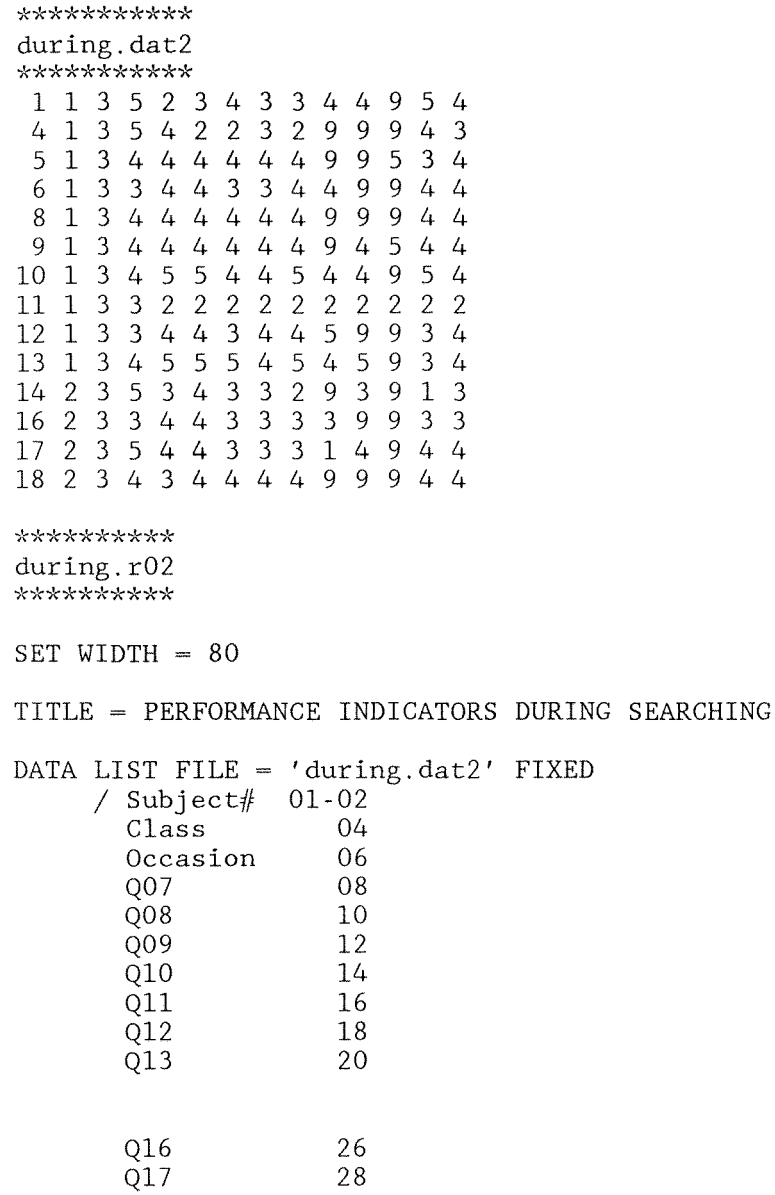

267

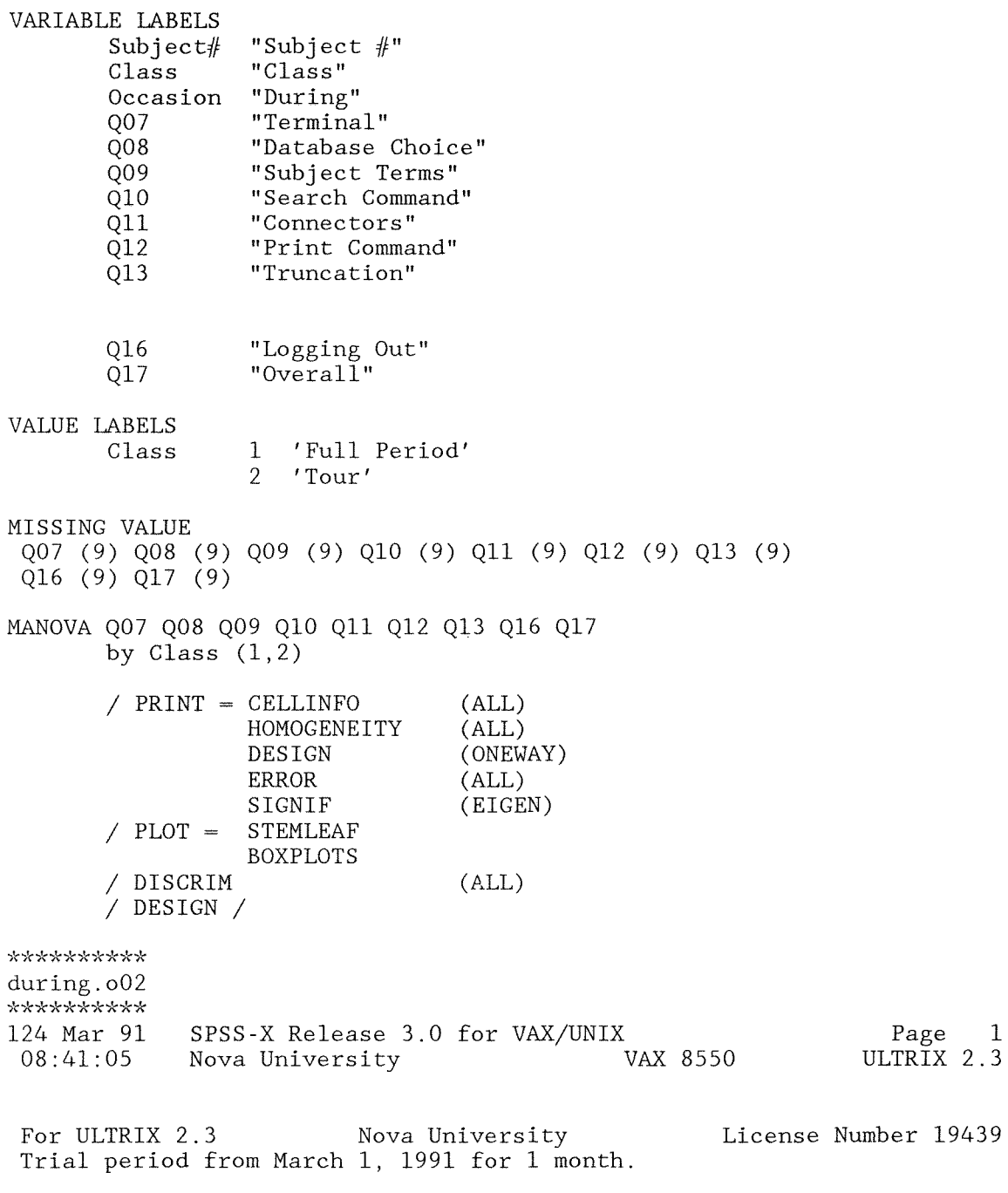

Try the new SPSS-X Release 3.0 features:

\* Interactive SPSS-X command execution \* \* Improvements in:<br>\* Online Help \* \* REPORT \* Nonlinear Regression \* TABLES \* Nonlinear Regression \* TABLES<br>\* Nonlinear Regression \* TABLES<br>\* Time Series and Fereessting (TPENDS) \* \* Simpli **"k** Time Series and Forecasting (TRENDS) \* Simplified Syntax \* Time Series and Forecasting (TRENDS) \* Simplified Syntax<br>\* Macro Facility \* Matrix I/O

See SPSS-X Users Guide, Third Edition for more information on these features.

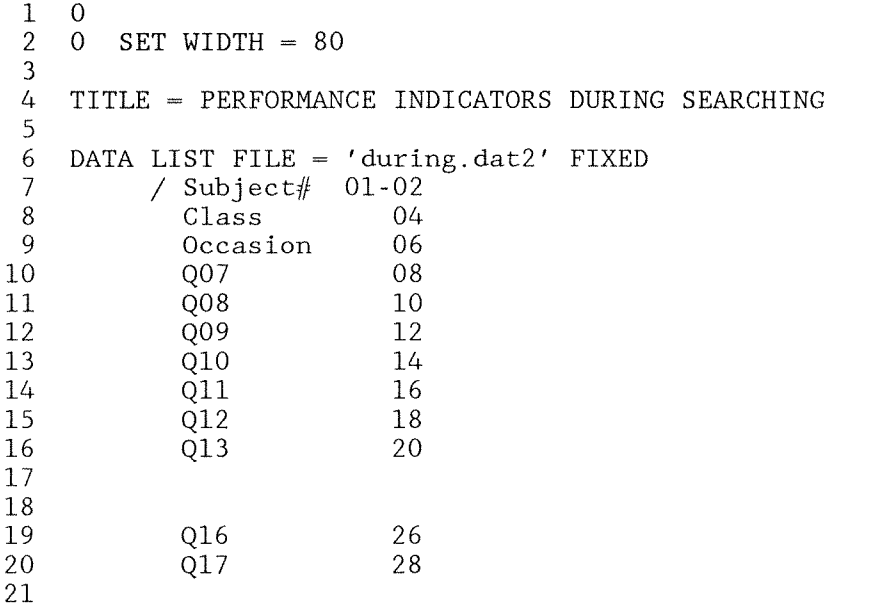

THE COMMAND ABOVE READS 1 RECORDS FROM during.dat2

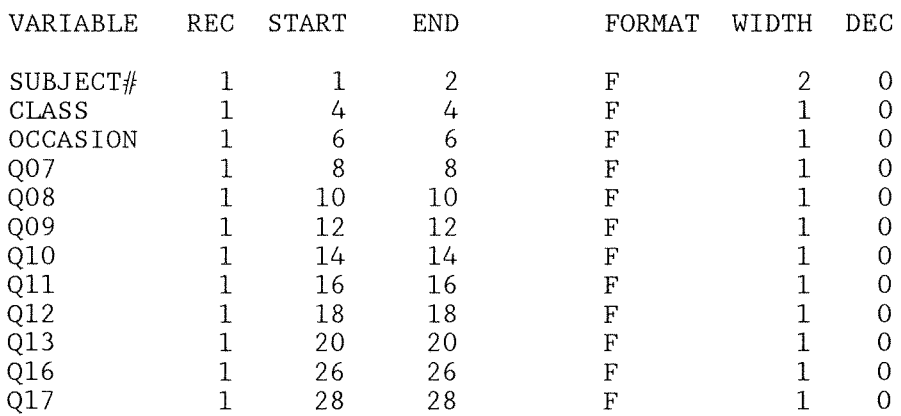

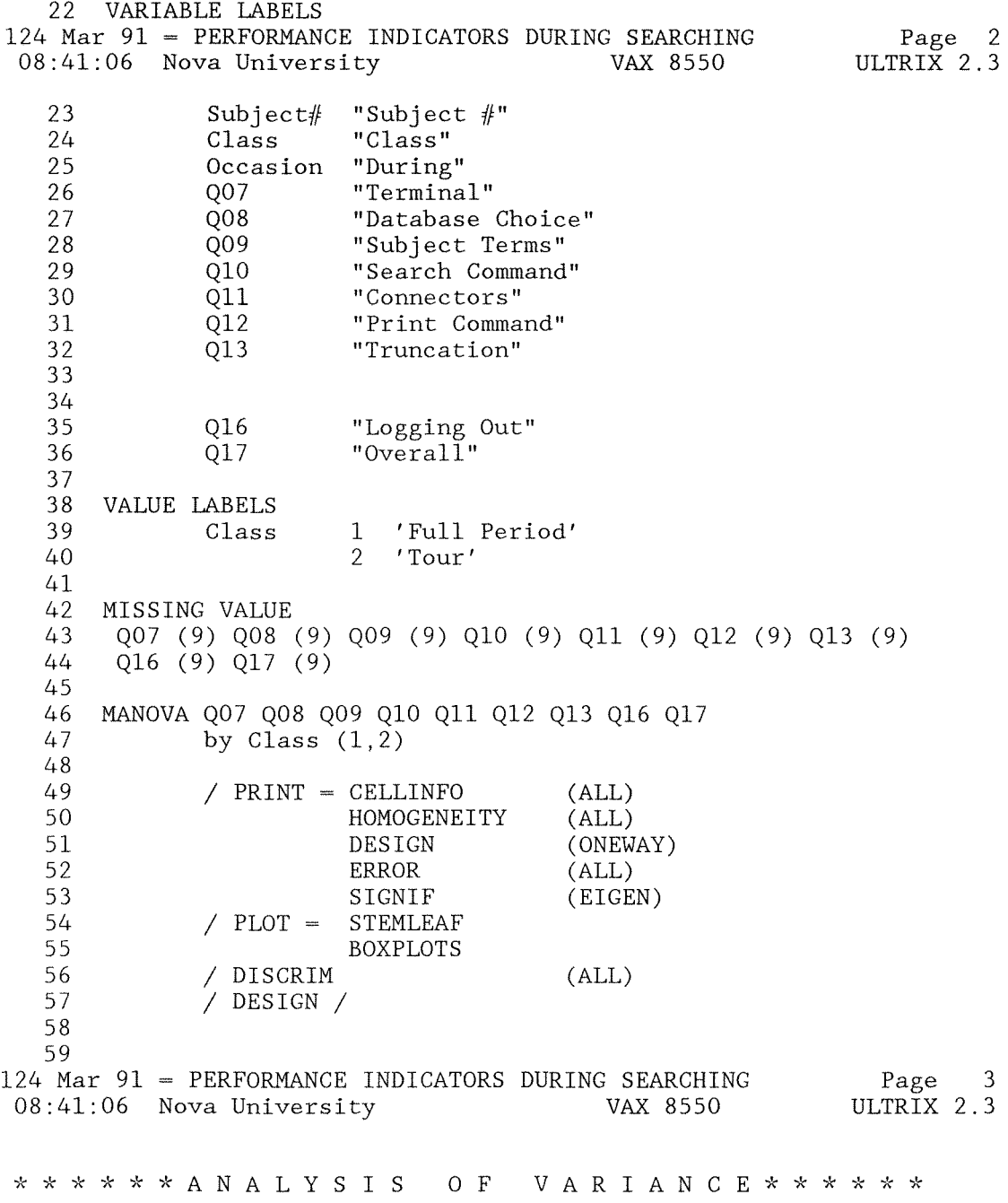

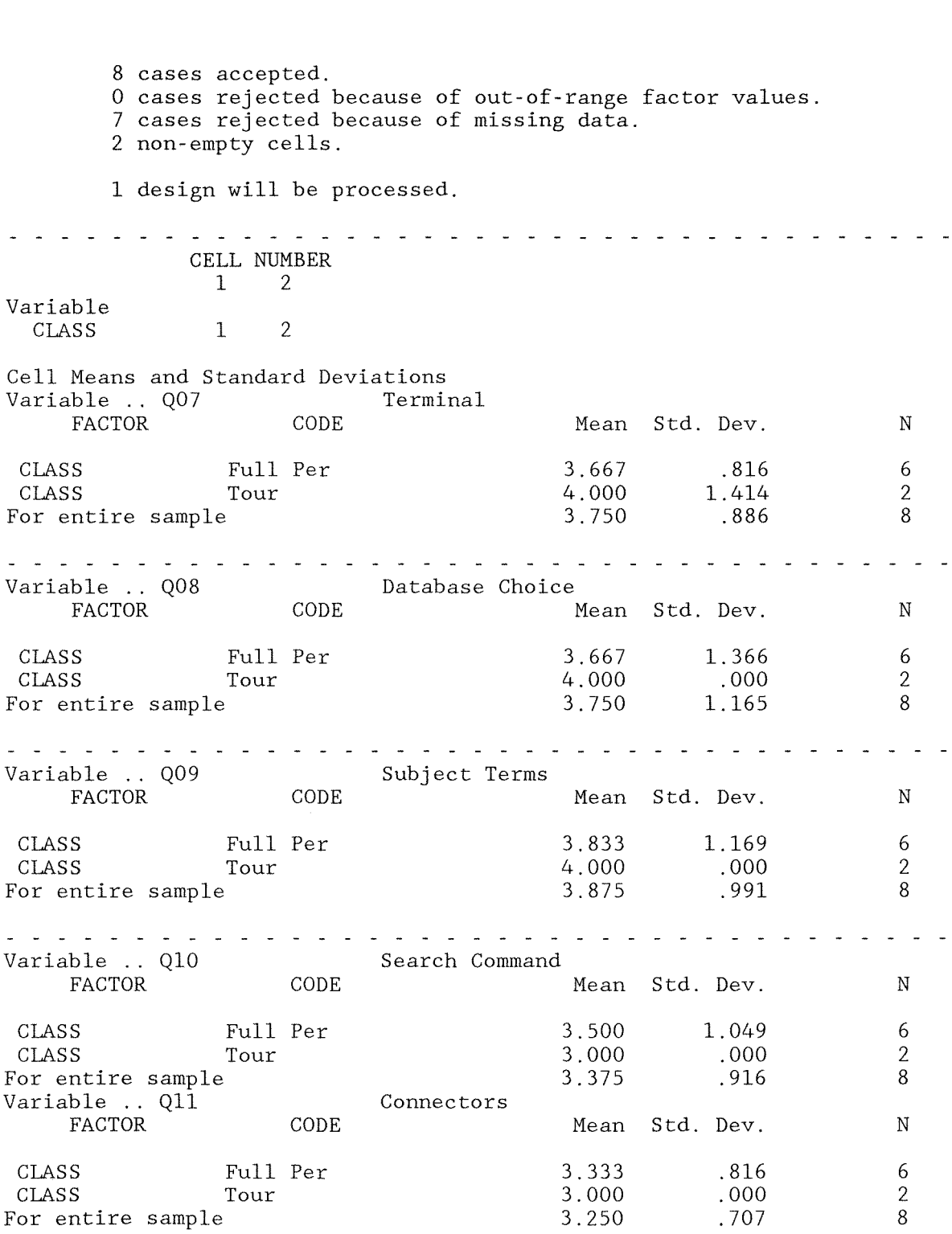

124 Mar 91 = PERFORMANCE INDICATORS DURING SEARCHING Page 4<br>08:41:06 Nova University 100 VAX 8550 ULTRIX 2.3  $08:41:06$  Nova University \* \* \* \* \* \* A N A L Y SIS o F V A R I A N C E **--** DESIGN **1\*\*\*\*,\"\***  Cell Means and Standard Deviations (CONT.) Variable .. Q12 Print Command Mean Std. Dev. N FACTOR CODE CLASS Full Per 3.833 1.169 6 CLASS Tour 3.000 .000 2 3.625 l. 061 For entire sample 8 Variable .. Q13 Truncation CODE Mean Std. Dev. N CLASS Full Per 3.833 .983 6 l.414 2.000 CLASS Tour 2 For entire sample 3.375 1.302 8 Variable .. Q16 Logging Out CODE Mean Std. Dev. N CLASS Full Per 3.667  $1.211$  6<br>.707 2  $.707$  2<br>1 061 8 CLASS Tour 3.500 1.061 For entire sample 3.625 Variable .. Q17 Overall CODE Mean Std. Dev. N CLASS Full Per 3.667 .816 6 .707 CLASS Tour 3.500 2 For entire sample 3.625 8 .744 a canada a sensa de la canada de la canada Univariate Homogeneity of Variance Tests Variable .. Q07 Terminal Cochrans *C(3,2)* <sup>=</sup> .391 (approx.) .75000, P Bartlett-Box  $F(1,25)$ .46954, P .499 Variable .. Q08 Database Choice Cochrans  $C(3,2) = 1.00000, P = .000$  (approx.) 1 Cell has zero variance, Bartlett-Box test cannot be done.

Dialog CIP

124 Mar 91 = PERFORMANCE INDICATORS DURING SEARCHING<br>08:41:06 Nova University VAX 8550  $08:41:06$  Nova University Page 5 ULTRIX 2.3 \* \* \* \* \* \* A N A L Y SIS o F V A R I A N C E -- DESIGN *l\*\*\*\*"k,':;*  Univariate Homogeneity of Variance Tests (CONT.) Variable .. 009 Subject Terms  $Cochrans C(3,2) = 1.00000, P = .000 (approx.)$ 1 Cell has zero variance, Bartlett-Box test cannot be done. Variable . 010 Search Command  $Cochrans C(3,2) =$  1.00000, P = .000 (approx.) 1 Cell has zero variance, Bartlett-Box test cannot be done. Variable . 011 Connectors  $Cochrans C(3,2) = 1.00000, P = .000 (approx.)$ 1 Cell has zero variance, Bartlett-Box test cannot be done. Variable .. 012 Print Command  $Cochrans C(3,2) = 1,00000, P = .000 (approx.)$ 1 Cell has zero variance, Bartlett-Box test cannot be done. Variable . 013 Truncation  $Cochrans C(3,2) =$ <br>Bartlett-Box  $F(1,25) =$ <br>Cochrans  $F(1,25) =$ <br>Cochrans  $F(1,25) =$ <br>Cochrans  $F(1,25) =$ <br>Cochrans  $F(1,25) =$ Bartlett-Box  $F(1, 25)$  = Variable . 016 Logging Out Cochrans *C*(3,2) = .74576, P = .400 (approx.)<br>Bartlett-Box F(1,25) = .28075, P = .601  $Bartlett-Box F(1,25) =$ Variable . Q17 Overall Cochrans  $C(3,2) =$  .57143, P = .819 (approx.)<br>Bartlett-Box F(1,25) = .02377, P = .879  $Bartlett-Box F(1,25) =$ 

- - - - - - - - - - - - - - - - - - - - - - - - - - - - - - -

## 272

Dialog CIP

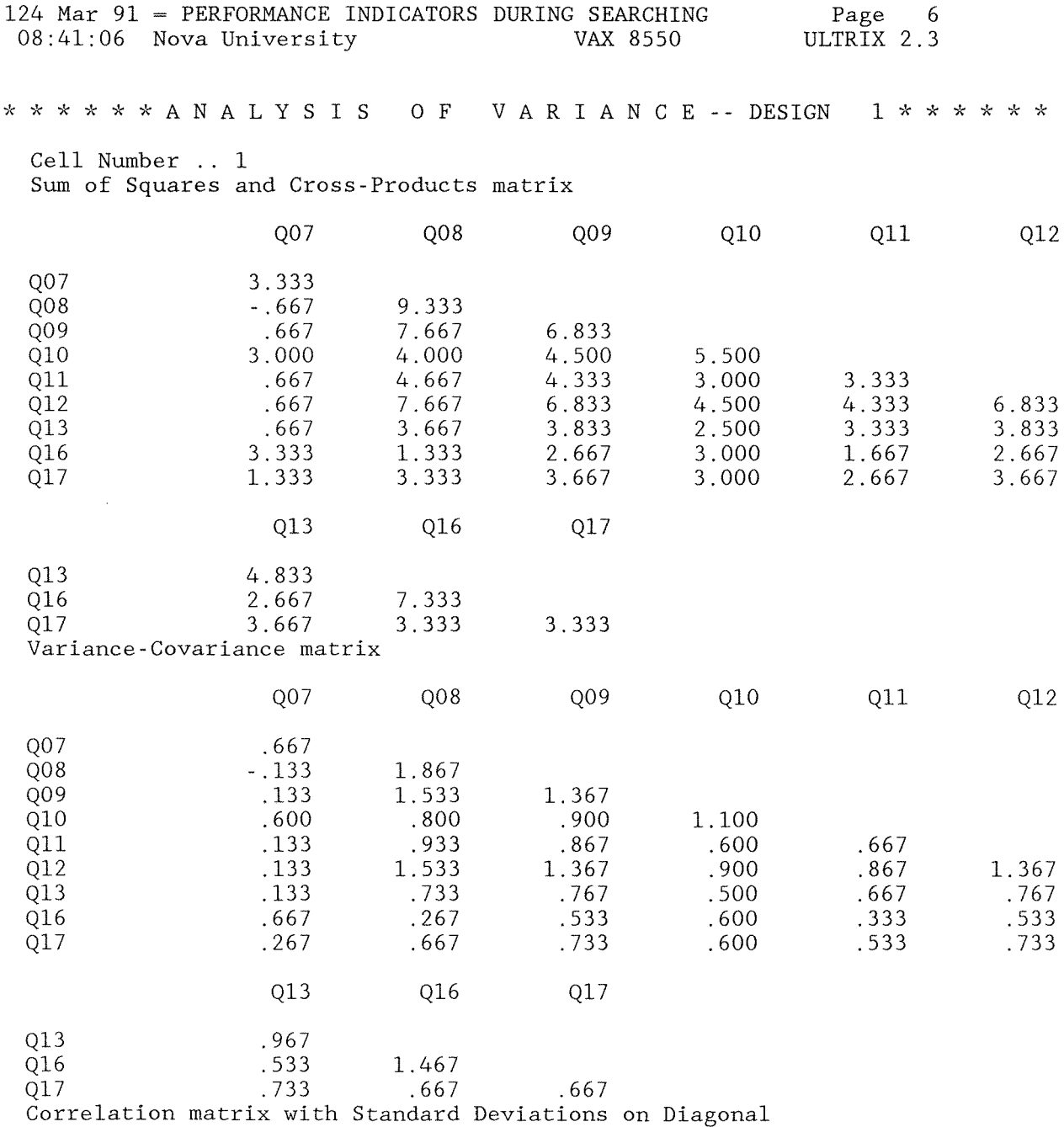

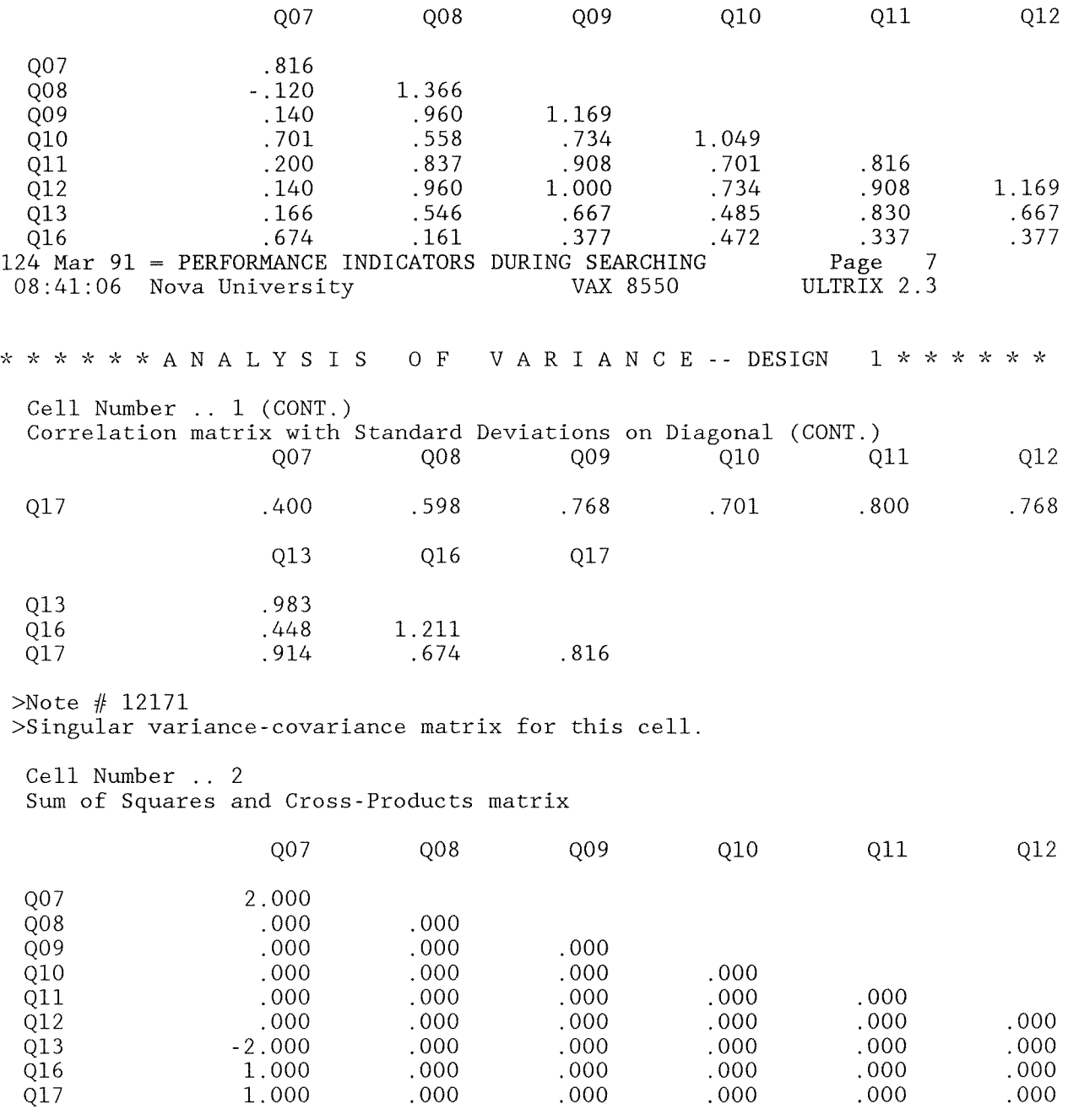

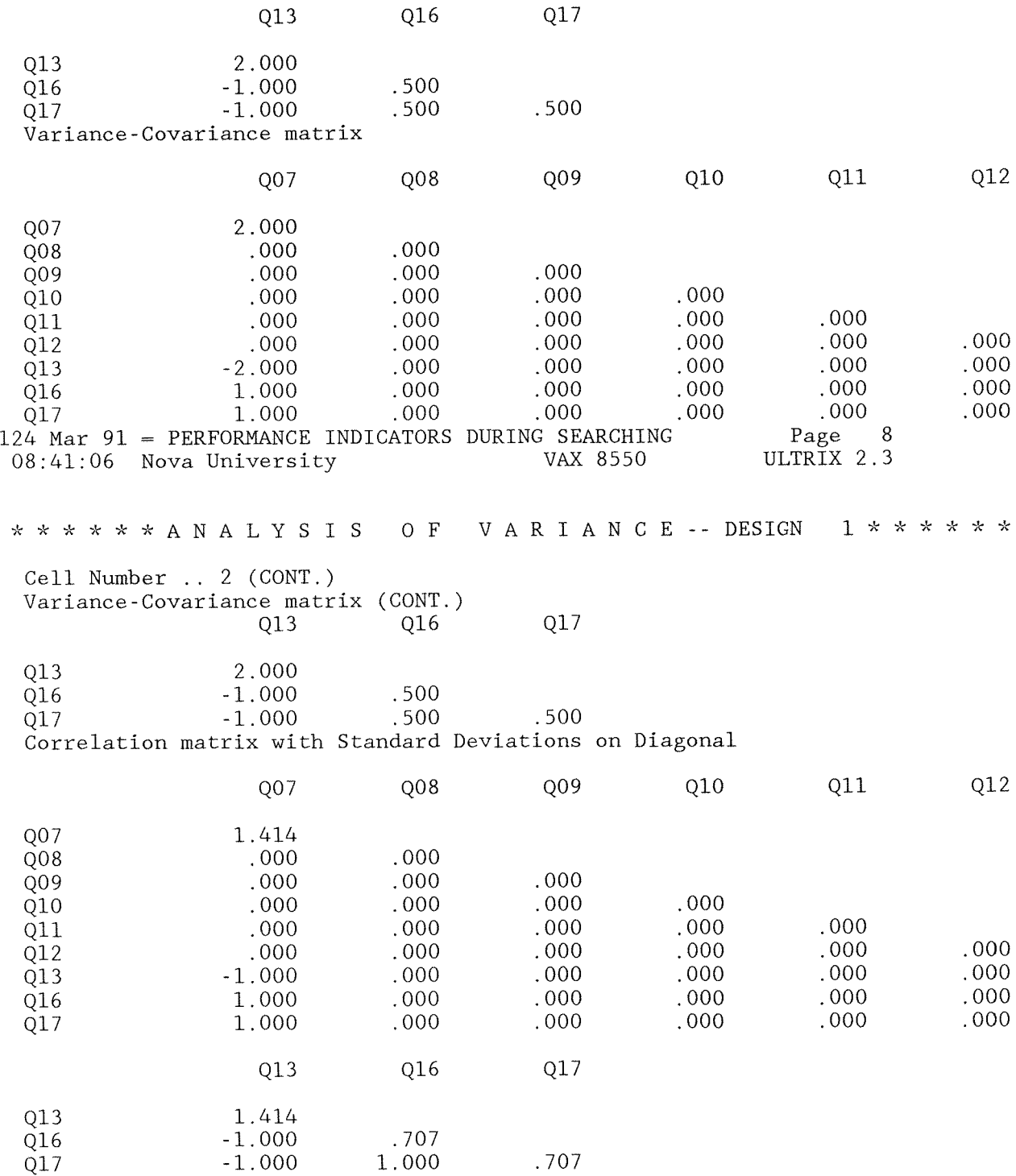

 $>$ Note # 12171 >Singular variance-covariance matrix for this cell.  $>$ Note # 12172 >Singular variance-covariance matrix for all cells. Boxs M-test cannot be performed. 124 Mar 91 = PERFORMANCE INDICATORS DURING SEARCHING Page 9 08:41:07 Nova University ULTRIX 2.3 VAX 8550 VARIANCE -- DESIGN  $1 * * * * * * *$ \* \* \* \* \* \* A N A L Y S I S O F Terminal Box-Plots For Variable .. Q07 5  $+ - + - +$  $\mathbf I$ X  $\mathsf{T}$  $\mathbf I$  $\mathbf I$  $\mathbf I$ **KEY**  $\mathbf I$  $\mathbf I$ I  $\mathbf I$  $\mathbf{T}$  $\mathbf I$  $\mathbf T$ T.  $-1 - 1 - 1 - 1$  $\mathbf{I}$ \* Median <sup>T</sup>  $\mathbf I$  $\mathbf I$  $-25\%$ , 75% I  $\mathbf I$  $\mathbf I$  $\mathbf I$ X High/Low I  $\mathbf{I}$  $\mathbf I$  $\mathbf I$  $0$  Outlier  $\mathbf{T}$  $\mathbf I$  $\mathbf I$  $\mathbf I$ E Extreme  $\mathbf I$  $\mathbf I$  $\mathbf I$  $\mathbf I$  $\mathsf{T}$  $\mathsf{T}$  $\mathbf I$  $\mathbf I$ I  $+ - + - +$  $I \times I$  $\mathbf I$  $\mathbf I$  $T$  $\mathbf T$  $\mathbf I$  $\mathbf I$  $\mathbf{I}$  $\mathbf{T}$  $\mathbf I$  $\mathbf I$  $\mathbf I$  $\mathbf{T}$  $\mathbf I$  $\mathbf{I}$  $\mathbf I$  $\rm I$  $I \times I$  $\mathbf{I}$  $\mathbf I$  $\mathbf I$  $\mathsf{T}$  $\mathbf I$  $\mathsf{T}$  $\mathbf I$ T.  $\mathbf{I}$  $\mathbf I$  $\mathbf{I}$  $\mathbf{I}$  $\mathbf I$  $T$  $\mathbf I$  $\mathbf{I}$  $\mathbf I$  $\mathbf I$  $\mathbf{I}$  $\mathbf I$ <sup>T</sup>  $\mathbf I$ 3  $\mathsf{T}$  $+ - + - +$  $+ - + - +$ Variable - - - - - - - - - - - - - - - - - $\overline{2}$ CLASS  $\mathbf{1}$ Box-Plots For Variable .. Q08 Database Choice 5  $\mathbf T$  $+ - + - +$  $\mathbf T$  $I$  $\mathbf I$ **KEY**  $\mathbf I$  $\mathsf{T}$  $\mathsf{T}$ 

Dialog CIP

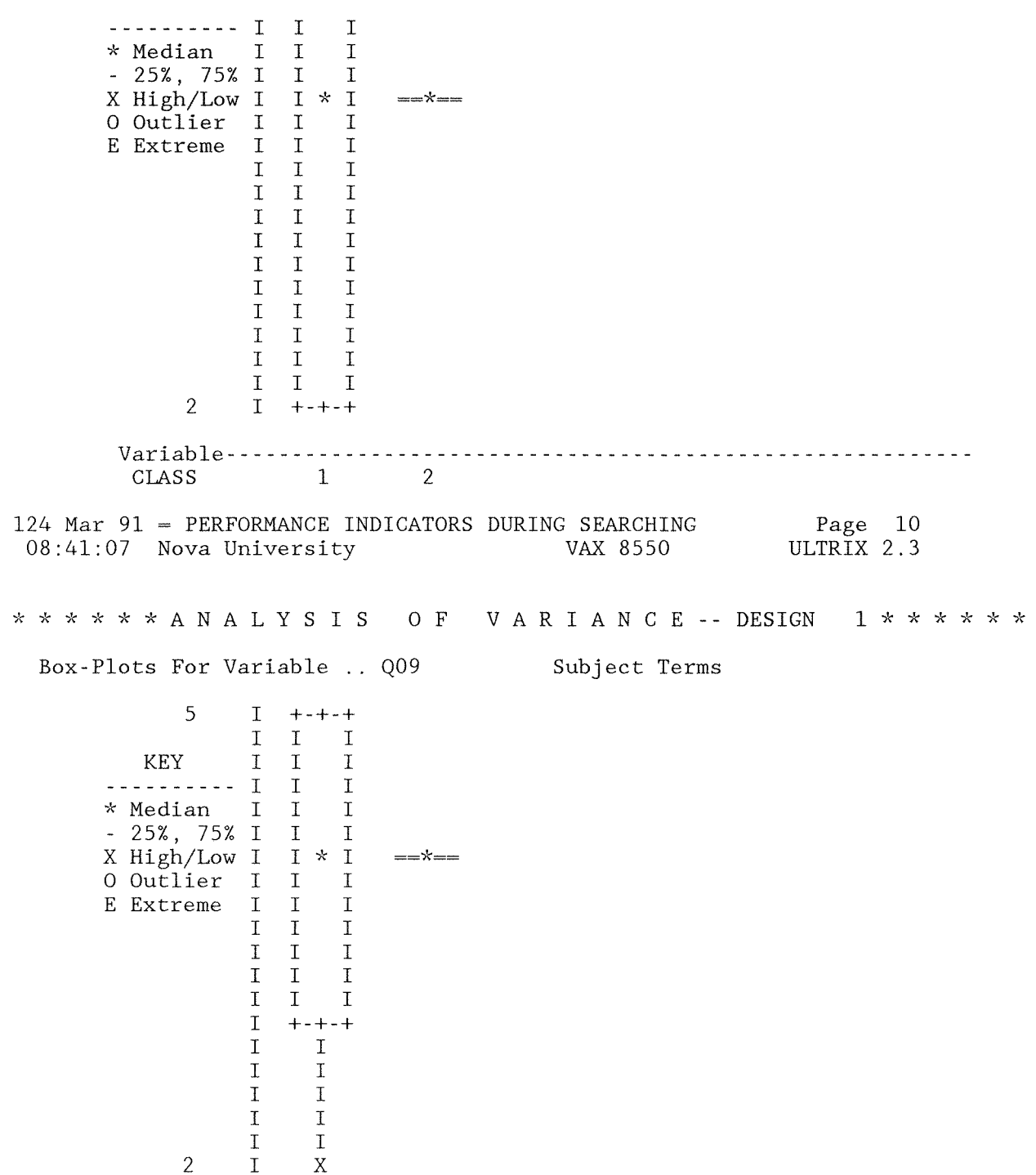

Variable - - - - - - - - - - - - - - - - - - - - - - - - - - - - - - - - - - - - - - - - - - - - - - - - - - - - - - - -- CLASS 1 2 Box-Plots For Variable .. 010 Search Command  $\begin{array}{ccccc}5&&&\texttt{I}&\texttt{X}\\&\texttt{I}&\texttt{I}\end{array}$ I I KEY I I **----------** <sup>I</sup><sup>I</sup> \* Median I I<br>- 25%, 75% I I - 25%, 75% I I<br>X High/Low I +-+-+ X High/Low I +-+-+ 0 Outlier I I I<br>E Extreme I I I E Extreme I I I<br>I I I  $\begin{array}{cc} \text{I} & \text{I} \\ \text{I} & \text{I} \end{array},$ I I **'k** I I I I  $\begin{bmatrix} 1 & 1 \\ 1 & +1 \end{bmatrix}$  $\begin{array}{cc} \text{I} & +\text{-}+-+\\ \text{I} & \text{I} \end{array}$  $\begin{array}{cc} \text{I} & \text{I} \\ \text{I} & \text{I} \end{array}$  $\begin{array}{ccc} \text{I} & \text{I} \\ \text{I} & \text{I} \end{array}$  $\begin{array}{cc} \text{I} & \text{I} \\ \text{I} & \text{I} \end{array}$  $\begin{array}{cc} \text{I} & \text{I} \\ \text{I} & \text{I} \end{array}$ I I 2 I X Variable - - - - - - - - - - - - - - - - - - - - - - - - - - - - - - - - - - - - - - - - - - - - - - - - - - - - - - - -- CLASS 1 2 124 Mar 91 PERFORMANCE INDICATORS DURING SEARCHING 08:41:07 Nova University VAX 8550 Page 11 ULTRIX 2.3 **"'k** ,\: ,\: *'Ie* ,,<: ,\: A N A L Y S I S 0 F V A R I A N C E -- DESIGN *l\*''<\*\*'k''k*  Box-Plots For Variable .. Q11 Connectors 4 I +-+-+  $\begin{array}{ccccc} \text{I} & \text{I} & \text{I} \\ \text{I} & \text{I} & \text{I} \end{array}$ KEY I I I **----------** I I I **-k** Median I I I - 25%, 75% I I \* I<br>X High/Low I I I X High/Low I I I 0 Outlier I I I<br>E Extreme I I I E Extreme I I I<br>I I I I I I I I +-+-+ =="k==

Dialog CIP

279

 $\mathbf{T}$  $\mathbf I$  $\mathbf I$  $\mathbf I$  $\mathsf{T}$  $\mathbf I$  $\mathbf I$  $\overline{1}$  $\bar{1}$  $\mathbf I$  $\mathbf I$  $\mathbf{T}$  $\mathsf{T}$  $\mathbf I$  $\mathbf I$  $\mathbf I$  $\overline{2}$  $\mathsf{T}$  $\overline{X}$ Variable - - - - - - - -**CLASS**  $\mathbf{1}$  $\overline{2}$ Box-Plots For Variable .. Q12 Print Command 5  $\mathbf I$  $+ - + - +$  $\mathbf I$  $\mathbf I$  $\mathbf I$  $\mathbf{I}$  $\mathbf{I}$  $\mathsf{T}$ **KEY**  $- - - - - T$  $\mathsf{T}$ \* Median  $\mathbf I$  $\mathbf{I}$  $\mathbf I$  $-25\%$ , 75% I  $\mathbf I$  $\mathbf I$ X High/Low I  $I * I$ 0 Outlier  $\mathbf I$  $I$ I E Extreme  $\mathbf I$  $\mathbf I$ I  $\mathbf I$  $\mathbf I$  $\mathbf I$  $\mathbf T$  $\mathbf I$  $\mathbf I$  $\mathbf I$  $I$  $\mathbf I$  $\mathbf I$  $\mathbf{I}$ I  $\mathbf I$  $+ - + - +$  $=$   $\mathbf{x}$   $\mathbf{w}$  $\mathbf I$  $\mathbf I$  $\mathbf I$  $\mathbf I$  $\mathbf I$  $\mathbf I$  $\mathtt I$  $\mathbf I$  $\rm I$  $\mathbf I$  $\overline{2}$  $\mathbf T$ X Variable - - - - - - - - -CLASS  $\mathbf{1}$ 2 124 Mar 91 = PERFORMANCE INDICATORS DURING SEARCHING Page 12 ULTRIX 2.3 08:41:07 Nova University VAX 8550 \* \* \* \* \* \* A N A L Y S I S O F V A R I A N C E -- DESIGN 1 \* \* \* \* \* \* Box-Plots For Variable .. Q13 Truncation 5  $\mathbf I$  $\mathbf E$  $\rm I$ 

## Dialog ClP

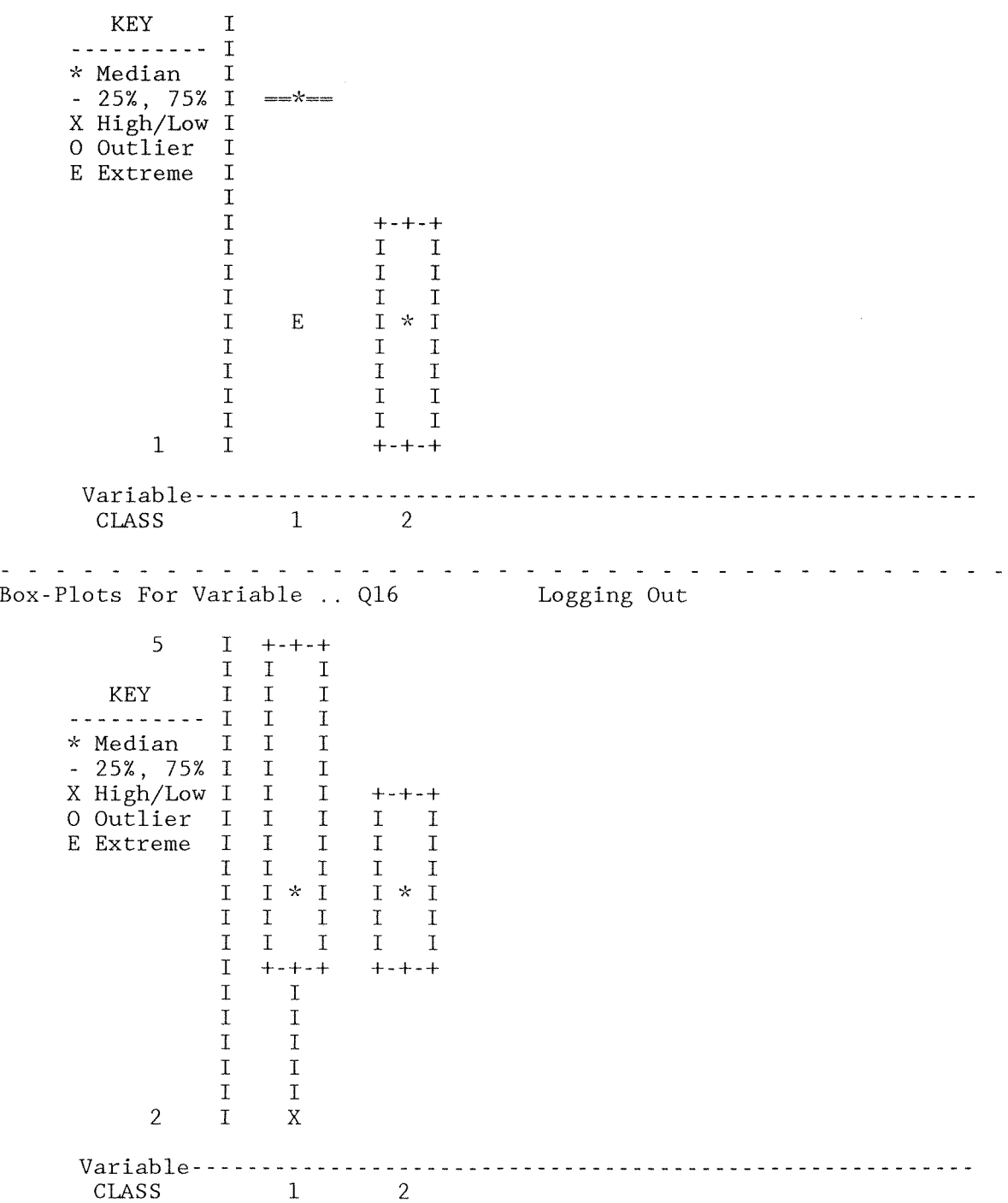

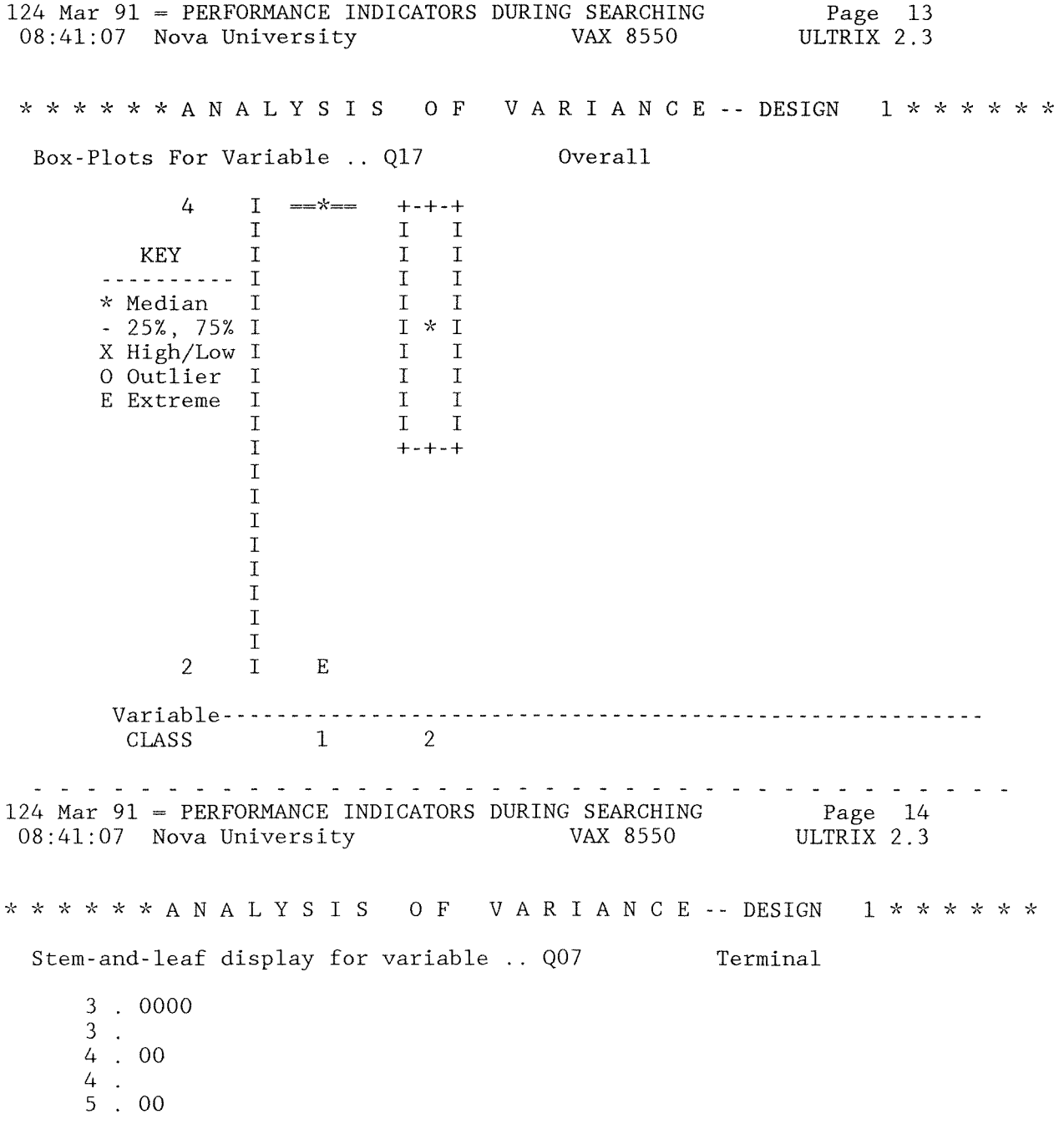

282 Stem-and-leaf display for variable .. Q08 Database Choice  $2.00$ 3 4 0000  $5 \cdot 00$ 124 Mar 91 = PERFORMANCE INDICATORS DURING SEARCHING<br>08:41:07 Nova University 68:41:07 Page 15 ULTRIX 2.3  $08:41:07$  Nova University \* \* \* \* \* \* A N A L Y SIS o F V A R I A N C E **--** DESIGN Stem-and-leaf display for variable .. Q09 Subject Terms  $2 \cdot 0$  $3 \cdot 0$ 4 0000  $5, 00$ Stem-and-leaf display for variable .. QlO Search Command  $2 \cdot 0$ 3 0000 4 00  $5 \cdot 0$ 124 Mar 91 = PERFORMANCE INDICATORS DURING SEARCHING Page 16 08:41:07 Nova University VAX 8550 ULTRIX 2.3 \* \* \* \* \* \* A N A L Y SIS o F V A R I A N C E **--** DESIGN Stem-and-leaf display for variable .. Qll Connectors  $2 \cdot 0$ 2  $\mathcal{L}$ 3 0000 3 4 000

Dialog CIP

Stem-and-leaf display for variable .. Q12 Print Command  $2 \cdot 0$ 3 000 4 00 5 00 124 Mar 91 = PERFORMANCE INDICATORS DURING SEARCHING<br>08:41:07 Nova University 68:41:07  $08:41:07$  Nova University Page 17 ULTRIX 2.3 \* \* \* \* \* \* A N A L Y SIS o F V A R I A N C E -- DESIGN Stem-and-leaf display for variable .. Q13 Truncation  $1$  .  $0$  $2 \cdot 0$  $3 \cdot 0$ 4 0000  $5 \cdot 0$ Stem-and-leaf display for variable .. Q16 Logging Out  $2 \cdot 0$ 3 000 4 00 5 00 124 Mar 91 = PERFORMANCE INDICATORS DURING SEARCHING 08:41:07 Nova University VAX 8550 Page 18 ULTRIX 2.3 \* \* \* \* \* A N A L Y S I S O F V A R I A N C E -- DESIGN 1 \* \* \* \* \* \* \* Stem-and-leaf display for variable .. Q17 Overall  $2 \cdot 0$ 2.  $3 \cdot 0$ 3 4 000000 - - - -

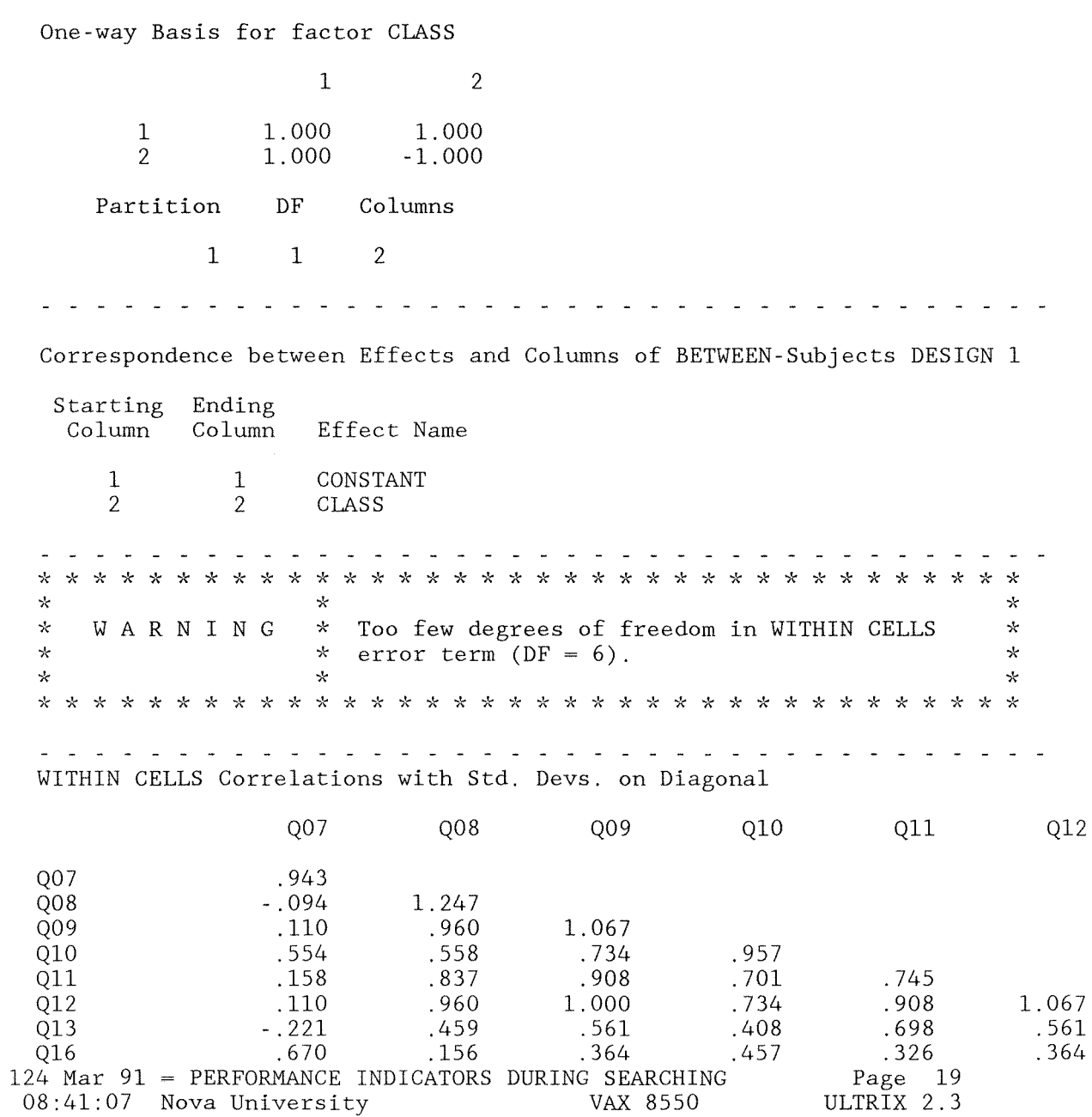

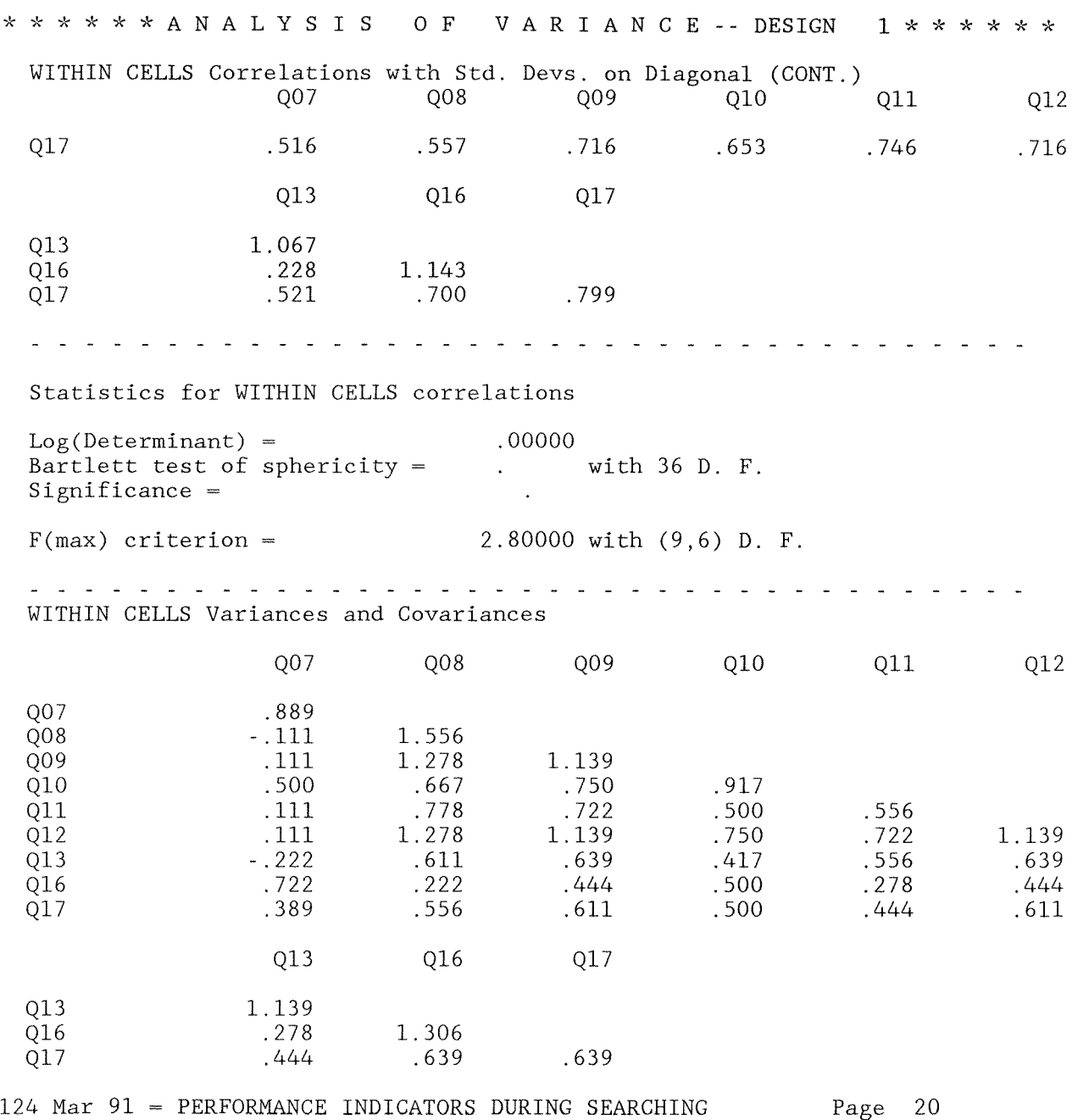

08:41:07 Nova University VAX 8550 ULTRIX 2.3

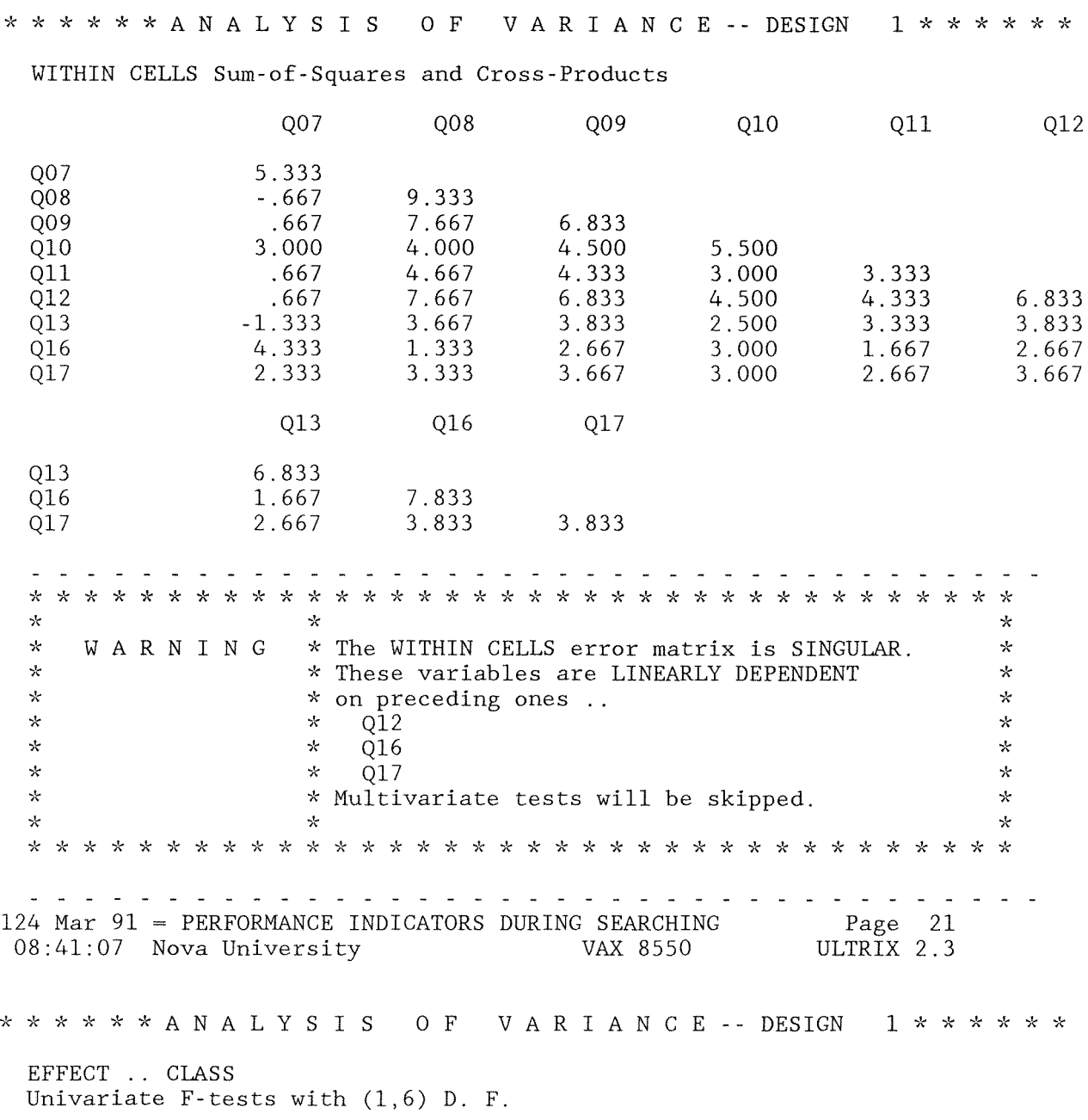

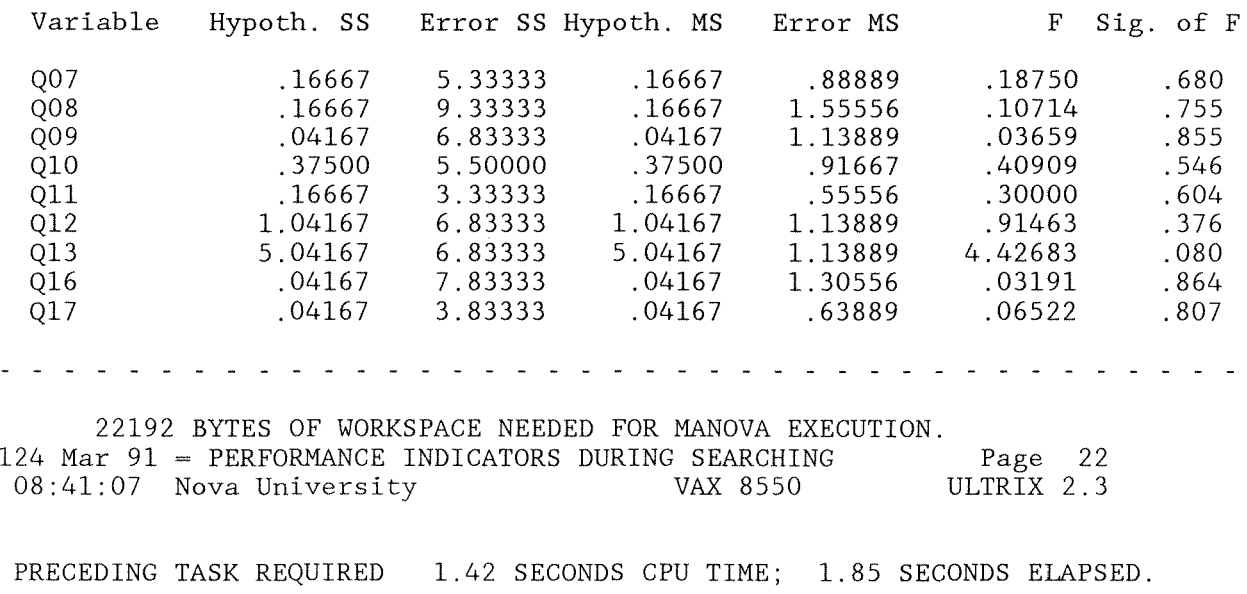

- 60 COMMAND LINES READ.
	- o ERRORS DETECTED.
	- o WARNINGS ISSUED.
	- 2 SECONDS CPU TIME.
	- 3 SECONDS ELAPSED TIME. END OF JOB.
# Appendix S

# T-test on Actual Overall Skills vs. Perceived Skills

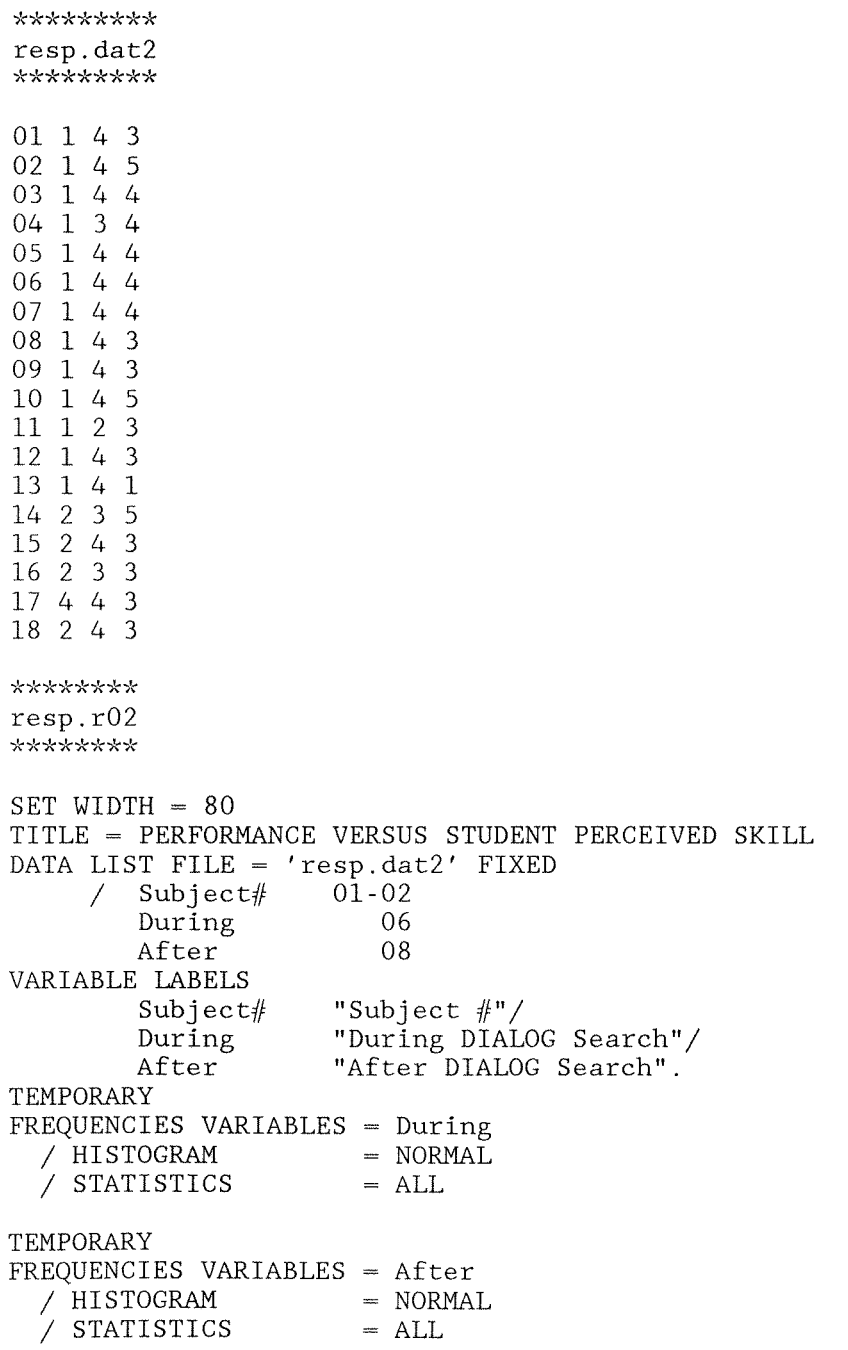

T-TEST PAIRS During ,After \*\*\*\*\*\*\* resp.o2 \*\*\*>h\;\*\* 124 Mar 91 SPSS-X Release 3.0 for VAX/UNIX Page 1 00:48:03 Nova University ULTRIX 2.3 For ULTRIX 2.3 Nova University License Number 19439 Trial period from March 1, 1991 for 1 month. Try the new SPSS-X Release 3.0 features:  $\;*$  Interactive SPSS-X command execution  $\;*$  Improvements in:<br> $\;*$  Online Help  $\;*$  REPORT  $\;*$ **"k** Online Help \* REPORT \* Nonlinear Regression \* TABLES >\; Time Series and Forecasting (TRENDS) \* Simplified Syntax  $*$  Macro Facility See SPSS-X Users Guide, Third Edition for more information on these features.  $\begin{matrix} 1 & 0 \\ 2 & 0 \end{matrix}$ 2 0 SET WIDTH = 80<br>3 TITLE = PERFORMAN TITLE = PERFORMANCE VERSUS STUDENT PERCEIVED SKILL 4 DATA LIST FILE =  $'resp.dat2'$  FIXED<br>5 / Subject# 01-02 5 / Subject# 01-02 6 During 06 After THE COMMAND ABOVE READS 1 RECORDS FROM resp.dat2 VARIABLE REC START END FORMAT WIDTH DEC  $SUBJECT#$  1 1 2 F 2 0 DURING 1 6 6 F 1  $\Omega$ 0 AFTER 1 8 8 F 1 END OF DATALIST TABLE 8 VARIABLE LABELS 9 Subject# "Subject #"/<br>10 During "During DIALO 10 During "During DIALOG Search"/ 11 **After** "After DIALOG Search".<br>12 TEMPORARY **TEMPORARY** 13 FREQUENCIES VARIABLES = During  $14$  / HISTOGRAM = NORMAL  $15$  / STATISTICS = ALL

16

There are 198360 bytes of memory available. The largest contiguous area has 198360 bytes.

\*\*\*\*\* MEMORY ALLOWS A TOTAL OF 7083 VALUES, ACCUMULATED ACROSS ALL VARIABLES. THERE ALSO MAY BE UP TO 885 VALUE LABELS FOR EACH VARIABLE.

124 Mar 91 = PERFORMANCE VERSUS STUDENT PERCEIVED SKILL<br>00:48:04 Nova University 00:48:04  $00:48:04$  Nova University Page 2 ULTRIX 2.3

DURING During DIALOG Search

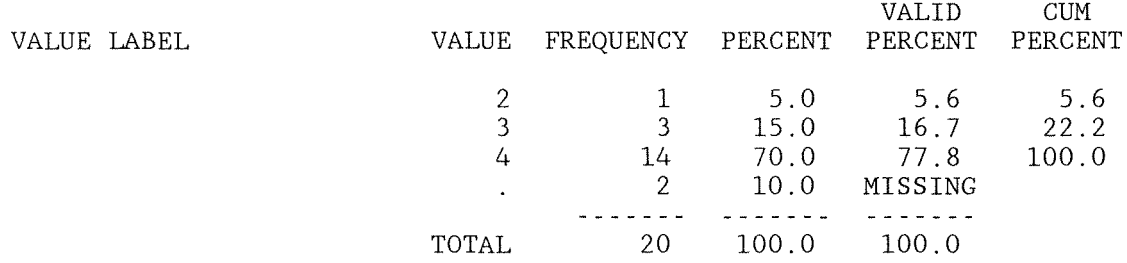

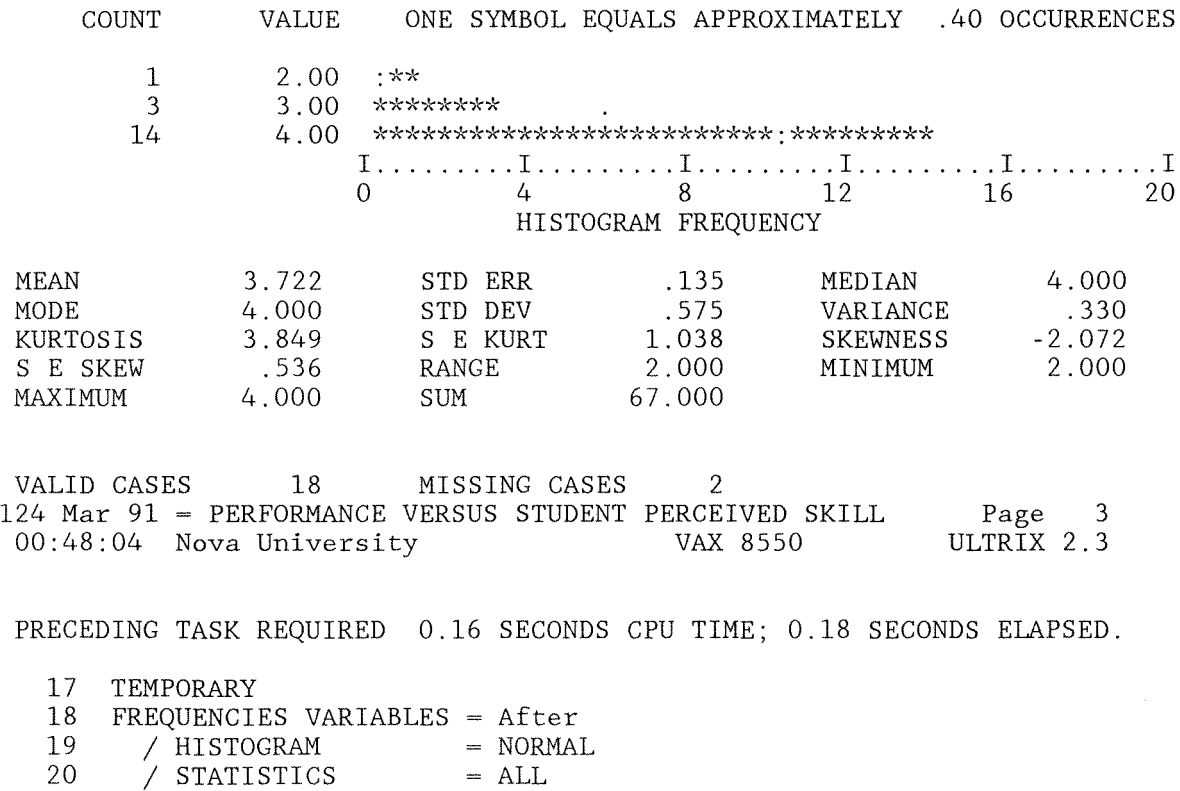

There are 199624 bytes of memory available. The largest contiguous area has 199584 bytes.

\*\*\*\*\* MEMORY ALLOWS A TOTAL OF 7127 VALUES, ACCUMULATED ACROSS ALL VARIABLES. THERE ALSO MAY BE UP TO 891 VALUE LABELS FOR EACH VARIABLE.

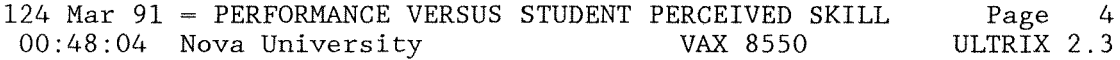

AFTER After DIALOG Search

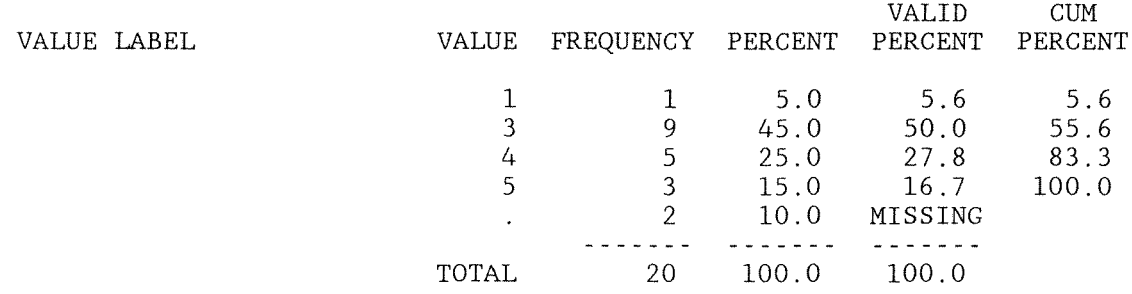

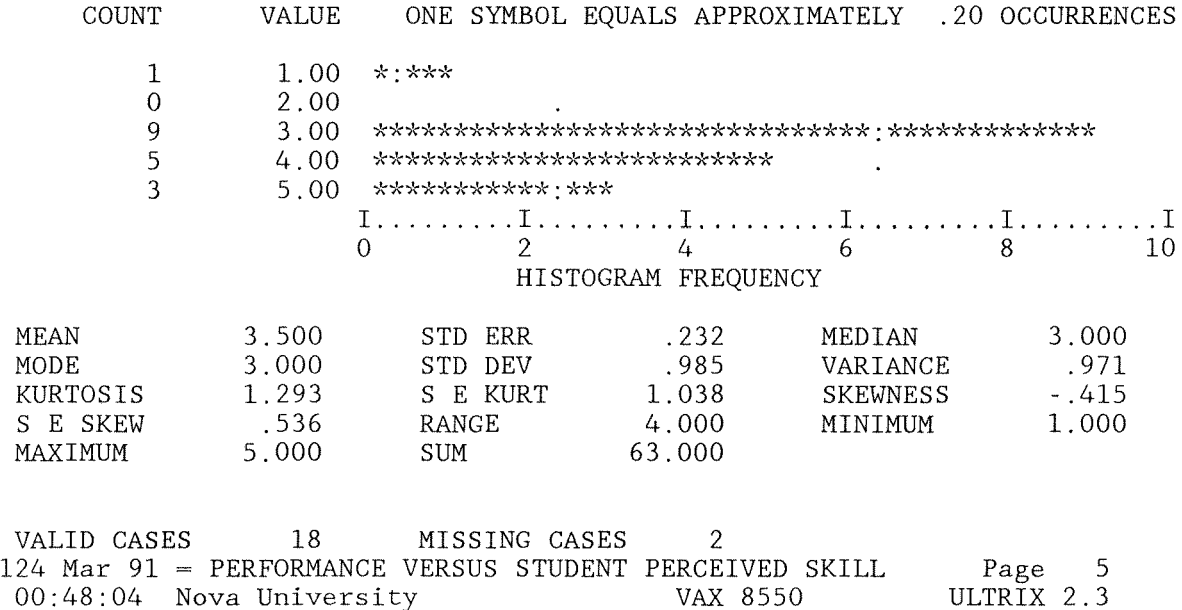

PRECEDING TASK REQUIRED 0.09 SECONDS CPU TIME; 0.09 SECONDS ELAPSED. 22 T-TEST PAIRS = During,After 23 24 There are 199616 bytes of memory available. The largest contiguous area has 199264 bytes. THE T-TEST PROBLEM REQUIRES 64 BYTES OF WORKSPACE 124 Mar 91 = PERFORMANCE VERSUS STUDENT PERCEIVED SKILL Page 6 00:48:04 Nova University VAX 8550 ULTRIX 2.3 - - - - - - - - - T - T E S T- - - - - - -VARIABLE NUMBER STANDARD STANDARD OF CASES MEAN DEVIATION ERROR DURING During DIALOG Search 18 3.7222 0.575 0.135 18 3.5000 0.985 0.232 AFTER After DIALOG Search (DIFFERENCE) STANDARD STANDARD \* 2-TAIL \* T DEGREES OF 2-TAIL MEAN DEVIATION ERROR 'k CORR. PROB. ~~ VALUE FREEDOM PROB. . . . . . . . . . . . . . . .  $0.2222$  1.166  $0.275$   $*$ -0.052 0.838  $*$  0.81 17 0.430 124 Mar 91 = PERFORMANCE VERSUS STUDENT PERCEIVED SKILL Page 7 00:48:04 Nova University VAX 8550 ULTRIX 2.3 PRECEDING TASK REQUIRED 0.07 SECONDS CPU TIME; 0.07 SECONDS ELAPSED. 25 25 COMMAND LINES READ.

- o ERRORS DETECTED.
- o WARNINGS ISSUED.
- 1 SECONDS CPU TIME.
- 1 SECONDS ELAPSED TIME. END OF JOB.

### Appendix T

#### Impact Statement

This study served as an initial inquiry on the impact on the library's staff, physical resources and financial resources from a bibliographic outreach service, using DIALOG's Classroom Instruction Program to teach end-users to search on DIALOG. The study was designed to address the following research objective:

At the completion of the project, the students in the test classes will be able to conduct online searches.

Review of the work of other librarians who teach end-user searching on the university and high school level resulted in the observation that use of DIALOG CIP has been reported on the high school and community college level, but not the university level. Yet DIALOG CIP is one of the lowest priced databases.

A study was conducted with research classes offered by two professors in the field of special education on whether the information presented in an instruction session based on six learning objectives- choosing a database, choosing search terms and connectors, using search commands, modifying the search online, printing search results, and logging out--would enable graduate students to conduct an online search. Rockman (1987) stated that the advantage of course-integrated instruction is that users are motivated to learn retrieval skills when the focus is

on a specific information need within the context of an already established class assignment (p. 12).

Despite differences between perceived and actual skill, the objective of this study was obtained. Students did learn to search DIALOG and were able to print out citations on subject terms they had chosen and entered.

The implementation of a DIALOG Classroom Instruction Program at Winona State University will mean the involvement of library staff in training. If training is limited to the amount given in this study, then the library must be prepared to have staff members available to help answer questions during the searches. This study has demonstrated that students can learn to search after a small amount of training, but, in general the students range in capability from those able to search with very little assistance to those requiring much assistance.

Outside of teaching responsibilities, Gilreath, Dodd, & Hutchins (1984) found that reference staff, both professional and non-professional, performed three functions: traffic controllers, technicians--logging patrons on to system, maintaining session statistics and resolving any equipment problems--and consultants (p. 71). Friend (1985, **p.** 141; 1988, **p.** 101) and Lewontin (1991, **p.** 22) also point out the need for librarians as consultants for end-users.

Mader and Park (1984), in recommending that Memphis State University continue its BRS/After Dark end-user search service

presented the staffing needs for both full scale service and minimum service. Both versions listed a professional librarian and a student worker assigned to the service (p. 11-12). Sieburth (1988) mentioned "If patron fees are collected, there is additional management responsibility for handling the money, figuring charges,and keeping records" (p. 296). Gilbreath, Dodd and Hutchins (1984) noted that due to the physical arrangement of the equipment and the heavy patron load

... staff assignments were adjusted in order to have one person stationed in the computer terminal area on evenings when the services were made available. This arrangement proved to be much more satisfactory both in reducing staff frustration and in providing timely assistance to patrons. (p. 71) Sieburth (1988) commented,

Staff time will be required to assist patrons with the database systems. Even simple procedures will often generate some questions. Setting up for the day, putting away at night, assisting with online or offline procedures, hiring and training students to oversee the operation will be added responsibilities. (p. 294)

Diodato (1988) commented that an increase in online searches caused more interlibrary loan requests (p. 149), which will also have an impact on Maxwell Library's staff.

The cost of the program depends upon how many students are involved. An earlier estimate listed a possible maximum cost of

\$465.00 for 31 students limited to one hour of searching (\$15) each. The actual cost of the program came to \$215.72, which was less than the total amount of students involved in the program (18) times the cost of one hour of searching  $(x \xi15 = \xi270)$ .

One performance indicator not examined during this study was the amount of time spent online. Students were limited to an hour of searching, but professional searchers seldom need that much time in order to perform an effective search. This factor may have an bearing in future classes. An end-user study at Pennsylvania State University had limited student participants to a 40-minute search. Students averaged 30 minutes online, with a range between 4.32 to 58.14 minutes (Friend, 1985, p. 138).

DIALOG eIP can only be used in conjunction with formal, supervised programs to teach online searching (DIALOG Marketing, personal communication, September 4, 1990). Once end-users have been trained, they will have to use the full version of DIALOG or Knowledge Index, and Maxwell Library currently charges for online searching. Sieburth (1988) commented,

Online systems that will charge to credit cards provide one method of collecting fees. A vending system that automatically logs on and off and allows a defined period of search time is another. Otherwise, monitoring time, printing and collecting cash can require a great deal of time. (p.292-293)

Additional terminals will be needed to provide more access, both for the CIP students and for trained end-users, which in turn means more phone lines and space for workstations. Several librarians involved in end-user training (Batista & Einhorn, 1988; Bell, 1990; Wright & Friend, 1991) also recommend using computer workstations with video projectors for more successful instruction in a group setting. After the failure of Winona State University's Computer Services to provide cables compatible with the DIALOG system, the library should look into obtaining its own workstation or video projector.

The comments of the students involved in the DIALOG Classroom Program, both at the end of the questionnaire and given verbally at the end of DIALOG searches, indicate that having the DIALOG Classroom Instruction Program available would be beneficial for Winona State University students. As Rockman (1987) stated, the traditional teaching role of the library has changed. The goal today is to teach patrons how to tap into any information source (p. 10). Maxwell Library needs to establish itself as a provider of online information sources and as a consultant and training resource for users who wish to access such sources.

At other libraries, the growth in end-user searching has had a positive impact on the library's public image and the relationship between library staff and researchers (Burris & Molinke, 1991, p. 39). Sieburth (1988) listed as two reasons to offer end-user searching

**" ..** . To attract students to the library and to increase their interest in information retrieval ... [and] ... To generate excellent publicity for the library" (p. 276-277).

Until a better indication of demand for this service is established, and until the library has classrooms (i.e., in a new building) the best manner of presentation will be as part of an existing course. At that point, the amount of training needed would be dependent upon what the individual instructor will be requiring of the students. If the students only need to find a small amount of articles, then the amount of training given in this study may be enough. If, however, students will be required to search DIALOG as part of a major research project or thesis, then training should be more extensive and additional time for online practice should be provided. Two students involved in this study commented that additional time would be helpful.

### Appendix U

## Biographical Sketch

Kathryn Sullivan is the Periodicals Librarian at Maxwell Library, Winona State University, Winona, MN. She is also in charge of database search services (primarily through Dialog) at that library.

Ms. Sullivan received her B.A. (1975) from Northern Illinois University, majoring in Anthropology, and her M.A. (1977), also from Northern Illinois University, in Library Science. She is finishing her degree in the DAIS program at Nova University. Ms. Sullivan has had three articles published through the Educational Resource Information Center (ERIC) and a software review published in CD-ROM Professional.

I certify that I have read and am willing to sponsor this dissertation submitted by Kathryn Sullivan. In my opinion it conforms to acceptable standards and is fully adequate in scope and quality as a dissertation for the degree of Doctor of Science at Nova University

 $d\theta$  1991 Marlyn Kenger dissertation Advisor

 $201$ 

I certify that I have read this dissertation and in my opinion it conforms to acceptable standards for a dissertation for the degree of Doctor of Science at Nova University.

October 2, 1991 Vatricia B. Kestenmann Enmacher

This dissertation was submitted to the Central Staff of the Center For Computer Information Sciences of Nova University and is acceptable as partial fulfillment of the requirements for the degree of Doctor of Science.

 $29.1991$ 

Central Staff Committee Member